# **KOCAELĐ ÜNĐVERSĐTESĐ \* FEN BĐLĐMLERĐ ENSTĐTÜSÜ**

# **DARBE YÜKSEK GERĐLĐM ÖLÇÜM SĐSTEMĐ TASARIMI VE YAPIMI**

# **YÜKSEK LİSANS TEZİ**

**Serkan DEDEOĞLU** 

**Anabilim Dalı : Elektronik ve Haberleşme Mühendisliği** 

**Danışman : Yrd. Doç. Dr. Serhat YILMAZ** 

**KOCAELİ, 2012** 

# **KOCAELĐ ÜNĐVERSĐTESĐ \* FEN BĐLĐMLERĐ ENSTĐTÜSÜ**

# **DARBE YÜKSEK GERĐLĐM ÖLÇÜM SĐSTEMĐ TASARIMI VE YAPIMI**

# **YÜKSEK LİSANS TEZİ Serkan DEDEOĞLU**

# **Tezin Enstitüye Verildiği Tarih : 09 ARALIK 2011 Tezin Savunulduğu Tarih : 03 ŞUBAT 2012**

Tez Danışmanı Yrd.Doc.Dr. Serhat YILMAZ

 $\left(\frac{1}{2},\frac{1}{2}\right)$ 

Üve Prof.Dr. Özcan KALENDERLİ

Üye Yrd.Doç.Dr. Mustafa ÇAKIR

(FERM .... )

(father)

# **KOCAELİ**, 2012

# **ÖNSÖZ ve TEŞEKKÜR**

Günümüzde elektrik enerjisine olan talebin artmasıyla, bu enerji türünün kullanıcılara en az maliyette ve elektriksel kayıpta ulaştırmanın önemi de artmıştır. Elektrik enerjisinin ekonomik bir biçimde kullanıcılara ulaştırılması, gerilim seviyelerinin artmasını ve enerji sistemi içerisindeki donanımların boyutlarının küçülmesini zorunlu hale getirmektedir. Başta kullanıcıların güvenliği olmak üzere, sistem güvenilirliği ve üreticilerin karlılığı için, üretilen donanımların ulusal veya uluslararası standartlara göre çeşitli deneylere tabi tutulması gerekmektedir. Darbe yüksek gerilim deneyleriyle, yüksek gerilim teknolojisinde kullanılan donanımların yalıtım kabiliyetleri belirlenmektedir. Bu deneylerde kullanılan referans ölçüm sistemlerinin ulusal ve uluslararası standartlara göre belirli ölçütlere sahip olması ve güvenilirliğinin belirlenmesi gerekmektedir. Bu teze konu olan ve yapımı anlatılan darbe yüksek gerilim ölçüm sistemi ile ulusal kaynakların kullanımıyla güvenilir bir ölçüm sistemi oluşturulmuş ve edinilen bilgi birikimi ile yerli sanayimize destek olunması sağlanmıştır.

Darbe yüksek gerilim ölçüm sistemi yapımı ve tasarımı ile ilgili çalışmamda benden bilgi, yardım ve anlayışını esirgemeyen sayın hocam Yrd. Doç. Dr.Serhat YILMAZ'a, proje ve tez aşamasında fikirleri ile beni yönlendiren sayın Dr. Ahmet MEREV'e teşekkür ederim. Ayrıca hayatım boyunca beni destekleyen ve yanımda olan aileme minnet duygularımı sunarım.

# **ĐÇĐNDEKĐLER**

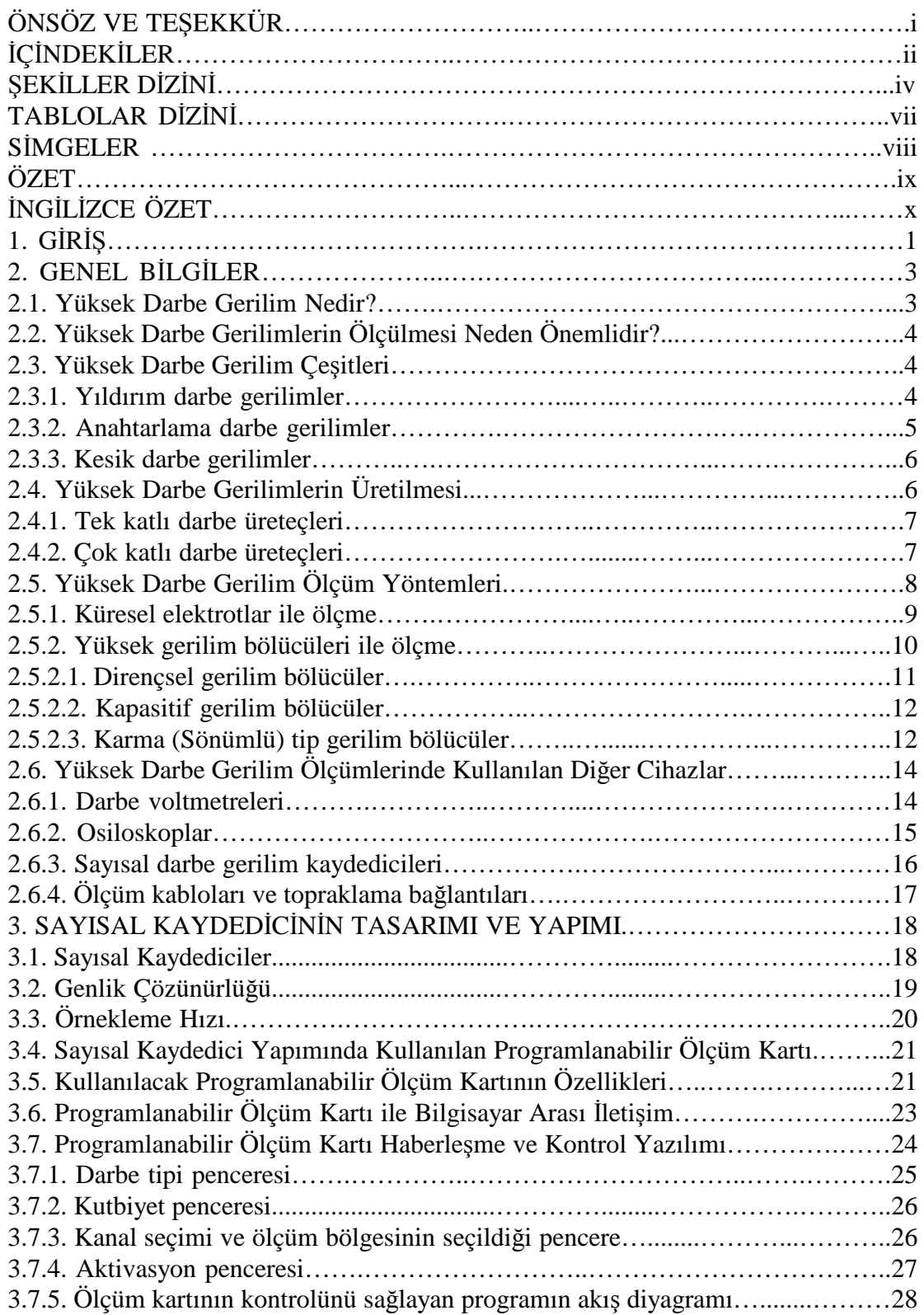

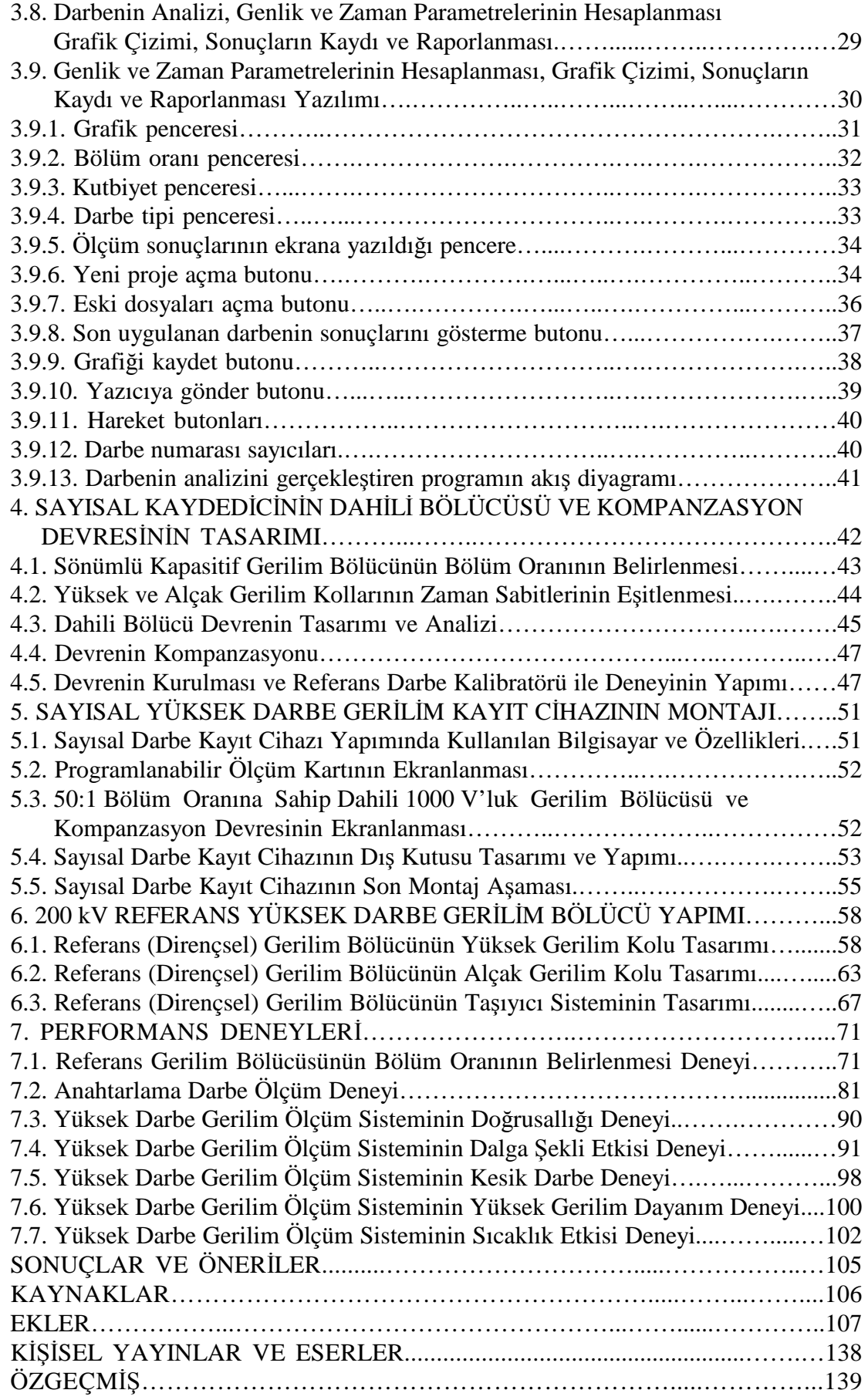

# $\overline{\textbf{S}}$ **EKDDEZDD**

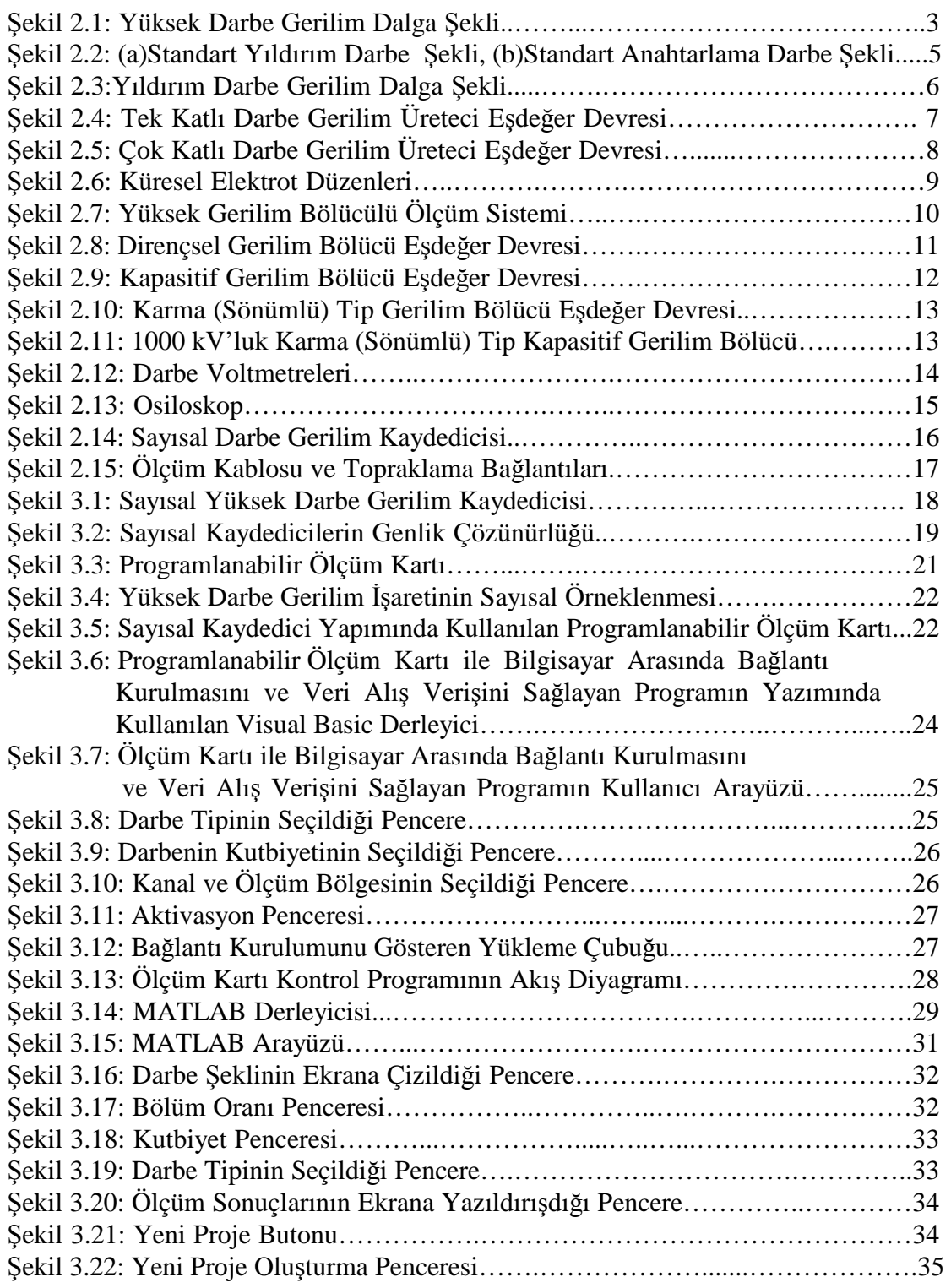

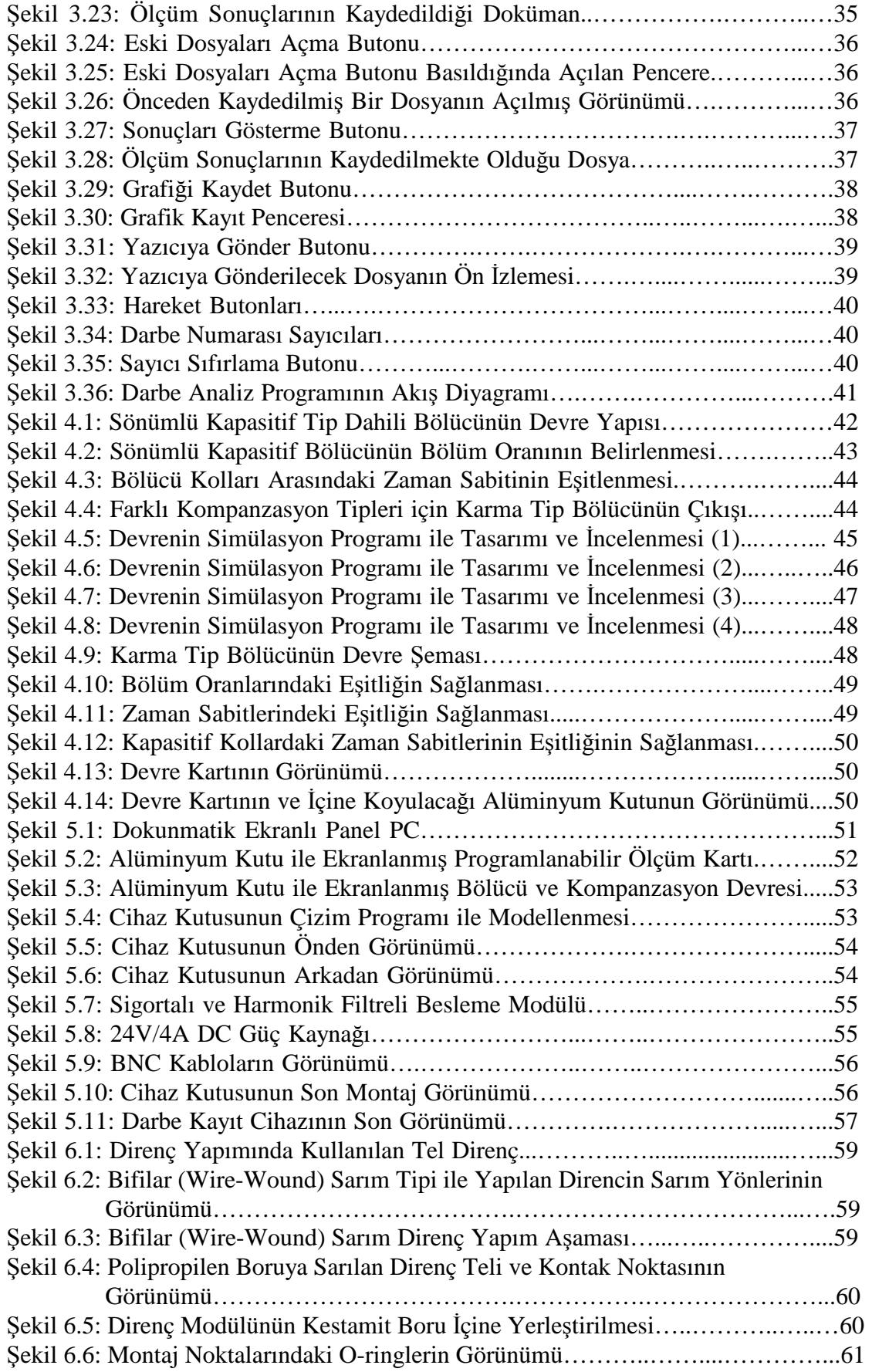

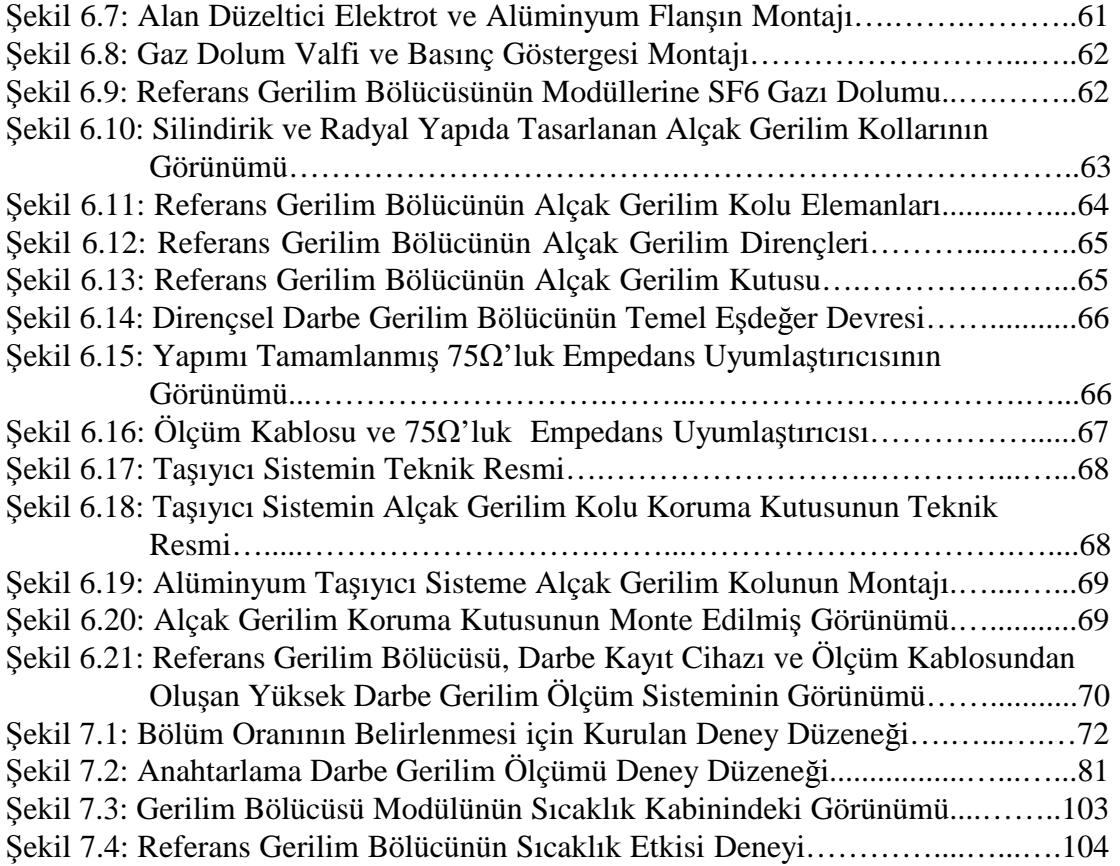

# $T$ **ABLOLAR DİZİNİ**

Tablo 3.1: Kullanılan Programlanabilir Ölçüm Kartının Teknik Özellikleri…......…23 Tablo 7.1: Bölüm Oranı Belirleme Deneyinde Kullanılan Referans Cihazlar……....72 Tablo 7.2: Kanal-1 için Bölüm Oranı Deneyi (50 kV, 100 kV, 150 kV)………........73 Tablo 7.3: Kanal-1 için Bölüm Oranı Deneyi (170 kV, 200 kV, -50 kV)………......74 Tablo 7.4: Kanal-1 için Bölüm Oranı Deneyi (-100 kV, -150 kV, -170 kV)…….….75 Tablo 7.5: Kanal-1 için Bölüm Oranı Deneyi (-200 kV)…….…………………..….76 Tablo 7.6: Kanal-1 için Bölüm Oranı Belirleme Deneyi Ölçüm Sonuç Tablosu …...76 Tablo 7.7: Kanal-2 için Bölüm Oranı Deneyi (50 kV, 100 kV, 150 kV)…………...77 Tablo 7.8: Kanal-2 için Bölüm Oranı Deneyi (170 kV, 200 kV, -50 kV)………......78 Tablo 7.9: Kanal-2 için Bölüm Oranı Deneyi (-100 kV, -150 kV, -170 kV)..............79 Tablo 7.10: Kanal-2 için Bölüm Oranı Deneyi (-200 kV)………………………..…80 Tablo 7.11: Kanal-2 için Bölüm Oranı Belirleme Deneyi Ölçüm Sonuç Tablosu.…80 Tablo 7.12: Deneyde Kullanılan Referans Cihazlar………………………....……....81 Tablo 7.13: Anahtarlama Darbe Gerilim Deneyi\_Kanal-1 (50 V, 100 V, 200 V)...…82 Tablo 7.14: Anahtarlama Darbe Gerilim Deneyi\_Kanal-1 (250 V, 300 V, -50 V).....83 Tablo 7.15: Anahtarlama Darbe Gerilim Deneyi\_Kanal-1 (-100 V,-200 V,-250 V)...84 Tablo 7.16: Anahtarlama Darbe Gerilim Deneyi\_Kanal-1 (-300 V)……..……..…...85 Tablo 7.17: Anahtarlama Darbe Gerilim Ölçümleri Sonuç Tablosu\_Kanal-1……....85 Tablo 7.18: Anahtarlama Darbe Gerilim Deneyi (50 V, 100 V, 200 V)\_Kanal-2.......86 Tablo 7.19: Anahtarlama Darbe Gerilim Deneyi (250 V, 300 V, -50 V)\_Kanal-2.....87 Tablo 7.20: Anahtarlama Darbe Gerilim Deneyi (-100 V,-200 V,-250 V)\_Kanal-2...88 Tablo 7.21: Anahtarlama Darbe Gerilim Deneyi (-300 V)\_Kanal-2…………....…...89 Tablo 7.22: Anahtarlama Darbe Gerilim Ölçümleri Sonuç Tablosu\_Kanal 2............89 Tablo 7.23: Yüksek Darbe Gerilim Ölçüm Sistemi Doğrusallık Deneyi\_Kanal 1......90 Tablo 7.24: Yüksek Darbe Gerilim Ölçüm Sistemi Doğrusallık Deneyi\_Kanal\_2.....91 Tablo 7.25: Deneyi Yapılacak Dalga Şekilleri….…………………………………...91 Tablo 7.26: Kısa Süreli Darbeler İçin Dalga Şekli Etkisi Deneyi\_Kanal 1................92 Tablo 7.27: Standart Süreli Darbeler İçin Dalga Şekli Etkisi Deneyi\_Kanal 1…......93 Tablo 7.28: Uzun Süreli Darbeler İçin Dalga Şekli Etkisi Deneyi Kanal 1..............94 Tablo 7.29: Kısa Süreli Darbeler İçin Dalga Şekli Etkisi Deneyi Kanal 2.................95 Tablo 7.30: Standart Süreli Darbeler İçin Dalga Şekli Etkisi Deneyi Kanal 2…......96 Tablo 7.31: Uzun Süreli Darbeler İçin Dalga Şekli Etkisi Deneyi Kanal 2...…........97 Tablo 7.32: Kesik Darbe Gerilim Deneyi\_Kanal 1……………………...…………..98 Tablo 7.33: Kesik Darbe Gerilim Deneyi\_Kanal 2……..…...…………...…………..99 Tablo 7.34: Dayanım Deneyi\_Kanal 1………..…..……………………...…………100 Tablo 7.35: Dayanım Deneyi\_Kanal 2………..…..……………………...…………101 Tablo 7.36: Sıcaklık Etkisi Deneyi….………....………………………...…………103

# **SĐMGELER**

- D : Küre Çapı
- d : Hava Yoğunluğu
- p : Atmosfer Basıncı
- Rm : Empedans Uyumlaştırıcı Direnç
- s : Hava Aralığı<br>
T : Sıcaklık
- *T* : Sıcaklık
- T<sub>c</sub> : Kesme Süresi
- Tp : Tepedeğere Çıkma Süresi
- T1 : Cephe Süresi
- T2 : Sırt Yarıdeğer Süresi
- Û : Gerilimin Tepe Değeri
- U<sub>d</sub> : Delinme Gerilimi
- Z<sup>o</sup> : Kablo Empedansı
- δU : Genlik Sapması
- δT1 : Cephe Süresi Sapması
- δT2 : Sırt Yarıdeğer Süresi Sapması

# **Alt indisler**

- E : Elektrik alan şiddeti
- Er : Radyal elektrik alan şiddeti bileşeni
- Ez : Eksenel elektrik alan şiddeti bileşeni

# **Kısaltmalar**

- AC : Alternative Current
- DC : Direct Current
- LI : Lightning Impulse
- SI : Switching Impulse
- YG : Yüksek Gerilim

# **DARBE YÜKSEK GERĐLĐM ÖLÇÜM SĐSTEMĐ TASARIMI VE YAPIMI**

# **Serkan DEDEOĞLU**

**Anahtar Kelimeler:** Dijital darbe kayıt cihazı, Yüksek Gerilim, Genlik ve Zaman Parametreleri, Ölçme, Darbe Gerilim Bölücü

**Özet:** Bu tez çalışmasında; 200 Ms/s örnekleme hızına ve 1000 V giriş gerilimine sahip, yüksek çözünürlük ile genlik ölçümü yapan, genlik ve zaman parametrelerini otomatik olarak bir yazılımla hesaplayabilen, darbe şeklini çizebilen, kayıt edebilen ve rapor haline dönüştürebilen özelliklere sahip sayısal kaydedici ve 200 kV'a kadar yıldırım gerilimlerini yaklaşık olarak 250:1 oranında bölen yüksek darbe gerilim bölücüsünden oluşan darbe yüksek gerilim ölçüm sisteminin yapımına ve tasarımına yer verilmiştir.

Yüksek darbe gerilim ölçümlerinde darbe voltmetreleri, standart osiloskoplar ve kayıt özellikli sayısal kaydediciler kullanılmaktadır. Darbe voltmetrelerini darbe gerilim ölçümlerinde kullanmak yeterli olmamaktadır. Çünkü darbe ölçümlerinde zaman parametrelerini ölçememektedirler. Standart osiloskoplar ile darbe gerilim ölçümlerinde genlik ve zaman parametrelerini ölçmemiz mümkümdür. Fakat kullanıcı, genlik ve zaman parametrelerini bulurken osiloskobun yakaladığı işaret üzerinde genlik ve zaman ayar düğmelerini elle hareket ettirerek genlik ve zaman parametrelerinin olduğu noktaları tespit eder ve çeşitli matematiksel işlemleri yaptıktan sonra işaretin genlik ve zaman değerlerini belirler. Bu yöntem uzun zaman alan ve hataya açık bir yöntemdir. Sayısal kaydediciler yüksek darbe gerilim çalışmaları için en ideal cihazlardır. Diğer sistemlerde kullanıcının yaptığı ölçme ve hesaplamaları özel olarak hazırlanmış olan yazılım otomatik olarak yapar.

# **DESIGN AND CONSTRUCTION OF IMPULSE HIGH VOLTAGE MEASURING SYSTEM**

## **Serkan DEDEOĞLU**

**Keywords:** Digital Impulse High Voltage Recorder, High Voltage, Voltage and Time Parameters, Measurement, Impulse Voltage Divider.

**Abstract:** This thesis is related to desing and construction of digital impulse high voltage measuring system with recorder which have 200 Ms/s sample rate and 1000 V input voltage and it's software which have high measurement speed, high resolution, calculate the amplitute and time parameters automatically with software, draw the impulse shape, record the results, convert the results to a report and a resistive impulse divider up to 200 kV with divider ratio approximately 250:1.

After dividing the high voltage signal to the measurable low voltage level, evaluation of this signal is made by high voltage measurement systems which are peakvoltmeters, digital recorders or oscilloscops. It is not enough to use the peak voltmeters at impulse high voltage measurements. Because peak voltmeters can not measure the time parameters.With standart oscilloscopes, it is possible to measure the amplitude and time parameters. But when the oscilloscope users want to find the voltage and time parameters, they have to move voltage and time cursors of oscilloscope manually of the signal shape on the screen. After determined the places of voltage and time parameters with cursors, the user have to make some various matematical calculations for determined the impulse signals voltage and time parameters. Users spent very long time and this method opening for user errors. Recorders are the most ideal measurement device for the impulse high voltage measurements. This measuring system can measure and calculate the impulse high voltage parameters with high time resolution and voltage resolution with special software so this instrument far from the user errors. At the same time, the measurement results are calculated more quickly and saved automatically.

# **1. GİRİS**

Yüksek gerilim teknolojisinde; yüksek darbe gerilimler, yıldırım (LI) ve anahtarlama (SI) aşırı gerilimlerin yol açtığı zorlanmaları yüksek gerilim deneylerinde temsil edebilmek, malzemelerin yüksek gerilime dayanım mekanizmaları ile ilgili temel araştırmalar yapmak ve üretilen elektromekanik ürünlerin ulusal/uluslararası standartlara uyumluluğunu deneylerle belirlemek için gerekmektedir. Darbe gerilimlerinin yüksek genlik ve kısa süreli darbeler biçiminde olması doğru biçimde ölçme zorluğunu meydana getirmektedir [1]. Buna göre yapılacak ölçüm cihazının ölçüm hızının yüksek olması, yüksek çözünürlük ile genlik ölçümü yapması, genlik ve zaman parametrelerini otomatik olarak bir yazılımla hesaplanabilmesi, darbe şeklini çizmesi, kayıt edebilmesi, rapor haline dönüştürebilmesi ve çıktı alabilmesi gerekmektedir. Bu özellikler ile darbe yüksek gerilimle ilgili kalibrasyon ve deneylerde kullanıcı kaynaklı hatalar oluşmaksızın darbe yüksek gerilimlerin ölçülmesi sağlanacaktır.

Gerek elektromekanik sanayi üreticilerinin ürettiği ürünlerin rutin yüksek darbe gerilim dayanım deneylerinde, gerek araştırma geliştirme faaliyetleri yürüten laboratuvarlarda, gerekse yüksek gerilim konusunda kalibrasyon hizmeti veren kurumlarda sinyalin ölçülmesi aşamasında, doğru ve güvenilir bir şekilde ölçülmesi gerekmektedir. Darbe gerilim ölçümlerinde darbe voltmetreleri, standart osiloskoplar ve özel kayıt özellikli dijital kaydediciler kullanılmaktadır [2].

Darbe Voltmetrelerini darbe gerilim ölçümlerinde kullanmak yeterli olmamaktadır. Çünkü bu cihazların darbe işaretlerinde zaman parametreleri belirleme özellikleri yoktur. Standart osiloskoplar ile darbe gerilim ölçümlerinde genlik ve zaman parametrelerini ölçmemiz mümkümdür, fakat kullanıcı genlik ve zaman parametrelerini bulurken osiloskobun kaydettiği işaret üzerinde genlik ve zaman ayar düğmelerini elle hareket ettirerek genlik ve zaman parametrelerinin olduğu noktaları belirler ve çeşitli matematiksel işlemleri yaptıktan sonra işaretin genlik ve zaman değerlerini belirler. Bu yöntem uzun zaman alan ve hataya açık bir yöntemdir. Özel kayıt özellikli sayısal kaydediciler, darbe yüksek gerilim çalışmaları için en ideal cihazlardır. Diğer sistemlerde kullanıcının yaptığı ölçme ve hesaplamaları özel olarak hazırlanmış olan yazılım otomatik olarak yapar [3].

Bu tez çalışmasında; yüksek ölçüm hızına sahip, yüksek çözünürlük ile genlik ölçümü yapan, genlik ve zaman parametrelerini otomatik olarak bir yazılımla hesaplayabilen, darbe şeklini çizebilen, kayıt edebilen ve rapor haline dönüştürebilen özelliklere sahip sayısal kaydedici ve darbe yüksek gerilim bölüsünden oluşan darbe yüksek gerilim ölçüm sisteminin yapımına ve tasarımına yer verilmiştir.

# **2. GENEL BĐLGĐLER**

#### **2.1. Yüksek Darbe Gerilim Nedir?**

Yüksek darbe gerilim, kısa süreli, tek kutuplu ve yüksek frekanslı bir DC yüksek gerilim türüdür. Bu gerilimler, kendi aralarında yıldırım ve anahtarlama darbe yüksek gerilimler olarak ikiye ayrılırlar. Uygulamalarda darbe yüksek gerilimler, doğada oluşan ve yük boşalması biçiminde açıklanabilen yıldırım gerilimin (yıldırım darbesinin) ve bir şebekede anahtarlama vea kısa devreler sırasında ortaya çıkan darbelerin (anahtarlama darbesinin) benzerinin, laboratuvar koşullarında yapay olarak üretilmesine yarayan üreteçler kullanılarak elde edilmektedir. Bu üreteçlere Marx üreteçleri adı verilmektedir. Bu üreteçlerle yüksek gerilim elemanlarının ve devrelerinin yüksek darbe gerilimi altındaki davranışları ulusal ve/veya uluslararası standartlara göre incelenir ve doğrulanır [2, 4].

Bir darbe gerilimini tanımlayan dört temel karakteristik büyüklük vardır. Bunlar,  $T_1$ cephe süresi,  $T_2$  sırt yarı değer süresi, Û gerilimin tepe değeri ve gerilimin kutbudur. Ayrıca, gerilimin zamanla değişimi yani dalga şekli de önemlidir. Şekil 2.1'de gösterilen bir darbe geriliminin türü; tepe değeri, cephe süresi, kuyruk (sırt yarı değeri) süresi ile belirlenir [5].

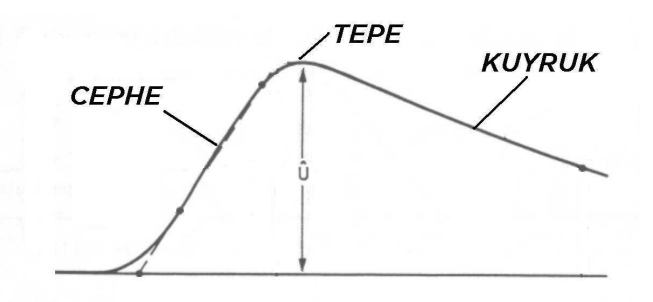

Şekil 2.1: Yüksek Darbe Gerilim Dalga Şekli [13]

Standart tür bir darbe gerilim, standart dışı bir salınım yapmadan hızla bir Û tepe değere yükselir ve daha yavaş bir şekilde sıfıra düşer. Darbe gerilim devamı sırasında yüksek gerilim devresinde istemli ya da istemsiz bir delinme (breakdown) olursa, darbe gerilimin ön cephesinde, tepesinde veya kuyruk kısmında ani bir düşme gerçekleşir. Bu tür gerilimlere kesik darbe gerilim denir [6].

#### **2.2. Yüksek Darbe Gerilimlerin Ölçülmesi Neden Önemlidir?**

IEC 60060-1 ve IEC 60060-2 standartlarında belirtilen ve Şekil 2'de dalga şekilleri verilen standart yıldırım ve anahtarlama darbe gerilimler, elektromekanik cihazların çeşitli yüksek gerilim deneylerinde kullanılmaktadır. Deney gerilimleri birkaç yüz kV mertebesinden MV mertebesine kadar uzanmaktadır.

Malzemelerin ve ürünlerin doğada gerçekleşen yıldırım gerilimlerine dayanım mekanizmaları ile ilgili araştırma geliştirme yapmak için ve üretilen malzeme ve elektromekanik ürünlerin ulusal ve uluslararası standartlara göre uygunluğunu belirlemek amacıyla yapılan deneylerin gerekleştirilmesi için gerekli ve önemlidir [7].

#### **2.3. Yüksek Darbe Gerilim Çeşitleri**

Elektrik güç iletim ve dağıtım sistemlerinde sıklıkla bozulmalara neden olan üç çeşit yüksek darbe gerilim tipi vardır. Bunlar; yıldırım darbe, anahtarlama darbe ve kesik darbe gerilimlerdir.

#### **2.3.1. Yıldırım darbe gerilimler**

Doğada yıldırımların neden olduğu aşırı gerilimlerin tepe değere ulaşma süresinin 1 µs mertebelerinde olduğu darbe yüksek gerilim tipidir. Yıldırım darbelerinin etkileri genellikle, iletim ve dağıtım hatlarına veya trafo merkezlerine yıldırımın düşmesiyle ortaya çıkmaktadır. Darbelerin genlikleri yaklaşık olarak 1000 kV ve üzerindedir. Ayrıca her yıldırım darbe, iletim hattında genliği maksimum izolasyon dayanım seviyesinde ve yaklaşık 100 kA değerlerinde olan yürüyen darbe akımlarının oluşmasına neden olur. Yürüyen dalgaların dik yükselen kenarı ve dik düşen kenarı, güç tranformatörlerinin ve diğer yüksek gerilim cihazlarının izolasyonları üzerinde aşırı gerilimler oluşturarak çok yüksek seviyedeki gerilimlerde birdenbire izolasyonun delinmesiyle atlamalara neden olur. Darbe geriliminin tepe değerinin %30 ve %90'ı arasında kalan sürenin 1,67 ile çarpımı  $T_1$  süresini, yani cephe süresini verir. Darbe geriliminin başlangıç noktası ile tepe değerinin %50'sine düştüğü nokta arasında kalan süre T2 süresini, yani sırt yarı değer süresini verir [6]

#### **2.3.2. Anahtarlama darbe gerilimler**

Elektromekanik aygıtların açma-kapama olaylarında ortaya çıkan ve iç aşırı gerilimlerin cephe süresinin 200 µs mertebelerinde olduğu yüksek darbe gerilim tipidir. Bu tip darbelerin genliği daima uygulama gerilimi ile ilgilidir ve darbenin şekli sistemin empedansı ve anahtarlama koşullarına bağlıdır. Gerilimin yükselişi yıldırım darbe gerilim tipine göre daha yavaştır, fakat bu dalga şekli bilindiğinin aksine yalıtım sistemleri için çok daha tehlikeli olabilmektedir. Darbe geriliminin tepe değerinin %30 ve %90'ı arasında kalan sürenin 1,67 ile çarpımı ile T<sub>p</sub> tepe değer süresi belirlenebilmektedir. Darbe geriliminin başlangıç noktası ile tepe değerinin %50'sine düştüğü nokta arasında kalan süre ise  $T_2$  sırt yarı değer süresi olarak kabul edilmektedir [6, 8, 9].

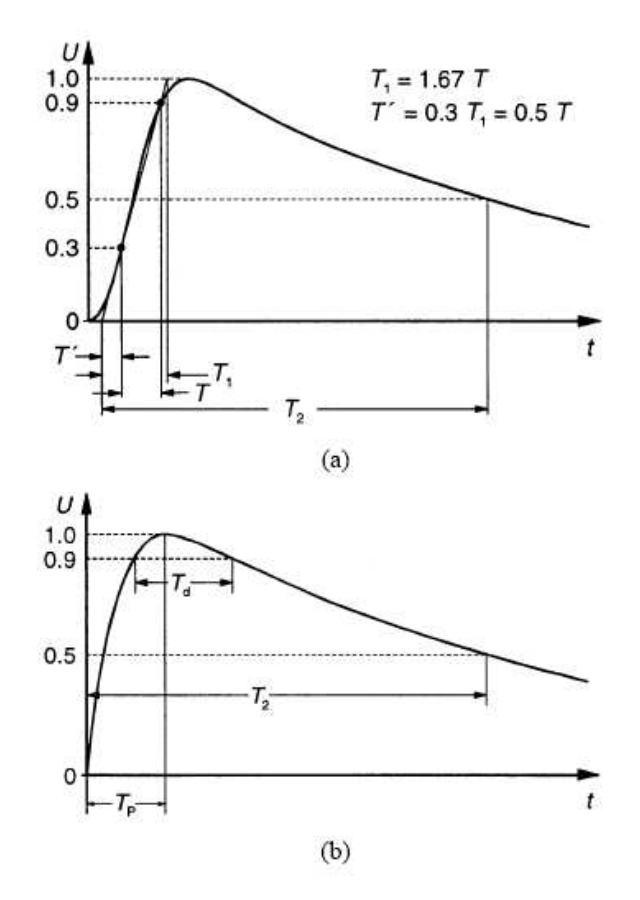

Şekil 2.2: **(a)** Standart Yıldırım Darbe Dalga Şekli  $(T_1 = 1, 2 \mu s)$  ve  $T_2 = 50 \mu s$ (b) Standart Anahtarlama Darbe Dalga Şekli (T<sub>p</sub> = 250 µs ve T<sub>2</sub> = 2500 µs) [2].

#### **2.3.3. Kesik darbe gerilimler**

Standart yıldırım darbe işaretinin kendini tamamlayamadan işaretin aniden cephesinde veya kuyruk kısmında sıfıra düşmesiyle oluşan darbe yüksek gerilimlere kesik darbe gerilimler denir (Şekil 2.3).

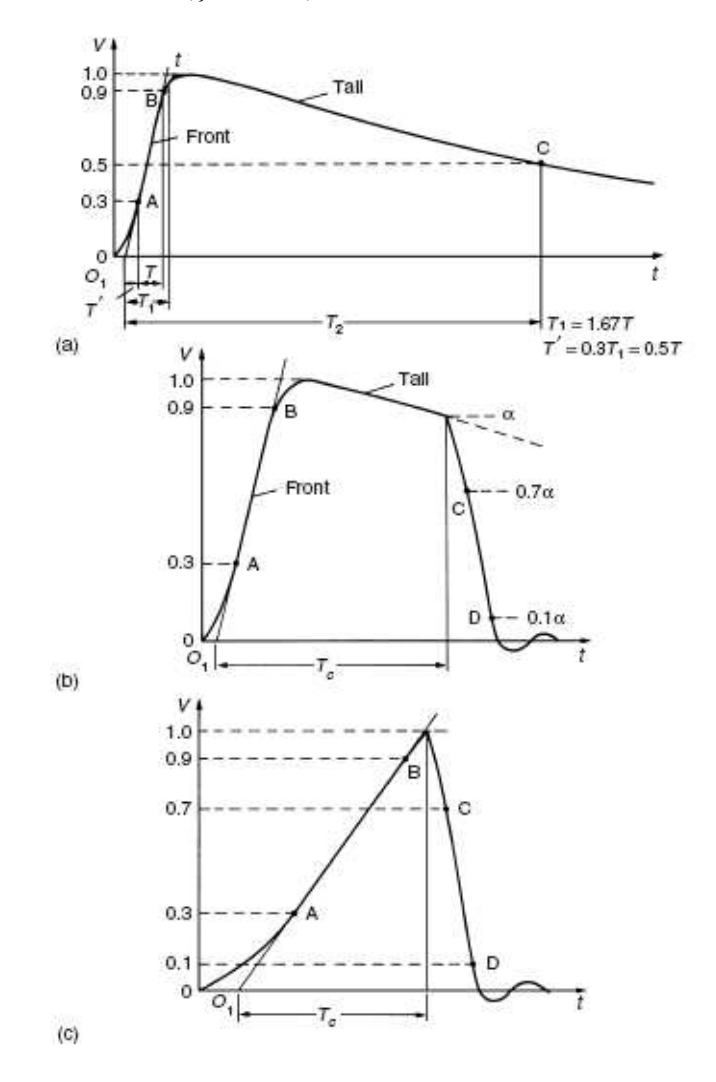

Şekil 2.3: Yıldırım Darbe Gerilim Dalga Şekli (LI) [2] (a) Tam LI (b) Kuyruk kısmında kesik LI (c) Cephede kesik LI  $T_1$ : Cephe zamanı,  $T_2$ : Yarı değer zamanı,  $T_c$ : Kesme zamanı, O<sub>1</sub>: Sanal orjin

# **2.4. Yüksek Darbe Gerilimlerin Üretilmesi**

Yüksek Darbe Gerilimleri genellikle özel bir devre ile (Marx Jeneratörü); paralel bağlı kondansatörlerin bir doğru gerilim kaynağından şarj edilmesi ve sonra aynı kondansatörlerin seri bağlanarak deney cismininde bağlı bulunduğu bir devreye deşarj edilmesi suretiyle elde edilir.

Darbe geriliminin şekli, deneyi yapılacak deney cismi devredeyken tayin edilmelidir. Deneyi yapılacak her deney cisminin empedansı farklı olacağı için darbe geriliminin şekli, kaynağın dirençlerinin değiştirilmesi suretiyle toleranslar içine sokulduktan sonra deneye başlanmalıdır.Boyut ve yapılışları aynı olan deney cisimleri için darbe geriliminin şeklinin bir defa doğrulanması yeterlidir [2, 10].

## **2.4.1. Tek katlı darbe üreteçleri**

Şekil 2.4'te iki tip tek katlı darbe üreteçlerinin devresi verilmiştir.  $R_1$ ,  $R_2$  dirençleri ve C2 kondansatörü yıldırım dalga şeklinin belirlenmesinde çok etkin rol oynayan devre elemanlarıdır. R<sub>1</sub> direnci devreyi sönümlendirmektedir ve T<sub>1</sub> cephe süresini kontrol etmektedir. R<sub>2</sub> direnci devredeki kondansatörlerin boşalmasını sağlamaktadır ve T<sub>2</sub> sırt yarı değer süresini kontrol etmektedir. Standart devrede C<sub>2</sub> kondansatörü yük görevi görmektedir ve devreye bağlanan deney cisminin kapasitansına göre değişim göstermektedir. Darbe üretecinin enerjisi aşağıdaki denklemden hesaplanabilir [2].

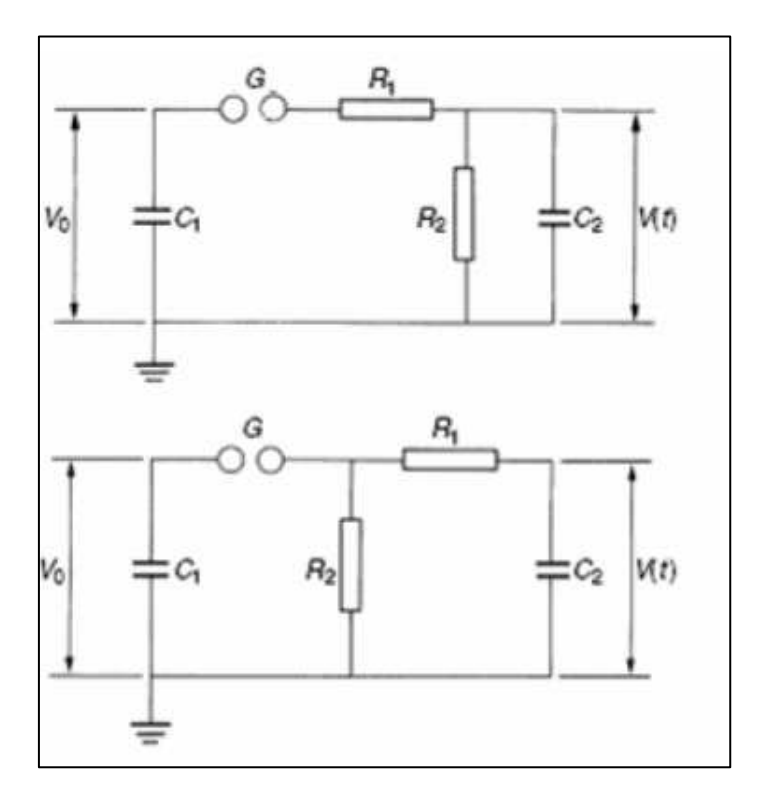

Şekil 2.4: Tek Katlı Darbe Gerilim Üreteci Eşdeğer Devresi [2]

## **2.4.2. Çok katlı darbe üreteçleri**

Marx üreteci olarakta bilinen bu yapı, çok yüksek gerilimlere çıkılması gerektiğinde kullanılmaktadır. Prensip olarak peş peşe bağlanmış tek katlı darbe üretici ile aynıdır. Tek fark katlar arası kondansatörleri yükleyen R<sub>s</sub> dirençlerinin kullanılmasıdır. Yüklenen kondansatörler bir ateşleme ünitesi ile küçük değerli R<sub>1</sub> dirençler üzerinden seri olarak  $C_2$  üzerine boşalırlar. Bu işlem  $T_1$  süresinde gerçekleşmektedir. Gerilimin tekrar  $R_1$  ve  $R_2$  dirençleri üzerinden boşalması olayı ise  $T_2$  süresinde gerçekleşmektedir [11].

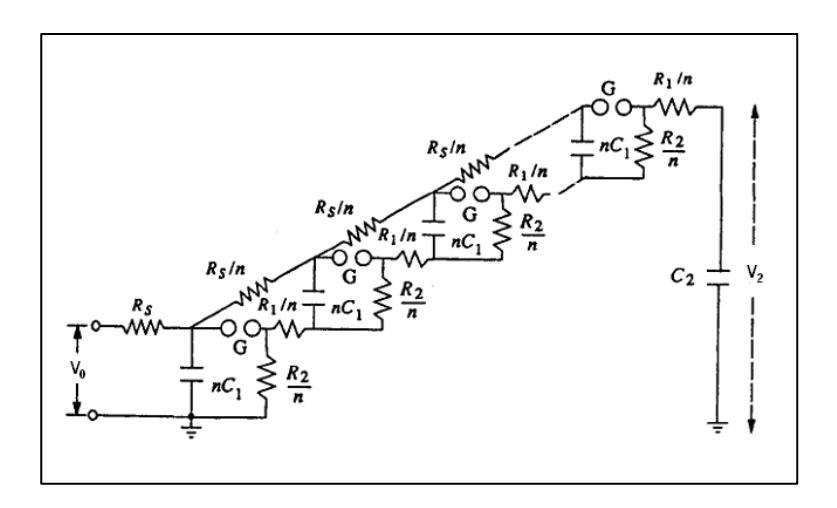

Şekil 2.5: Çok Katlı Darbe Gerilim Üreteci Eşdeğer Devresi [11]

# **2.5. Yüksek Darbe Gerilim Ölçüm Yöntemleri**

Yüksek darbe gerilimlerin ölçülmesi oldukça zordur çünkü gerilimin genlik değeri çok yüksektir ve bilinen ölçüm teknikleri ve cihazlarla doğrudan ölçüm olanağı imkansızdır. Günümüzde yüksek darbe gerilimlerin ölçülmesinde genellikle özel gerilim bölücüleri ve kaydedicileri kullanılmaktadır. Ölçüm küreleri kullanılarak da ölçüm yapılabilmektedir ancak ölçüm belirsizliğinin %3 olması sebebiyle pek tercih edilmemektedir. Günümüzde küresel elektrotlar kullanılarak doğrusallık (linearite) deneyleri gerçekleştirilmektedir. Yüksek darbe gerilim ölçümlerinde kullanılan yöntemler şunlardır [2]:

- 1. Küresel Elektrotlarla Ölçüm
- 2. Yüksek Gerilim Bölücüleriyle Ölçüm

## **2.5.1. Küresel elektrotlar ile ölçme**

Şekil 2.6'da küresel elektrotlar kullanılarak yapılan ölçümler için oluşturulmuş iki temel ölçme düzeneği gösterilmektedir. Yatay düzenek genellikle küre çapı D<500 mm olan kürelerle gerçekleştirilir. Daha büyük gerilim seviyeleri için, daha büyük çaplı kürelerin ise düşey düzenekte kullanılması tercih edilir.

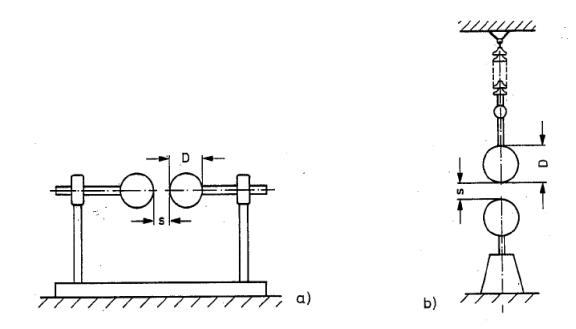

Şekil 2.6: Küresel Elektrot Düzenleri [13] (a) Yatay Düzenek (b) Düşey düzenek

Ölçümün yapıldığı ortamın sıcaklığının ve atmosfer basıncının, küresel elektrotların atlama geriliminde önemli etkisi bulunmaktadır. Normal ortam koşulları altında (p = 1013 mbar ve T = 20 °C) delinme gerilimi, küre çapı D ve hava aralığı *s*'ye bağlı olarak değişmektedir. Bu değişim (2.1) bağıntısı ile ifade edilmektedir[13].

$$
U_{\text{do}} = f(D, s) \tag{2.1}
$$

U genlikli bir gerilimi ölçmek için en küçük küre çapı D (2.2) ifadesine göre seçilmelidir[13].

$$
D(mm) \ge U(kV) \tag{2.2}
$$

 $U_d$  atlama gerilimi bağıl hava yoğunluğu d ile  $0.9 < d < 1.1$  için orantılı olduğundan, bir *d* için atlama gerilimi U<sub>d</sub>, normal atmosfer koşulları için verilen U<sub>do</sub> değeri yardımı ile (2.3) bağıntısı ile hesaplanabilir[13].

$$
U_{d} \approx d.U_{do} = \frac{p}{1013} \cdot \frac{273 + 20}{273 + T} \cdot U_{do} = 0,289 \frac{p}{273 + T} \cdot U_{do}
$$
 (2.3)

burada p mbar cinsinden atmosfer basıncını ve T ise °C cinsinden ortam sıcaklığını ifade etmektedir.

Deney geriliminin yalnızca tepe değerini ölçmek için küresel elektrotlar kullanılabilir.Prensip olarak küreler arasındaki atlama mesafesi ile test gerilimi arasında kurulan bağıntıya göre çalışmaktadır. Fakat elektrot şeklinin tam küresel ve yüzeyinin pürüzsüz olmayışı, elektrot açıklığının hassaslıkla ayarlanamaması, bağıl nem ve sıcaklığın doğru olarak dikkate alınmaması gibi ölçümü etkileyen birçok etkenlerden dolayı ölçüm sonuçları kaba bir ölçüm sistemidir [5, 7].

# Darhe Jeneratörü Darbe Yüksek Gerilim Bölücüsü Dijital Kaydedici Deneyi Yapılan Ürün

# **2.5.2. Yüksek gerilim bölücüleri ile ölçme**

Şekil 2.7: Yüksek Gerilim Bölücülü Ölçüm Sistemi [13]

Bir yüksek gerilim sistemi genel olarak bir bölücü, ölçüm kablosu ve voltmetre/kaydediciden oluşur (Şekil 2.7). Optimize edilmiş bir ölçüm sistemi, gerekli performansı yerine getiren benzer karakterdeki bu elemanlardan oluşur. Bölücü ölçülen işaretin genliğini kablo ve voltmetre/kaydedici elemanlarının ölçebileceği uygun değere indirgemektedir. Bölücünün çıkış geriliminin şekli ile giriş geriliminin sinyal şekilleri bire bir aynı olmalıdır. Bu şartlara çok önem verilmeli ve ölçüm hataları dikkatli bir şekilde elenmelidir. Ölçüm kablosu olarak genellikle, işaretin genliğini etkilemeyen fakat kısmen transfer davranışını etkileyen koaksiyel kablo kullanılır. Sistem içerisinde kullanılan kaydedici ise, girişine gelen gerilimin

genliğine ek bir dönüştürme işlemi yapmakta ve verileri kaydetmektedir. Bu dönüştürme işlemi oldukça iyi bir transfer davranışı göstermektedir.

Gerilim bölücü deneyi yapılan deney cismine paralel olarak bağlanmalıdır. Gerilim bölücü belli bir bölüm oranına sahiptir ve yüksek gerilimi bu orana bölerek konvansiyonel ölçüm cihazlarıyla ölçülebilir büyüklüğe düşürür. Üç tip gerilim bölücü vardır [11].

- 1. Dirençsel Gerilim Bölücüleri
- 2. Kapasitif Gerilim Bölücüleri
- 3. Karma (Sönümlü) Tip Gerilim Bölücüleri

#### **2.5.2.1. Dirençsel gerilim bölücüler**

Dirençsel gerilim bölücüler DC yüksek gerilimler kadar yıldırım darbe yüksek gerilimleri ölçülmesinde de kullanılmaktadır. Kapasitif ve karma tip gerilim bölücülerine göre birim basamak cevap süreleri daha düşük olduğu için, genellikle yüksek darbe gerilim ölçümlerinde referans gerilim bölücüler olarak kullanılmaktadır. Fakat direnç elemanlarının karakteristiğinden dolayı anahtarlama darbe yüksek gerilimde kullanılamazlar. Bölücünün bölüm oranı, darbe işaretinin yapısında salınımlar olmadıkça, çok geniş bir frekans bandı içerisinde sabit olmalıdır. Bu bölücü tiplerinde genellikle sarım dirençler kullanılmaktadır. Bu dirençler endüktif özelliği bulunmamaktadır. Dirençlerin yapımı ne kadar iyi olursa bölücü için o derecede düşük self-endüktans ve kapasitans değerleri elde edilir. Basit bir dirençsel gerilim bölücü birbirlerine seri bağlı R1 ve R2 direncinden oluşur. (Şekil 2.8). Bölücünün skala faktörü veya bölüm oranı (2.4)'te verilmektedir [5].

$$
a = \frac{V_1(t)}{V_2(t)} = 1 + \frac{R_1}{R_2}
$$
 (2.4)

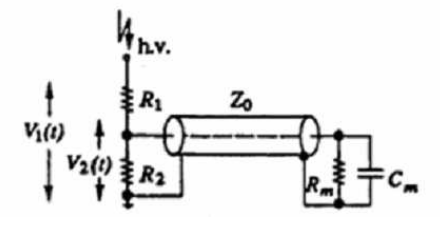

Şekil 2.8: Dirençsel Gerilim Bölücü Eşdeğer Devresi [11] (Kaydedici ve ölçüm kablolu bir dirençsel gerilim bölücü)

#### **2.5.2.2. Kapasitif gerilim bölücüler**

Kapasitif gerilim bölücüleri, genellikle AC yüksek gerilimlerin ölçülmesinde kullanıldığı gibi, yüksek darbe gerilimlerin ölçülmesinde de kullanılmaktadır. Tamamı kondansatör bloklarından oluşturulmuş gerilim bölücülerin yüksek darbe gerilimlerin ölçülmesinde pek tercih edilmemesinin en önemli nedeni yüksek frekanslı gerilimler ve yükler altında dalga şeklinin özellikle tepe değer bölgesinde ciddi salınımlara neden olması ve tam kapasitif gerilim bölücülerde yüksek frekanslı salınımlar bölücünün bölüm oranında sapmalara yol açmasıdır. LI ve SI her ikisinde de kullanılabilmektedir. Yüksek gerilim ölçümleri için kullanılan bir kapasitif bölücü ve bunun elektriksel eşdeğer yapısı Şekil 2.9'da verilmiştir. Bölücünün bölüm oranı ifadesi (2.5)'de verilmiştir [11].

$$
a = \frac{V_1(t)}{V_2(t)} = 1 + \frac{C_2}{C_1}
$$
\n(2.5)

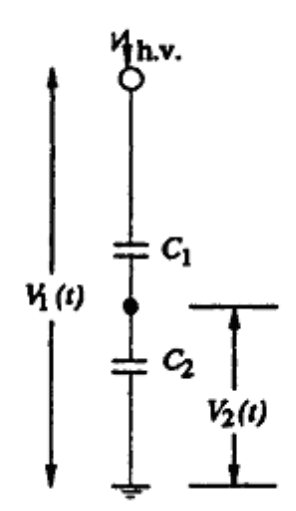

Şekil 2.9: Kapasitif Gerilim Bölücü Eşdeğer Devresi [11]

# **2.5.2.3. Karma (Sönümlü) tip gerilim bölücüler**

Bu tip bölücüler yüksek darbe gerilim ölçümlerinde yüksek frekans osilasyon problemi yaşayan kapasitif bölücüler yerine kullanılırlar. Bu bölücüler LI ve SI ölçümlerinde kullanılabildiği gibi aynı zamanda AC yüksek gerilim bölücü olarak da kullanılırlar. Sönümlü kapasitif gerilim bölücünün tipik devre diyagramı Şekil 2.10'da gösterilmiştir. Şekil 2.11'de 3,5 metre yüksekliğindeki bölücü görülmektedir [2, 12].

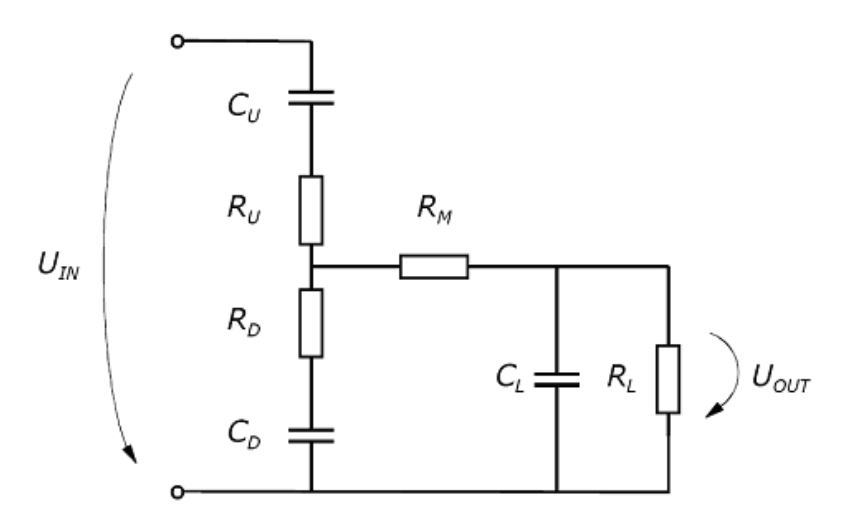

Şekil 2.10: Karma (Sönümlü) Tip Gerilim Bölücü Eşdeğer Devresi [2]

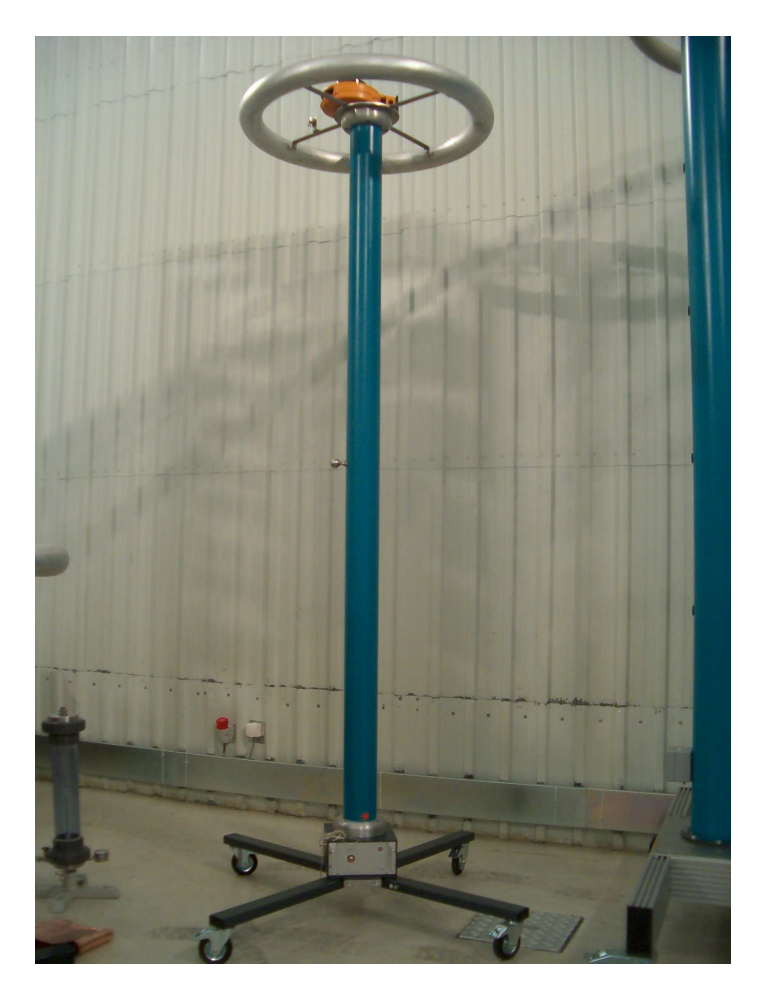

Şekil 2.11: 1000 kV'luk Karma (Sönümlü) Tip Kapasitif Gerilim Bölücü

## **2.6. Yüksek Darbe Gerilim Ölçümlerinde Kullanılan Diğer Cihazlar**

Yüksek darbe gerilim ölçüm sistemlerindeki bölünmüş yüksek gerilim işaretinin işlenmesi ve değerlendirilmesi, darbe voltmetreleri, osiloskoplar ve sayısal kaydediciler tarafından gerçekleştirilmektedir.

## **2.6.1. Darbe voltmetreleri**

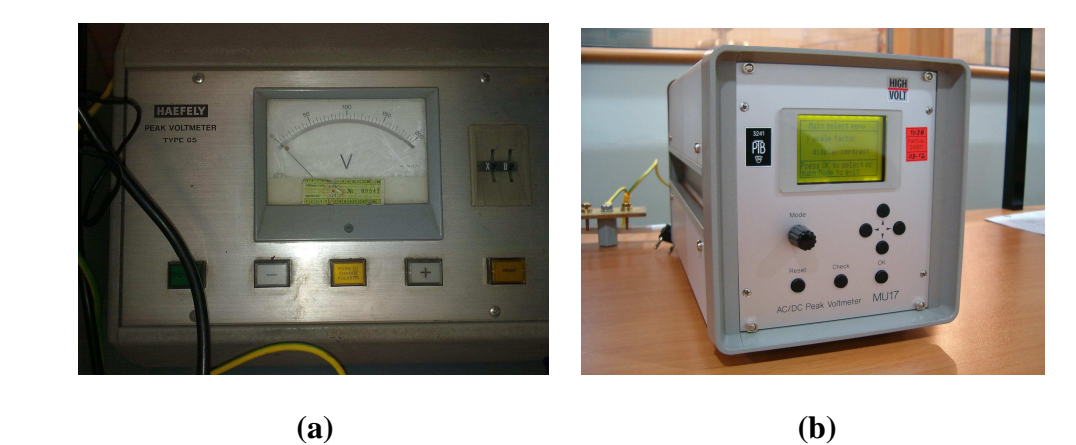

Şekil 2.12: Darbe Voltmetreleri (a) Analog Darbe Voltmetreleri (b) Dijital Darbe Voltmetreleri

Darbe voltmetreler, bölücü çıkışındaki bölünmüş darbe işaretinin maksimum değerini gösteren cihazlardır. Darbenin şekli ve zaman parametreleri ile ilgili hiçbir bilgi vermezler. Tüm Ulusal/Uluslararası komitelerce kabul edilen IEC 60060-1 ve IEC 60060-2 standartlarında yıldırım ve anahtarlama darbe gerilimlerinin şekli ve zaman parametreleri tanımlanmıştır ve yapılacak deney ve/veya kalibrasyonlarda darbe işaretinin dalga şekli standartlarda belirtilen değerlerde olması gerekmektedir. Bu nedenle darbe voltmetreleri darbe gerilim ölçümlerinde kullanmak yeterli olmamaktadır. Çünkü darbe ölçümlerinde zaman parametrelerini ölçememektedirler. Şekil 2.12'de görüldüğü gibi analog ve dijital darbe voltmetreler, elektromekanik sanayi üreticileri tarafından darbe yüksek gerilim ölçümlerinde hala kullanılmaktadırlar.

## **2.6.2. Osiloskoplar**

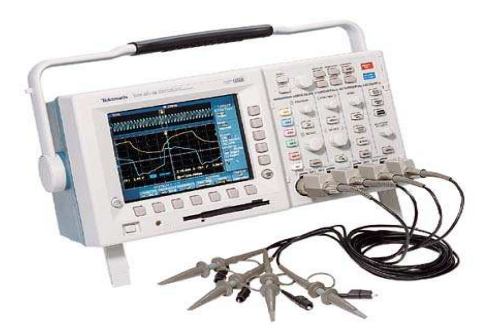

Şekil 2.13: Osiloskop

Standart osiloskoplar ile darbe gerilim ölçümlerinde genlik ve zaman parametrelerinin ölçülmesi ve darbe şeklinin ekranda görülmesi mümkündür, fakat kullanıcı genlik ve zaman parametrelerini belirlerken osiloskobun kaydettiği işaret üzerinde genlik ve zaman ayar düğmelerini elle hareket ettirerek genlik ve zaman parametrelerinin olduğu noktaları tespit eder ve çeşitli matematiksel işlemleri yaptıktan sonra işaretin genlik ve zaman değerlerini belirler. Bu yöntem uzun zaman alan ve hataya açık bir yöntemdir. Ayrıca standart osiloskoplar ile yapılan ölçümlerde genlik ve zaman parametreleri bilgisi hesaplanmadığı için bu bilgilerin kaydıda mümkün olmamaktadır. Kullanıcı genlik ve zaman ayar düğmeleri aracılığı ile hesapladığı genlik ve zaman bilgilerini kağıt üzerine veya başka bir bilgisayara elle kayıt etmek zorunda kalmaktadır. Aynı zamanda darbenin şeklide bir sonraki darbe geldiğinde ekrandan silindiği için darbe şeklide kayıt altına alınamamaktadır [12].

## **2.6.3. Sayısal darbe gerilim kaydedicileri**

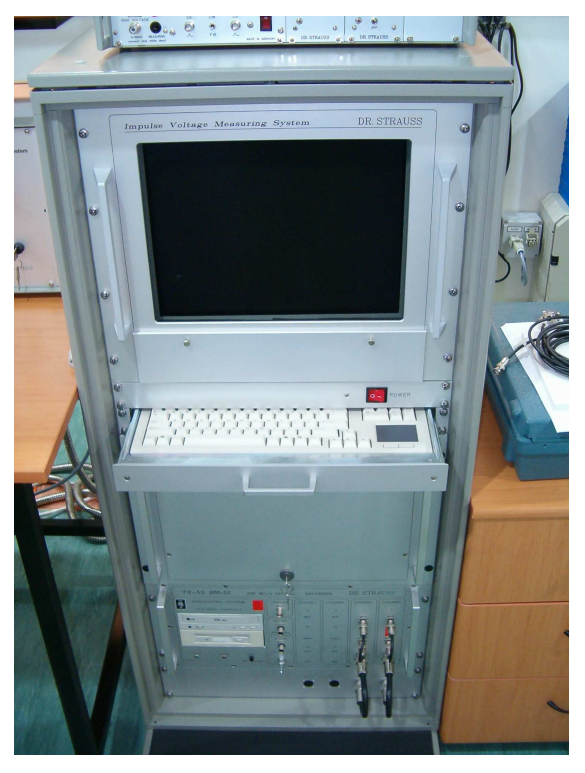

Şekil 2.14: Sayısal Darbe Gerilim Kaydedicisi

Özel kayıt özellikli sayısal kaydediciler kullanılarak yüksek darbe gerilim ölçümleri gerçekleştirmek en ideal yöntemdir (Şekil 2.14). Diğer sistemlerde kullanıcının yaptığı ölçme ve hesaplamaları özel olarak hazırlanmış olan yazılım ile otomatik olarak gerçekleştirilmektedir. Saniyede 100-200 milyon örnekleme hızına sahip ve 8, 10 veya 12 bit çözünürlükte çalışan sayısal kaydediciler, son yıllarda yüksek gerilim teknolojilerinde hızla yerini almaktadır. Sayısal kaydediciler; yüksek ölçüm hızına sahip, yüksek çözünürlük ile genlik ölçümü yapan, genlik ve zaman parametrelerini otomatik olarak bir yazılımla hesaplayabilen, darbenin şeklini ekrana çizen, uygulanan her darbenin genlik ve zaman parametreleri bilgisayara kaydedebilen ve daha sonra bir rapor halinde istenen herhangi bir dosya adı altında kaydedebilen bir ölçüm cihazıdır. Ayrıca istendiğinde rapor halindeki sonuçları ve darbe şeklini yazıcıya gönderilebilmekte, yapılan deney veya kalibrasyonların sonuçlarını kayıt altında tutulabilmekte ve deney veya kalibrasyon sonuç raporlarını otomatik olarak hazırlayabilmektedirler. Bu özelliklerinin yanında herşeyin otomatik olarak kendi yazılımı tarafından yapıldığından dolayı kullanıcı hatalarının olmadığı bir ölçüm sistemidir [12, 13].

# **2.6.4. Ölçüm kabloları ve topraklama bağlantıları**

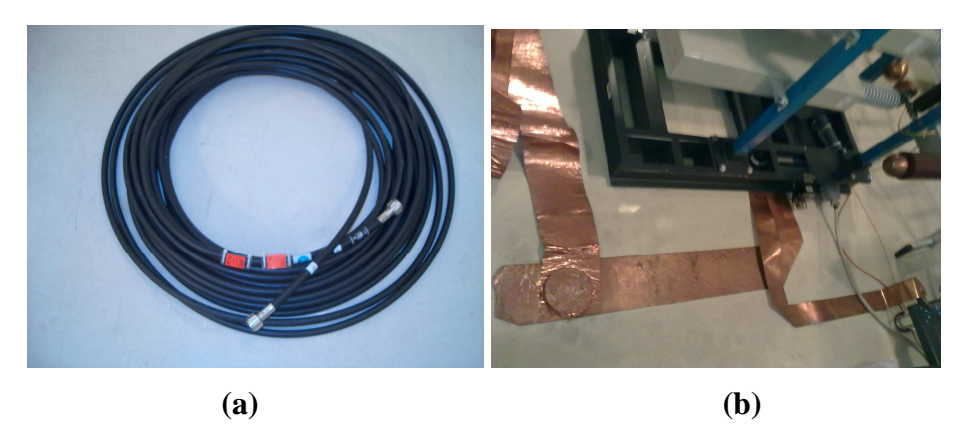

Şekil 2.15: Ölçüm kablosu ve Topraklama bağlantıları (a) Çift ekranlı koaksiyel ölçüm kablosu (b) Bakır topraklama bağlantısı

Yüksek gerilim ölçüm sistemlerindeki en önemli problemlerden birisi sistemlerin elektromanyetik girişimlere olan duyarlılığıdır. Ölçümlerimizin elektromanyetik girişimlerden etkilenmemesi için çift ekranlı koaksiyel ölçüm kabloları kullanılması gerekmektedir. Ayrıca toprak bağlantılarını yaparken bağlantılar arasındaki empedansı düşük tutmak için yassı şerit bakır levhalar kullanılmalıdır (Şekil 2.15).

# **3. SAYISAL KAYDEDĐCĐNĐN TASARIMI VE YAPIMI**

#### **3.1. Sayısal Kaydediciler**

Darbe voltmetrelerini darbe gerilim ölçümlerinde kullanmak yeterli olmamaktadır. Çünkü darbe ölçümlerinde zaman parametrelerini ölçememektedirler. Standart osiloskoplar ile darbe gerilim ölçümlerinde genlik ve zaman parametrelerinin ölçülmesi mümkündür. Ancak kullanıcı genlik ve zaman parametrelerini belirlerken osiloskobun kaydettiği işaret üzerinde genlik ve zaman ayar düğmelerini elle hareket ettirerek genlik ve zaman parametrelerini olduğu noktaları tespit eder ve çeşitli matematiksel işlemleri yaptıktan sonra işaretin genlik ve zaman değerlerini belirler. Bu yöntem uzun zaman alan ve hataya açık bir yöntemdir. Bu teze konu olan sayısal kaydedici ile yapılacak ölçüm sistemi; darbe yüksek gerilim ölçümleri için en ideal cihazdır. Diğer sistemlerde kullanıcının yaptığı ölçme ve hesaplamaları özel olarak hazırlanmış olan yazılım otomatik olarak yaptığından kullanıcı kaynaklı hatalar oluşmaz.

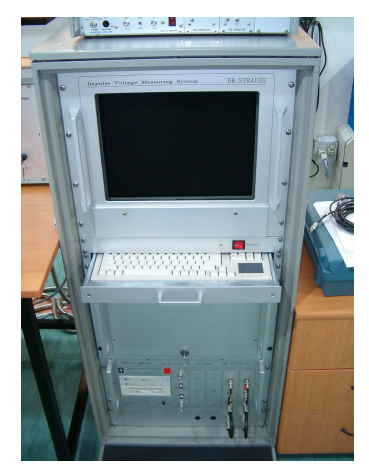

Şekil 3.1 Sayısal Yüksek Darbe Gerilim Kaydedicisi

Özel kayıt özellikli dijital kaydediciler, yüksek darbe gerilim çalışmaları için en ideal cihazlardır. Diğer sistemlerde kullanıcının yaptığı ölçme ve hesaplamaları özel olarak hazırlanmış olan yazılım otomatik olarak yapar. Saniyede 100-200 milyon örnekleme hızına sahip ve 8, 10 veya 12 bit çözünürlükte çalışan sayısal kaydediciler, son yıllarda yüksek gerilim teknolojilerinde hızla yerini almaktadır [13].

## **3.2.Genlik Çözünürlüğü**

Genlik çözünürlüğündeki bit sayısı, dijital kayıt cihazının analog dijital dönüştürücüsünün giriş gerilimini kaçar voltluk adımlarla okuduğunu göstermektedir.

8 bit için kaydedici giriş gerilimini  $1 / 2<sup>8</sup>$ e bölerek okumakta iken, bit sayısının artması genlik çözünürlüğünü artırır bu durumda 10 bit çözünürlüğe karşılık kaydedici giriş gerilimini  $1 / 2^{10}$ a bölerek daha küçük gerilim adımlarını okur ve böylece daha hassas ölçümler yapabilir (Şekil 3.2).

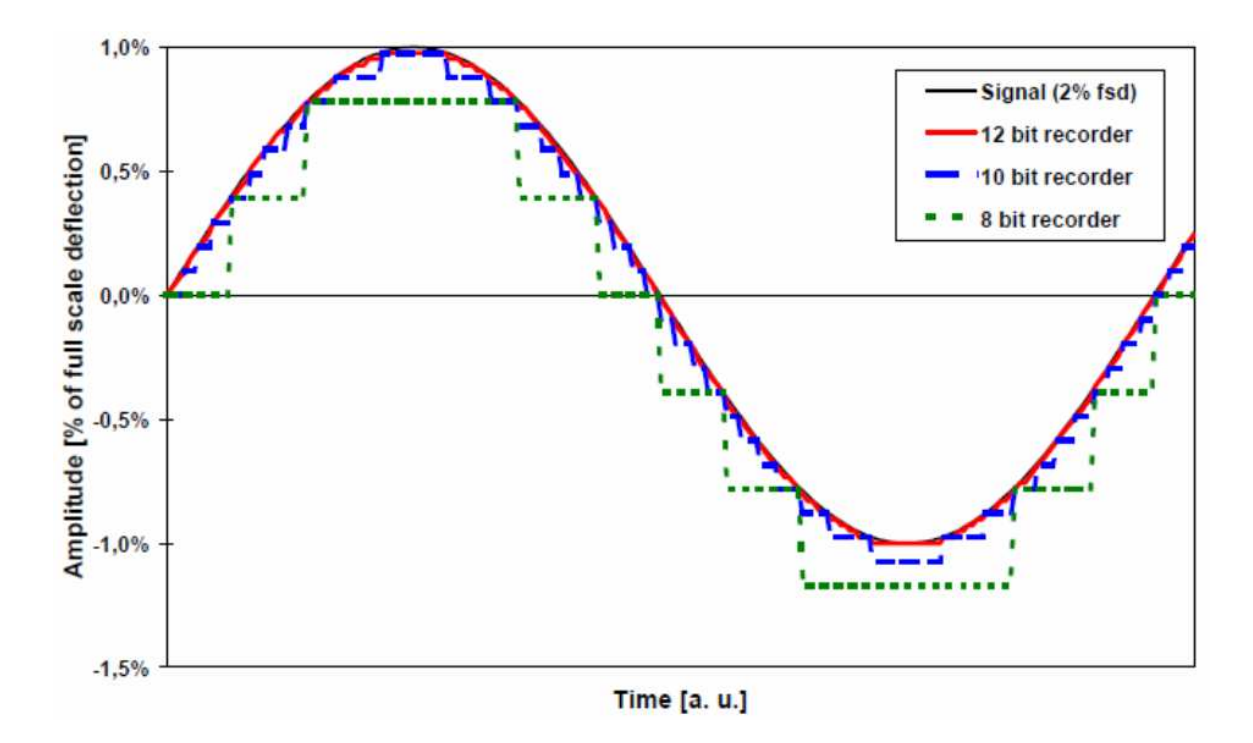

Şekil 3.2: Sayısal Kaydedicilerin Genlik Çözünürlüğü [13]

(8 bit çözünürlük, bir sinüs sinyalinin yarım periyodunu 5 adım ile modüle ederken, 10 bit 20 adım ile modüle etmektedir. 12 bit çözünürlük ise aynı sinyali 80 adımla modüle etmektedir.)

#### **3.3.Örnekleme Hızı**

Bir sinyali analogdan sayısala çevirirken dikkat edilmesi gereken en önemli konudan biri de işaretin örneklenme hızıdır (sample rate). Örnekleme hızı, analog bir işaretin bir saniye boyunca kaç kez ölçüldüğünü gösteren bir bilgi olarak tanımlanabilir. Düşük frekanslı sinyallerin ölçülmesinde örnekleme hızının çok yüksek olmasına gerek yoktur. Fakat yüksek frekanslı işaretler ölçülecekse örnekleme hızının yüksek olması gerekmektedir. Nyquist teoreminden de bilindiği gibi analog bir işareti sayısala çevirirken örnekleme frekansı, sinyalin frekansının en az 2 katı olması gerekmektedir.

$$
F_{\text{Nyquist}} = \frac{F_{\text{sample}}}{2} \tag{3.1}
$$

Nyquist'in ortaya attığı teoriye göre; analog bir sinyalin minimum distorsiyon (bozulma) ile sayısala dönüştürülebilmesi için kullanılan en yüksek frekans değerinin 2 katı alınmalıdır. Sayısal darbe yüksek gerilim kayıt cihazları, analog işaretleri sayısal değerlere çevirirler. Bu işlem için ADC'ler (Analog Dijital Converter) kullanılır. Bu işlem yapılırken örnekleme (sampling) yöntemi kullanılır. Örnekleme hızı analog işaretin saniyede kaç analog değerin sayısallaştırıldığını gösterir. Bir saniye içinde kaç tane örneğe sahip olmamız gerektiği Nyquist teorisiyle bulunur.

Yıldırım darbe işaretinin frekansının 1 MHz'ler mertebesinde olduğu bilinmektedir. Bu durumda zaman domeninde bu işaretin cephe süresi 1 µs'ler mertebesindedir. Örneğin saniyede 1 milyon (1 MS/s) örnekleme yapan bir osiloskobun 1 µs'de sadece 1 örnek alabildiği bilinmektedir. Buna göre bu özellikte bir osiloskobun kullanılmasıyla 1 µs'de darbe yüksek gerilimlerini hassas olarak ölçebilmek imkânsızdır. Nyquist teorisine göre; işaretin en az (2 MS/s) örnekleme hızı ile örneklenmesi durumda işaretin kaybedilmeden geri kazanılabilecektir. Bu projede oldukça hızlı çalışan ve örnekleme hızı oldukça yüksek ADC'lere sahip olan ölçüm kartı kullanılmıştır. Kullanılan ölçüm kartının örnekleme hızı 200 MS/s olarak seçilmiştir. Bunun anlamı, darbe işaretinin analizi gerçekleştirilirken 1 µs'lik bir süre içinde 200 adet örneğin işlenmesidir. Bu tercih doğru ölçüm yapabilmek için Nyquist teorisinin önerdiği minimum örnekleme hızından 100 kat daha fazladır [2, 13].

### **3.4. Sayısal Kaydedici Yapımında Kullanılan Programlanabilir Ölçüm Kartı**

Programlanabilir ölçüm kartları, bilinen laboratuvar tipi osiloskoplarla aynı özellikleri taşımaktadır. Küçük boyutları ve kolaylıkla taşınabilir yapısıyla saha uygulama ve çalışmalarında kullanımı oldukça pratiktir. Programlamanabilme özelliği sayesinde standart laboratuvar tipi osiloskoplar gibi yalnızca işareti göstermekle kalmayıp kullanıcı tarafından yazılabilecek özel yazılımlarla işaretin analizini eş zamanlı olarak gerçekleştirebilmek mümkündür. Laboratuvar tipi osiloskoplarda bulunan ve işaretin genlik ve zaman parametrelerini ölçmek için kullanılan ayrıca manuel olarak hareket ettirilen kursörler kullanmak yerine kullanıcı tarafından yazılabilecek yazılım ile cihazı kontrol edebilmek ve ölçümler yaptırabilmek mümkündür (Şekil 3.3).

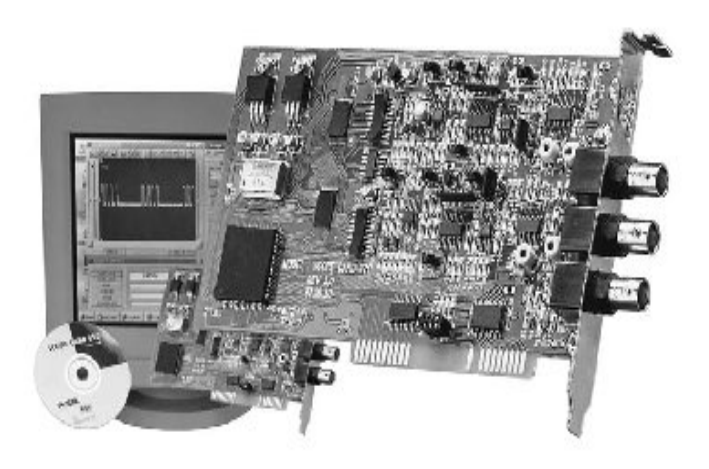

Şekil 3.3: Programlanabilir Ölçüm Kartı

# **3.5. Kullanılacak Programlanabilir Ölçüm Kartının Özellikleri**

Bu çalışmada tasarımı yapılan kaydedicinin, özellikle yıldırım darbe gerilim işaretlerinin ölçülmesi ve analizinde kullanılması amaçlanmış ayrıca destekleyici yazılımlarla anahtarlama darbe ölçümlerinde de kullanımına elverişli hale getirilmiştir. Yıldırım darbe işaretinin cephe süresi 1 µs'ler mertebesinde olmasından dolayı, bu çalışmada kullanılan ölçüm kartının mümkün olduğunca yüksek örnekleme hızına sahip olması istenmektedir. Örneğin saniyede 1 milyon (1 MS/s) örnekleme yapan bir osiloskobun 1 µs'de sadece 1 örnek alabildiği bilinmektedir. Buna göre bu özellikte bir osiloskobun kullanılmasıyla yüksek darbe gerilimleri hassas olarak ölçebilmek neredeyse imkânsızdır (Şekil 3.4) .

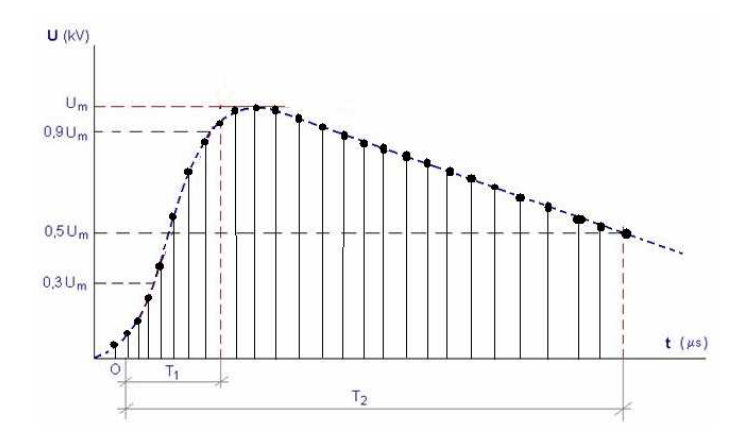

Şekil 3.4: Yüksek Darbe Gerilim İşaretinin Sayısal Örneklenmesi

Bu tez çalışmasında kullanılan ölçüm kartının özellikleri Tablo 3.1'de verilmiştir. Kartın örnekleme hızı 200 MS/s olarak seçilmiştir. Bunun anlamı, darbe işaretinin analizi gerçekleştirilirken 1 µs'lik bir süre içinde 200 adet örneğin alınmasıdır. Bu tercih işaretin daha doğru olarak ölçülebilmesi için iyi bir örnekleme hızı olarak kabul edilebilir. Daha hassas ölçümler için örnekleme hızı yüksek sayısal ölçüm kartlarının seçimi gerekmektedir. Yüksek gerilim deney uygulamalarında 200 MS/s örnekleme hızına sahip kaydedicilerle çalışmak yeterlidir. Şekil 3.5'te yapımı gerçekleştirilen sayısal kaydedicide kullanılan ölçüm kartı görülmektedir. Bu karta, darbe yüksek gerilim uygulamalarında çok büyük önem arz eden elektriksel gürültü problemlerinin ölçme hassasiyetine etki etmemesi için özel ekranlama uygulanmıştır.

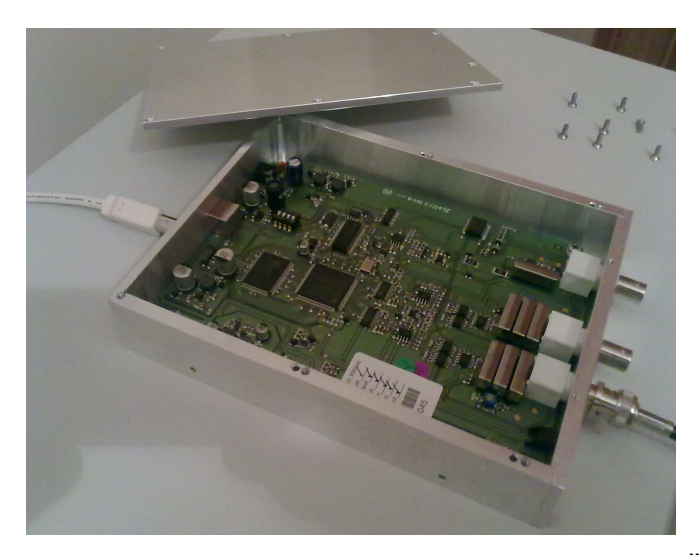

Şekil 3.5: Sayısal Kaydedici Yapımında Kullanılan Programlanabilir Ölçüm Kartı

| <b>Bant Genişliği</b>      | <b>200 MHz</b>                      |
|----------------------------|-------------------------------------|
| Örnekleme Hızı             | $100$ MS/s                          |
| <b>Kanal Sayısı</b>        | 2                                   |
| Zaman Ölçüm Aralığı        | $1$ ns/div - 50 s/div               |
| Gerilim Ölçüm Aralığı      | $\pm 100$ mV - $\pm 20$ V           |
| Zaman Ölçüm Belirsizliği   | $50$ ppm                            |
| Gerilim Ölçüm Belirsizliği | $+$ % 1                             |
| Spektrum Aralığı           | 0-100 MHz                           |
| <b>Cözünürlük</b>          | 8 bit                               |
| <b>Giris Empedansı</b>     | $1 M\Omega$ , $20 pF$               |
| PC Bağlantısı              | USB                                 |
| Desteklenen Yazılımlar     | C, Delphi, Visual Basic,<br>LabVIEW |

Tablo 3.1: Kullanılan Programlanabilir Ölçüm Kartının Teknik Özellikleri

## **3.6.Programlanabilir Ölçüm Kartı ile Bilgisayar Arası Đletişim**

Bu çalışmada programlanabilir ölçüm kartı ile bilgisayar arasında bağlantı kurulmasını sağlamak ve veri alış verişini gerçekleştirmek için bir arayüz programı yazılması gerekmektedir. Bu programın yazımında Visual Basic derleyicisi kullanılmıştır (Şekil 3.6). Yazılan program; yüksek darbe gerilim işaretini osiloskop gibi cihazlarla ölçebilmek için öncelikle genlik ölçüm bölgesi, zaman ölçüm bölgesi, eşik değeri, kutbiyet bilgisi, örnekleme hızı, ölçümün yapılacağı kanal, tetikleme ayarları, AC/DC kuplaj mod bilgisi gibi koşullandırmaların otomatik olarak ölçüm kartına gönderilmesini sağlamaktadır. Bu koşullandırmaların osiloskoba doğru bir şekilde yapılmadığı durumda işareti osiloskop ekranında görebilmek mümkün değildir. Bu tez ile yazılmış olan özel yazılım ile ayar düğmeleri ile elle yapılan tüm bu koşullandırmalar tamamen otomatik olarak yazılım tarafından gerçekleştirilmektedir. Kullanıcı sadece hazırlanan yazılımın kullanıcı arayüzünden ölçüm yapacağı genlik gölgesini ve kutbiyet bilgisini seçmesi durumunda tüm ayarları otomatik olarak ölçüm kartına gönderebilmektedir.

| Open                                                             | $\overline{\phantom{a}}$ Click                                                                                                    | Project - Project1         |
|------------------------------------------------------------------|----------------------------------------------------------------------------------------------------|----------------------------|
|                                                                  |                                                                                                    | 日目白                        |
|                                                                  |                                                                                                    | 日 (Project1 (Project1.vbp) |
| Private Sub Open Click()                                         |                                                                                                    | Forms                      |
|                                                                  |                                                                                                    | Form1 (Form1.frm)          |
| baslangic:                                                       |                                                                                                    | <b>F-Modules</b>           |
|                                                                  | 'polarite seciminin kontrolu.polariteve göre threshold'un vonu direction carpanivla degistirilir.<br>Properties                      |                            |
| If Combo4. ListIndex = 0 Then                                    |                                                                                                    |                            |
| $direction = 1$                                                  |                                                                                                    |                            |
| End If                                                           |                                                                                                    | Alphabetic Categorized     |
| If Combo4. ListIndex = 1 Then<br>$direction = -1$                |                                                                                                    |                            |
| End If                                                           |                                                                                                    |                            |
|                                                                  |                                                                                                    |                            |
| 'Kanal seçimi için gerekli dönüsümler bu kisimde yapılmaktadir.  |                                                                                                    |                            |
|                                                                  | channel 1 = Combol.ListIndex * 2 'kanall secimi 2 ile carpilarak, kanal2 verisiyle toplanarak kombinasyon belirlenir.                |                            |
| channel $2 =$ Combo6. ListIndex                                  |                                                                                                    |                            |
| channel = channel $1 +$ channel 2                                |                                                                                                    |                            |
| Select Case channel                                              | 'kombinasyon'a göre elde edilen toplama göre picoscobun hangi kanalin aktif oldugunu anliyabilecegi                                  |                            |
| Case 2: aktive channel = $0$                                     |                                                                                                    |                            |
| Case 1: aktive channel = $1$                                     |                                                                                                    |                            |
| Case 3: aktive channel = $2$                                     |                                                                                                    |                            |
| Case 0: aktive channel = $3$                                     |                                                                                                    |                            |
| End Select                                                       |                                                                                                    |                            |
| If aktive channel = $3$ Then                                     | 'Kanal secilmemis ise bu kisim calisir.                                                                                              |                            |
| mesage = MsgBox("Lütfen bir kanal seciniz!", 0 + 48, "Warning!") |                                                                                                    |                            |
| Exit Sub                                                         |                                                                                                    |                            |
| End Tf                                                           |                                                                                                    |                            |
|                                                                  |                                                                                                    |                            |
| If alreadyopen = 1 Then                                          | 'alreadvopen olarak tanimlanan degisken sistem ilk calistiginda (0)'dir                                                              |                            |
|                                                                  | mesage = MsgBox("ps3000 already open", 0 + 48, "Warning!") 'sistem ilk acildiginde bu If 'e girmeden alt satirdaki open unit ile cih |                            |
| Exit Sub<br>End If                                               | 'donqu donqu alt programinda 1'e çekilir<br>'bovlece program calisirken Open a tekrar basildiginda cihaz kitlenmez                   |                            |
|                                                                  | 've Uvari mesaii verir.                                                                                                    |                            |
|                                                                  |                                                                                                    |                            |

Şekil 3.6: Programlanabilir Ölçüm Kartı ile Bilgisayar Arasında Bağlantı Kurulmasını ve Veri Alış Verişini Sağlayan Programın Yazılmasında Kullanılan Visual Basic Derleyicisi

# **3.7.Programlanabilir Ölçüm Kartı Haberleşme ve Kontrol Yazılımı**

Programlanabilir ölçüm kartı ile bilgisayar arasında bağlantı kurulmasını ve veri alış verişini sağlayan programın kullanıcı arayüzü Şekil 3.7'de gösterildiği şekildedir. Program, "Impulse Voltage Analizing System Control" isminin kısaltılmışı olan "IVAS Control" olarak isimlendirilmiştir.

Hazırlanan olan bu yazılım ile;

\* Programlanabilir ölçüm kartı ile bilgisayar arasında haberleşme bağlantısı (connection) kurulması sağlanmıştır.

\* Đşaretin programlanabilir osiloskop kartı tarafından yakalanabilmesi için gerekli olan koşullandırmalar (kanal ayarları) osiloskoba gönderilmiştir. Bu koşullandırmalar; genlik ve zaman bölgesi, eşik değeri, örnekleme hızı, ölçümün yapılacağı kanal bilgisi, tetikleme ayarları, AC/DC kuplaj mod bilgisidir.

\* Darbe işareti programlanabilir osiloskop kartı tarafından örneklenerek yakalandıktan sonra osiloskobun ara belleğine kaydedilmektedir. Ara bellekteki veri, işaretin genlik ve zaman datalarından oluşan 10000×2 boyutunda bir matristir.
Hazırlanan bu yazılımla ara bellekteki veri bilgisayara iletilir. Böylece bilgisayara kaydedilen veri işlenip, çeşitli ölçüm ve analizlerin yapılabileceği bir ortama kaydedilmiş olur.

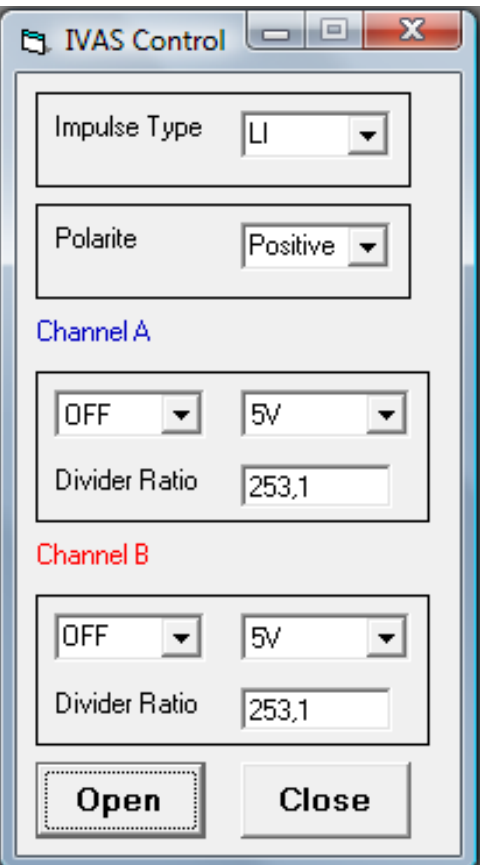

Şekil 3.7: Ölçüm Kartı ile Bilgisayar Arasında Bağlantı Kurulmasını ve Veri Alış Verişini Sağlayan Programın Kullanıcı Arayüzü

## **3.7.1. Darbe tipi (impulse type) penceresi**

Programda bulunan darbe tipi (impulse type) penceresi ile ölçülecek darbe şekline göre; yıldırım darbe (LI) veya anahtarlama darbe (SI) darbe tipleri için zaman ekseni ayarlarını osiloskop kartına göndermek için Şekil 3.8'de gösterilen pencere aracılığı ile otomatik olarak ayarlanması sağlanmıştır.

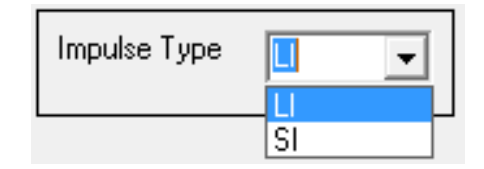

Şekil 3.8: Darbe Tipinin Seçildiği Pencere

## **3.7.2. Kutbiyet penceresi**

Programda bulunan kutbiyet penceresi ile ölçülecek darbenin kutbiyetine göre; eşik değeri, tetikleme ayarları, pozitif veya negatif işaret bilgileri ve ayarlarının programlanabilir ölçüm kartına Şekil 3.9'da gösterilen pencere aracılığı ile otomatik olarak yüklenmesi sağlanmıştır.

| Polarite | Positive |  |
|----------|----------|--|
|          | Positive |  |
|          | Negative |  |

Şekil 3.9: Darbenin Kutbiyetinin Seçildiği Pencere

# **3.7.3. Kanal seçimi ve ölçüm bölgesinin seçildiği pencere**

Programda bulunan Kanal Seçim pencereleri ile; ölçümün yapılacağı kanal bilgisi, genlik ve zaman ölçüm bölgesi gibi bilgileri içeren ayarları programlanabilir ölçüm kartına Şekil 3.10'da gösterilen pencere aracılığı ile otomatik olarak yüklenmesi sağlanmıştır. Bu pencereye bölücünün bölüm oranı da girilebilmektedir.

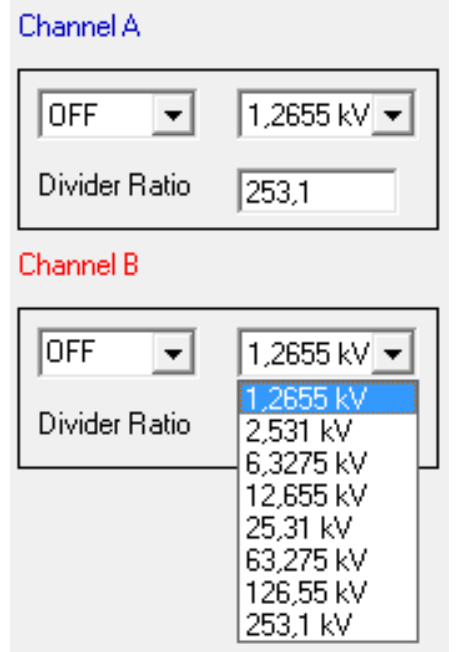

Şekil 3.10: Kanal ve Ölçüm Bölgesinin Seçildiği Pencere

#### **3.7.4. Aktivasyon penceresi**

Program ara yüzündeki tüm ayarlar seçildikten sonra Şekil 3.11'deki "Open" tuşuna basıldığında program ile ölçüm kartı arasında bağlantı kurulmaktadır.

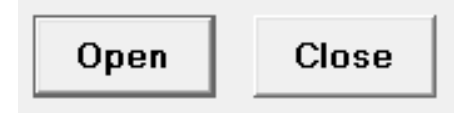

Şekil 3.11: Aktivasyon Penceresi

Bağlantı kurulurken ekranda Şekil 3.12'deki yazı ve yükleme uyarı penceresi açılmaktadır. Bu yükleme penceresinin ilerlemesi sırasında program hem ölçüm kartı ile bağlantı kurmakta hemde ölçüm kartına kullanıcının seçtiği koşullandırmaları yüklemektedir.

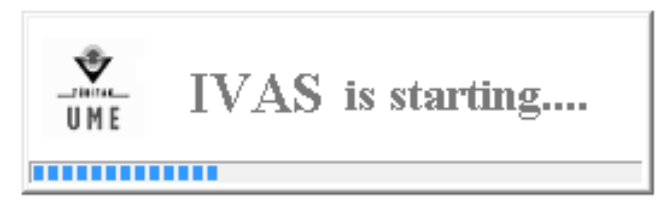

Şekil 3.12: Bağlantı Kurulumunu Gösteren Yükleme Çubuğu

Bu aşamadan sonra program ve ölçüm kartı yeni bir darbe gelene kadar hazırda bekler ve darbe geldiği an bunu algılar ve yakaladığı darbenin sayısal verilerini bir dosyaya kaydeder. Bu datalar daha sonra MATLAB ile yazılmış olan ölçüm ve analiz yazılımı tarafından işlenir.

Programda bulunan "Close" butonuna basıldığında ise program ile ölçüm kartı arasındaki bağlantı kesilmekte ve ölçüm sisteminin aktivasyonu sonlandırılmaktadır.

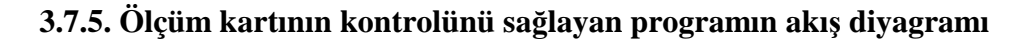

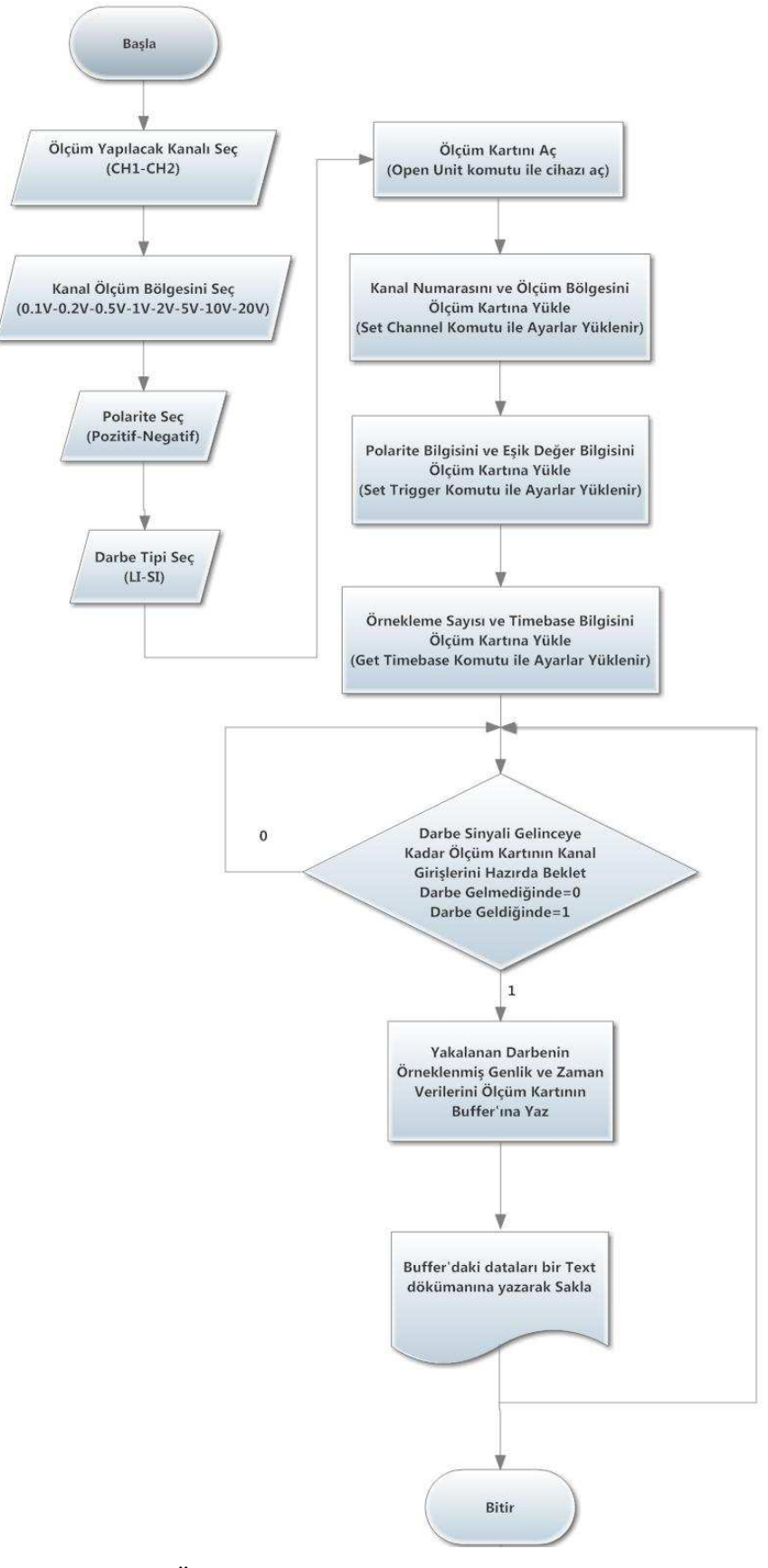

Şekil 3.13: Ölçüm Kartı Kontrol Programının Akış Diyagramı

# **3.8. Darbe Sinyalinin Analizi ,Genlik ve Zaman Parametrelerinin Hesaplanması, Grafik çizimi, Sonuçların Kayıdı ve Raporlanması**

MATLAB programlama dili ile hazırlanan yazılım ile ölçüm kartından gelen iki tabanlı veriler onluk tabanlı sayısal verilere dönüştürülecektir. Ölçüm sisteminde bölücü olarak kullanılan yüksek gerilim bölücüsünün bölüm oranı, hazırlanan yazılıma bir katsayı olarak girilerebilmektedir ve ölçüm kartı tarafından ölçülen bölünmüş gerilim değerleri bu bölüm oranıyla çarpılarak uygulanan gerçek yüksek gerilim değeri kV olarak hesaplanmaktadır. Matristeki veriler kullanılarak, darbenin türüne göre (LI veya SI), gerekli matematiksel analizler yapıldıktan sonra darbenin  $T_1$ ve T2 süreleri ilgili deney standartlarında öngörülen hesaplama yöntemleri ile otomatik olarak yazılım tarafından hesaplanarak belirlenmektedir.

Standart osiloskoplar ile kullanıcı genlik ve zaman parametrelerini tespit etmek için osiloskobun kaydettiği işaret üzerinde genlik ve zaman ayar düğmeleri elle hareket ettirerek genlik ve zaman parametrelerinin olduğu noktaları bulur ve çeşitli matematiksel işlemleri yaptıktan sonra işaretin genlik ve zaman değerlerini belirler. Bu yöntem uzun zaman alan ve hataya açık bir yöntemdir.

Bu çalışma ile yapılan ölçüm sistemi; yüksek ölçüm hızına sahip, yüksek çözünürlük ile genlik ölçümü yapan, genlik ve zaman parametrelerini otomatik olarak bir yazılımla hesaplayabilen ve kullanıcı hatalarının olmadığı bir ölçüm sistemi geliştirilmiştir. Şekil 3.14'de darbe sinyalinin analizinin yapıldığı MATLAB

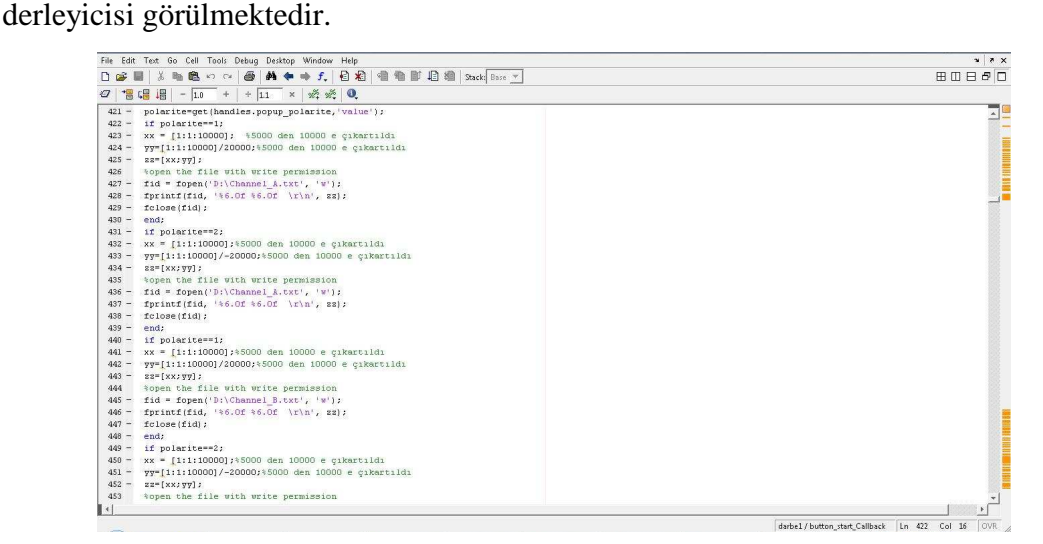

Şekil 3.14: MATLAB Derleyicisi

# **3.9. Genlik ve Zaman Parametrelerinin Hesaplanması, Grafik çizimi, Sonuçların Kayıdı ve Raporlanması Yazılımı**

Darbe sinyalinin analizi, genlik ve zaman parametrelerinin hesaplanması, grafik çizimi, sonuçların kayıdı ve raporlanmasını sağlayan programın arayüzü Şekil 3.15'de gösterildiği şekildedir. Program, "Impulse Voltage Analizing System Measuring" isminin kısaltılmışı olan "IVAS Measuring" olarak isimlendirilmiştir.

Hazırlanan bu yazılım ile;

\* Programlanabilir osiloskop kartından gelen iki tabanlı veriler onluk tabanlı sayısal verilere dönüştürülmektedir.

\* Ölçüm sisteminde kullanılan yüksek gerilim bölücüsünün bölüm oranı, hazırlanan yazılıma bir katsayı olarak girilebilmekte ve ölçüm kartının ölçtüğü bölünmüş gerilim değerleri bu bölüm oranıyla çarpılarak uygulanan gerçek yüksek gerilim değeri hesaplanabilmektedir.

\* Ara bellekte saklanan matristeki veriler, yıldırım veya anahtarlama darbe işaretlerinin türüne göre (LI veya SI), standartlarda belirtilen matematiksel analizler yapılarak işlenmekte ve darbenin T1 ve T2 süreleri otomatik olarak belirlenebilmektedir.

\* Darbe şeklinin ilgili deney standartlarında tanımlanan yüksek darbe gerilim şekline uygun olup olmadığı, ekrana çizilen grafik ile kolayca belirlenebilmektedir.

\* Deneylerde veya kalibrasyonlarda peşpeşe çok sayıda darbe uygulanmaktadır. Bu yazılım ile uygulanan her darbenin genlik ve zaman parametreleri peşpeşe hızlı bir şekilde hesaplanabilmekte, bilgisayara kaydedilmekte ve daha sonra bir rapor halinde istenen herhangi bir dosya adı altında saklanabilmektedir.

\* Deney veya kalibrasyon sonuçları ve darbelerin dalga şekilleri, rapor halinde yazıcıdan çıktı biçiminde temin edilebilmektedir.

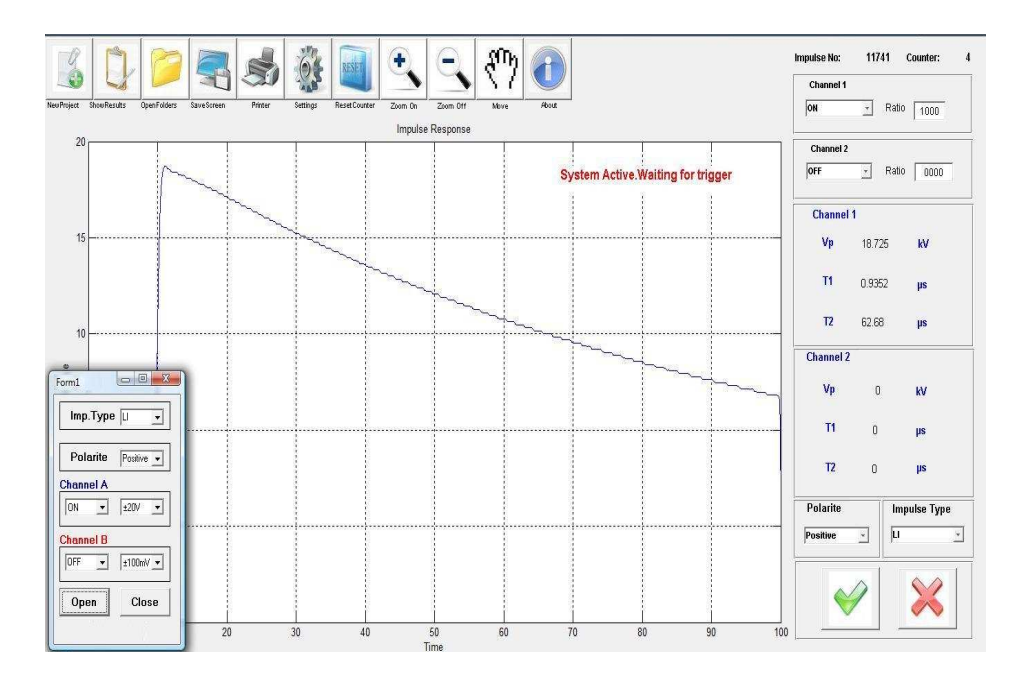

Şekil 3.15: MATLAB Arayüzü

MATLAB'de yazılan program .exe uzantılı dosyaya çevrilmiştir. Böylece hazırlanmış olan bu program MATLAB'ın kurulu olmadığı bilgisayarlarda da çalışabilir hale getirilerek endüstriyel bir cihaz olarak üreticilerin hizmetine sunulabilme imkanı taşımaktadır.

### **3.9.1. Grafik penceresi**

Yazılımda bulunan grafik penceresi ile; darbe şeklinin IEC 60060-1 ve IEC 60060-2 standartlarında tanımlanan darbe yüksek gerilim şekline uygun olup olmadığını görebilmemiz için Şekil 3.16'da gösterilen pencere aracılığı ile darbenin grafiğinin ekrana çizdirilmesi sağlanmıştır. Yazılım çalıştırıldığı andan itibaren kanallarda herhangi bir darbe sinyalinin olup olmadığını bir döngü alt programı ile kontrol edilmektedir. Bu aşamada grafik ekranı üzerinde, sistemin darbe sinyalinin beklendiği bilgisini kullanıcıya vermek için, "System Active. Waiting for trigger" uyarısı grafik pencerinde yer almaktadır. Ölçüm sistemi kanallarda bir darbe sinyali algıladığı anda program analiz aşamasına geçerek darbenin genlik ve zaman parametrelerini hesaplamaya başlamaktadır. Bu aşama sırasında ekranda yazılımın analiz ve hesaplamalar yaptığını bildirmek amacıyla "Calculating Data….." yazısı yazar. Yakalanan sinyalin analizi yapılıp, zaman ve genlik parametreleri hesaplandıktan sonra sinyalin grafiği grafik penceresine çizilmekte ve yazılım yeni bir darbeyi beklemek üzere kanallarda herhangi bir darbe sinyalinin olup olmadığını kontrol eden döngü alt programı aşamasına dönerek yeni sinyalin yakalanabilmesi için hazırda beklemektedir (Şekil 3.16).

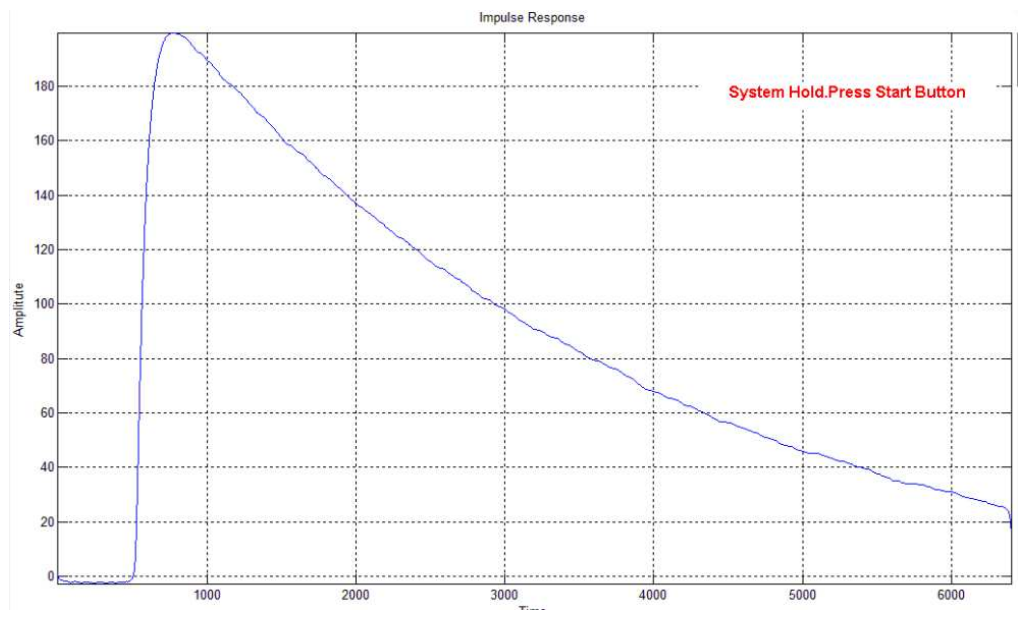

Şekil 3.16: Darbe Şeklinin Ekrana Çizdirildiği Pencere

#### **3.9.2. Bölüm oranı penceresi**

Ölçüm öncesi öncelikle hangi kanaldan ölçüm yapılacaksa o kanalın aktif yapılması gerekmektedir. Ölçümlerin gerçekleştirilebilmesi için ölçümün gerçekleştirileceği kanalın "ON", ölçüm yapılmayacak kanalın "OFF" , eğer her iki kanaldan birden ölçüm yapılacaksa da her ikisini birden"ON" konumuna alınması gerekmektedir. Ölçüm yapılacak kanal seçimi yapıldıktan sonra programda bulunan bölüm oranı penceresi ile; ölçüm sisteminde kullanılan yüksek gerilim bölücüsünün bölüm oranı, Şekil 3.17'de gösterilen pencere aracılığı ile hazırlanan yazılıma bir katsayı olarak tanıtılabilmektedir. Ölçüm kartının ölçtüğü bölünmüş alçak gerilim değerleri yazılım tarafından bu bölüm oranıyla otomatik olarak çarpılarak uygulanan gerçek yüksek gerilim değerinin hesaplanması sağlanmıştır.

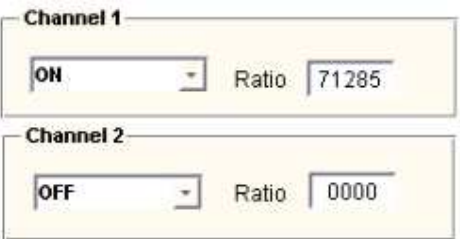

Şekil 3.17: Bölüm Oranı Penceresi

#### **3.9.3. Kutbiyet penceresi**

Programda bulunan kutbiyet penceresi ile; uygulanan darbenin hangi kutbiyette olduğu bilgisi yazılıma girilmektedir. Program tüm analiz ve hesaplamalarda bu bilgiyi kullanmakta ve matematiksel işlemler buna göre yapılmaktadır. Şekil 3.18'de kutbiyet (polarite) penceresi gösterilmektedir.

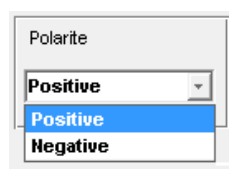

Şekil 3.18: Kutbiyet Penceresi

### **3.9.4. Darbe tipi penceresi**

Bilindiği gibi, darbe yüksek gerilim deney ve kalibrasyonlarında yıldırım ve anahtarlama darbe (LI ve SI) olmak üzere iki temel darbe tipi vardır ve her iki darbe tipinin zaman parametreleri hesaplama yöntemleri farklıdır.

Yıldırım darbe gerilim zaman parametreleri  $T_1 = 1.2 \,\mu s$  ve  $T_2 = 50 \,\mu s$ 'dir. Standartlara göre yıldırım darbe geriliminin tepe değerinin %30 ve %90'ı arasında kalan sürenin 1,67 katı  $T_1$  süresini verir. Yıldırım darbe geriliminin başlangıç noktası ile tepe değerinin %50'sine düştüğü nokta arasında kalan süre  $T_2$  süresini verir.

Anahtarlama darbe gerilim zaman parametreleri T1=250 µs ve T2=2500 µs'dir. Anahtarlama darbe geriliminin tepe değerinin %30 ve %90'nı arasında kalan sürenin 1,67 katı  $T_p$  süresini yani cephe süresini verir. Darbe geriliminin başlangıç noktası ile tepe değerinin %50'sine düştüğü nokta arasında kalan süre  $T_2$  sırt yarı değer süresini vermektedir.

Programda bulunan darbe tipi penceresi ile; darbenin türüne (LI veya SI) göre ilgili standartlarda belirtilen matematiksel işlemlerin yapılmasını sağlamaktadır. Yıldırım ve anahtarlama darbe türleri için zaman parametrelerinin hesaplanma yöntemleri farklı olduğundan Şekil 3.19'da gösterilen pencere aracılığı ile darbe türüne göre  $T_1$ ve T2 sürelerinin hesaplanma metodunun otomatik olarak seçilmesi sağlanmıştır.

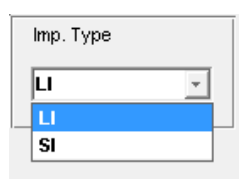

Şekil 3.19: Darbe Tipinin Seçildiği Pencere

# **3.9.5. Ölçüm sonuçlarının ekrana yazıldığı pencere**

Programda bulunan ve Şekil 3.20'de gösterilen pencere aracılığı ile; yazılımın hesaplamaları sonunda bulunan, darbenin genliği  $(V_p)$ , yükselme süresi  $(T_1)$  ve sırt yarı süresi $(T_2)$ 'nin ekrana yazdırılması sağlanmıştır.

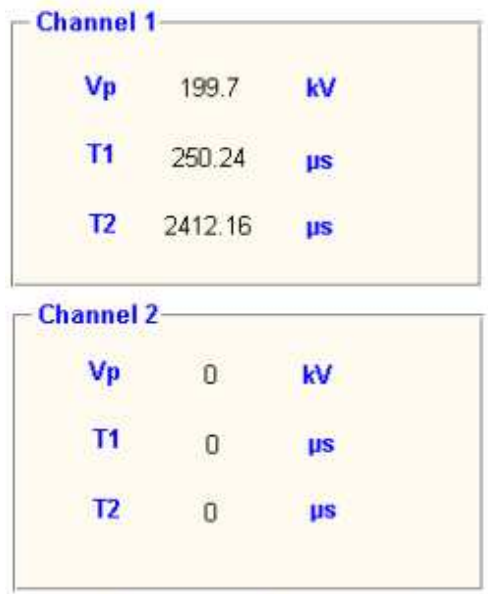

Şekil 3.20: Ölçüm Sonuçlarının Ekrana Yazdırıldığı Pencere

# **3.9.6. Yeni proje açma butonu**

Programda bulunan ve Şekil 3.21'de gösterilen buton kullanılarak; Şekil 3.22'de gösterilen yeni bir çalışma penceresi açılmaktadır. Bu pencere aracılığıyla bilgisayarın istenilen herhangi bir dosyasına Şekil 3.23'deki gibi bir doküman açılmakta ve yapılan deneyin ölçüm sonuçları bu dokümana kaydedilmektedir.

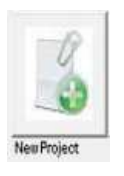

Şekil 3.21: Yeni Proje Butonu

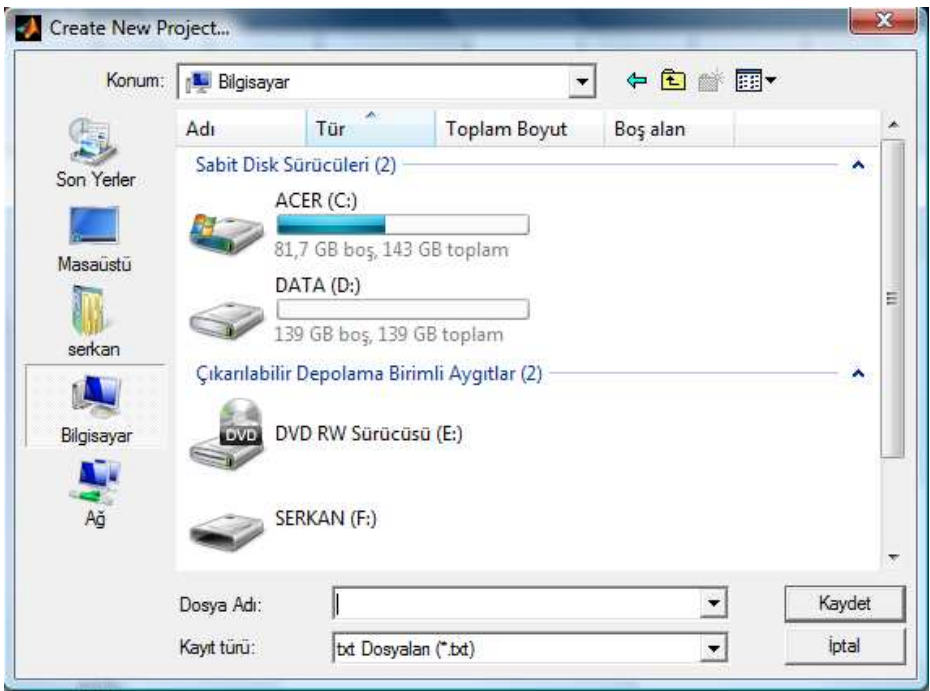

Şekil 3.22: Yeni Proje Oluşturma Penceresi

Şekil 3.23: Ölçüm Sonuçlarının Kaydedildiği Doküman

### **3.9.7. Eski dosyaları açma butonu**

Programda bulunan ve Şekil 3.24'de gösterilen dosya aç komutu kullanıldığında; Şekil 3.25'de gösterilen pencere açılmaktadır. Bu pencere aracılığıyla daha önce yapılmış ve bilgisayara kaydedilmiş bir deneyin ölçüm sonuçlarını Şekil 3.26'da gösterildiği gibi bir dosya içerisinde görülebilmesi sağlanmıştır.

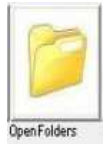

Şekil 3.24: Eski Dosyaları Açma Butonu

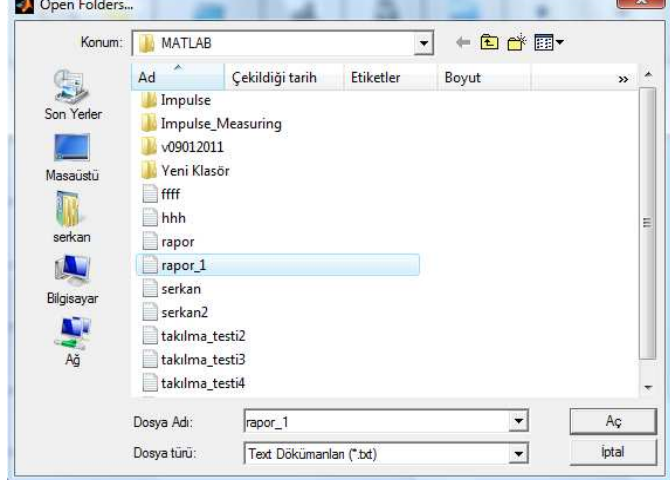

Şekil 3.25: Eski Dosyaları Açma Butonu Basıldığında Açılan Pencere

| rapor_1 - Not Defteri                                                                                                    |                                                                                                    |                                                                                                    |                                                                                                    |
|----------------------------------------------------------------------------------------------------|----------------------------------------------------------------------------------------------------|----------------------------------------------------------------------------------------------------|----------------------------------------------------------------------------------------------------|
| Düzen Bicim<br>Dosya                                                                                                    | Görünüm<br>Yardım                                                                                                    |                                                                                                    |                                                                                                    |
| Impulse No:11828<br>Impulse No:11829<br>Impulse No:11830<br>Impulse No:11831<br>Impulse No:11832<br>Impulse No:11833<br>Impulse No:11834<br>Impulse No:11835<br>Impulse No:11836<br>Impulse No:11837<br>Impulse No:11838<br>Impulse No:11839<br>Impulse No:11840<br>Impulse No:11841<br>Impulse No:11842<br>Impulse No:11843<br>Impulse No:11844<br>Impulse No:11845<br>Impulse No:11846<br>Impulse No:11847<br>Impulse No:11848<br>Impulse No:11849<br>Impulse No:11850<br>Impulse No:11851<br>Impulse No:11852<br>Impulse No:11853<br>Impulse No:11854<br>Impulse No:11855<br>Impulse No:11856<br>Impulse No:11857 | (u_ch1:18.561kV<br>(u ch1:18.557kv<br>(u_ch1:18.563kV<br>(u_ch1:18.559kv<br>(u ch1:18.557kv<br>(U_ch1:18.564kV<br>(U_ch1:18.559kV<br>(u_ch1:18.557kv<br>(u_ch1:18.554kV<br>(u_ch1:18.553kV<br>(u_ch1:18.531kV<br>(u ch1:18.560kV<br>(u_ch1:18.563kV<br>(u_ch1:18.551kv<br>(u_ch1:18.548kV<br>(u_ch1:18.561kV<br>(U_ch1:18.564kV<br>(u_ch1:18.561kV<br>(u ch1:18.551kv<br>U_ch1:18.560kV<br>(u_ch1:18.544kV<br>(u ch1:18.544kV<br>(u ch1:18.550kV<br>(u_ch1:18.542kv<br>(u_ch1:18.548kV<br>(u_ch1:18.555kv<br>(u ch1:18.557kv<br>(U_ch1:18.539kV<br>(u ch1:18.555kV<br>(u_ch1:18.559kV | T1_ch1:0.952µs<br>$T1$ <sub>_</sub> ch1:0.952 $\mu$ s<br>$T1$ <sub>_C</sub> h <sub>1</sub> :0.952us<br>T1_ch1:0.952us<br>T1 ch1:0.952us<br>T1_ch1:0.952us<br>T1_ch1:0.952us<br>T1_ch1:0.935us<br>T1_ch1:0.935us<br>T1_ch1:0.935us<br>T1_ch1:0.952us<br>T1_ch1:0.952us<br>$T1$ <sub>_</sub> ch1:0.952 $\mu$ s<br>$T1$ _ch $1:0.952$ us<br>T1_ch1:0.935µs<br>T1_ch1:0.952us<br>T1_ch1:0.935us<br>T1_ch1:0.952us<br>$T1$ ch $1:0.952$ us<br>T1_ch1:0.935us<br>T1_ch1:0.952us<br>T1_ch1:0.935us<br>$T1$ <sub>_</sub> ch1:0.952 $\mu$ s<br>T1_ch1:0.935us<br>T1_ch1:0.935us<br>T1_ch1:0.935us<br>$T1$ <sub>_</sub> ch1:0.952us<br>T1_ch1:0.935us<br>T1 ch1:0.952us<br>$T1$ <sub>_</sub> ch1:0.952 $\mu$ s | T2_ch1:62.040us)<br>$\overline{\phantom{a}}$<br>T2_ch1:62.190us)<br>T2_ch1:62.240us)<br>T2_ch1:62.200us)<br>T2_ch1:62.150µs)<br>T2_ch1:62.250us)<br>T2_ch1:62.200us)<br>T2_ch1:62.220us)<br>T2_ch1:62.280us)<br>T2_ch1:62.340us)<br>Ξ<br>T2_ch1:62.220us)<br>T2_ch1:62.250us)<br>T2_ch1:62.190us)<br>T2_ch1:62.220us)<br>T2_ch1:62.330µs)<br>T2_ch1:62.300µs)<br>T2_ch1:62.300us)<br>T2_ch1:62.250us)<br>T2_ch1:62.250µs)<br>T2_ch1:62.240us)<br>T2_ch1:62.330µs)<br>T2_ch1:62.250us)<br>T2_ch1:62.320us)<br>T2_ch1:62.230us)<br>T2_ch1:62.250µs)<br>T2_ch1:62.270us)<br>T2_ch1:62.260us)<br>T2_ch1:62.330us)<br>T2_ch1:62.250us)<br>T2_ch1:62.270µs) |
| Impulse No:11858<br>Impulse No:11859<br>Impulse No:11860<br>Impulse No:11861                                                                                                    | (u_ch1:18.544kV<br>(u_ch1:18.551kV<br>(u ch1:18.544kV<br>(U_ch1:18.551kV                                                                                                    | T1_ch1:0.952µs<br>T1_ch1:0.952µs<br>T1_ch1:0.952us<br>T1_ch1:0.935us                                                                                                    | T2_ch1:62.270us)<br>T2_ch1:62.190µs)<br>T2_ch1:62.150us)<br>T2_ch1:62.240us)                                                                                                    |
| Impulse No:11862<br>$\overline{\phantom{a}}$                                                                                                    | (u_ch1:18.564kV<br>m                                                                                                    | T1_ch1:0.952us                                                                                                    | T2_ch1:62.200us)<br>٠<br>лî                                                                                                    |

Şekil 3.26: Önceden Kaydedilmiş Bir Dosyanın Açılmış Görünümü

#### **3.9.8. Son uygulanan darbenin sonuçlarını gösterme butonu**

Bir ölçüm sırasında; bir veya birkaç darbe önceki bir darbenin ölçüm sonuçlarının görülmesi istendiği durumlarda programda bulunan ve Şekil 3.27'de gösterilen sonuç göster butonu kullanılmaktadır. Bu butonuna basıldığında; Şekil 3.28'de gösterilen ölçüm sonuçlarının kaydedilmekte olduğu doküman açılarak son uygulanan darbenin ölçüm sonuçlarının görülebilmesi sağlanmıştır.

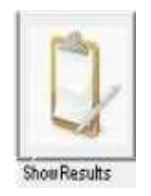

Şekil 3.27: Sonuçları Gösterme Butonu

| serkan - Not Defteri                                                                                                 |                                                                                                    |                                                                                                    | $\Box$ $\Box$                                                                                                    |
|----------------------------------------------------------------------------------------------------|----------------------------------------------------------------------------------------------------|----------------------------------------------------------------------------------------------------|----------------------------------------------------------------------------------------------------|
| Dosya Düzen Biçim                                                                                                    | Görünüm Yardım                                                                                                    |                                                                                                    |                                                                                                    |
| Impulse No:11710<br>Impulse No:11711<br>Impulse No:11712<br>Impulse No:11713<br>Impulse No:11714<br>Impulse No:11715 | (u_ch1:18.404kV<br>$(U_cch1:18.406kV)$<br>$(U_{ch1}:18.406kV)$<br>$(U_{ch1}: -18.566kV)$<br>$(U_{ch1}: -18.568kV)$<br>$(U_{ch1}: -18.566kV)$ | $T1$ <sub>_</sub> ch1:0.952µs<br>T1_ch1:0.952us<br>T1_ch1:0.969us<br>T1_ch1:0.952us<br>T1_ch1:0.952µs<br>$T1$ <sub>_</sub> ch1:0.952 $\mu$ s | $T2$ _ch1:62.590µs)<br>$T2$ _ch1:62.450 $\mu$ s)<br>$[T2$ _ch1:62.550 $\mu$ s)<br>T2_ch1:62.990us)<br>T2_ch1:62.990us)<br>$T2$ _ch1:62.990us) |
|                                                                                                    | m                                                                                                    |                                                                                                    |                                                                                                    |

Şekil 3.28: Ölçüm Sonuçlarının Kaydedilmekte Olduğu Dosya

### **3.9.9. Grafiği kaydet butonu**

Bir ölçümün yapılması esnasında; bir darbenin şeklinin kaydedilmesi gerektiği durumda Şekil 3.29'da gösterilen grafiğin kaydet butonuna basıldığında; Şekil 3.30'da gösterilen ilgili pencere açılmaktadır. Bu pencere aracılığıyla bilgisayarın herhangi bir yerine darbe şekli jpeg veya bitmap dosya formatında kaydedilmektedir.

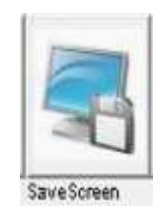

Şekil 3.29: Grafiği Kaydet Butonu

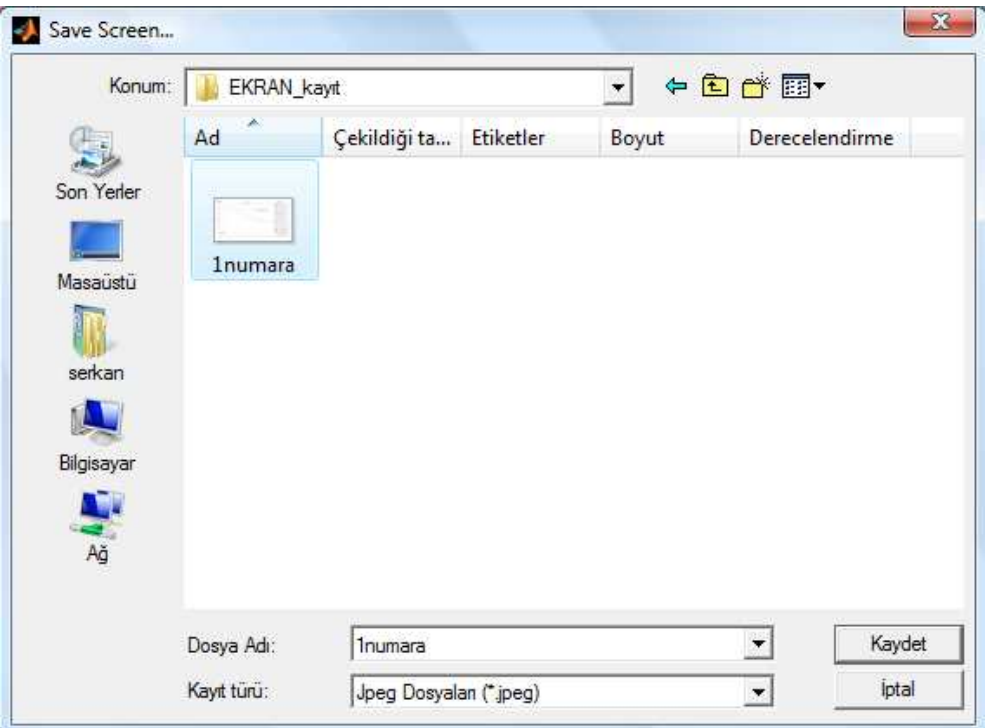

Şekil 3.30: Grafik Kayıt Penceresi

## **3.9.10. Yazıcıya gönder butonu**

Bir darbenin şeklinin yazıcıya gönderilmesi durumda Şekil 3.31'de gösterilen yazıcı butonuna basıldığında; Şekil 3.32'de gösterilen ilgili pencere açılmaktadır. Bu pencere aracılığıyla darbenin şekli yazıcıya gönderilebilmektedir.

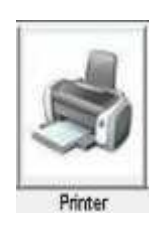

Şekil 3.31: Yazıcıya Gönder Butonu

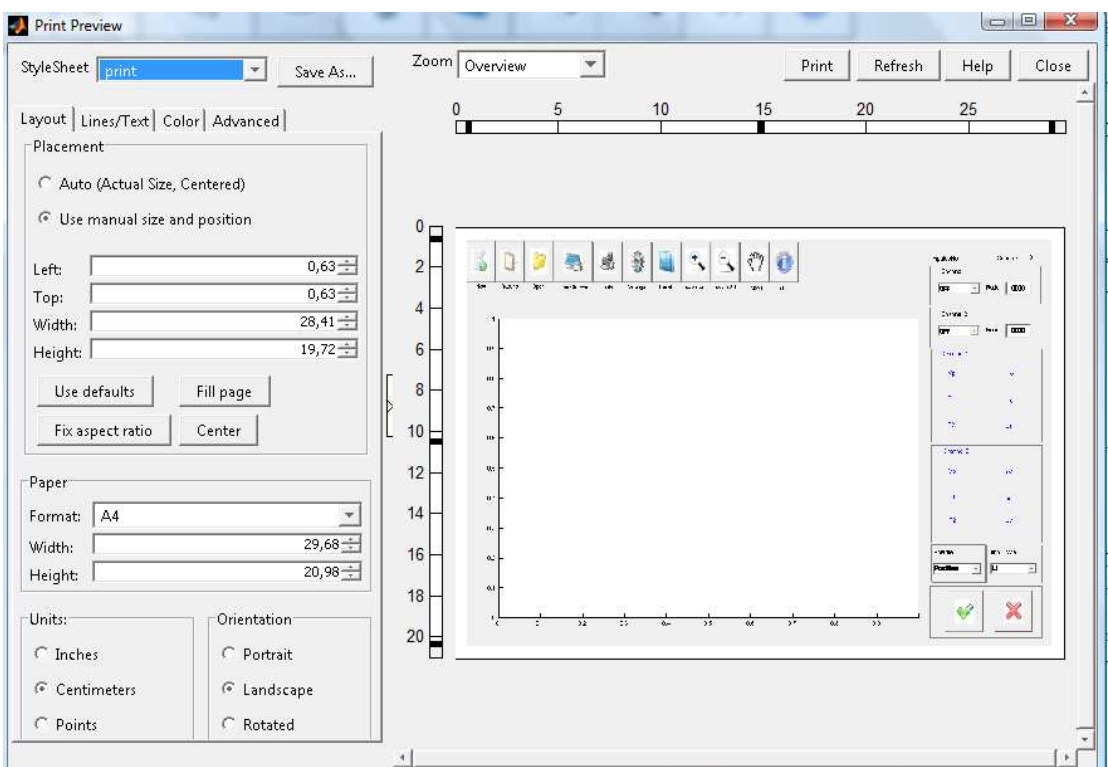

Şekil 3.32: Yazıcıya Gönderilecek Dokümanın Ön İzlemesi

## **3.9.11. Hareket butonları**

Ölçüm sonrasındaki ekran grafiğinin çeşitli butonlarla hareket ettirilmesi, grafiğin yakınlaştırılması ve uzaklaştırılması Şekil 3.33'de gösterilen butonlar ile mümkün olmaktadır.

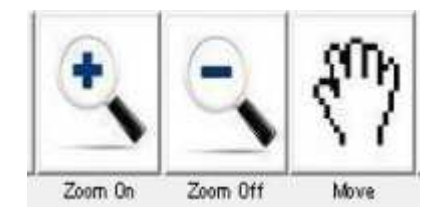

Şekil 3.33: Hareket Butonları

## **3.9.12. Darbe numarası sayıcıları**

Programda bulunan darbe sayısı sayacı; her darbe için bir kayıt numarası özelliğindedir ve sayısal kaydedici cihazının ölçmüş olduğu toplam darbe sayısını göstermektedir. Sayaç sayısı ise bir deney süresince peş peşe ölçülmüş darbe sayısını verir. Şekil 3.34'de sayaçların gösterimi verilmiştir.

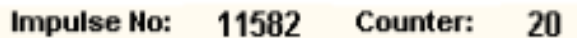

Şekil 3.34: Darbe Numarası Sayıcıları

Bir ölçüm veya deney yapılırken; Şekil 3.35'de gösterilen sayıcı sıfırlama butonuna basılması durumunda, sayıcı sıfırlanıp uygulanan darbe sayısını yeniden saydırılması sağlanmıştır.

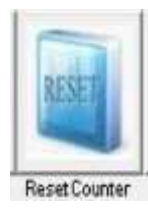

Şekil 3.35: Sayıcı Sıfırlama Butonu

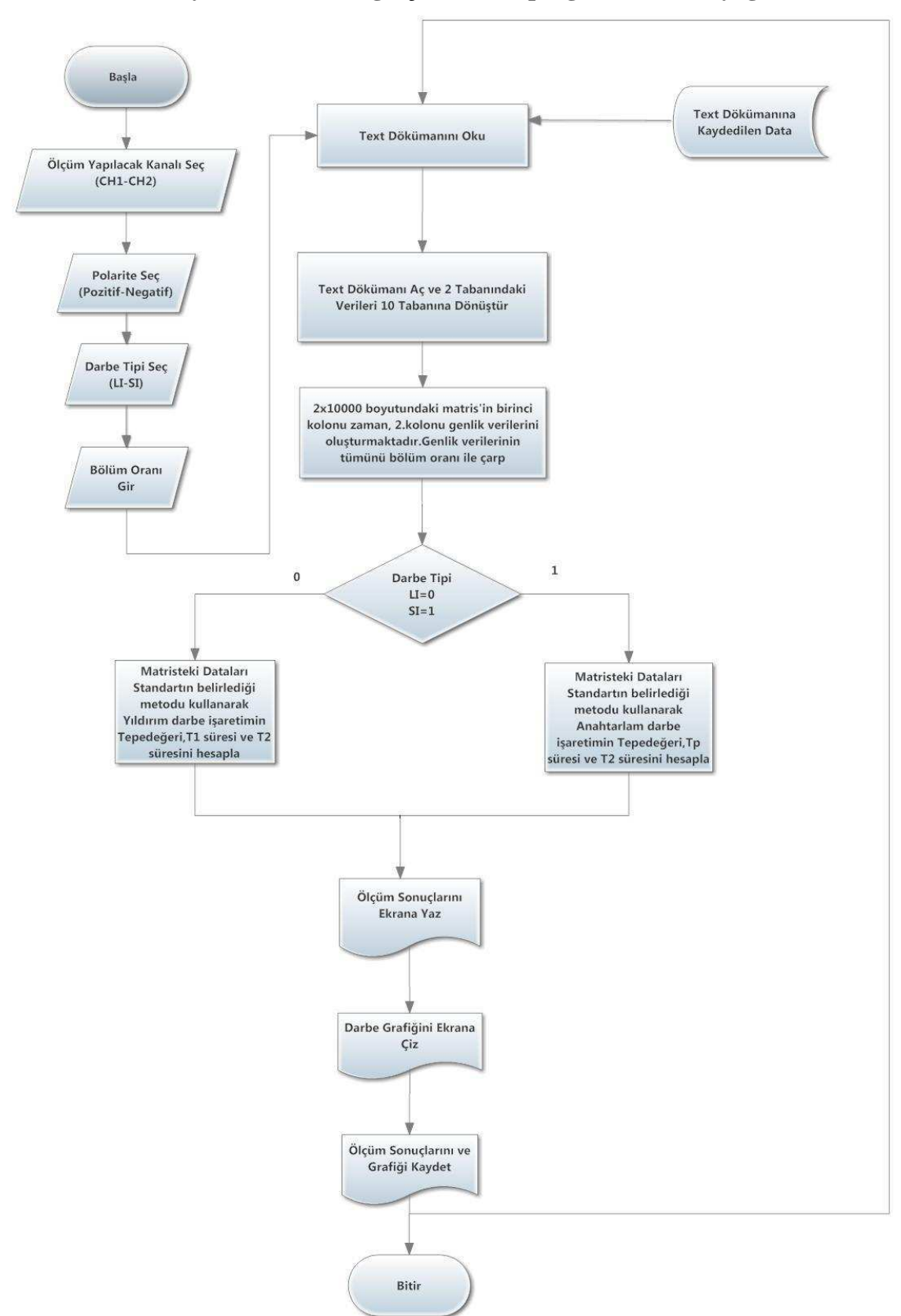

**3.9.13. Darbe sinyalinin analizini gerçekleştiren programın akış diyagramı**

Şekil 3.36: Darbe Analiz Programının Akış Diyagramı

# **4. SAYISAL KAYDEDĐCĐNĐN DAHĐLĐ BÖLÜCÜSÜ VE KOMPANZASYON DEVRESĐNĐN TASARIMI**

Darbe ölçüm sisteminin yapımında kullanılan ölçüm kartının maksimum giriş gerilimi 20 V'dur. Darbe ölçüm sisteminin bölünmüş gerilim değeri maksimum 1000V'a kadar olabileceği göz önünde bulundurularak, yapımı gerçekleştirilen kaydedicinin, darbe gerilimlerini ölçebilmesi için orijinal sinyali bozmayan bir dahili bölücüye sahip olması gerekmektedir. Bu durumda tasarlanacak olan bölücünün bölüm oranının yaklaşık olarak 50:1 olması gerekmektedir.

Tasarlanacak bölücünün saf kapasitif olması durumunda yüksek frekanslı işaretlerde osilasyon problemleri yaşanmasına sebep olacağı gibi çok hızlı bir şekilde gerçekleşen darbe sinyalinde cephe süresinde gecikme oluşmasına sebep olmaktadır. Bölücünün saf dirençsel olması durumunda ise cephe süresinde gecikme oluşmayacaktır fakat bu durumda kaydedici sadece yıldırım darbe sinyallerinin ölçümlerinde kullanılabilmektedir. Dirençsel bölücüler ile anahtarlama darbe sinyallerinin ölçümü güvenilir bir biçimde yapılamamaktadır.

Bu iki önemli sebepten dolayı bu çalışmada kullanılacak olan dahili bölücünün Şekil 4.1'de devre şeması gösterilen, sönümlü kapasitif (damped capacitive) tip bölücü olması uygun görülmektedir. Bu tasarım sayesinde; devrenin çok hızlı çalışarak gerçek sinyalde gecikme oluşturması engellenecek, ayrıca her iki darbe tipinde de çalışabilecek bir bölücü tasarlanmış olunacaktır.

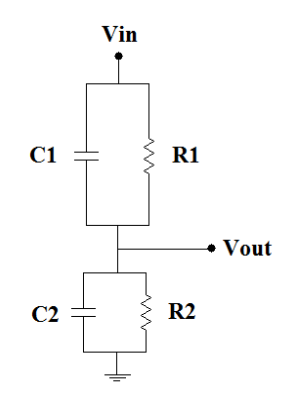

Şekil 4.1: Sönümlü Kapasitif Tip Dahili Bölücünün Devre Yapısı

#### **4.1. Sönümlü Kapasitif Gerilim Bölücüsünün Bölüm Oranının Belirlenmesi**

Şekil 4.2'de gösterilen devre yapısı ile tasarlanan bölücü hem kapasitif hem de dirençsel bölücünün özelliklerini aynı yapı içerisinde taşımaktadır. Bu devre, saf dirençsel ve saf kapasitif olan iki ayrı tip bölücünün bir araya getirilmesiyle oluşturulmuş karma tip bir bölücü olarak tanımlanabilir.

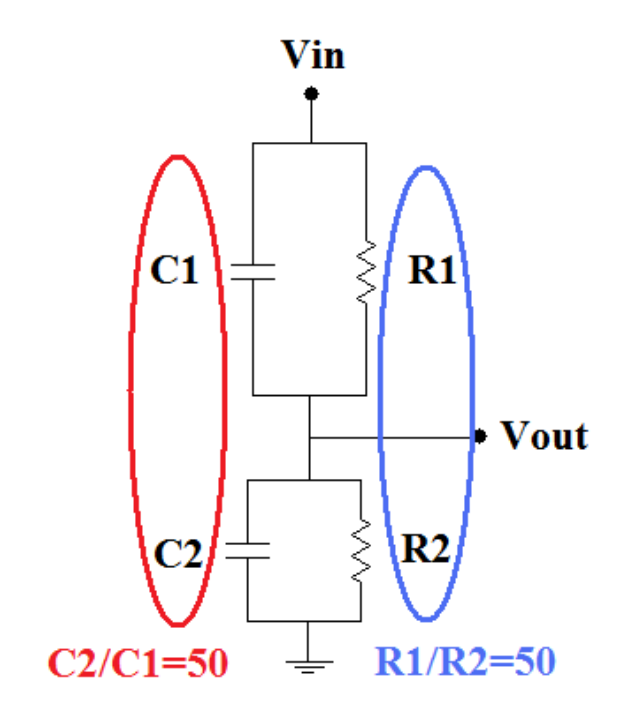

Şekil 4.2: Sönümlü Kapasitif Bölücünün Bölüm Oranının Belirlenmesi

Sönümlü kapasitif gerilim bölücüleri, yüksek frekanslarda dirençsel bir gerilim bölücü gibi davranırken, alçak frekanslarda kapasitif gerilim bölücü gibi davranırlar. Bu nedenle yıldırım darbe gerilimlerde dirençlerle oluşturulan bölücü devrede iken, anahtarlama darbe gerilimlerde kapasitelerle oluşturulan bölücü devrededir.

Tasarlanacak bölücünün bölüm oranının 50:1 olması için her iki bölücünün (kapasitif ve dirençsel bölücü) bölüm oranının 50 olmasına dikkat edilmelidir. Bu durumda  $C2/C1 = 50$  ve  $R1/R2 = 50$  olmalıdır.

#### **4.2. Yüksek ve Alçak Gerilim Kollarının Zaman Sabitlerinin Eşitlenmesi**

Tasarlanacak bölücüde dikkat edilmesi gereken diğer bir husus bölücünün yüksek gerilim kısmı ile alçak gerilim kısmının birbiri ile eş zamanlı çalışması ve gecikme oluşmaması için her iki kısmında *T* zaman sabitlerinin birbiri ile eşit olmasıdır (Şekil 4.3) [14].

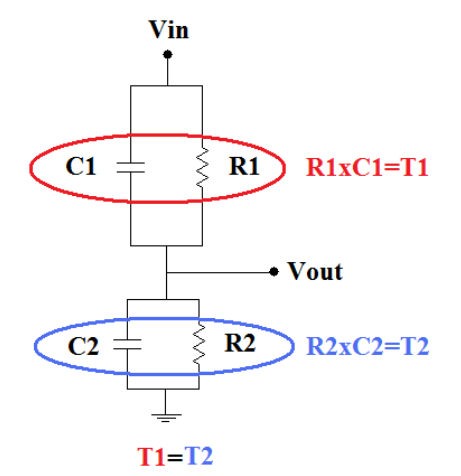

Şekil 4.3: Bölücü Kolları Arasındaki Zaman Sabitinin Eşitlenmesi

Yüksek gerilim kolundaki kapasite ve direnç değerleri çarpımı  $T_{High} = R_{High} \times C_{High}$ devrenin bu kısmındaki zaman sabitini verir. Alçak gerilim kolundaki kapasite ve direnç değerleri çarpımı  $T_{Low} = R_{low} \times C_{Low}$  ise devrenin bu kısmındaki zaman sabitini verir. Bu durumda Şekil 4.3'te görüldüğü gibi  $T_1 = R_1 \times C_1$  ile  $T_2 = R_2 \times C_2$  çarpımından elde edilecek zaman sabitlerinin değerleri birbirine eşit olması gerekmektedir. Devrenin T zaman sabitinin eşit olmadığı durumda girişe uygulanan kare dalga sinyalin, devrenin çıkışında bozulduğu gözlenir. Buna engel olabilmek için devrede kullanılacak devre elemanlarının değerleri bu eşitliği sağlayacak şekilde seçilmelidir. Bu işleme kompanzasyon denir. Şekil 4.4'te zaman sabitinin eşitlenmediği durumlarda sinyalde oluşan bozulmalar gösterilmiştir.

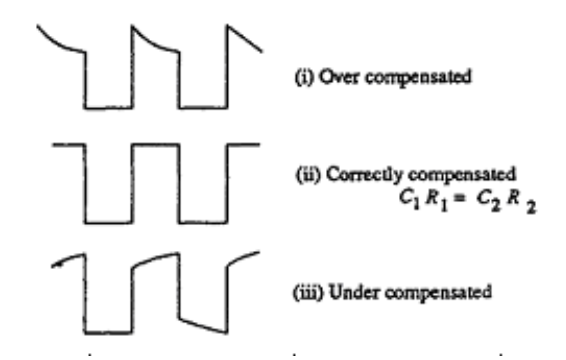

Şekil 4.4: Farklı Kompanzasyon Tipleri İçin Karma Tip Bölücüsünün Çıkışı [13]

#### **4.3. Dahili Bölücü Devrenin Tasarımı ve Analizi**

Devrenin tasarımına ilk olarak laboratuvarda mevcut olan 2700 pF değerindeki 1000 V'luk kondansatör ve 18,5 kΩ değerindeki ayarlı direnç referans alınarak yüksek gerilim kısmındaki devre elemanı değerlerinin ne olması gerektiği belirlenmiştir. Buna göre devrenin bölüm oranını 50:1 olabilmesi için yüksek gerilim kısmındaki R<sub>1</sub> direncinin 1 MΩ olması gerekmektedir. R<sub>1</sub>/R<sub>2</sub> = 1 MΩ /18 kΩ = 54'tür. Bu durumda dirençsel bölücü kısmının bölüm oranı 54 olacaktır. Devrenin tasarımı sırasında simülasyon amacıyla Electronics Workbench programı kullanılmıştır. Simülasyon programında devre girişine 1000 V ve 1 MHz frekansında kare dalga uygulanarak çıkış sinyalinin bölüm oranı ve kompanzasyon durumu incelenmiştir (Şekil 4.5).

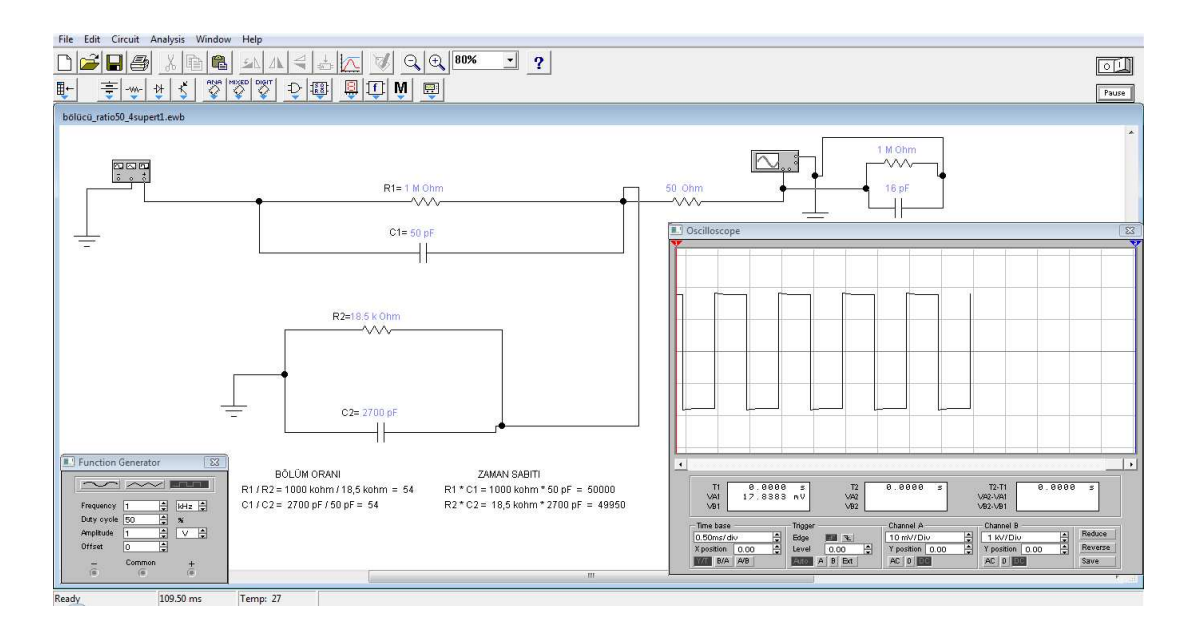

Şekil 4.5: Devrenin Simülasyon Programı ile Tasarımı ve İncelenmesi (1)

Kapasitif bölücü kısmının bölüm oranının 54 olabilmesi için  $C_1$  kondansatörününde 50 pF olması beklenmektedir. C<sub>2</sub>/C<sub>1</sub> = 2700 pF / 50 pF = 54'tür. Devre elemanı değerleri bu şekilde seçildiği durumda yüksek gerilim kolu ile alçak gerilim kolunun zaman sabitleri  $R_1 \times C_1 = 50.000$  ve  $R_2 \times C_2 = 49.950$  değerlerini vermektedir. Hesaplanan bu değerler aynı zamanda yüksek gerilim kısmının ve alçak gerilim kısmının T zaman sabitide birbirine çok yakın değerde olduğunu göstermektedir.

Yüksek gerilim koluna bağlanmak üzere seçilen ve Şekil 4.5'te  $R_1$  olarak tanımlanan 1 MΩ'luk direnç ve C<sub>1</sub> olarak tanımlanan 50 pF'lık kondansatörden 1000 V'a dayanabilecek tek bir direnç ve kondanstör kolayca temin edilemediğinden çok sayıda karbon direncin seri bağlanması ile 1 MΩ ve üç adet 630V'luk 150pF'lık kondansatörün seri bağlanması ile 50 pF değerinde kondansatör mevcut koşullarda elde edilebilmiştir.

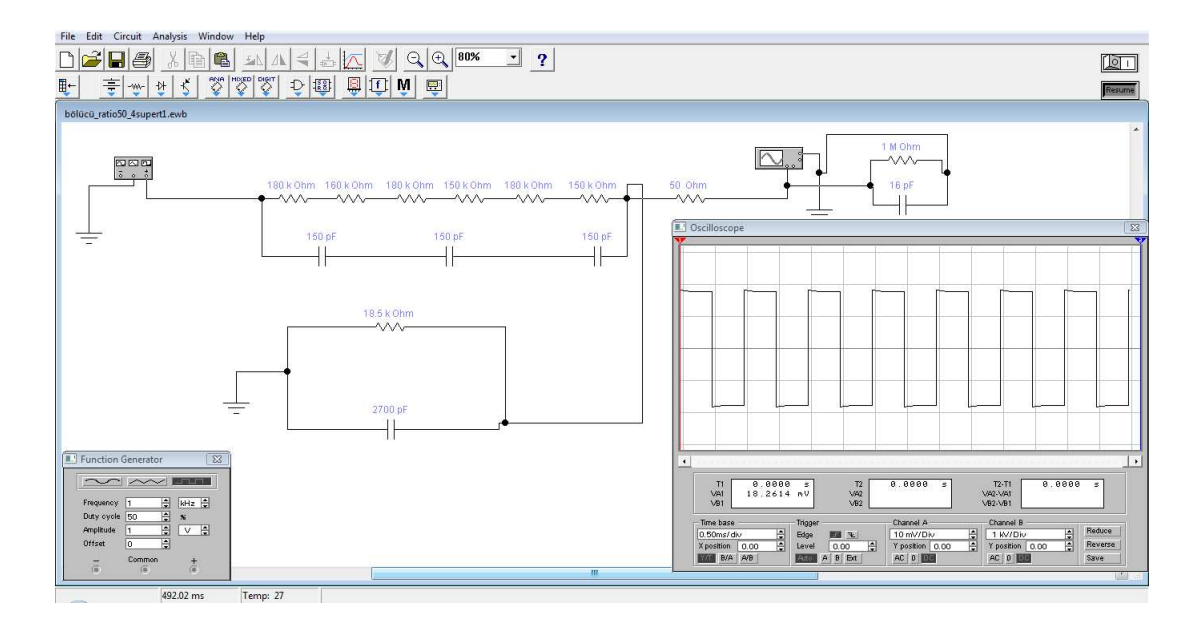

Şekil 4.6: Devrenin Simülasyon Programı ile Tasarımı ve İncelenmesi (2)

Şekil 4.6'da da görülebileceği gibi devrenin çıkışı tam kare dalga değildir ve bu devrenin tam olarak kompanze edilemediğini göstermektedir. Darbe yüksek gerilim işaretlerinin zaman parametreleri ölçümlerinde gecikme oluşturmaması için kompanzasyon yapılarak, çıkış sinyalinin tam kare dalgaya dönüştürülmesi gerekmektedir. İsaretin tam olarak kompanze edilememesi kullanılan devre elemanlarının değerlerinin devrenin zaman sabitini eşitleyemediğini göstermektedir. Bunu engelleyebilmek için devrenin direnç ve kondansatör değerlerinde küçük değişiklikler yaparak devredeki zaman uyumsuzluğu dengeye getirilebilir. Zaman uyumsuzluğunun giderilebilmesi için devreye ayarlı direnç veya ayarlı kondansatörler bağlanmalı ve kapasite ve direnç değerlerini değiştirip devreyi kompanze ederek, yüksek gerilim kolu ve alçak gerilim kolundaki zaman sabiti dengeye getirilmelidir.

#### **4.4. Devrenin Kompanzasyonu**

50:1 bölüm oranına sahip 1000 V'luk darbe gerilim bölücüsünün tasarımı sırasında devre girişine uygulanan kare dalga işaret, devre çıkışında Şekil 4.4'te gösterildiği gibi bozulmalara uğrayabilmektedir. Bunun kontrolü ve düzeltilmesi için devre simülasyon programı kullanımı oldukça faydalı olmuştur. Devrede oluşan kompanzasyon bozukluğunu düzeltmek için devreye ayarlı direnç veya ayarlı kondansatörler bağlanmalı, kapasitans ve direnç değerlerinin değiştirilip, yüksek gerilim kolu ve alçak gerilim kolundaki zaman sabiti dengeye getirilmelidir.

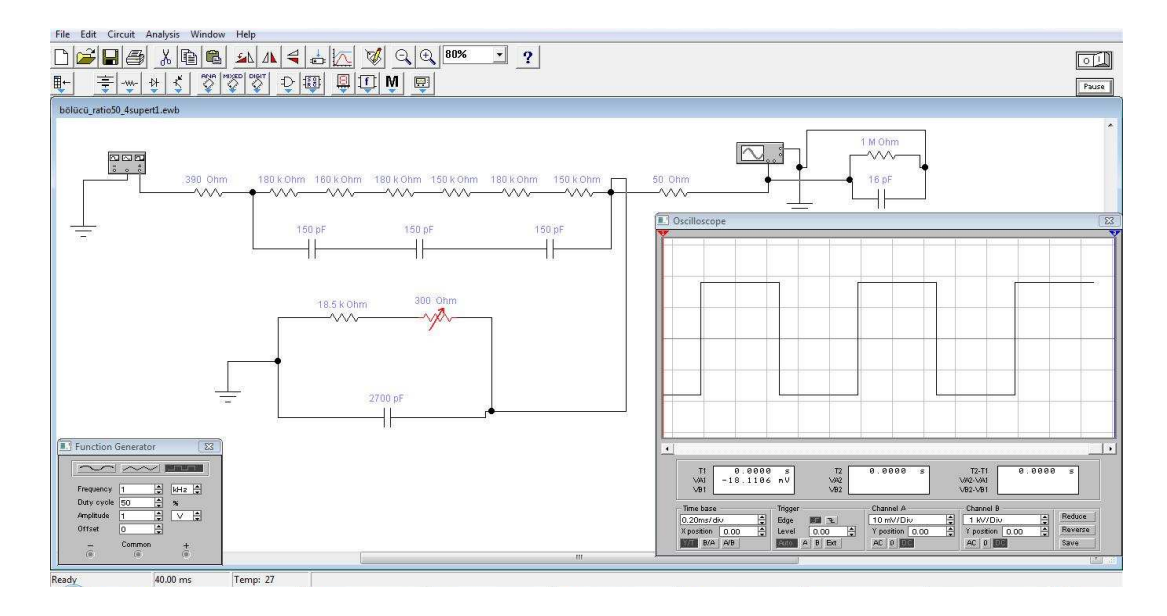

Sekil 4.7: Devrenin Simülasyon Programı ile Tasarımı ve İncelenmesi (3)

Kompanzasyon işlemini gerçekleştirmek için devrenin alçak gerilim kısmındaki 18,5 kΩ değerindeki dirence ayarlı bir direnç seri olarak bağlanmış ve tam kare dalga elde edilene kadar ayarlı direnç değeri değiştirilerek devre kompanze edilmiştir (Şekil 4.7).

#### **4.5.Devrenin Kurulması ve Referans Darbe Kalibratörü ile Deneyinin Yapımı**

Kompanzasyon devresinin tasarımı ve analizi tamamlandıktan sonra devrenin gerçek performansının gözlemlenmesi amacıyla kompansazyon devresi kurulmuş ve 1000 V'luk ve 0,84/60 µs zaman değerlerinde darbe uygulayabilen referans bir darbe kalibratörüne bağlanarak çıkış sinyali ölçülmüştür. Referans sinyale karşılık çıkış sinyalinin zaman değerleri 0,88/62 µs olarak ölçülmüştür.

 Alçak gerilim kolundaki 18 kΩ'luk dirence seri bağlı olan ayarlı direnç değeri değiştirilerek  $T_2$  süresi 60 µs'ye çekilmiştir ve çıkış zamanları ayar sonunda 0,88/60  $\mu$ s olarak ölçülmüştür. Devre çıkışındaki T<sub>1</sub> süresi referans darbe işaretine göre 0,04 µs gecikmeli olarak ölçülmüştür.

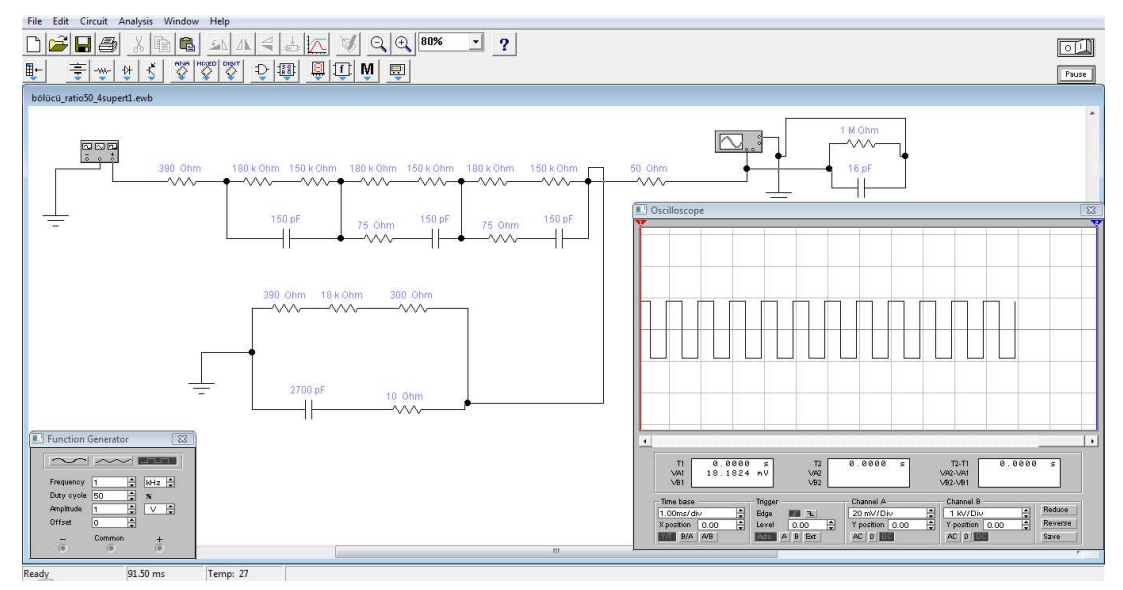

Şekil 4.8: Devrenin Simülasyon Programı ile Tasarımı ve İncelenmesi (4)

 $T_1$  süresinin uzun olmasının sebebi, darbe işaretinin devredeki kondansatörler üzerindeki boşalmadan kaynaklanan gecikmelerdir. Bu durumda  $T_1$  süresinin değiştirilebilmesi için devrenin yüksek gerilim koluna bağlı olan kondansatörlere seri dirençler bağlanması en uygun çözümdür. Bu durumda kondansatörler daha hızlı bir şekilde boşalma gerçekleştirerek  $T_1$  süresi kısalmaktadır.

Bu doğrultuda devrenin simülasyonu Şekil 4.8'deki gibi yapıldıktan sonra devre Şekil 4.9'da gösterildiği gibi tekrar kurularak referans darbe kalibratörüne bağlanmıştır.

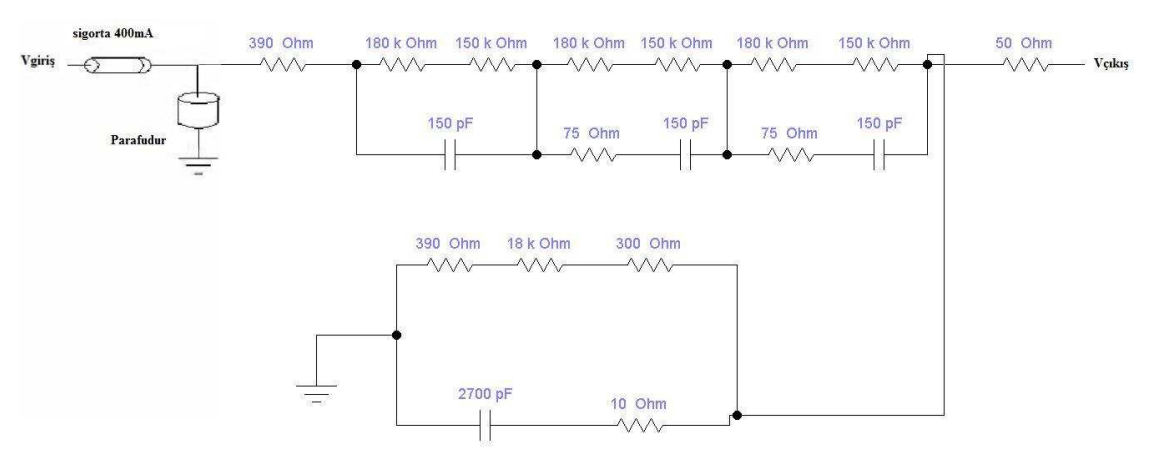

Şekil 4.9: Karma Tip Bölücünün Devre Şeması

1000 V'luk ve 0,84/60 µs zaman değerlerinde darbe uygulayabilen referans darbe kaynağından bölücüye uygulanan sinyal, bölücü çıkışında 18 V ve 0,85/60 µs olarak ölçülmüştür. Devrenin deneyi sonunda elde edilen sonuç darbe yüksek gerilim ölçümleri için oldukça iyi sonuçlardır. Bu çalışma sonunda kazanılan bilgi birikimine göre darbe ölçümleri için tasarlanan bu tip kompanzasyon devrelerinde dikkat edilmesi gereken koşullar şunlardır:

1. Devre kurulurken dikkat edilmesi gereken birinci koşul; dirençlerin bölüm oranının kondansatörlerin bölüm oranına eşit olmasıdır (Şekil 4.10).

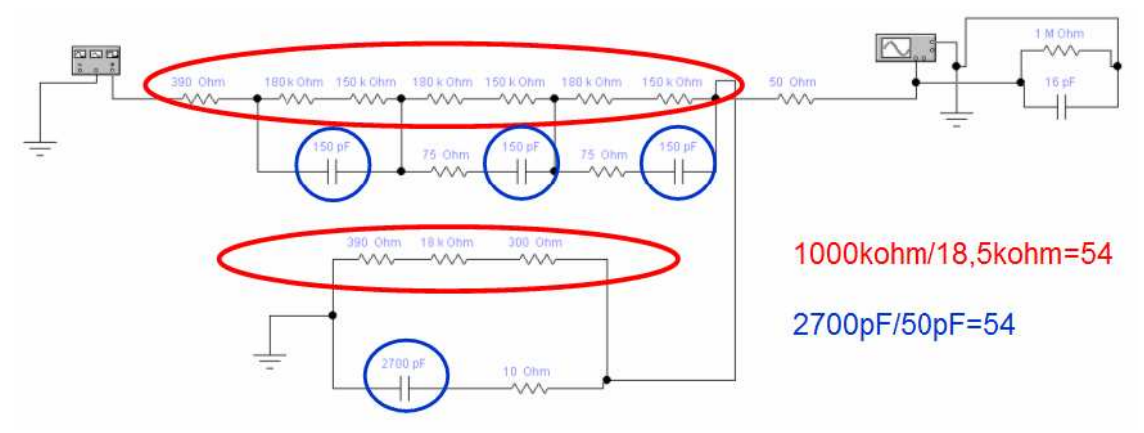

Şekil 4.10: Bölüm Oranlarındaki Eşitliğin Sağlanması

2.Devre kurulurken dikkat edilmesi gereken ikinci koşul; yüksek gerilim kolunun RC değeri, alçak gerilim kolunun RC değerine eşit olmalıdır (Şekil 4.11).

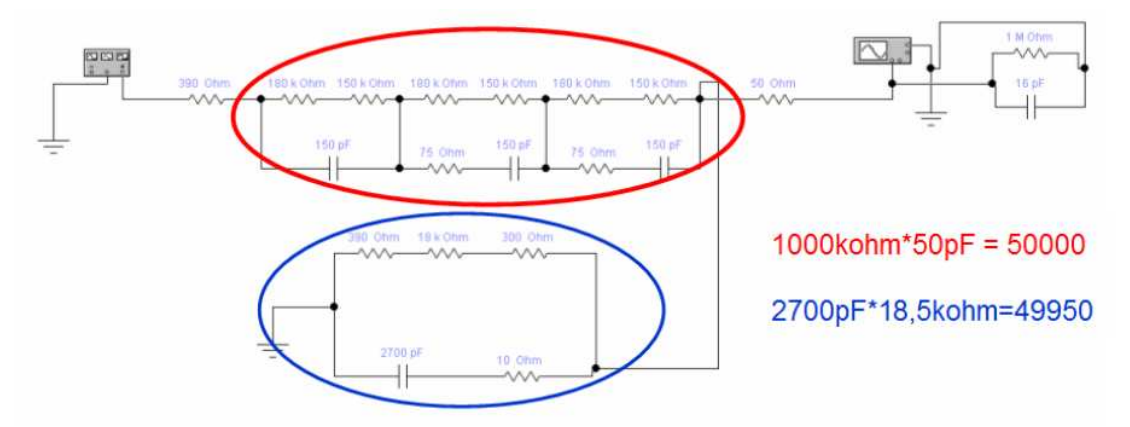

Şekil 4.11: Zaman Sabitlerindeki Eşitliğin Sağlanması

3.Devre kurulurken dikkat edilmesi gereken üçüncü koşul; LI ölçümlerinde  $T_1$ süresini gecikmesiz ölçebilmek için Şekil 4.12' de gösterilen kırmızı renkli kısımdaki RC çarpımı, mavi renkli kısımdaki RC çarpımına eşit olmalıdır.

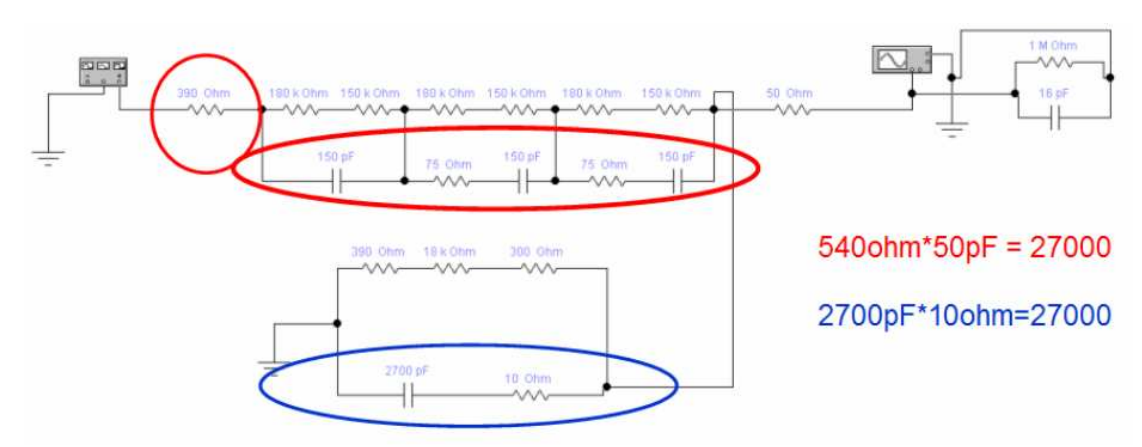

Şekil 4.12: Kapasitif Kollardaki Zaman Sabitlerinin Eşitliğinin Sağlanması

Devrenin tasarım aşaması tamamlandıktan sonra devrenin montajı ve kutulama aşamasına geçilmiştir.

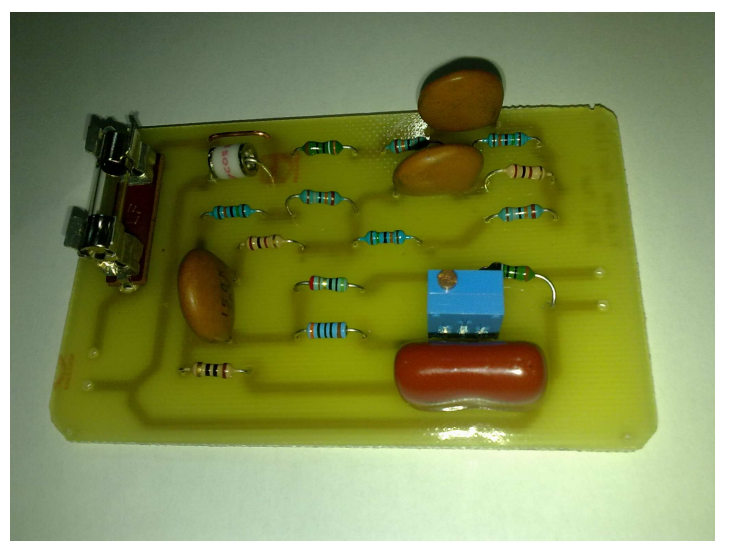

Şekil 4.13: Devre Kartının Görünümü

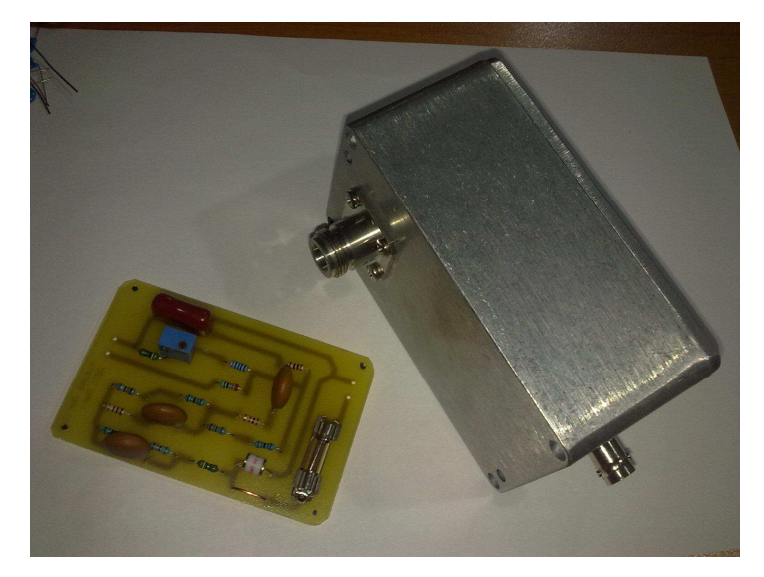

Şekil 4.14: Devre Kartı ve İçine Koyulacağı Alüminyum Kutunun Görünümü

# **5. SAYISAL YÜKSEK DARBE GERĐLĐM KAYIT CĐHAZININ MONTAJI**

Yüksek darbe gerilim kayıt cihazı yapımında kullanılacak ölçüm kartının kontrolü ve ölçüm sonuçlarının analizini yapacak olan yazılım tamamlanmış ve yazılım son halini almıştır. Bunula birlikte, ölçüm kartının her iki kanalının girişine bağlanacak olan 50:1 bölüm oranına sahip 1000 V'luk darbe gerilim bölücüsü ve kompanzasyon devresi tasarımı da tamamlanmıştır. Bu iki aşama tamamlandıktan sonra darbe kayıt cihazının montajı aşamasına geçilmiştir.

## **5.1. Sayısal Darbe Kayıt Cihazı Yapımında Kullanılan Bilgisayar ve Özellikleri**

Darbe kayıt cihazı için hazırlanan yazılımların üzerinde çalışacağı ve ölçüm kartının bağlanacağı bilgisayar için Intel Atom 1.1 GHz işlemcili, 4 adet USB girişli, besleme gerilimi 24V DC , 12" dokunmatik ekran özelliği olan ve üzerinde Windows XP Embedded işletim sistemi ile çalışan, bir panel PC kullanılmıştır (Şekil 5.1).

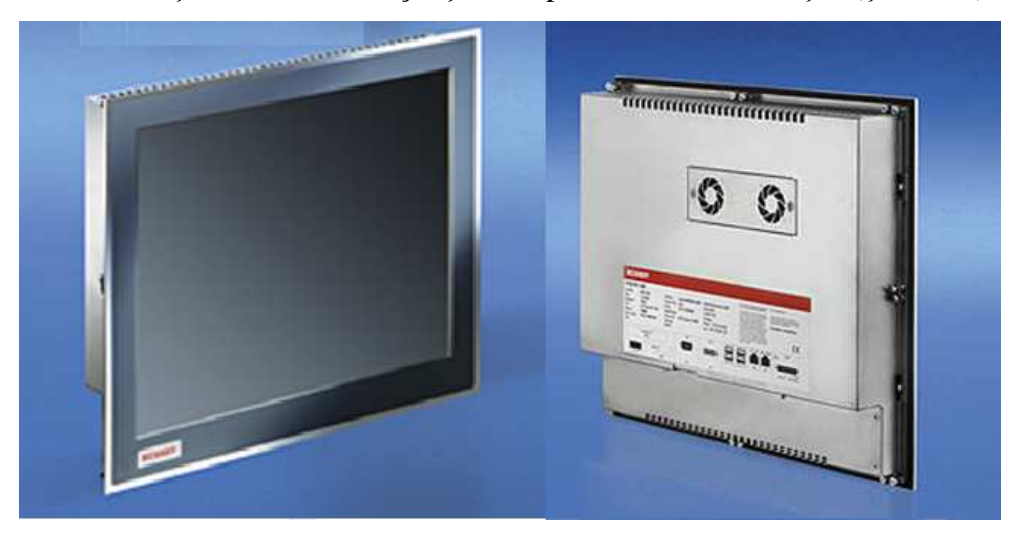

Şekil 5.1: Dokunmatik Ekranlı Panel PC

Panel PC tipi bilgisayarlar endüstriyel ortamda çalışmak üzere tasarlanmış bilgisayarlardır. Đçlerinde mekanik sabit disk olmadığından dolayı sarsıntıdan ve ani elektrik kesintilerinden etkilenmezler. Tuş takımı, fare ve ekran gibi tüm çevre birimlerini tek bir yapı içinde taşıdığından dolayı hafif ve pratik bir kullanış sağlamaktadır. Çalışmada kullanılan panel PC alüminyum bir kasa ile ekranlanmış olduğunda darbe yüksek gerilim ölçümleri esnasında meydana gelen yüksek frekanslı işaretlerin oluşturacağı bozucu etkilere karşılık bilgisayarı ekranlıyarak korumaktadır.

## **5.2. Programlanabilir Ölçüm Kartının Ekranlanması**

Çalışmada kullanılan ölçüm kartının yapısında aktif ve pasif birçok elektronik devre elemanları bulunmaktadır. Darbe yüksek gerilim ölçümleri esnasında meydana gelen yüksek frekanslı işaretlerin oluşturacağı bozucu etkiler ölçüm kartının yaptığı ölçüm sonuçlarını etkilediği gibi, ölçüm kartının bozulmasına da sebep olmaktadır. Darbe yüksek gerilim işaretlerinin oluştuğu esnada meydana gelen yüksek frekanslı işaretlere karşı ölçüm kartını ekranlıyarak korumak gerekmektedir. Bu nedenle ölçüm kartının içine koyulacağı alüminyum bir kutu yapılmıştır (Şekil 5.2).

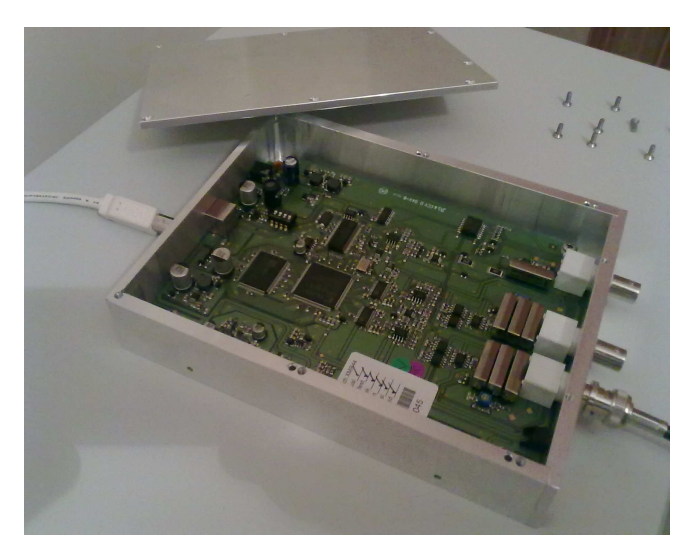

Şekil 5.2: Alüminyum Kutu ile Ekranlanmış Programlanabilir Ölçüm Kartı

# **5.3. 50:1 Bölüm Oranına Sahip Dahili 1000 V'luk Darbe Gerilim Bölücüsü ve Kompanzasyon Devresinin Ekranlanması**

Ölçüm kartının her iki kanalının girişine bağlanacak olan 50:1 bölüm oranına sahip 1000 V'luk darbe gerilim bölücüsü ve kompanzasyon devresi de yapısında elektronik devre elemanları bulundurmaktadır. Yüksek darbe gerilim ölçümleri sırasında ortaya çıkan yüksek frekanslı işaretler bu devre üzerinde de etkili olmakta ve ölçüm sonuçlarının doğruluğunu etkilemektedir. Bu nedenle bu devrenin de ekranlanması gerekmektedir. Şekil 5.3'te görüldüğü gibi devre alüminyum bir kutu içine yerleştirilerek ekranlanmıştır.

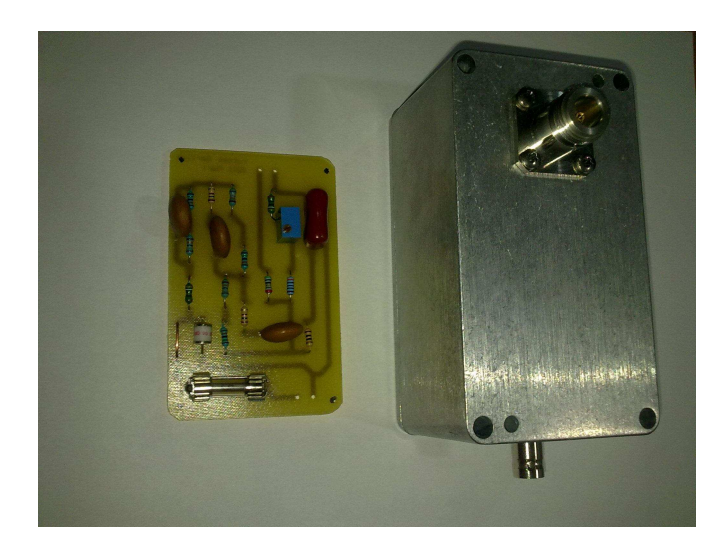

Şekil 5.3: Alüminyum Kutu ile Ekranlanmış Bölücü ve Kompanzasyon Devresi

Devrenin giriş ve çıkış uçları ekranlı kutudan konnektörler kullanılarak çıkartılmıştır. Devrenin 1000 V'luk giriş ucuna N tipi konnektör bağlanmıştır, 20 V çıkışına BNC konnektör takılmıştır.

# **5.4. Sayısal Darbe Kayıt Cihazının Dış Kutusu Tasarımı ve Yapımı**

Sayısal darbe kayıt cihazını çalışır hale gelmesi için gerekli olan yazılımsal ve donanımsal tüm çalışmalar tamamlanmış ve cihazın kutulanarak çalışır duruma gelme aşamasına geçilmiştir. Bu amaçla cihaz yapımında kullanılan, panel PC, ölçüm kartı, kompanzasyon devresi, DC güç kaynağı, fanlar, ölçüm ve bağlantı kablolarının tümünün girebileceği ölçülerde alüminyum malzemeden bir kutu tasarlanmıştır. Kutunun tasarımında üç boyutlu mekanik çizim programı kullanılmıştır.

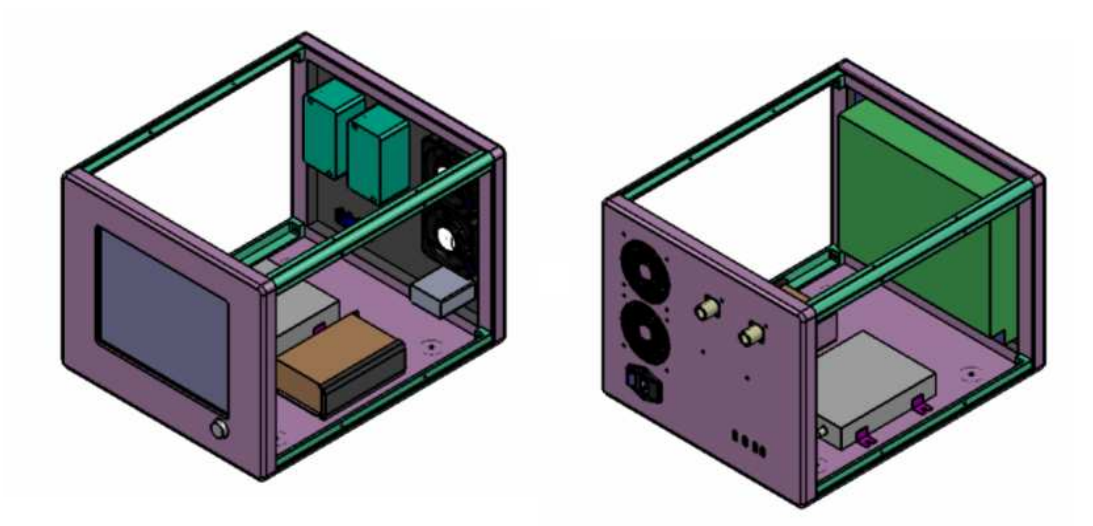

Şekil 5.4: Cihaz Kutusunun Çizim Programı ile Modellenmesi

Üç boyutlu çizim programı ile tasarımı tamamlanan cihaz kutusu için teknik çizimlerde belirlenen ölçülerde imal edilmiştir. Şekil 5.5 ve Şekil 5.6'da kutunun ön ve arka görüntüsü verilmiştir.

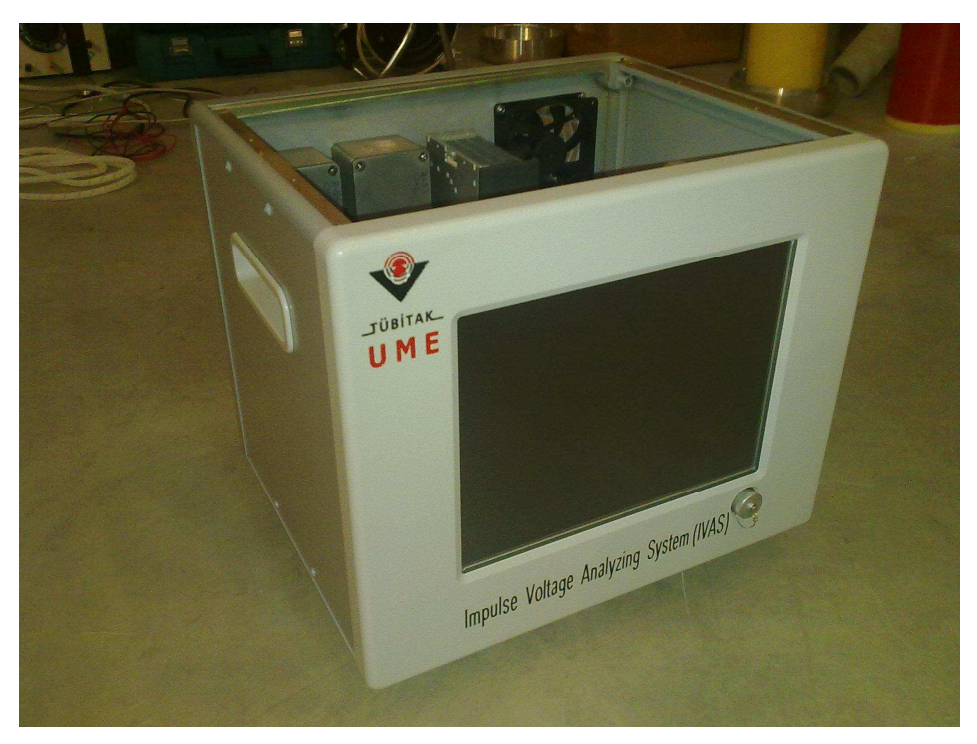

Şekil 5.5: Cihaz Kutusunun Önden Görünümü

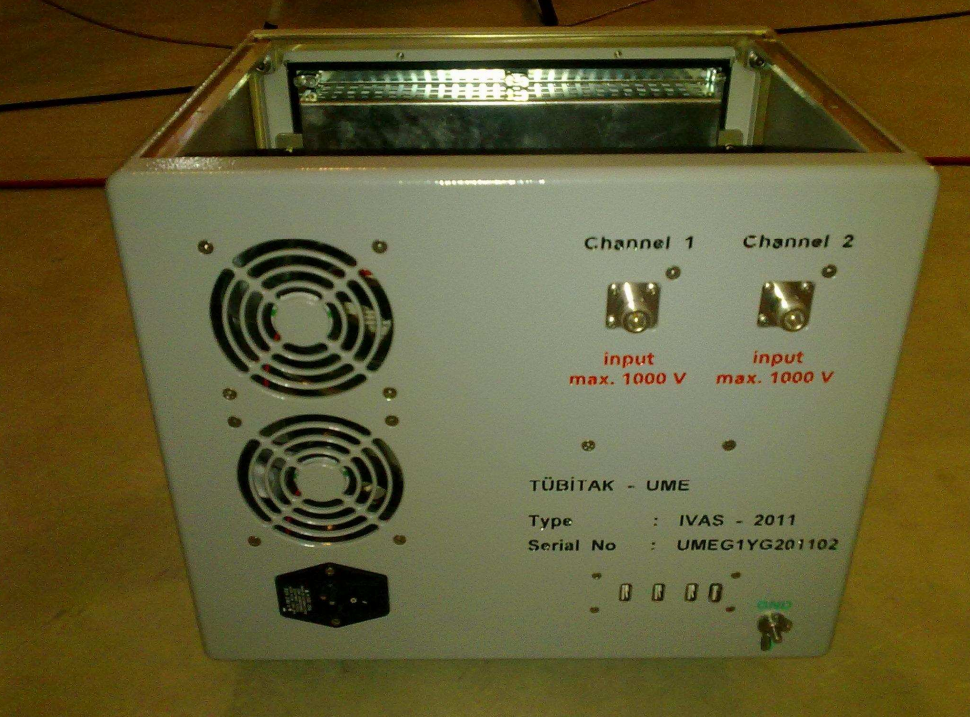

Şekil 5.6: Cihaz Kutusunun Arkadan Görünümü

### **5.5. Sayısal Darbe Kayıt Cihazının Son Montaj Aşaması**

Cihaz için yaptırılan kutunun yapımından sonra cihazın yapımında kullanılan, panel PC, ölçüm kartı, kompanzasyon devresi, DC güç kaynağı, fanlar, ölçüm ve bağlantı kablolarının montajına başlanmıştır. İlk olarak cihazın şebeke girişinin montajı ile başlanmıştır. Cihazın şebeke girişine şebekeden gelebilecek harmonik ve gürültüleri filtreleyen ve "Power Entry Modul" olarak adlandırılan 4A sigortalı ve hat filtreli giriş besleme modülü takılmıştır (Şekil 5.7).

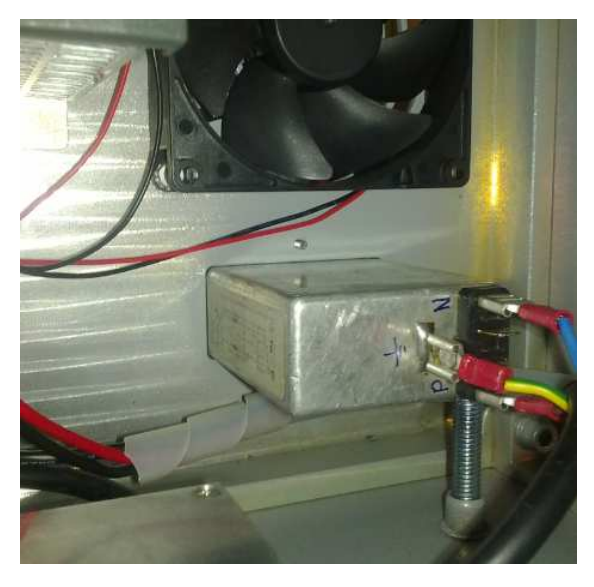

Şekil 5.7: Sigortalı ve Harmonik Filtreli Besleme Modülü

Daha sonra cihazın bilgisayarını ve fanlarını besleyecek olan 24V/4A'lik güç kaynağının montajına geçilmiştir. Şekil 5.8'de gösterilen kablo bağlantıları yapılarak panel PC ve fanların çalışması için gerekli olan 24 V DC bu güç kaynağıyla sağlanmıştır.

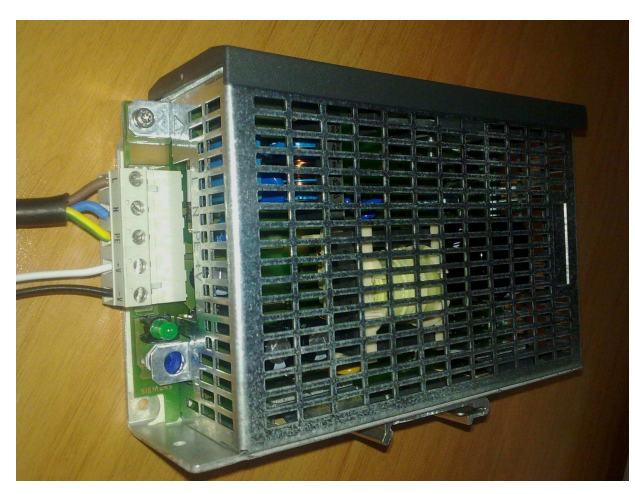

Şekil 5.8: 24V/4A DC Güç Kaynağı

Bir sonraki aşamada, programlanabilir ölçüm kartının her iki kanalı ile 50:1 bölüm oranına sahip 1000 V'luk her iki darbe gerilim bölücüsü devresi arasındaki bağlantıyı yapmak için BNC kablolar kullanılmıştır. Kablo üzerinde oluşacak gürültüleri filtrelemek için BNC kabloların üzerine ferrit nüveler bağlanmıştır (Şekil 5.9).

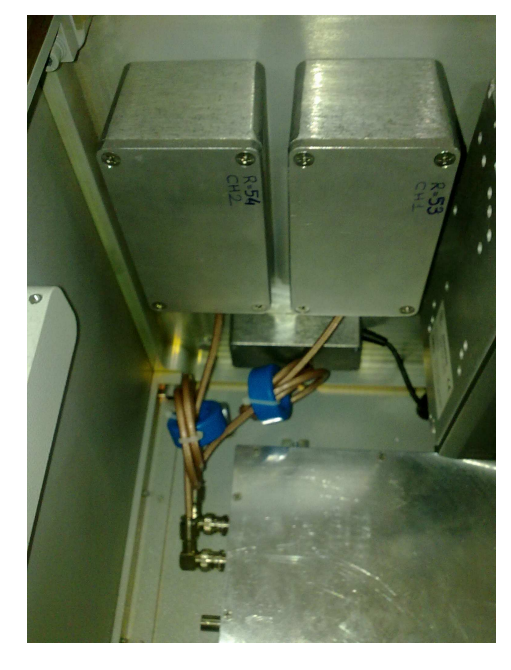

Şekil 5.9: BNC Kabloların Görünümü

Diğer tüm bağlantı ve kablolamalar tamamlandıktan sonra cihazın montajı tamamlanmış ve cihaz çalışır hale getirilmiştir. Cihazın yapımında kullanılan, panel PC, programlanabilir ölçüm kartı, kompanzasyon devresi, DC güç kaynağı, fanlar, ölçüm ve bağlantı kablolarının kutu içine montajlanmış son hali Şekil 5.10'da verilmiştir.

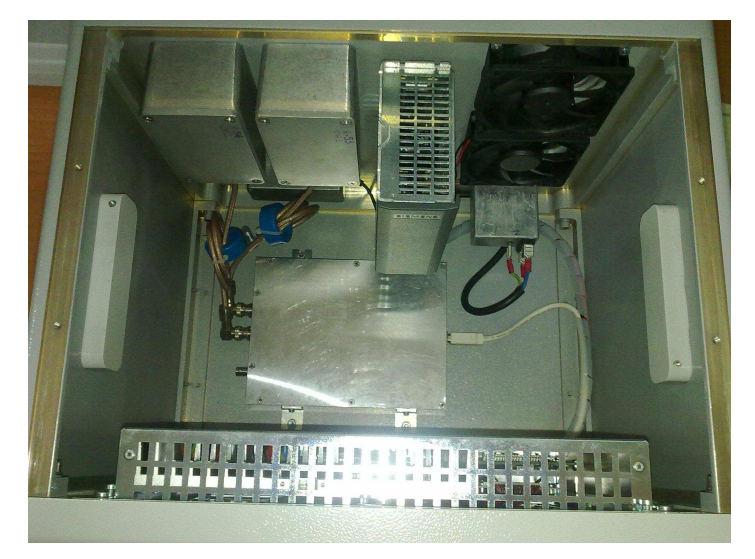

Şekil 5.10: Cihaz Kutusunun Son Montaj Görünümü

Cihazın montajı tamamlandıktan sonra cihaz çalıştırılmış ve hazırlanan yazılımlar bilgisayara yüklenmiştir. Cihazın montajlanmış ve çalışır durumdaki son hali Şekil 5.11'da görülmektedir.

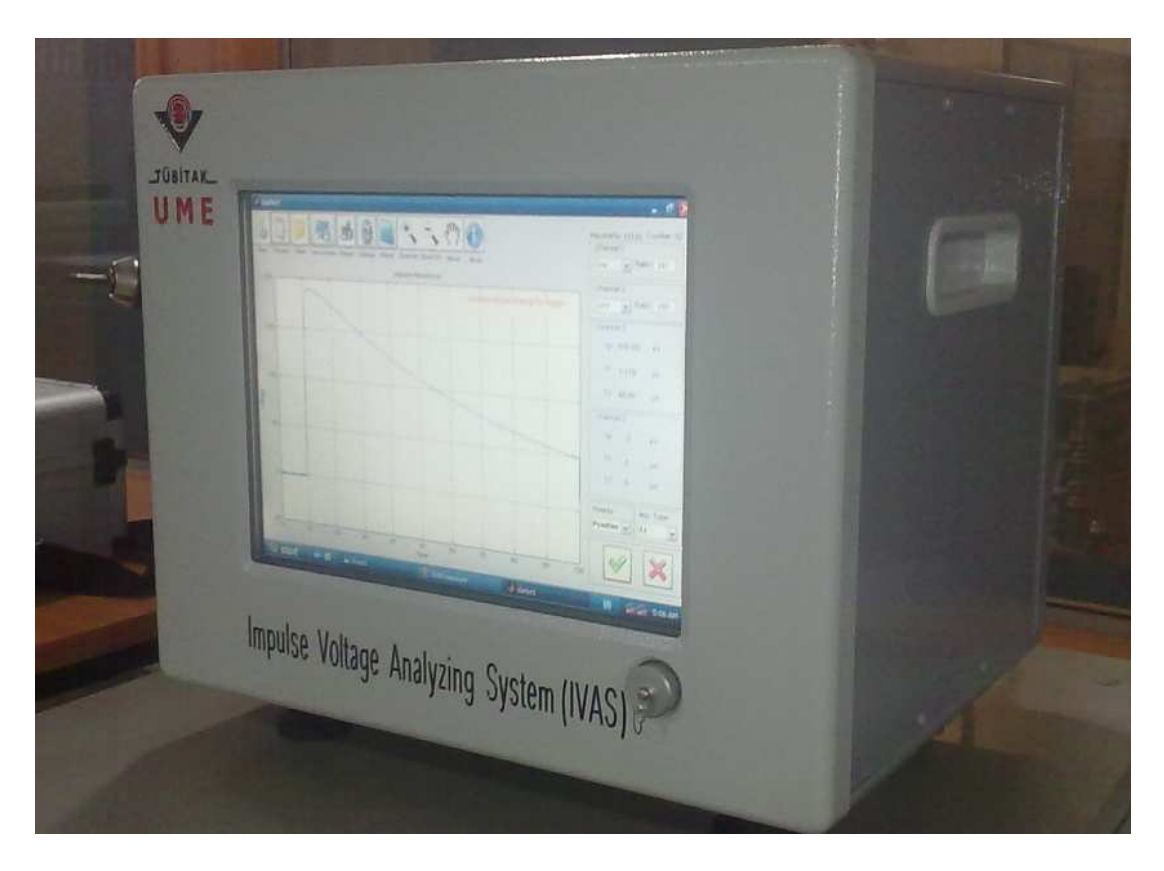

Şekil 5.11: Darbe Kayıt Cihazının Son Görünümü

## **6. 200 kV REFERANS YÜKSEK DARBE GERĐLĐM BÖLÜCÜSÜ YAPIMI**

## **6.1. Referans (Dirençsel) Gerilim Bölücüsünün Yüksek Gerilim Kolu Tasarımı**

Yüksek gerilim darbe bölücüleri, darbe gerilimlerinin birkaç µs yükselme süresine sahip dalga şekline sahip olmaları ve deney sırasında oluşabilecek atlama/delinme olayları sonucu ortaya çıkan yüksek frekanslı işaretlerin işleme zorluğu sebebiyle, görünüşte basit ancak iç yapısı çok kompleks sistemlerdir. Referans bir gerilim bölücüsünün yapımı gerçekleştirilirken, bölücünün doğrusallığı (linearite), kararlılığı (stabilite), EMC etkisi, sıcaklık etkisi, yakınlık etkisi, polarite etkisi vb. bozucu faktörlerin gözönünde bulundurulması gerekmektedir. Referans olarak kullanılan dirençsel gerilim bölücüler 8-12 kΩ arasında yapılmaktadır. Kullanılan direnç tipleride sarım tip (wire-wound) olacak şekilde tercih edilmektedir.

Dirençsel gerilim bölücülerinde kullanılan dirençlerin yapısı genellikle metal folyo veya bifilar sarım tekniğiyle üretilmiş dirençlerdir. Bu nedenle bu proje çalışmasında, özel olarak üretilmiş bifilar sarım dirençlerle çeşitli denemeler yapılması gerektiği düşünülmüştür. Laboratuvar imkânlarıyla bifilar (wire-wound) direnç yapısı oluşturulmuştur.

Çalışmalarda bu özelliklere sahip bir direnç elde etmek için özel direnç telleri kullanılmıştır. Direnç teli olarak ISABELLENHÜTTE marka, NiCr20AlSi malzeme kodlu direnç teli kullanılmıştır. Bu direnç telinin sıcaklık katsayısı ±50 ppm/°C olup 0,07 mm capında ve 98.8  $\Omega$ /m direncindedir (Sekil 6.1).

Direnç telleri indüktansın düşürülmesi amacıyla her 15 turda bir önce saat yönünde daha sonra saat yönünün tersinde polipropilen bir borunun üzerine sarılarak iki modül  $s$ eklinde toplam 8.822 kΩ'luk bir direnç elde edilmiştir (Sekil 6.2 ve 6.3). İstenen direnç teli değeri elde edildikten sonra direnç telinin uç noktaları bakır folyolara lehimleme işlemi gerçekleştirilmiştir. Direnç telinin bakır folyoya lehimlenmesi ile güçlü kontak noktaları elde edilmiştir (Şekil 6.4).

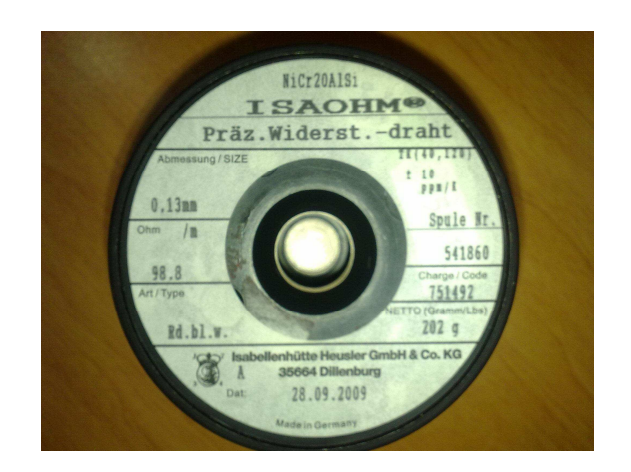

Şekil 6.1: Direnç Yapımında Kullanılan Tel Direnç

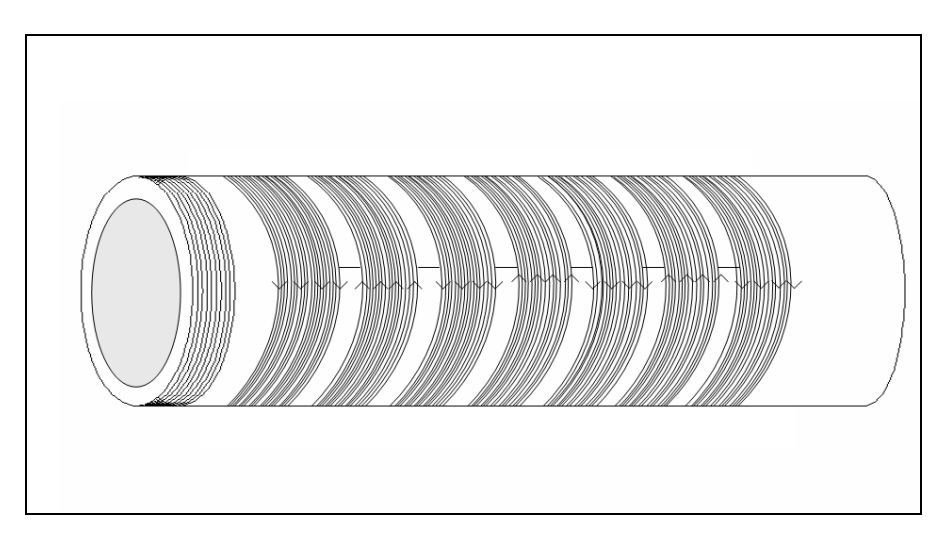

Şekil 6.2: Bifilar (Wire-wound) Sarım Tipi ile Yapılan Direncin Direnç Sarım Yönlerinin Görünümü

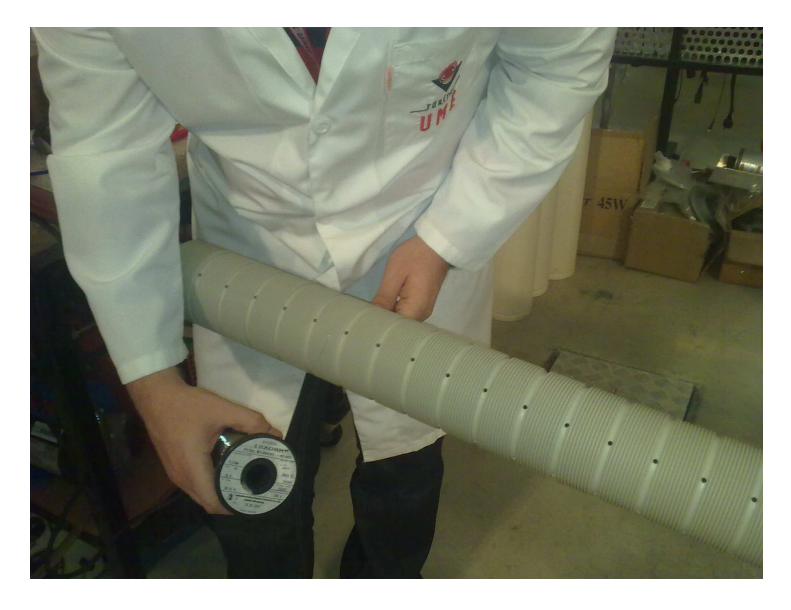

Şekil 6.3: Bifilar (Wire-wound) Sarım Direnç Yapım Aşaması

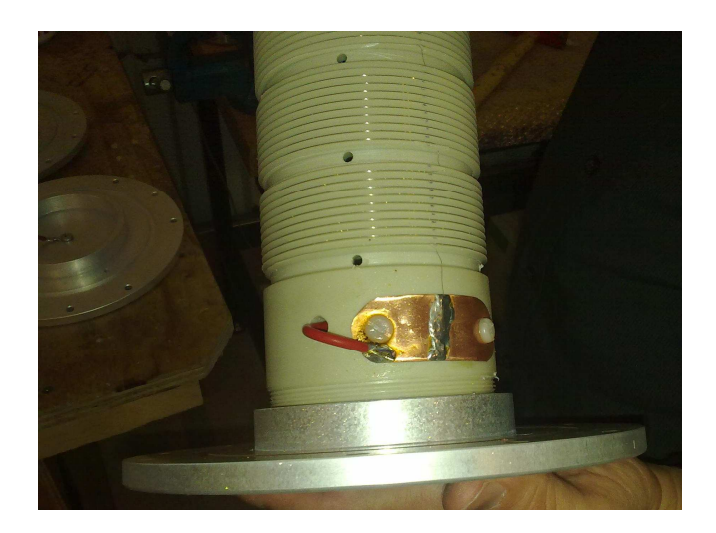

Şekil 6.4: Polipropilen Boruya Sarılan Direnç Teli ve Kontak Noktasının Görünümü

Bu projede daha yüksek güçte ve daha düşük endüktanslı direnç elde edebilmek için uygun direnç telini özel olarak bifilar sarım yöntemi ile sararak gerekli direnç değeri minimum endüktans ile elde ederek referans bölücünün yüksek gerilim kolu oluşturulmuştur. Gerekli olan direnç değeri iki modül olarak elde edilmiş ve modüllerin montaj aşamasına geçilmiştir. Dirençlerin sarılı olduğu polipropilen boru alüminyum bir flanşa takılarak sabitlendikten sonra dış etkenlerden korunması amacıyla kestamit bir boru içine merkezlenerek yerleştirilmiştir (Şekil 6.5).

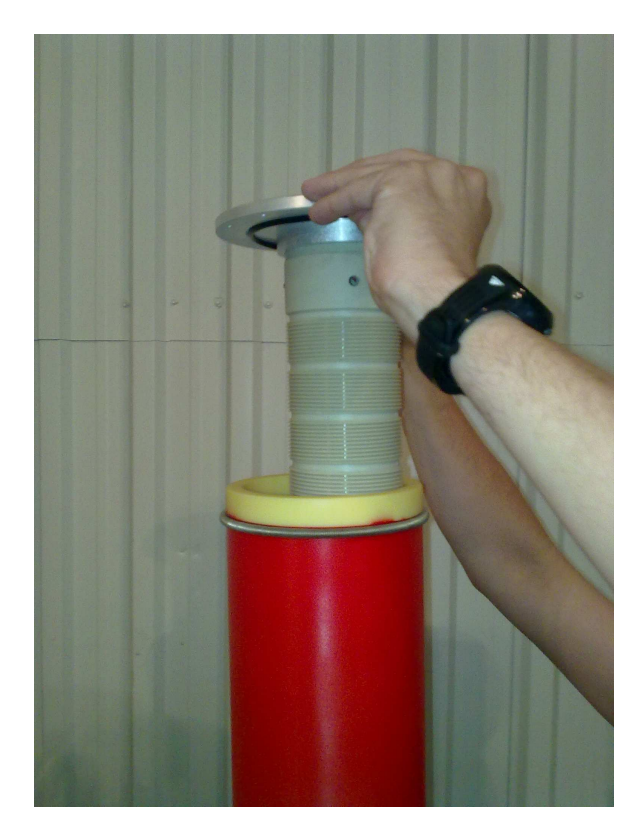

Şekil 6.5: Direnç Modülünün Kestamit Boru İçine Yerleştirilmesi
Çalışmada yapılan yüksek darbe gerilim bölücüsü gaz yalıtımlı olduğundan iyi bir sızdırmazlığın sağlanabilmesi çok büyük önem kazanmaktadır. Bu nedenle bölücünün montaj noktalarındaki sızdırmazlığın sağlanabilmesi için O-ringler kullanılmıştır (Şekil 6.6).

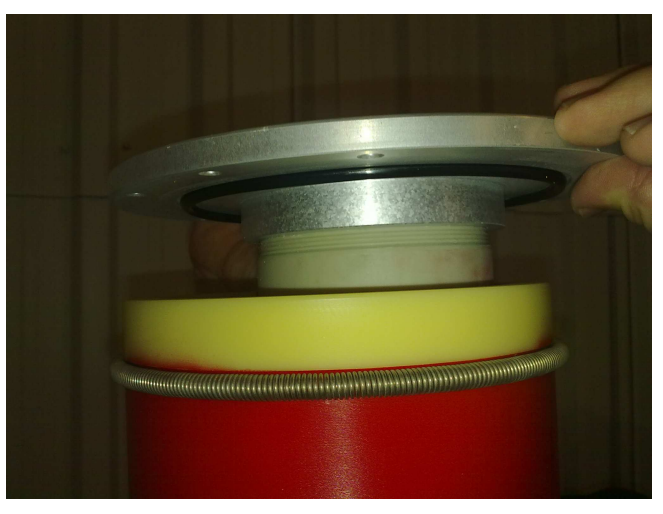

Şekil 6.6: Montaj Noktalarındaki O-ringlerin Görünümü

Sızdırmazlık sağlamakta kullanılan O-ringler; kestamit boru, alüminyum boru ve alan düzeltici elektrotların birbirine montaj edilmesi ile bu üç parça arasında sıkışarak sızdırmazlığı sağlamıştır (Şekil 6.7) .

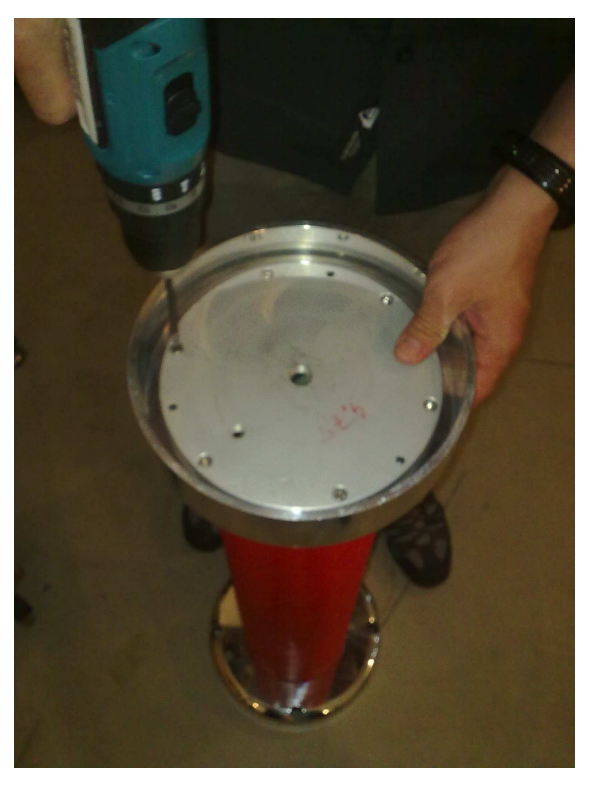

Şekil 6.7: Alan Düzeltici Elektrot ve Alüminyum Flanşın Montajı

Bölücünün bir modülünün montajı tamamlandıktan sonra gaz dolum valfinin ve gaz basıncı göstergesinin montajı yapılmıştır (Şekil 6.8).

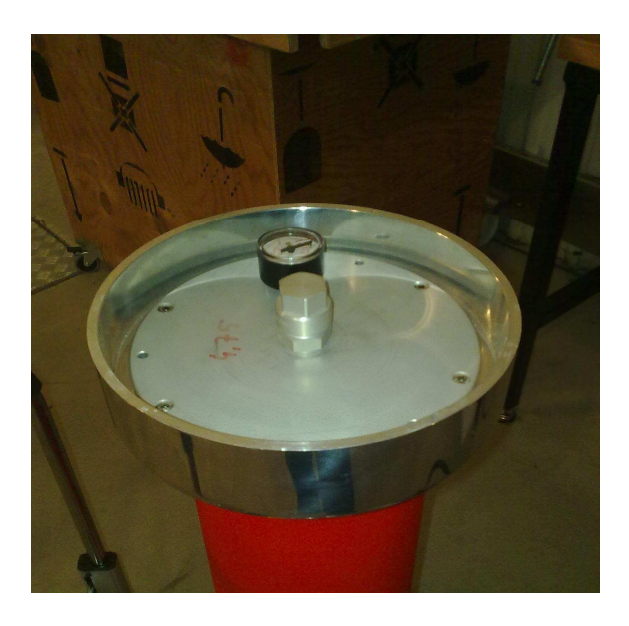

Şekil 6.8: Gaz Dolum Valfi ve Basınç Göstergesi Montajı

Bölücünün birinci ve ikinci modülünün montajı tamamlandıktan sonra bölücülere gaz dolum işlemine geçilmeden önce modüller vakum işlemine tabi tutulmuştur. Modüller içindeki basıç -1000 mbar oluncaya kadar vakum işlemi sürdürülmüştür. Vakum işlemi tamamlandıktan sonra modüller içine basınç göstergesi 500 mbar basınç gösterene kadar SF6 gazı doldurulmuştur (Şekil 6.9).

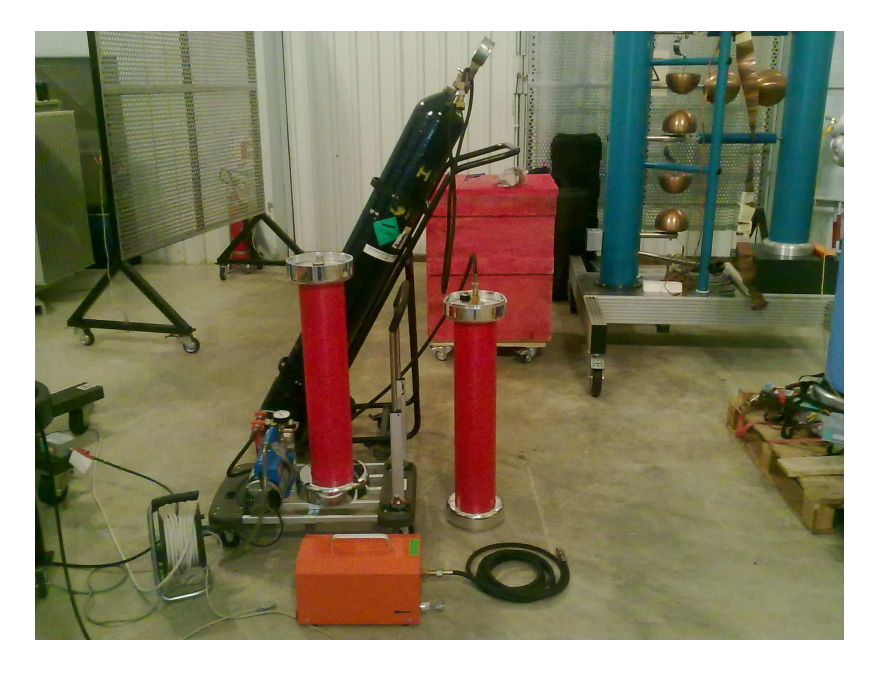

Şekil 6.9: Referans Gerilim Bölücüsünün Modüllerine  $SF_6$  Gazı Dolumu

#### **6.2. Referans (Dirençsel) Gerilim Bölücüsünün Alçak Gerilim Kolu Tasarımı**

Yüksek darbe gerilim bölücülerin, yüksek gerilim kolunun çıkış gerilimleri 1-1,6 kV arasında değişmektedir. Buna göre tasarlanacak gerilim bölücülerinin alçak gerilim kolları, en az bu gerilim seviyesine dayanacak şekilde tasarlanmalıdır. Alçak gerilim kolundaki dirençlerin, düşük sıcaklık katsayısına sahip elemanlardan oluşmasına dikkat edilmelidir. Isının direnç üzerinde yaratmış olduğu zarar ve direnç değerinin değişimi ile ortaya çıkan kararsızlık, ölçüm sisteminin performansına olumsuz etki yapmaktadır. Cevap süresi ölçümlerinde karşı karşıya kalınan gürültü ve bozulmaların pratikte birçok nedeni bulunmaktadır. Bunlardan bazıları yüksek gerilim kolundaki kaçak kapasitelerin varlığı, yüksek gerilim bağlantı noktasından itibaren bölücü boyunca hareket eden yansımalardır. Alçak gerilim kolundaki endüktans değişimi yüksek darbe gerilimler için bölücüde empedans uyumsuzluğunu yaratmaktadır. Bu sorundan kurtulmak neredeyse imkânsızdır. Ancak alçak gerilim kolunun elektriksel ve geometrisel tasarımı ile olumsuz etki azaltılabilmektedir. Bu proje çalışmasında alçak gerilim kolunun tasarım ve deneyleri literatürdeki uygulamalar gözönünde bulundurularak gerçekleştirilmiştir.

Alçak gerilim kolunda kullanılan direnç elemanlarının yüksek frekanslı işaretlerde yaratmış oldukları istenmeyen endüktanslarının varlığı bir yana, akım taşıyan elemalarla çıkış devresi arasındaki manyetik kuplajda kaçınılmazdır. Geçmişte yapılan çalışmalar ile bu istenmeyen kuplajlamadan silindirik alçak gerilim kol tasarımı ve koaksiyel taşıyıcı elemanların kullanımı ile kurtulmak mümkün olabilmektedir [2].

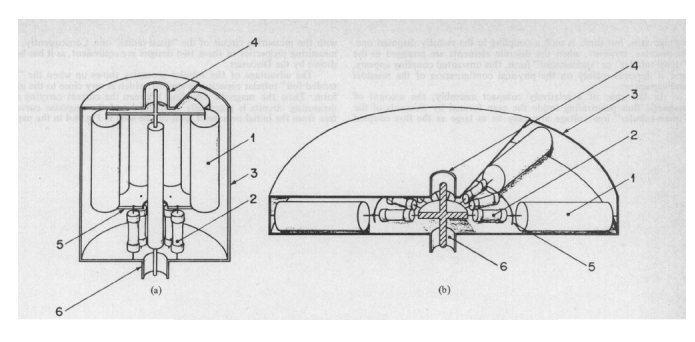

Şekil 6.10: Silindirik ve Radyal Yapıda Tasarlanan Alçak Gerilim Kollarının Görünümü [2] (a) silindirik yapı (b) radyal yapı 1-kondansatör, 2-direnç, 3- metal ekran, 4-koaksiyel çıkış terminali, 5-iç elektrot, 6-koaksiyel giriş terminali

Alçak gerilim kolunun tasarımının sadece silindirik olması değil, içerisinde kullanılan direnç elemanlarının da bu yapıda olması tercih edilmelidir. Şekil 6.10'daki yapı, alçak gerilim kol tasarımında tercih edilmektedir. Bu yapıda oluşturulan ve koaksiyel iletimi sağlanan birim tasarımı ile tüp içerisinde herhangi bir manyetik alan oluşumunun engellendiği geçmiş çalışmalarda ispatlanmıştır. Şekil 6.10'da iki farklı tipte gösterilen alçak gerilim kol yapısı sadece sönümlü kapasitif gerilim bölücülerde değil, dirençsel gerilim bölücülerde de kullanılmaktadır. Bu çalışmada yapılan alçak gerilim kolunun dış gövdesi pirinç malzemeden ve silindirik olarak tasarlanmıştır (Şekil 6.11).

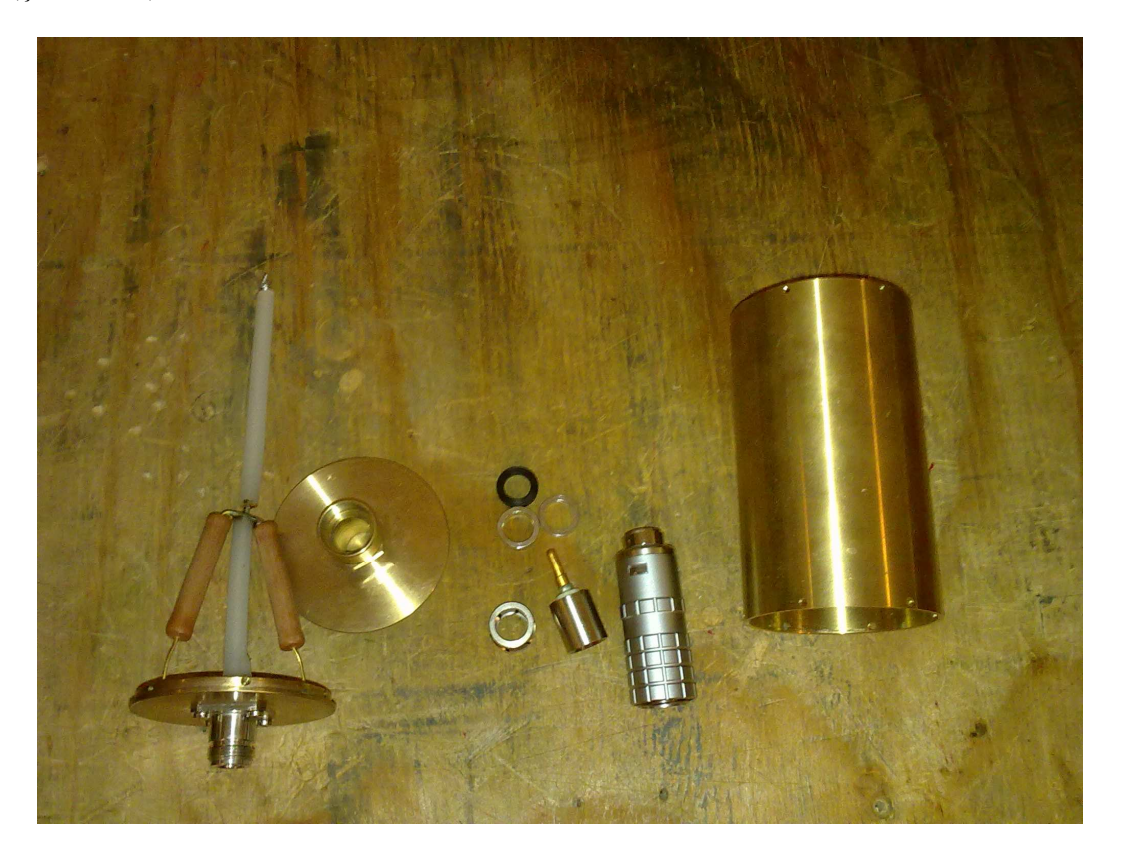

Şekil 6.11: Referans Gerilim Bölücüsünün Alçak Gerilim Kolu Elemanları

Bölücünün alçak gerilim kolunda ölçümler sırasında meydana gelen yüksek frekanslı işaretlerin yaratmış olduğu endüktansların ve akan akımların oluşturduğu istenmeyen manyetik kuplajlamadan kurtulmak için yalnızca gövdenin silindirik tasarlanması yeterli olmamaktadır. Ayrıca alçak gerilim kolunun yapımında kullanılan direnç elemanlarınında silindirik olarak konumlandırılması gerekmektedir. Alçak gerilim kolu yapımında kullanılan dirençlerin dizilimi Şekil 6.12 ve Şekil 6.13'te gösterilmiştir.

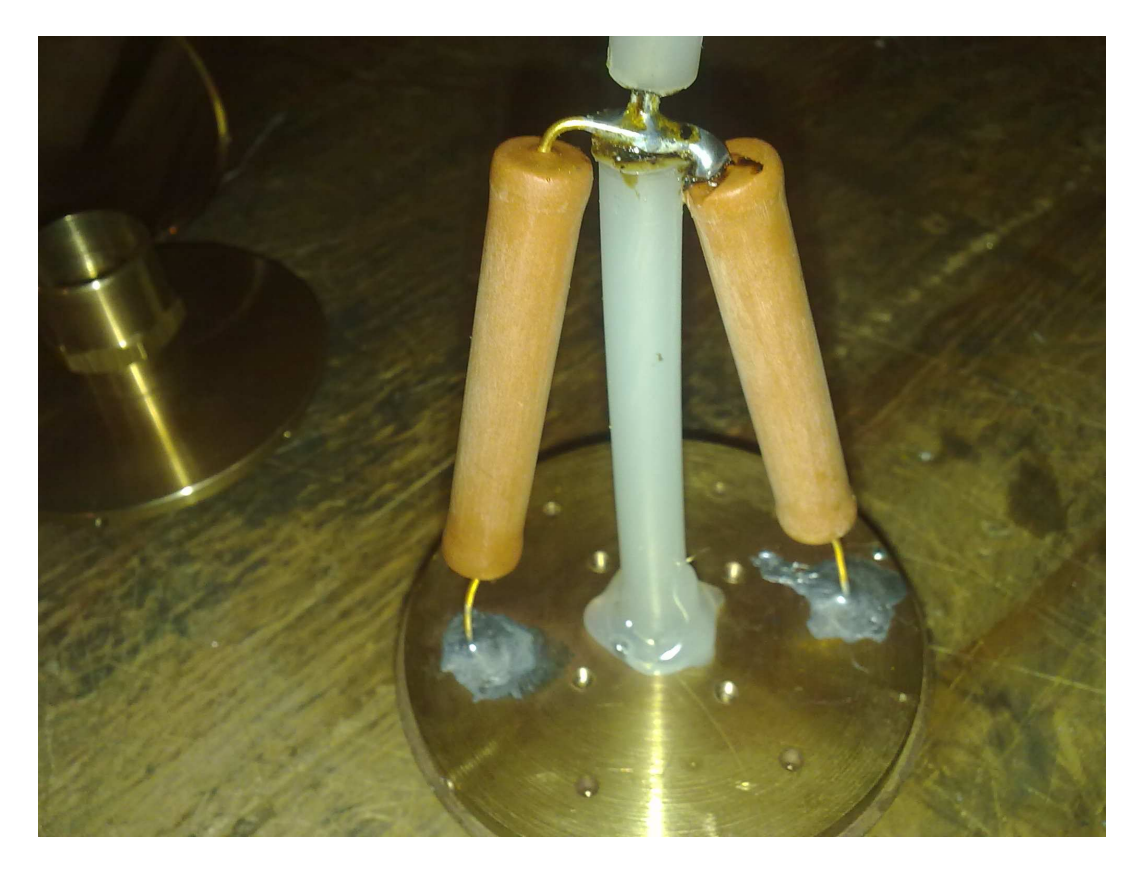

Şekil 6.12: Referans Gerilim Bölücüsünün Alçak Gerilim Dirençleri

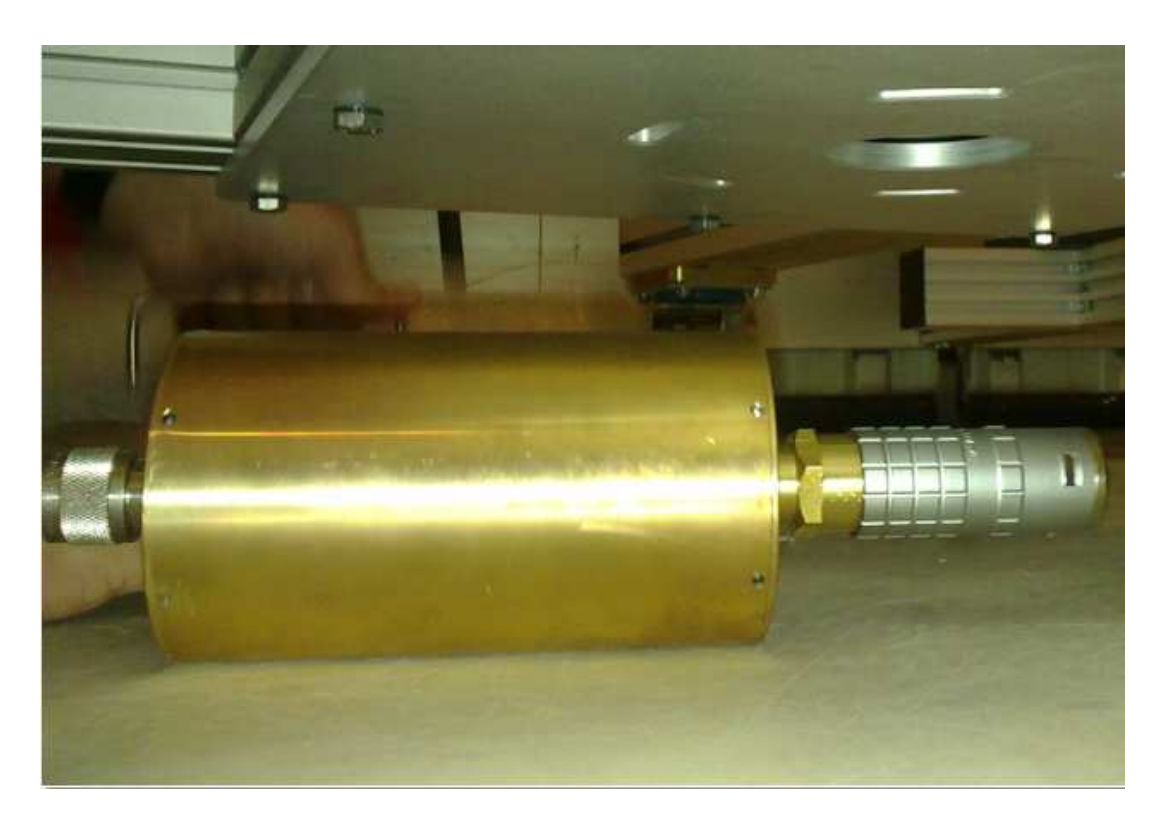

Şekil 6.13: Referans Gerilim Bölücüsünün Alçak Gerilim Kutusu

200 kV'luk dirençsel darbe yüksek gerilim bölücüsünün yüksek gerilim kolundaki toplam direnç değeri 10 kΩ olacak şekilde tasarlanmıştır. Buna göre gerilim bölücüsünün kullanılacağı kaydedicinin maksimum çalışma gerilimi olan 1000 V göz önünde bulundurulduğunda, alçak gerilim bölücüsünün maksimum çalışma gerilimi 800 V olarak belirlenmiştir. Buna göre bu gerilim bölücüsünün bölüm oranı yaklaşık olarak 250 olması planlanmıştır. Şekil 6.14'de dirençsel darbe gerilim bölücüsünün temel eşdeğer devresi verilmiştir. Burada, R<sub>1</sub> 10 kΩ'luk yüksek gerilim direnci, R<sub>2</sub> 75  $Ω'$ luk alçak gerilim direnci, Z<sub>o</sub> 75  $Ω'$ luk ölçüm kablosu ve R<sub>m</sub> empedans uyumlaştırıcı dirençtir. 75 Ω'luk alçak gerilim kolu Şekil 6.15'te, ölçüm kablosu ve 75 Ω'luk empedans uyumlaştırıcısı ise Şekil 6.16'da verilmiştir [11].

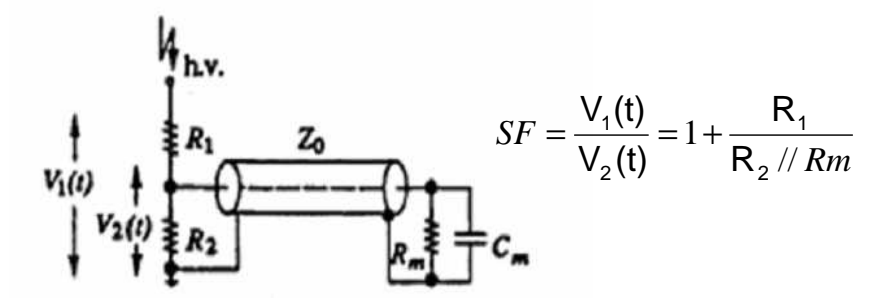

Şekil 6.14: Dirençsel Darbe Gerilim Bölücüsünün Temel Eşdeğer Devresi [11]

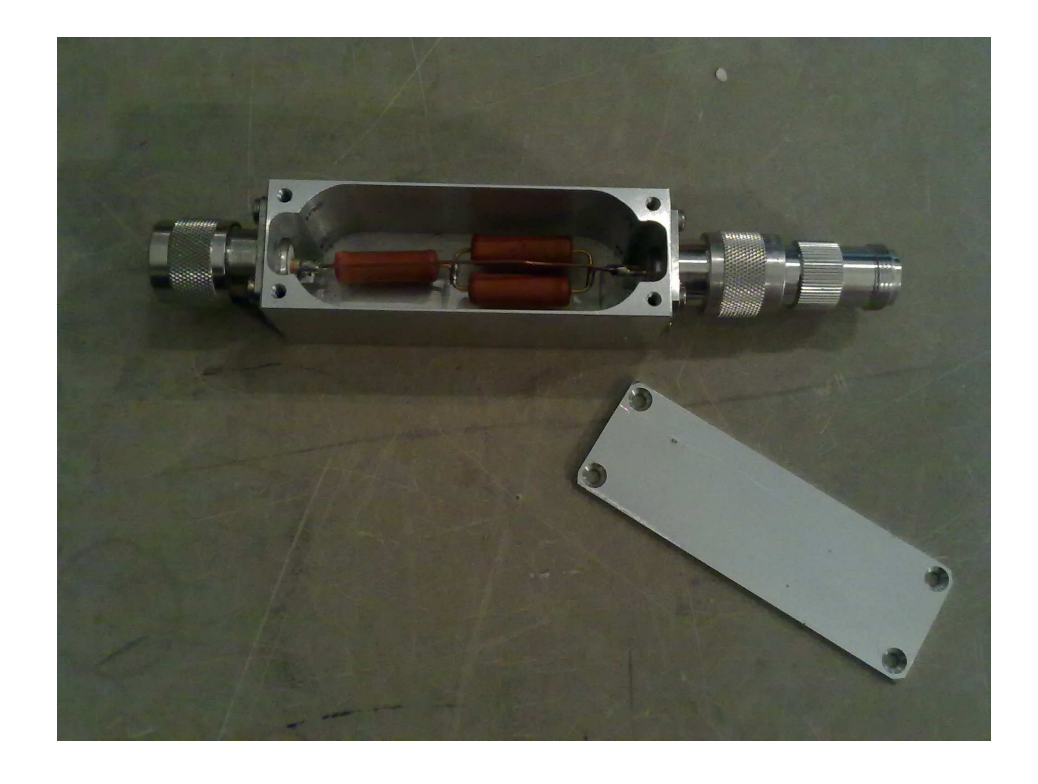

Şekil 6.15: Yapımı Tamamlanmış 75 Ω'luk Empedans Uyumlaştırıcısının Görünümü

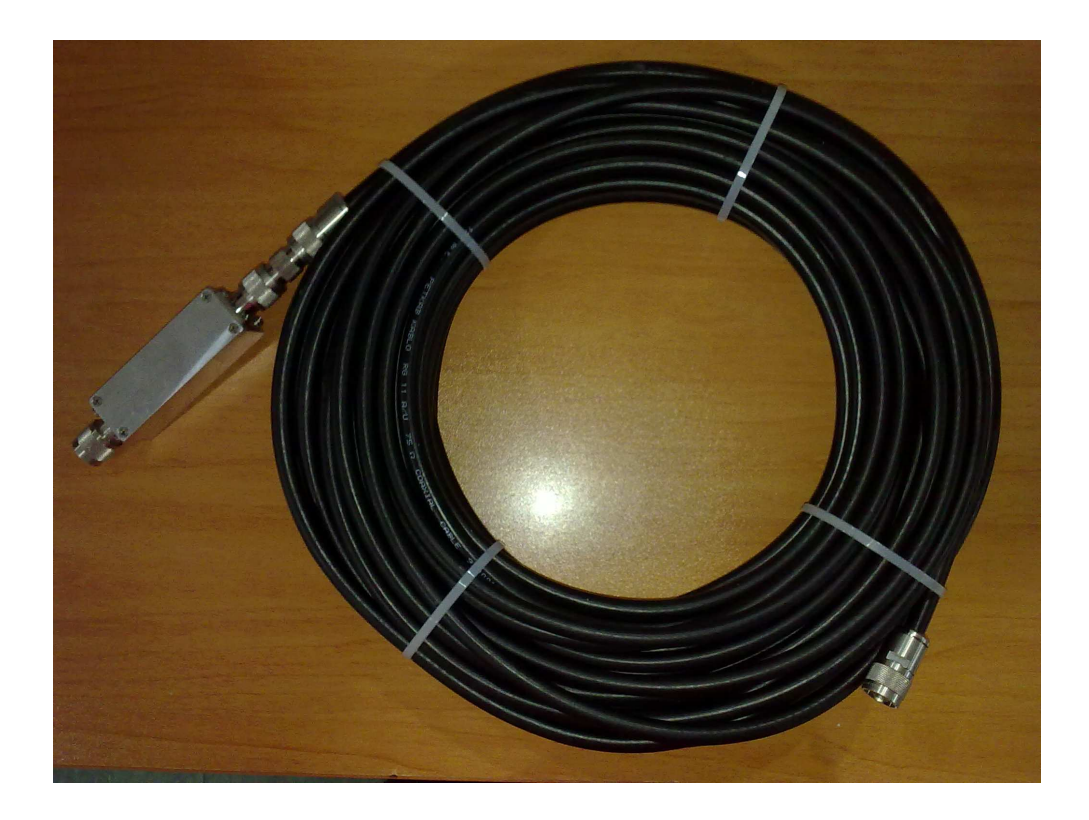

Şekil 6.16: Ölçüm Kablosu ve 75 Ω'luk Empedans Uyumlaştırıcısı

## **6.3. Referans (Dirençsel) Gerilim Bölücüsünün Taşıyıcı Sisteminin Tasarımı**

Referans ve transfer gerilim bölücülerinin deney alanlarında kolaylıkla hareket ettirilebilmeleri için uygun taşıyıcı sistemlerin tasarımı ve yapımı gerçekleştirilmiştir. Bu taşıyıcı sistemlerin; çok az bir kuvvet uygulayarak rahatlıkla hareket ettirilebilir olmasına, gerilim bölücüsünün alçak gerilim kolunu muhafaza etmesine ve ölçüm kablosunun gerilim bölücünün alçak gerilim koluna rahatlıkla bağlanmasına dikkat edilmiştir. Ayrıca gerilim bölücüsünün marka, model, seri no vb. tanımlayıcı ifadelerin yer alacağı yapıda olmasına ve gerilim bölücüsünün topraklanması için uygun konnektörleri barındırmasına da dikkat edilmiştir.

Şekil 6.17 ile Şekil 6.18 arasında taşıyıcı sistemin teknik resimleri, Şekil 6.19 ile Şekil 6.22 arasında taşıyıcı sistemin parçaları ve montaj aşamaları gösterilmiştir. Şekil 6.23'te ise referans gerilim bölücüsü, darbe kayıt cihazı ve ölçüm kablosundan oluşan darbe yüksek gerilim ölçüm sisteminin tümünün bir arada olduğu görünümü gösterilmiştir.

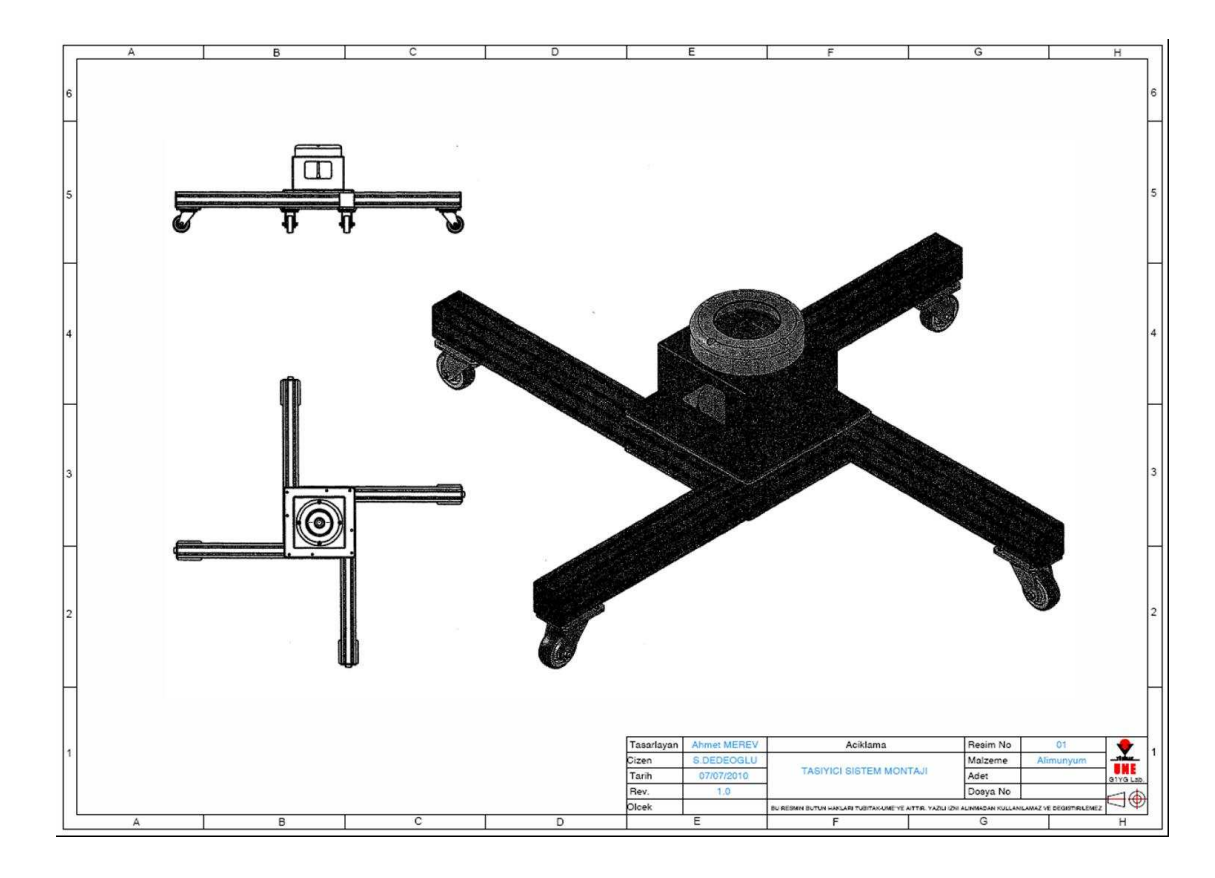

Şekil 6.17: Taşıyıcı Sistemin Teknik Resmi

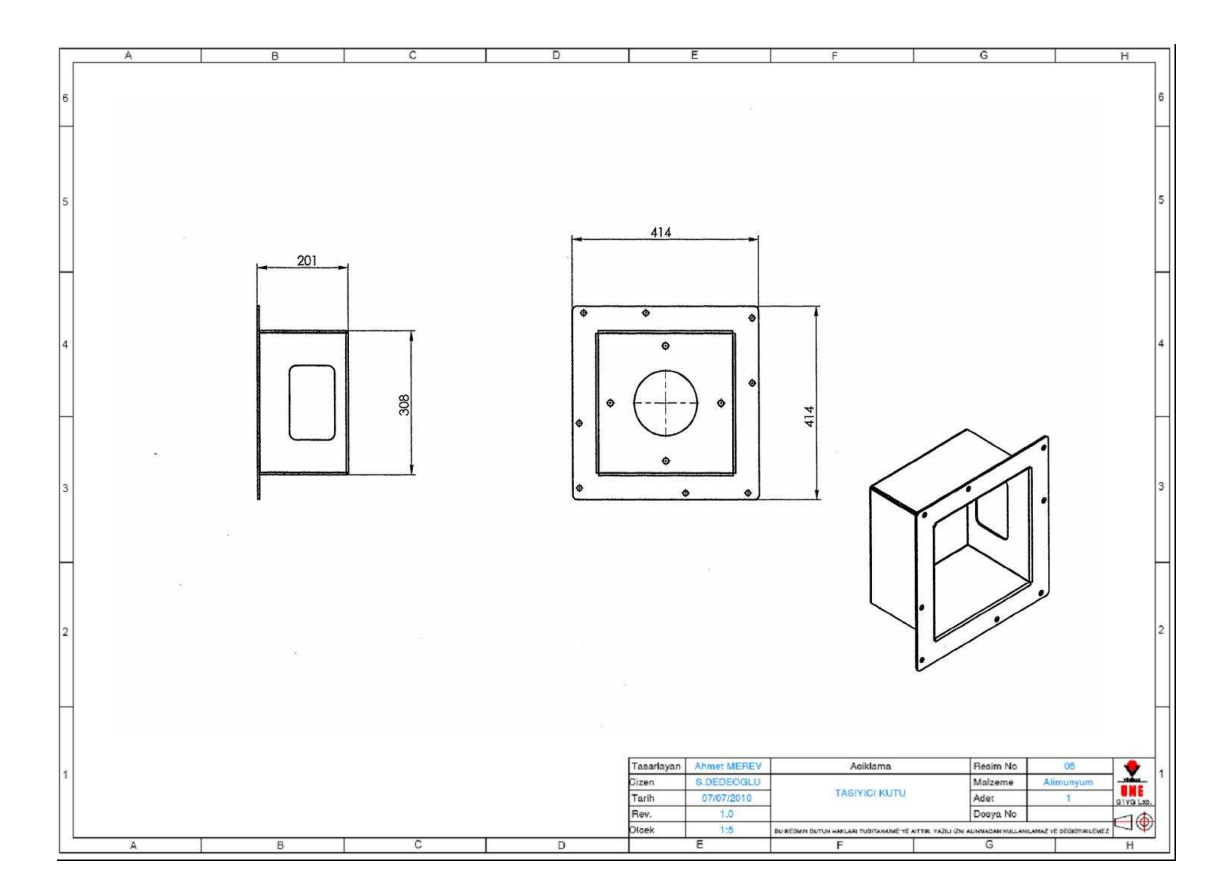

Şekil 6.18: Taşıyıcı Sistemin Alçak Gerilim Koruma Kutusunun Teknik Resmi

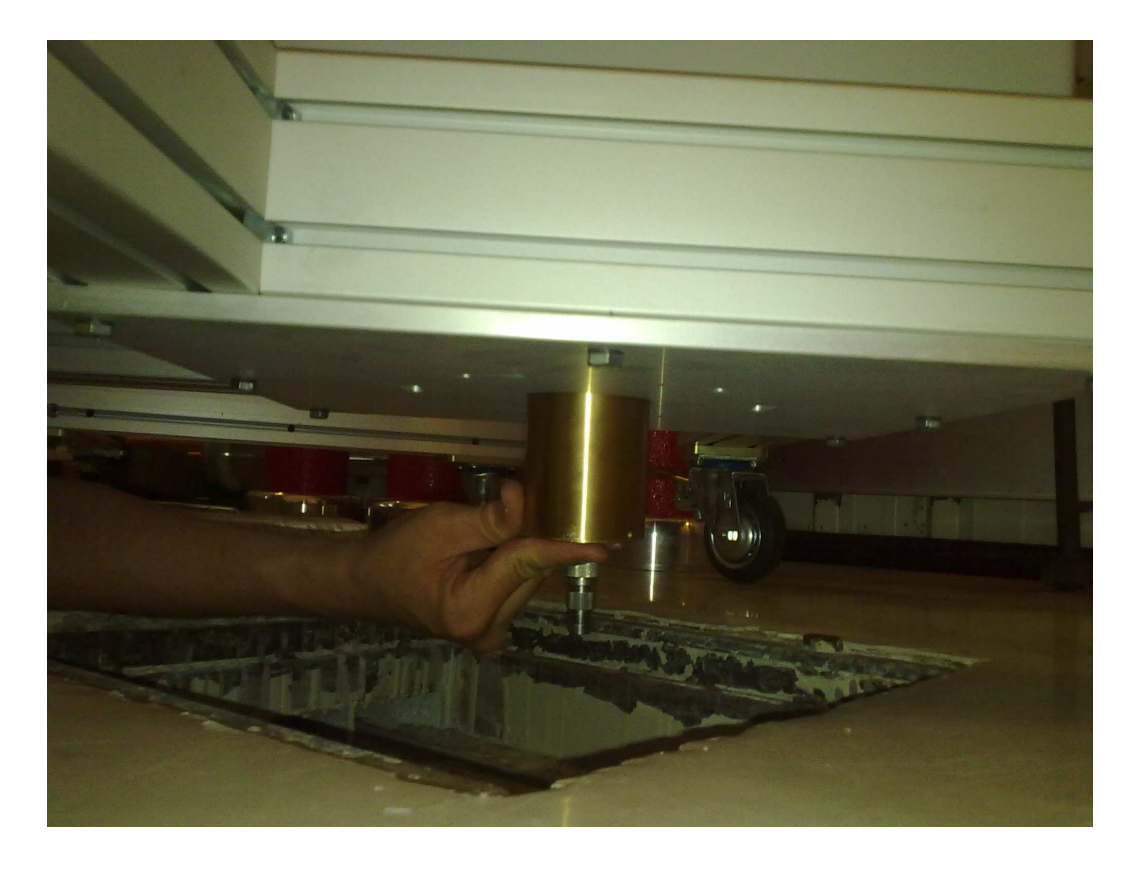

Şekil 6.19: Alüminyum Taşıyıcı Sisteme Alçak Gerilim Kolunun Montajı

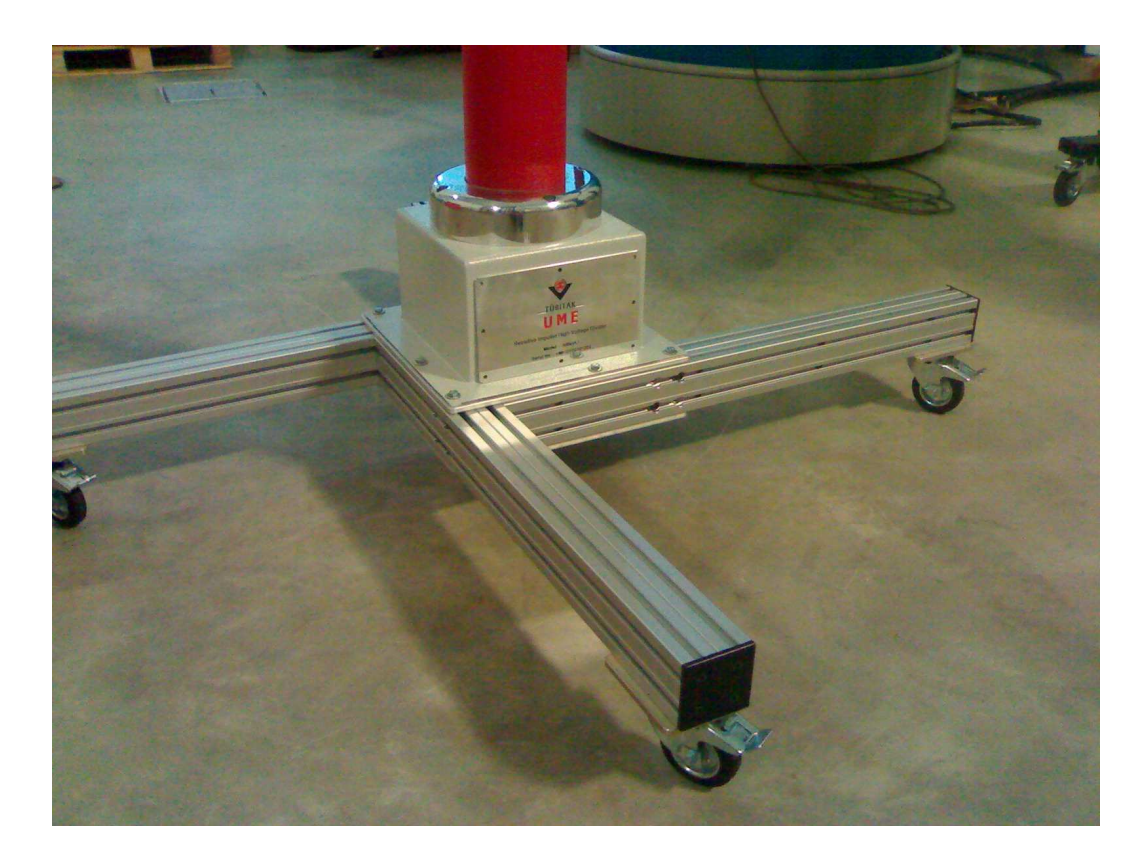

Şekil 6.20: Alçak Gerilim Koruma Kutusunun Monte Edilmiş Görünümü

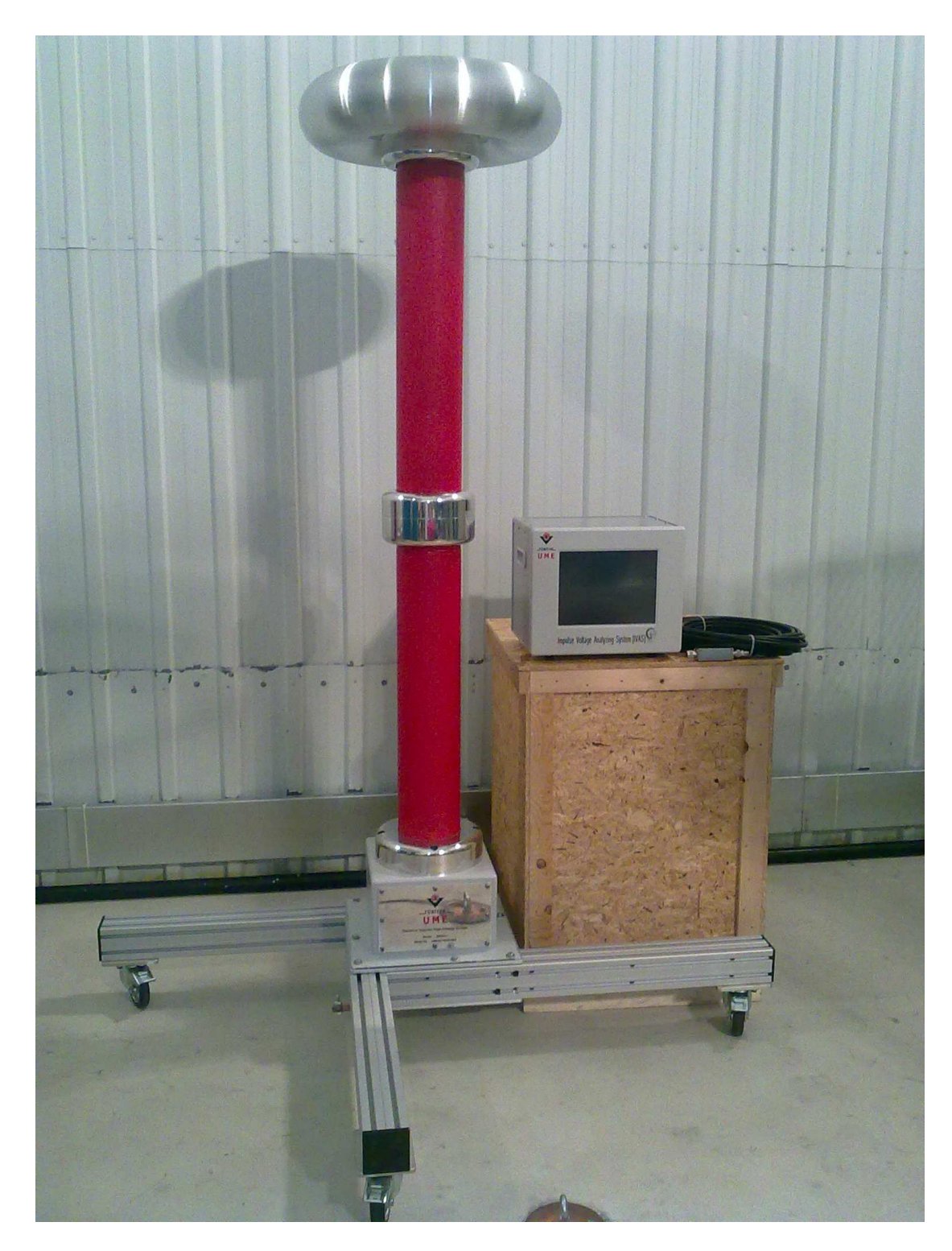

Şekil 6.21: Referans Gerilim Bölücüsü, Darbe Kayıt Cihazı ve Ölçüm Kablosundan Oluşan Darbe Yüksek Gerilim Ölçüm Sisteminin Görünümü

## **7. PERFORMANS DENEYLERİ**

### **7.1. Referans Gerilim Bölücüsünün Bölüm Oranının Belirlenmesi Deneyi**

IEC 60060-2 standardına göre, darbe yüksek gerilim ölçüm sisteminin bölüm oranının belirlenmesi, aşağıdaki yöntemlerden biri ile yapılabilir (IEC 60060-2):

- Yüksek gerilim karşılaştırma yöntemi (önerilen yöntem)

- Akım karşılaştırma köprü yöntemi

- Ölçülmüş empedansları esas alan hesaplama (alçak gerilim altında empedans ölçme ve bölüm oranının hesaplanması) yöntemleridir.

Bu çalışmada yapımı gerçekleştirilen referans gerilim bölücüsü, karakteristik özelliği bilinen bir diğer referans gerilim bölücüsüyle karşılaştırılmıştır. Referans (dirençsel) gerilim bölücüsünün yıldırım darbe altındaki bölüm oranı (skala faktörü) belirlenmesinde karşılaştırma ölçümleri gerçekleştirilmiştir. İlgili IEC 60060-1 ve IEC 60060-2 standartlarına uygun olarak belirtilen aralıkta en az 5 ölçüm noktasında deney gerçekleştirilmiştir [6, 8]. Ölçümlerde kullanılan referansların listesi ve izlenebilirlik bilgileri Tablo 7.1'de verilmiştir. Ölçüm düzeneği Şekil 7.1'de verilmiştir. Bölüm oranının belirlenmesi deneyi, pozitif ve negatif kutbiyette ve her ölçüm noktasında 10 darbe ile gerçekleştirilmiştir. Ölçüm sonuçları Tablo 7.2-Tablo 7.11 arasında verilmiştir. Ölçüm sonuçlarına göre referans gerilim bölücüsünün bölüm oranı, darbe kayıt cihazının 1 numaralı kanalına bağlı iken 236,6; 2 numaralı kanalına bağlı iken 237,0 olarak belirlenmiştir. Bölüm oranı tüm ölçüm sonuçlarından elde edilen bölüm oranı ifadelerinin ortalaması olarak elde edilmiştir.

| Referans Ölçüm Sistemi (Dirençsel Gerilim Bölücüsü) |               |                          |                                |                        |  |  |  |  |  |  |
|-----------------------------------------------------|---------------|--------------------------|--------------------------------|------------------------|--|--|--|--|--|--|
| <b>Bölücü Tipi</b>                                  | <b>Bölücü</b> | <b>Dijital Kaydedici</b> | Ölçüm Kablosu   İzlenebilirlik |                        |  |  |  |  |  |  |
| Marka                                               | HighVolt      | Dr. Strausss             | HighVolt                       | MIKES,                 |  |  |  |  |  |  |
| Model                                               | SMR 10/200    | <b>TRAS 200-13</b>       | L127/25                        | M-09E094<br>17.03.2009 |  |  |  |  |  |  |
| Seri No                                             | 884673        | 610                      | K007                           |                        |  |  |  |  |  |  |

Tablo 7.1: Bölüm Oranı Belirleme Deneyinde Kullanılan Referans Cihazlar

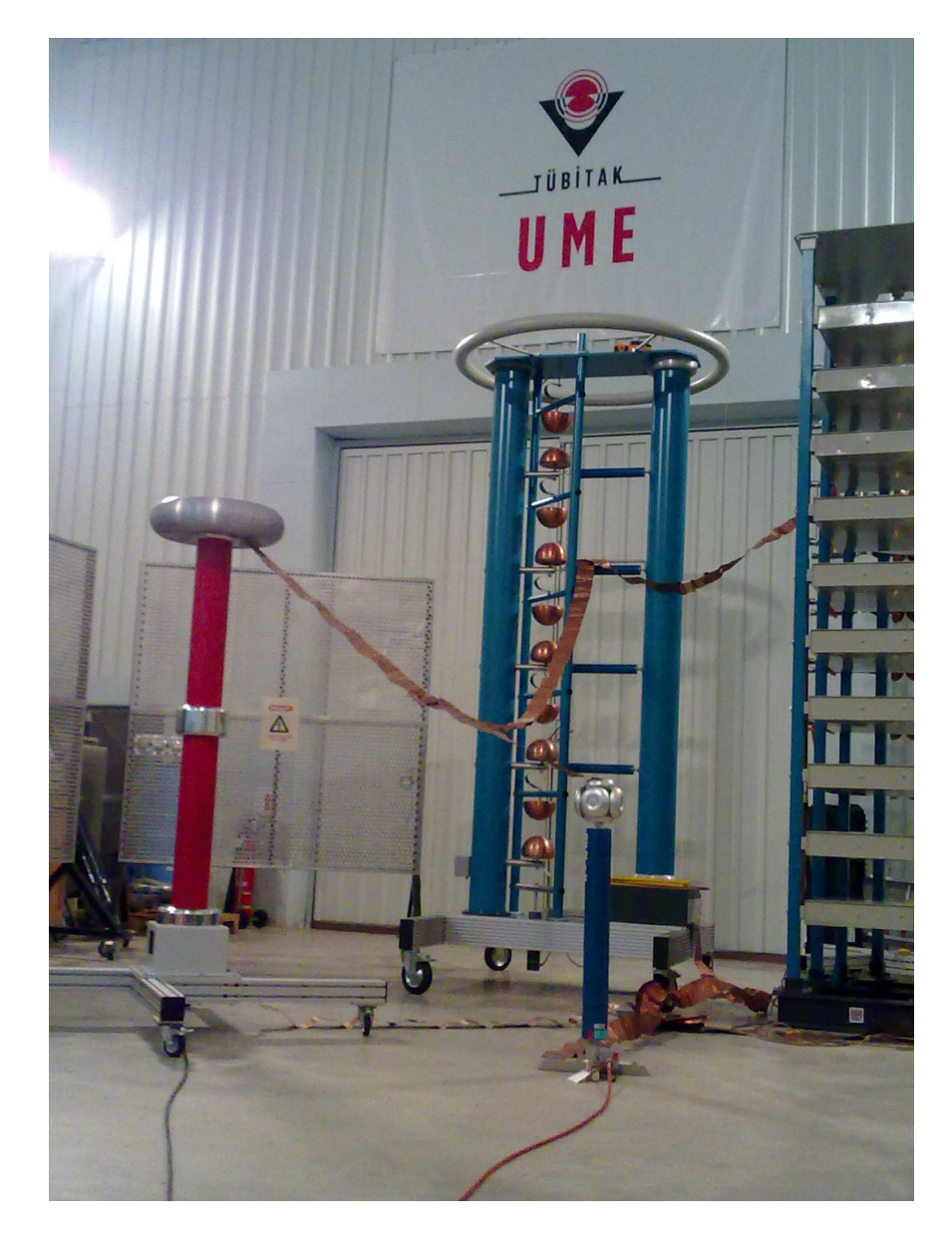

Şekil 7.1: Bölüm Oranı Belirlenmesi için Kurulan Deney Düzeneği

|                          |                           | Referans Ölçüm Sistemi |           |                           | <b>Deney Cismi</b> |           | <b>Sapma</b> |              |              |              |
|--------------------------|---------------------------|------------------------|-----------|---------------------------|--------------------|-----------|--------------|--------------|--------------|--------------|
| N <sub>0</sub>           | $\mathbf{U}_{\text{ref}}$ | $T_1$                  | $T_{2}$   | $\mathbf{U}_{\text{den}}$ | $T_1$              | $T_2$     | $\delta U$   | $\delta T_1$ | $\delta T_2$ | <b>Bölüm</b> |
|                          | (kV)                      | $(\mu s)$              | $(\mu s)$ | (V)                       | $(\mu s)$          | $(\mu s)$ | (%)          | (%)          | (%)          | Oranı        |
| 1                        | 48,834                    | 1,1712                 | 48,169    | 206,0                     | 1,20               | 47,3      | $-0,2$       | 2,5          | $-1,8$       | 237,1        |
| $\overline{c}$           | 48,908                    | 1,1739                 | 48,311    | 206,0                     | 1,17               | 47,3      | $-0,3$       | $-0,3$       | $-2,1$       | 237,4        |
| $\sqrt{3}$               | 48,354                    | 1,1719                 | 48,241    | 203,4                     | 1,24               | 47,4      | $-0,5$       | 5,8          | $-1,7$       | 237,7        |
| $\overline{\mathcal{A}}$ | 48,427                    | 1,1737                 | 48,298    | 204,5                     | 1,25               | 46,9      | $-0,1$       | 6,5          | $-2,9$       | 236,8        |
| $\mathbf 5$              | 48,380                    | 1,1822                 | 48,234    | 203,7                     | 1,24               | 47,4      | $-0,4$       | 4,9          | $-1,7$       | 237,6        |
| 6                        | 48,443                    | 1,1649                 | 48,146    | 204,4                     | 1,24               | 47,1      | $-0,2$       | 6,4          | $-2,2$       | 237,0        |
| $\overline{7}$           | 48,411                    | 1,1712                 | 48,202    | 204,8                     | 1,24               | 46,9      | 0,1          | 5,9          | $-2,7$       | 236,3        |
| 8                        | 48,375                    | 1,1712                 | 48,257    | 204,5                     | 1,20               | 47,1      | 0,0          | 2,5          | $-2,4$       | 236,6        |
| 9                        | 48,396                    | 1,1647                 | 48,448    | 204,2                     | 1,19               | 47,2      | $-0,2$       | 2,2          | $-2,6$       | 237,1        |
| 10                       | 48,343                    | 1,1697                 | 48,411    | 203,9                     | 1,24               | 47,4      | $-0,2$       | 6,0          | $-2,1$       | 237,1        |
| $\mathbf{1}$             | 100,57                    | 1,1723                 | 48,470    | 425,3                     | 1,25               | 47,7      | 0,1          | 6,6          | $-1,6$       | 236,5        |
| $\overline{c}$           | 100,59                    | 1,1723                 | 48,414    | 425,2                     | 1,25               | 47,5      | 0,0          | 6,6          | $-1,9$       | 236,6        |
| 3                        | 100,68                    | 1,1716                 | 48,413    | 425,5                     | 1,24               | 47,3      | 0,0          | 5,8          | $-2,3$       | 236,6        |
| $\overline{\mathcal{A}}$ | 100,67                    | 1,1752                 | 48,340    | 425,4                     | 1,24               | 47,3      | 0,0          | 5,5          | $-2,2$       | 236,6        |
| 5                        | 100,62                    | 1,1828                 | 48,428    | 424,4                     | 1,25               | 47,5      | $-0,2$       | 5,7          | $-1,9$       | 237,1        |
| 6                        | 100,54                    | 1,1732                 | 48,387    | 425,3                     | 1,25               | 47,4      | 0,1          | 6,5          | $-2,0$       | 236,4        |
| $\overline{7}$           | 100,57                    | 1,1695                 | 48,376    | 425,3                     | 1,22               | 47,4      | 0,1          | 4,3          | $-2,0$       | 236,5        |
| 8                        | 100,58                    | 1,1694                 | 48,356    | 425,1                     | 1,24               | 47,5      | 0,0          | 6,0          | $-1,8$       | 236,6        |
| 9                        | 100,55                    | 1,1749                 | 48,405    | 425,3                     | 1,24               | 47,5      | 0,1          | 5,5          | $-1,9$       | 236,4        |
| 10                       | 100,53                    | 1,1699                 | 48,387    | 425,5                     | 1,24               | 47,5      | 0,1          | 6,0          | $-1,8$       | 236,3        |
| $\mathbf{1}$             | 151,05                    | 1,1716                 | 48,462    | 638,2                     | 1,24               | 47,3      | 0,0          | 5,8          | $-2,4$       | 236,7        |
| $\overline{c}$           | 150,32                    | 1,1713                 | 48,535    | 637,5                     | 1,24               | 47,4      | 0,3          | 5,9          | $-2,3$       | 235,8        |
| 3                        | 150,29                    | 1,1671                 | 48,543    | 637,3                     | 1,22               | 47,4      | 0,3          | 4,5          | $-2,4$       | 235,8        |
| $\overline{4}$           | 150,29                    | 1,1663                 | 48,478    | 638,1                     | 1,24               | 47,2      | 0,5          | 6,3          | $-2,6$       | 235,5        |
| 5                        | 150,37                    | 1,1749                 | 48,479    | 636,0                     | 1,24               | 47,6      | 0,1          | 5,5          | $-1,8$       | 236,4        |
| 6                        | 150,37                    | 1,1663                 | 48,555    | 637,4                     | 1,24               | 47,4      | 0,3          | 6,3          | $-2,4$       | 235,9        |
| $\overline{7}$           | 150,36                    | 1,1605                 | 48,513    | 637,2                     | 1,24               | 47,4      | 0,3          | 6,9          | $-2,3$       | 236,0        |
| 8                        | 150,31                    | 1,1626                 | 48,512    | 638,1                     | 1,22               | 47,3      | 0,5          | 4,9          | $-2,5$       | 235,6        |
| 9                        | 150,30                    | 1,1626                 | 48,505    | 636,9                     | 1,24               | 47,7      | 0,3          | 6,7          | $-1,7$       | 236,0        |
| 10                       | 150,29                    | 1,1703                 | 48,497    | 638,2                     | 1,24               | 47,5      | 0,5          | 6,0          | $-2,1$       | 235,5        |

Tablo 7.2: Kanal-1 için Bölüm Oranı Deneyi (50 kV, 100 kV, 150 kV)

|                         |           | Referans Ölçüm Sistemi |           |           | <b>Deney Cismi</b> |           | <b>Sapma</b> |              |              |              |
|-------------------------|-----------|------------------------|-----------|-----------|--------------------|-----------|--------------|--------------|--------------|--------------|
| N <sub>0</sub>          | $U_{ref}$ | $T_1$                  | $T_{2}$   | $U_{den}$ | $T_1$              | $T_2$     | $\delta U$   | $\delta T_1$ | $\delta T_2$ | <b>Bölüm</b> |
|                         | (kV)      | $(\mu s)$              | $(\mu s)$ | (V)       | $(\mu s)$          | $(\mu s)$ | (%)          | (%)          | (%)          | Oranı        |
| $\mathbf{1}$            | 170,02    | 1,1705                 | 48,525    | 720,0     | 1,24               | 47,5      | 0,2          | 5,9          | $-2,1$       | 236,1        |
| $\mathbf{2}$            | 170,09    | 1,1695                 | 48,542    | 720,0     | 1,24               | 47,4      | 0,2          | 6,0          | $-2,4$       | 236,2        |
| 3                       | 169,98    | 1,1692                 | 48,576    | 720,0     | 1,22               | 47,7      | 0,2          | 4,3          | $-1,8$       | 236,1        |
| 4                       | 169,92    | 1,1690                 | 48,549    | 720,0     | 1,24               | 47,7      | 0,3          | 6,1          | $-1,7$       | 236,0        |
| 5                       | 170,00    | 1,1692                 | 48,559    | 719,8     | 1,24               | 47,8      | 0,2          | 6,1          | $-1,6$       | 236,2        |
| 6                       | 169,97    | 1,1710                 | 48,581    | 720,0     | 1,24               | 47,5      | 0,2          | 5,9          | $-2,2$       | 236,1        |
| $\boldsymbol{7}$        | 170,35    | 1,1720                 | 48,548    | 720,0     | 1,19               | 47,7      | 0,0          | 1,5          | $-1,7$       | 236,6        |
| 8                       | 170,52    | 1,1711                 | 48,559    | 720,0     | 1,19               | 47,4      | $-0,1$       | 1,6          | $-2,4$       | 236,8        |
| 9                       | 170,54    | 1,1679                 | 48,520    | 720,0     | 1,22               | 47,7      | $-0,1$       | 4,5          | $-1,7$       | 236,9        |
| 10                      | 170,48    | 1,1724                 | 48,524    | 720,0     | 1,20               | 47,5      | $-0,1$       | 2,4          | $-2,1$       | 236,8        |
| $\mathbf{1}$            | 200,52    | 1,1722                 | 48,559    | 849,3     | 1,24               | 48,0      | 0,2          | 5,8          | $-1,2$       | 236,1        |
| $\mathbf{2}$            | 200,44    | 1,1755                 | 48,497    | 848,6     | 1,24               | 47,9      | 0,2          | 5,5          | $-1,2$       | 236,2        |
| 3                       | 200,55    | 1,1777                 | 48,525    | 847,8     | 1,22               | 48,1      | 0,0          | 3,6          | $-0,9$       | 236,5        |
| 4                       | 200,54    | 1,1720                 | 48,552    | 849,1     | 1,24               | 48,1      | 0,2          | 5,8          | $-0,9$       | 236,2        |
| 5                       | 200,60    | 1,1775                 | 48,565    | 849,2     | 1,25               | 48,0      | 0,2          | 6,2          | $-1,2$       | 236,2        |
| 6                       | 200,53    | 1,1756                 | 48,576    | 848,8     | 1,22               | 48,2      | 0,2          | 3,8          | $-0,8$       | 236,2        |
| $\boldsymbol{7}$        | 200,50    | 1,1733                 | 48,601    | 849,2     | 1,24               | 48,2      | 0,2          | 5,7          | $-0,8$       | 236,1        |
| 8                       | 200,59    | 1,1743                 | 48,607    | 850,3     | 1,24               | 48,1      | 0,3          | 5,6          | $-1,0$       | 235,9        |
| 9                       | 200,37    | 1,1760                 | 48,519    | 847,1     | 1,20               | 48,0      | 0,0          | 2,0          | $-1,1$       | 236,5        |
| 10                      | 200,60    | 1,1744                 | 48,551    | 849,9     | 1,24               | 48,0      | 0,3          | 5,6          | $-1,1$       | 236,0        |
| $\mathbf{1}$            | $-49,284$ | 1,1665                 | 48,207    | $-209,71$ | 1,19               | 49,0      | 0,7          | 2,0          | 1,6          | 235,0        |
| $\overline{\mathbf{c}}$ | $-49,326$ | 1,1781                 | 48,124    | $-209,37$ | 1,17               | 49,1      | 0,4          | $-0,7$       | 2,0          | 235,6        |
| 3                       | $-49,279$ | 1,1777                 | 48,292    | $-210,01$ | 1,12               | 48,8      | 0,8          | $-4,9$       | 1,1          | 234,7        |
| 4                       | -49,268   | 1,1752                 | 48,275    | $-209,96$ | 1,15               | 48,9      | 0,8          | $-2,1$       | 1,3          | 234,7        |
| 5                       | $-49,299$ | 1,1918                 | 48,287    | $-209,35$ | 1,15               | 49,1      | 0,5          | $-3,5$       | 1,7          | 235,5        |
| 6                       | $-49,221$ | 1,1768                 | 48,273    | $-209,38$ | 1,17               | 49,2      | 0,7          | $-0,6$       | 1,9          | 235,1        |
| $\overline{7}$          | $-49,242$ | 1,1718                 | 48,288    | $-209,42$ | 1,19               | 48,9      | 0,6          | 1,6          | 1,3          | 235,1        |
| 8                       | $-49,205$ | 1,1705                 | 48,478    | $-209,43$ | 1,20               | 49,0      | 0,7          | 2,5          | 1,1          | 234,9        |
| 9                       | $-49,268$ | 1,1809                 | 48,350    | $-209,42$ | 1,19               | 49,2      | 0,6          | 0,8          | 1,8          | 235,3        |
| 10                      | $-49,315$ | 1,1860                 | 48,304    | $-209,82$ | 1,17               | 48,9      | 0,7          | $-1,3$       | 1,2          | 235,0        |

Tablo 7.3: Kanal-1 için Bölüm Oranı Deneyi (170 kV, 200 kV, -50 kV)

|                         |            | Referans Ölçüm Sistemi |           |           | <b>Deney Cismi</b> |           | <b>Sapma</b> |              |              |              |
|-------------------------|------------|------------------------|-----------|-----------|--------------------|-----------|--------------|--------------|--------------|--------------|
| N <sub>0</sub>          | $U_{ref}$  | $T_1$                  | $T_{2}$   | $U_{den}$ | $T_1$              | $T_{2}$   | $\delta U$   | $\delta T_1$ | $\delta T_2$ | <b>Bölüm</b> |
|                         | (kV)       | $(\mu s)$              | $(\mu s)$ | (V)       | $(\mu s)$          | $(\mu s)$ | (%)          | (%)          | (%)          | Oranı        |
| 1                       | $-101,23$  | 1,1684                 | 48,373    | $-427,26$ | 1,19               | 48,6      | $-0,1$       | 1,8          | 0,5          | 236,9        |
| $\overline{c}$          | $-101,38$  | 1,1759                 | 48,439    | $-426,34$ | 1,19               | 48,8      | $-0,5$       | 1,2          | 0,7          | 237,8        |
| 3                       | $-101,31$  | 1,1736                 | 48,427    | $-426,92$ | 1,20               | 48,5      | $-0,3$       | 2,2          | 0,2          | 237,3        |
| 4                       | $-101,27$  | 1,1694                 | 48,406    | $-426,68$ | 1,20               | 48,6      | $-0,3$       | 2,6          | 0,4          | 237,3        |
| 5                       | $-101,38$  | 1,1738                 | 48,331    | $-427,53$ | 1,20               | 48,6      | $-0,2$       | 2,2          | 0,6          | 237,1        |
| 6                       | $-101,31$  | 1,1727                 | 48,559    | $-426,98$ | 1,20               | 48,8      | $-0,3$       | 2,3          | 0,5          | 237,3        |
| $\overline{7}$          | $-101,26$  | 1,1721                 | 48,389    | $-426,60$ | 1,22               | 48,6      | $-0,3$       | 4,1          | 0,4          | 237,4        |
| 8                       | $-101,29$  | 1,1726                 | 48,362    | $-428,62$ | 1,22               | 48,4      | 0,1          | 4,0          | 0,1          | 236,3        |
| 9                       | $-101,34$  | 1,1758                 | 48,371    | $-426,61$ | 1,19               | 48,1      | $-0,4$       | 1,2          | $-0,6$       | 237,5        |
| 10                      | $-101,31$  | 1,1773                 | 48,423    | $-426,75$ | 1,19               | 48,8      | $-0,3$       | 1,1          | 0,8          | 237,4        |
| $\mathbf{1}$            | $-150,29$  | 1,1772                 | 48,466    | $-634,47$ | 1,24               | 48,5      | $-0,1$       | 5,3          | 0,1          | 236,9        |
| $\overline{c}$          | $-150, 16$ | 1,1742                 | 48,449    | $-634,48$ | 1,22               | 48,7      | 0,0          | 3,9          | 0,5          | 236,7        |
| 3                       | $-148,09$  | 1,1714                 | 48,537    | $-626,26$ | 1,22               | 48,9      | 0,1          | 4,1          | 0,7          | 236,5        |
| 4                       | $-150, 13$ | 1,1735                 | 48,548    | $-634,41$ | 1,22               | 48,7      | 0,0          | 4,0          | 0,3          | 236,6        |
| 5                       | $-150,08$  | 1,1726                 | 48,488    | $-634,27$ | 1,24               | 48,7      | 0,0          | 5,7          | 0,4          | 236,6        |
| 6                       | $-150,09$  | 1,1760                 | 48,631    | $-634,46$ | 1,22               | 48,6      | 0,0          | 3,7          | $-0,1$       | 236,6        |
| $\boldsymbol{7}$        | $-150, 19$ | 1,1750                 | 48,483    | $-634,48$ | 1,22               | 48,8      | 0,0          | 3,8          | 0,7          | 236,7        |
| 8                       | $-150,28$  | 1,1736                 | 48,472    | $-634,47$ | 1,22               | 48,7      | $-0,1$       | 4,0          | 0,5          | 236,9        |
| 9                       | $-150,25$  | 1,1750                 | 48,479    | $-634,47$ | 1,24               | 48,7      | $-0,1$       | 5,5          | 0,5          | 236,8        |
| 10                      | $-150,17$  | 1,1727                 | 48,529    | $-634,47$ | 1,24               | 48,8      | 0,0          | 5,7          | 0,6          | 236,7        |
| $\mathbf{1}$            | $-170,38$  | 1,1788                 | 48,523    | $-717,68$ | 1,20               | 48,7      | $-0,3$       | 1,8          | 0,4          | 237,4        |
| $\overline{\mathbf{c}}$ | $-170,40$  | 1,1777                 | 48,524    | $-718,15$ | 1,22               | 48,8      | $-0,3$       | 3,6          | 0,6          | 237,3        |
| 3                       | $-170,45$  | 1,1779                 | 48,474    | $-717,33$ | 1,20               | 48,8      | $-0,4$       | 1,9          | 0,7          | 237,6        |
| 4                       | $-170,34$  | 1,1740                 | 48,562    | $-715,88$ | 1,17               | 48,8      | $-0,6$       | $-0,3$       | 0,5          | 237,9        |
| 5                       | $-170,40$  | 1,1786                 | 48,529    | $-715,85$ | 1,20               | 48,8      | $-0,6$       | 1,8          | 0,6          | 238,0        |
| 6                       | $-170,27$  | 1,1759                 | 48,563    | $-714,77$ | 1,17               | 48,8      | $-0,7$       | $-0,5$       | 0,5          | 238,2        |
| $\overline{7}$          | $-170,34$  | 1,1743                 | 48,502    | $-716,68$ | 1,19               | 48,9      | $-0,4$       | 1,3          | 0,8          | 237,7        |
| 8                       | $-170,35$  | 1,1772                 | 48,546    | $-716,99$ | 1,20               | 48,8      | $-0,4$       | 1,9          | 0,5          | 237,6        |
| 9                       | $-170,46$  | 1,1793                 | 48,536    | $-716,02$ | 1,17               | 48,8      | $-0,6$       | $-0,8$       | 0,5          | 238,1        |
| 10                      | $-170,33$  | 1,1770                 | 48,516    | $-717,77$ | 1,22               | 48,7      | $-0,3$       | 3,7          | 0,4          | 237,3        |

Tablo 7.4: Kanal-1 için Bölüm Oranı Deneyi (-100 kV, -150 kV, -170 kV)

|                | Referans Ölçüm Sistemi |           |           |           | <b>Deney Cismi</b> |           | <b>Sapma</b>                          |              |              |              |
|----------------|------------------------|-----------|-----------|-----------|--------------------|-----------|---------------------------------------|--------------|--------------|--------------|
| N <sub>0</sub> | $U_{ref}$              | $T_1$     | $T_{2}$   | $U_{den}$ | $\mathbf{T}_1$     | $T_{2}$   | $\delta U$                            | $\delta T_1$ | $\delta T_2$ | <b>Bölüm</b> |
|                | (kV)                   | $(\mu s)$ | $(\mu s)$ | (V)       | $(\mu s)$          | $(\mu s)$ | (%)                                   | (%)          | (%)          | Orani        |
| 1              | $-199,47$              | 1,1778    | 48,499    | $-843,25$ | 1,20               | 48,6      | 0,0                                   | 1,9          | 0,2          | 236,5        |
| $\overline{2}$ | $-200,27$              | 1,1798    | 48,500    | $-843,28$ | 1,19               | 48,7      | $-0,4$                                | 0,9          | 0,4          | 237,5        |
| 3              | $-200,17$              | 1,1787    | 48,537    | $-843,28$ | 1,19               | 48,9      | $-0,3$                                | 1,0          | 0,7          | 237,4        |
| 4              | $-200,29$              | 1,1759    | 48,505    | $-843,28$ | 1,20               | 48,7      | $-0,4$                                | 2,0          | 0,4          | 237,5        |
| 5              | $-199,54$              | 1,1802    | 48,499    | $-843,25$ | 1,20               | 48,7      | 0,0                                   | 1,7          | 0,4          | 236,6        |
| 6              | $-200, 13$             | 1,1783    | 48,507    | $-843,27$ | 1,20               | 48,6      | $-0,3$                                | 1,8          | 0,2          | 237,3        |
| $\overline{7}$ | $-200,25$              | 1,1745    | 48,570    | $-843,28$ | 1,20               | 48,7      | $-0,4$                                | 2,2          | 0,3          | 237,5        |
| 8              | $-200,22$              | 1,1734    | 48,530    | $-843,28$ | 1,20               | 48,7      | $-0,3$                                | 2,3          | 0,4          | 237,4        |
| 9              | $-200,18$              | 1,1733    | 48,587    | $-843,28$ | 1,22               | 48,9      | $-0,3$                                | 4,0          | 0,6          | 237,4        |
| 10             | $-200,29$              | 1,1765    | 48,554    | $-843,28$ | 1,20               | 48,8      | $-0,4$                                | 2,0          | 0,5          | 237,5        |
|                |                        |           |           |           |                    |           | <b>ORTALAMA</b><br><b>BÖLÜM ORANI</b> |              | 236,6        |              |

Tablo 7.5: Kanal-1 için Bölüm Oranı Deneyi (- 200 kV)

Tablo 7.6: Kanal-1 için Bölüm Oranı Belirleme Deneyi Ölçüm Sonuç Tablosu

|                | Referans Ölçüm Sistemi |           |           | <b>Deney Cismi</b> |           |                |            | Sapma       |             | <b>Belirsizlik</b> |             |                |
|----------------|------------------------|-----------|-----------|--------------------|-----------|----------------|------------|-------------|-------------|--------------------|-------------|----------------|
| N <sub>0</sub> | <b>Uref</b>            | T1        | <b>T2</b> | <b>Uden</b>        | <b>T1</b> | T <sub>2</sub> | $\delta Y$ | $\delta T1$ | $\delta T2$ | $\delta Y$         | $\delta T1$ | $\delta T2$    |
|                | (kV)                   | $(\mu s)$ | $(\mu s)$ | (kV)               | $(\mu s)$ | $(\mu s)$      | (%)        | (%)         | $(\%)$      | (%)                | (%)         | (%)            |
| $\mathbf 1$    | -49,271                | 1,1775    | 48,288    | $-49,59$           | 1,17      | 49,0           | 0,6        | $-0,6$      | 1,5         | 1,3                | 3           | 2              |
| $\overline{2}$ | $-101,31$              | 1,1732    | 48,408    | $-101,04$          | 1,20      | 48,6           | $-0,3$     | 2,3         | 0,4         | 1,3                | 3           | 2              |
| 3              | $-149.97$              | 1,1741    | 48,508    | $-149,92$          | 1,23      | 48,7           | 0,0        | 4,6         | 0,4         | 1,3                | 3           | $\overline{2}$ |
| 4              | $-170,37$              | 1,1771    | 48,528    | $-169,58$          | 1,19      | 48,8           | $-0,5$     | 1,4         | 0,5         | 1,3                | 3           | $\overline{2}$ |
| 5              | $-200.08$              | 1,1768    | 48,529    | $-199.53$          | 1,20      | 48,7           | $-0,3$     | 2,0         | 0,4         | 1,3                | 3           | 2              |
| 6              | 48,487                 | 1,1715    | 48,272    | 48,39              | 1,22      | 47,2           | $-0,2$     | 4,2         | $-2,2$      | 1,3                | 3           | 2              |
| 7              | 100,59                 | 1,1731    | 48,398    | 100,62             | 1,24      | 47,5           | 0,0        | 5,9         | $-1,9$      | 1,3                | 3           | 2              |
| 8              | 150,40                 | 1,1674    | 48,508    | 150,84             | 1,24      | 47,4           | 0,3        | 5,9         | $-2,2$      | 1,3                | 3           | $\overline{2}$ |
| 9              | 170,19                 | 1,1702    | 48.548    | 170,36             | 1,22      | 47,6           | 0,1        | 4,4         | $-2,0$      | 1,3                | 3           | 2              |
| 10             | 200,52                 | 1,1749    | 48,555    | 200,87             | 1,23      | 48,1           | 0,2        | 4,9         | $-1,0$      | 1,3                | 3           | $\overline{2}$ |

|                |                           | Referans Ölçüm Sistemi |           |           | <b>Deney Cismi</b> |           | <b>Sapma</b> |              |              |              |
|----------------|---------------------------|------------------------|-----------|-----------|--------------------|-----------|--------------|--------------|--------------|--------------|
| N <sub>0</sub> | $\mathbf{U}_{\text{ref}}$ | $T_1$                  | $T_{2}$   | $U_{den}$ | $T_1$              | $T_{2}$   | $\delta U$   | $\delta T_1$ | $\delta T_2$ | <b>Bölüm</b> |
|                | (kV)                      | $(\mu s)$              | $(\mu s)$ | (V)       | $(\mu s)$          | $(\mu s)$ | (%)          | (%)          | $(\%)$       | Oranı        |
| $\mathbf 1$    | 50,271                    | 1,1963                 | 48,233    | 210,92    | 1,22               | 48,1      | $-0,5$       | 2,0          | $-0,3$       | 238,3        |
| 2              | 50,287                    | 1,1758                 | 48,518    | 210,76    | 1,24               | 48,1      | $-0,7$       | 5,5          | $-0,9$       | 238,6        |
| 3              | 50,287                    | 1,1913                 | 48,464    | 210,61    | 1,20               | 48,1      | $-0,7$       | 0,7          | $-0,8$       | 238,8        |
| 4              | 50,287                    | 1,1867                 | 48,415    | 210,78    | 1,24               | 47,9      | $-0,6$       | 4,5          | $-1,1$       | 238,6        |
| 5              | 50,297                    | 1,1833                 | 48,420    | 210,80    | 1,20               | 47,7      | $-0,7$       | 1,4          | $-1,5$       | 238,6        |
| 6              | 50,208                    | 1,1799                 | 48,446    | 210,48    | 1,25               | 48,1      | $-0,6$       | 5,9          | $-0,7$       | 238,5        |
| $\overline{7}$ | 50,271                    | 1,1925                 | 48,260    | 210,63    | 1,20               | 48,4      | $-0,7$       | 0,6          | 0,3          | 238,7        |
| 8              | 50,318                    | 1,1886                 | 48,372    | 210,54    | 1,20               | 48,1      | $-0,8$       | 1,0          | $-0,6$       | 239,0        |
| 9              | 50,229                    | 1,1720                 | 48,389    | 210,63    | 1,24               | 48,0      | $-0,6$       | 5,8          | $-0,8$       | 238,5        |
| 10             | 50,282                    | 1,1883                 | 48,171    | 211,27    | 1,22               | 47,9      | $-0,4$       | 2,7          | $-0,6$       | 238,0        |
| $\mathbf{1}$   | 101,25                    | 1,1762                 | 48,567    | 426,42    | 1,24               | 47,5      | $-0,2$       | 5,4          | $-2,2$       | 237,4        |
| $\overline{c}$ | 101,28                    | 1,1807                 | 48,529    | 426,42    | 1,24               | 47,1      | $-0,2$       | 5,0          | $-2,9$       | 237,5        |
| 3              | 101,25                    | 1,1772                 | 48,453    | 426,42    | 1,25               | 47,1      | $-0,2$       | 6,2          | $-2,8$       | 237,4        |
| 4              | 101,18                    | 1,1758                 | 48,516    | 426,41    | 1,25               | 47,5      | $-0,1$       | 6,3          | $-2,1$       | 237,3        |
| 5              | 101,29                    | 1,1755                 | 48,478    | 426,42    | 1,25               | 47,3      | $-0,2$       | 6,3          | $-2,4$       | 237,5        |
| 6              | 101,13                    | 1,1730                 | 48,482    | 426,42    | 1,25               | 47,2      | $-0,1$       | 6,6          | $-2,6$       | 237,2        |
| $\overline{7}$ | 101,21                    | 1,1820                 | 48,474    | 426,42    | 1,24               | 47,5      | $-0,1$       | 4,9          | $-2,0$       | 237,3        |
| 8              | 101,23                    | 1,1801                 | 48,499    | 426,42    | 1,25               | 47,6      | $-0,2$       | 5,9          | $-1,9$       | 237,4        |
| 9              | 101,27                    | 1,1806                 | 48,436    | 426,42    | 1,25               | 47,2      | $-0,2$       | 5,9          | $-2,6$       | 237,5        |
| 10             | 101,29                    | 1,1827                 | 48,370    | 426,42    | 1,22               | 47,3      | $-0,2$       | 3,2          | $-2,2$       | 237,5        |
| $\mathbf{1}$   | 150,78                    | 1,1700                 | 48,548    | 637,90    | 1,24               | 47,7      | 0,3          | 6,0          | $-1,7$       | 236,4        |
| $\overline{c}$ | 150,83                    | 1,1676                 | 48,558    | 637,84    | 1,15               | 47,8      | 0,2          | $-1,5$       | $-1,6$       | 236,5        |
| 3              | 150,90                    | 1,1765                 | 48,589    | 638,20    | 1,24               | 47,8      | 0,2          | 5,4          | $-1,6$       | 236,4        |
| 4              | 150,80                    | 1,1758                 | 48,551    | 639,24    | 1,25               | 47,8      | 0,5          | 6,3          | $-1,5$       | 235,9        |
| 5              | 151,03                    | 1,1816                 | 48,510    | 638,51    | 1,25               | 48,0      | 0,2          | 5,8          | $-1,1$       | 236,5        |
| 6              | 150,84                    | 1,1737                 | 48,554    | 638,78    | 1,25               | 47,8      | 0,4          | 6,5          | $-1,6$       | 236,1        |
| $\overline{7}$ | 150,86                    | 1,1787                 | 48,537    | 639,01    | 1,25               | 47,8      | 0,4          | 6,0          | $-1,5$       | 236,1        |
| 8              | 150,81                    | 1,1743                 | 48,582    | 638,26    | 1,25               | 47,7      | 0,3          | 6,4          | $-1,8$       | 236,3        |
| 9              | 150,90                    | 1,1762                 | 48,559    | 639,23    | 1,24               | 47,8      | 0,4          | 5,4          | $-1,6$       | 236,1        |
| 10             | 151,08                    | 1,1813                 | 48,474    | 639,03    | 1,25               | 47,8      | 0,3          | 5,8          | $-1,4$       | 236,4        |

Tablo 7.7: Kanal-2 için Bölüm Oranı Deneyi (50 kV, 100 kV, 150 kV)

|                |           | Referans Ölçüm Sistemi |           |           | <b>Deney Cismi</b> |           | <b>Sapma</b> |              |              |              |
|----------------|-----------|------------------------|-----------|-----------|--------------------|-----------|--------------|--------------|--------------|--------------|
| N <sub>0</sub> | $U_{ref}$ | $T_1$                  | $T_{2}$   | $U_{den}$ | $T_1$              | $T_{2}$   | δU           | $\delta T_1$ | $\delta T_2$ | <b>Bölüm</b> |
|                | (kV)      | $(\mu s)$              | $(\mu s)$ | (V)       | $(\mu s)$          | $(\mu s)$ | (%)          | (%)          | $(\%)$       | Oranı        |
| 1              | 170,63    | 1,1790                 | 48,603    | 719,67    | 1,22               | 48,4      | 0,0          | 3,5          | $-0,4$       | 237,1        |
| $\overline{2}$ | 170,51    | 1,1798                 | 48,579    | 720,52    | 1,22               | 48,2      | 0,2          | 3,4          | $-0,8$       | 236,6        |
| 3              | 170,54    | 1,1785                 | 48,614    | 721,10    | 1,15               | 48,4      | 0,2          | $-2,4$       | $-0,4$       | 236,5        |
| 4              | 170,47    | 1,1734                 | 48,618    | 718,59    | 1,15               | 48,5      | $-0,1$       | $-2,0$       | $-0,2$       | 237,2        |
| $\mathbf 5$    | 170,41    | 1,1743                 | 48,629    | 719,94    | 1,14               | 48,3      | 0,1          | $-2,9$       | $-0,7$       | 236,7        |
| 6              | 170,49    | 1,1710                 | 48,616    | 719,88    | 1,15               | 48,3      | 0,1          | $-1,8$       | $-0,6$       | 236,8        |
| $\overline{7}$ | 170,43    | 1,1803                 | 48,582    | 719,79    | 1,14               | 48,3      | 0,1          | $-3,4$       | $-0,6$       | 236,8        |
| 8              | 170,46    | 1,1692                 | 48,608    | 720,10    | 1,15               | 48,4      | 0,1          | $-1,6$       | $-0,4$       | 236,7        |
| 9              | 170,54    | 1,1770                 | 48,601    | 719,79    | 1,14               | 48,5      | 0,0          | $-3,1$       | $-0,2$       | 236,9        |
| 10             | 170,45    | 1,1664                 | 48,616    | 719,77    | 1,15               | 48,5      | 0,1          | $-1,4$       | $-0,2$       | 236,8        |
| $\mathbf{1}$   | 200,28    | 1,1687                 | 48,629    | 847,43    | 1,15               | 48,6      | 0,3          | $-1,6$       | $-0,1$       | 236,3        |
| $\overline{c}$ | 200,29    | 1,1770                 | 48,642    | 848,63    | 1,15               | 48,6      | 0,4          | $-2,3$       | $-0,1$       | 236,0        |
| 3              | 200,43    | 1,1787                 | 48,605    | 848,40    | 1,14               | 48,6      | 0,3          | $-3,3$       | 0,0          | 236,2        |
| 4              | 200,33    | 1,1741                 | 48,646    | 848,88    | 1,14               | 48,6      | 0,4          | $-2,9$       | $-0,1$       | 236,0        |
| 5              | 200,35    | 1,1790                 | 48,643    | 846,25    | 1,15               | 48,6      | 0,1          | $-2,5$       | $-0,1$       | 236,8        |
| 6              | 200,37    | 1,1774                 | 48,640    | 847,61    | 1,17               | 48,6      | 0,3          | $-0,6$       | $-0,1$       | 236,4        |
| $\overline{7}$ | 200,29    | 1,1803                 | 48,652    | 845,99    | 1,15               | 48,6      | 0,1          | $-2,6$       | $-0,1$       | 236,8        |
| 8              | 200,39    | 1,1796                 | 48,650    | 848,18    | 1,15               | 48,7      | 0,3          | $-2,5$       | 0,1          | 236,3        |
| 9              | 200,41    | 1,1803                 | 48,635    | 846,25    | 1,15               | 48,7      | 0,1          | $-2,6$       | 0,1          | 236,8        |
| 10             | 200,44    | 1,1777                 | 48,553    | 846,39    | 1,15               | 48,8      | 0,1          | $-2,4$       | 0,5          | 236,8        |
| $\mathbf{1}$   | $-49,300$ | 1,1835                 | 48,224    | $-209,30$ | 1,20               | 49,7      | 0,6          | 1,4          | 3,1          | 235,5        |
| $\overline{c}$ | $-49,299$ | 1,1750                 | 48,202    | $-209,61$ | 1,17               | 50,0      | 0,8          | $-0,4$       | 3,7          | 235,2        |
| 3              | $-49,369$ | 1,1792                 | 48,261    | $-209,95$ | 1,24               | 49,6      | 0,8          | 5,2          | 2,8          | 235,1        |
| 4              | -49,258   | 1,1802                 | 48,100    | $-209,69$ | 1,25               | 50,2      | 0,9          | 5,9          | 4,4          | 234,9        |
| 5              | $-49,368$ | 1,1816                 | 48,135    | $-210,19$ | 1,24               | 49,5      | 0,9          | 4,9          | 2,8          | 234,9        |
| 6              | $-49,341$ | 1,1801                 | 48,225    | $-209,35$ | 1,20               | 50,1      | 0,6          | 1,7          | 3,9          | 235,7        |
| $\overline{7}$ | $-49,330$ | 1,1721                 | 48,202    | $-209,55$ | 1,19               | 49,5      | 0,7          | 1,5          | 2,7          | 235,4        |
| 8              | $-49,294$ | 1,1738                 | 48,204    | $-209,55$ | 1,24               | 49,9      | 0,8          | 5,6          | 3,5          | 235,2        |
| 9              | $-49,315$ | 1,1827                 | 48,248    | $-209,87$ | 1,25               | 49,6      | 0,9          | 5,7          | 2,8          | 235,0        |
| 10             | $-49,352$ | 1,1820                 | 48,199    | $-209,88$ | 1,20               | 49,8      | 0,8          | 1,5          | 3,3          | 235,1        |

Tablo 7.8: Kanal-2 için Bölüm Oranı Deneyi (170 kV, 200 kV, -50 kV)

|                         |            | Referans Ölçüm Sistemi |           |           | <b>Deney Cismi</b> |           | <b>Sapma</b> |              |              |              |
|-------------------------|------------|------------------------|-----------|-----------|--------------------|-----------|--------------|--------------|--------------|--------------|
| N <sub>0</sub>          | $U_{ref}$  | $T_1$                  | $T_{2}$   | $U_{den}$ | $\mathbf{T}_1$     | $T_2$     | $\delta U$   | $\delta T_1$ | $\delta T_2$ | <b>Bölüm</b> |
|                         | (kV)       | $(\mu s)$              | $(\mu s)$ | (V)       | $(\mu s)$          | $(\mu s)$ | (%)          | $(\%)$       | (%)          | Oranı        |
| $\mathbf{1}$            | $-101,19$  | 1,1748                 | 48,321    | $-426,27$ | 1,25               | 49,4      | $-0,1$       | 6,4          | 2,2          | 237,4        |
| $\overline{2}$          | $-101, 13$ | 1,1770                 | 48,366    | $-427,07$ | 1,24               | 49,2      | 0,1          | 5,4          | 1,7          | 236,8        |
| 3                       | $-101,22$  | 1,1753                 | 48,373    | $-426,93$ | 1,25               | 49,2      | 0,0          | 6,4          | 1,7          | 237,1        |
| 4                       | $-101,27$  | 1,1811                 | 48,377    | $-426,96$ | 1,24               | 49,2      | $-0,1$       | 5,0          | 1,7          | 237,2        |
| 5                       | $-101,19$  | 1,1787                 | 48,357    | $-427,22$ | 1,24               | 49,4      | 0,1          | 5,2          | 2,2          | 236,9        |
| 6                       | $-101,17$  | 1,1786                 | 48,378    | $-426,58$ | 1,25               | 49,1      | $-0,1$       | 6,1          | 1,5          | 237,2        |
| $\overline{7}$          | $-101,20$  | 1,1750                 | 48,325    | $-426,50$ | 1,25               | 49,2      | $-0,1$       | 6,4          | 1,8          | 237,3        |
| 8                       | $-101,32$  | 1,1826                 | 48,346    | $-426,11$ | 1,25               | 49,4      | $-0,3$       | 5,7          | 2,2          | 237,8        |
| 9                       | $-101,24$  | 1,1798                 | 48,304    | $-426,21$ | 1,25               | 49,5      | $-0,2$       | 6,0          | 2,5          | 237,5        |
| 10                      | $-101,24$  | 1,1772                 | 48,393    | $-426,30$ | 1,24               | 49,5      | $-0,2$       | 5,3          | 2,3          | 237,5        |
| $\mathbf{1}$            | $-150,20$  | 1,1824                 | 48,384    | $-634,49$ | 1,25               | 49,3      | 0,1          | 5,7          | 1,9          | 236,7        |
| $\overline{c}$          | $-150, 14$ | 1,1722                 | 48,444    | $-634,40$ | 1,25               | 49,2      | 0,2          | 6,6          | 1,6          | 236,7        |
| 3                       | $-150,07$  | 1,1766                 | 48,492    | $-634,48$ | 1,25               | 49,1      | 0,2          | 6,2          | 1,3          | 236,5        |
| 4                       | $-150,09$  | 1,1761                 | 48,456    | $-634,46$ | 1,25               | 49,2      | 0,2          | 6,3          | 1,5          | 236,6        |
| 5                       | $-150,23$  | 1,1809                 | 48,401    | $-634,36$ | 1,25               | 49,2      | 0,1          | 5,9          | 1,7          | 236,8        |
| 6                       | $-150, 15$ | 1,1770                 | 48,468    | $-634,48$ | 1,25               | 49,3      | 0,2          | 6,2          | 1,7          | 236,7        |
| $\overline{7}$          | $-150,05$  | 1,1762                 | 48,420    | $-634,37$ | 1,25               | 49,4      | 0,2          | 6,3          | 2,0          | 236,5        |
| 8                       | $-150,08$  | 1,1757                 | 48,469    | $-634,45$ | 1,25               | 48,2      | 0,2          | 6,3          | $-0,6$       | 236,6        |
| 9                       | $-150,17$  | 1,1794                 | 48,443    | $-634,48$ | 1,25               | 49,2      | 0,1          | 6,0          | 1,6          | 236,7        |
| 10                      | $-150, 17$ | 1,1785                 | 48,381    | $-634,32$ | 1,25               | 49,2      | 0,1          | 6,1          | 1,7          | 236,7        |
| $\mathbf{1}$            | $-170,25$  | 1,1778                 | 48,518    | $-716,35$ | 1,15               | 48,8      | $-0,3$       | $-2,4$       | 0,6          | 237,7        |
| $\overline{\mathbf{c}}$ | $-170,28$  | 1,1807                 | 48,497    | $-715,28$ | 1,15               | 48,9      | $-0,4$       | $-2,6$       | 0,8          | 238,1        |
| 3                       | $-170,22$  | 1,1775                 | 48,520    | $-717,83$ | 1,25               | 48,9      | 0,0          | 6,2          | 0,8          | 237,1        |
| 4                       | $-170,38$  | 1,1796                 | 48,508    | $-716,17$ | 1,15               | 48,9      | $-0,4$       | $-2,5$       | 0,8          | 237,9        |
| 5                       | $-170,21$  | 1,1787                 | 48,509    | $-716,28$ | 1,19               | 48,9      | $-0,3$       | 1,0          | 0,8          | 237,6        |
| 6                       | $-170,29$  | 1,1803                 | 48,525    | $-713,48$ | 1,14               | 49,2      | $-0,7$       | $-3,4$       | 1,4          | 238,7        |
| $\overline{7}$          | $-170,21$  | 1,1800                 | 48,508    | $-715,53$ | 1,15               | 48,9      | $-0,4$       | $-2,5$       | 0,8          | 237,9        |
| 8                       | $-170,24$  | 1,1796                 | 48,519    | $-714,16$ | 1,15               | 49,0      | $-0,6$       | $-2,5$       | 1,0          | 238,4        |
| 9                       | $-170,25$  | 1,1768                 | 48,533    | $-715,18$ | 1,15               | 48,8      | $-0,4$       | $-2,3$       | 0,6          | 238,1        |
| 10                      | $-170,26$  | 1,1802                 | 48,524    | $-717,62$ | 1,15               | 48,9      | $-0,1$       | $-2,6$       | 0,8          | 237,3        |

Tablo 7.9: Kanal-2 için Bölüm Oranı Deneyi (-100 kV, -150 kV, -170 kV)

|                |           | Referans Ölçüm Sistemi |           |           | <b>Deney Cismi</b> |                | <b>Sapma</b>   |              |              |              |
|----------------|-----------|------------------------|-----------|-----------|--------------------|----------------|----------------|--------------|--------------|--------------|
| No.            | $U_{ref}$ | $T_1$                  | $T_{2}$   | $U_{den}$ | $T_1$              | T <sub>2</sub> | $\delta U$     | $\delta T_1$ | $\delta T_2$ | <b>Bölüm</b> |
|                | (kV)      | $(\mu s)$              | $(\mu s)$ | (V)       | $(\mu s)$          | $(\mu s)$      | $(\%)$         | (%)          | $(\%)$       | Orani        |
| 1              | $-200,36$ | 1,1789                 | 48,582    | $-842,57$ | 1,17               | 49,2           | $-0,3$         | $-0,8$       | 1,3          | 237,8        |
| $\overline{2}$ | $-200,42$ | 1,1784                 | 48,572    | $-843,13$ | 1,17               | 49,1           | $-0,3$         | $-0,7$       | 1,1          | 237,7        |
| 3              | $-200,35$ | 1,1809                 | 48,561    | $-843,39$ | 1,19               | 49,1           | $-0,2$         | 0,8          | 1,1          | 237,6        |
| 4              | $-200,35$ | 1,1762                 | 48,595    | $-843,39$ | 1,14               | 49,6           | $-0,2$         | $-3,1$       | 2,1          | 237,6        |
| 5              | $-200,48$ | 1,1772                 | 48,581    | $-843,32$ | 1,19               | 49,0           | $-0,3$         | 1,1          | 0,9          | 237,7        |
| 6              | $-200,45$ | 1,1778                 | 48,554    | $-843,39$ | 1,19               | 49,1           | $-0,3$         | 1,0          | 1,1          | 237,7        |
| $\overline{7}$ | $-200,49$ | 1,1783                 | 48,583    | $-843,41$ | 1,17               | 49,1           | $-0,3$         | $-0,7$       | 1,1          | 237,7        |
| 8              | $-200,50$ | 1,1802                 | 48,568    | $-843,40$ | 1,17               | 49,1           | $-0,3$         | $-0,9$       | 1,1          | 237,7        |
| 9              | $-200,52$ | 1,1786                 | 48,574    | $-843,27$ | 1,17               | 49,1           | $-0,3$         | $-0,7$       | 1,1          | 237,8        |
| 10             | $-200,52$ | 1,1781                 | 48,641    | $-843,00$ | 1,17               | 49,1           | $-0,4$         | $-0,7$       | 0,9          | 237,9        |
|                |           |                        |           |           |                    |                | ORTALAMA BÖLÜM | <b>ORANI</b> |              | 237,0        |

Tablo 7.10: Kanal-2 için Bölüm Oranı Deneyi (-200 kV)

Tablo 7.11: Kanal-2 için Bölüm Oranı Belirleme Deneyi Ölçüm Sonuç Tablosu

|                | Referans Ölçüm Sistemi |           | <b>Deney Cismi</b> |           |           |                | <b>Sapma</b> |             | <b>Belirsizlik</b> |     |             |                         |
|----------------|------------------------|-----------|--------------------|-----------|-----------|----------------|--------------|-------------|--------------------|-----|-------------|-------------------------|
| No.            | <b>Uref</b>            | <b>T1</b> | <b>T2</b>          | Uden      | T1        | T <sub>2</sub> | δY           | $\delta T1$ | $\delta T2$        | δY  | $\delta T1$ | $\delta$ T <sub>2</sub> |
|                | (kV)                   | $(\mu s)$ | $(\mu s)$          | (kV)      | $(\mu s)$ | $(\mu s)$      | (%)          | (%)         | (%)                | (%) | (%)         | (%)                     |
| 1              | $-49,323$              | 1,1790    | 48,200             | $-49,70$  | 1,22      | 49,8           | 0,8          | 3,3         | 3,3                | 1,3 | 3           | $\overline{2}$          |
| 2              | $-101,22$              | 1,1780    | 48,354             | $-101,12$ | 1,25      | 49,3           | $-0,1$       | 5,8         | 2,0                | 1,3 | 3           | $\overline{2}$          |
| 3              | $-150,14$              | 1,1775    | 48,436             | $-150.37$ | 1,25      | 49,1           | 0,2          | 6,2         | 1,4                | 1,3 | 3           | $\overline{2}$          |
| 4              | $-170,26$              | 1,1791    | 48,516             | $-169,66$ | 1,16      | 48,9           | $-0,4$       | $-1,4$      | 0,8                | 1,3 | 3           | $\overline{2}$          |
| 5              | $-200,44$              | 1,1785    | 48,581             | $-199,86$ | 1,17      | 49,2           | $-0,3$       | $-0,5$      | 1,2                | 1,3 | 3           | $\overline{2}$          |
| 6              | 50,274                 | 1,1855    | 48,369             | 49,95     | 1,22      | 48,0           | $-0,6$       | 3,0         | $-0,7$             | 1,3 | 3           | $\overline{2}$          |
| $\overline{7}$ | 101,24                 | 1,1784    | 48,480             | 101,07    | 1,24      | 47,3           | $-0,2$       | 5,6         | $-2,4$             | 1,3 | 3           | $\overline{2}$          |
| 8              | 150,88                 | 1,1756    | 48,546             | 151,36    | 1,24      | 47,8           | 0,3          | 5,2         | $-1,5$             | 1,3 | 3           | $\overline{2}$          |
| 9              | 170,49                 | 1,1749    | 48,607             | 170,63    | 1,16      | 48,4           | 0,1          | $-1,2$      | $-0,5$             | 1,3 | 3           | $\overline{2}$          |
| 10             | 200.36                 | 1.1773    | 48,630             | 200,85    | 1,15      | 48,6           | 0,2          | $-2,3$      | 0,0                | 1,3 | 3           | $\overline{2}$          |

## **7.2. Anahtarlama Darbe Ölçüm Deneyi**

Bu çalışmada yapımı gerçekleştirilen sayısal darbe kayıt cihazı, karakteristik özelliği bilinen UME referans darbe kayıt cihazı ile karşılaştırılmıştır. 300 V'a kadar gerçekleştirilen karakterizasyon işleminde referans darbe kalibratöründen çeşitli referans gerilim değerleri uygulanmıştır. Deney, ilgili IEC 60060-1 ve IEC 60060-2 standartlarına uygun olarak en az 5 ölçüm noktasında, pozitif ve negatif kutbiyette ve her ölçüm noktasında 10 darbe ile gerçekleştirilmiştir [6, 8]. Ölçümlerde kullanılan referansların listesi ve izlenebilirlik bilgileri Tablo 7.12'de verilmiştir. Deneyde kullanılan ölçüm sistemi Şekil 7.2'de verilmiştir. Detaylı ölçüm değerleri Kanal-1 için Tablo 7.13 ile Tablo 7.16 arasında verilmiştir. Kanal-1 için gerçekleştirilen deney sonuçları ise Tablo 7.17'de verilmiştir. Kanal-2 için detaylı ölçüm değerleri Tablo 7.18 ile Tablo 7.21 arasında verilmiştir. Kanal-2 için gerçekleştirilen deney sonuçlarına Tablo 7.22'de yer verilmiştir. Yüksek gerilim deney cihazlarıyla ilgili standartlara göre, darbe gerilim kaydedicilerinin sapma değerleri, genlik için %1 ve zaman parametreleri için %10'un altında olma zorunluluğu bulunmaktadır. Bu çalışmada yapımı gerçekleştirilen darbe kaydedicisinin her iki kanalı için, ilgili standartlarda belirtilen koşulları sağladığı tespit edilmiştir (Tablo 17 ve Tablo 22).

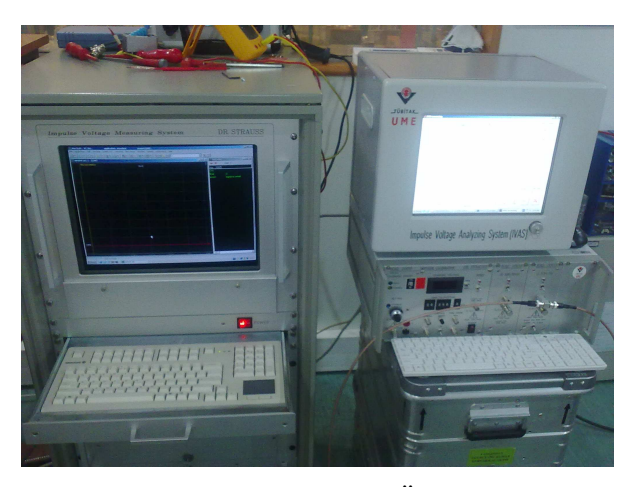

Şekil 7.2: Anahtarlama Darbe Gerilim Ölçümü Deney Düzeneği

|         | Dijital Kaydedici  | Darbe Kalibratörü | <b>Izlenebilirlik</b> |
|---------|--------------------|-------------------|-----------------------|
| Marka   | Dr. Strausss       | Dr. Strausss      | MIKES.                |
| Model   | <b>TRAS 200-13</b> | <b>KAL1000</b>    | M-09E092              |
| Seri No | 610                | 612               | 16.03.2009            |

Tablo 7.12: Deneyde Kullanılan Referans Cihazlar

|                         |           | Referans Ölçüm Sistemi |                |           | <b>Deney Cismi</b> |                |            | <b>Sapma</b> |              |
|-------------------------|-----------|------------------------|----------------|-----------|--------------------|----------------|------------|--------------|--------------|
| N <sub>0</sub>          | $U_{ref}$ | $T_1$                  | $\mathbf{T}_2$ | $U_{den}$ | $T_1$              | $\mathbf{T}_2$ | $\delta U$ | $\delta T_1$ | $\delta T_2$ |
|                         | (V)       | $(\mu s)$              | $(\mu s)$      | (V)       | $(\mu s)$          | $(\mu s)$      | $(\%)$     | $(\%)$       | (%)          |
| $\mathbf{1}$            | 50,05     | 253,20                 | 2482,2         | 50,48     | 249                | 2460           | 0,9        | $-1,7$       | $-0,9$       |
| $\overline{a}$          | 50,06     | 256,16                 | 2482,1         | 50,48     | 252                | 2463           | 0,8        | $-1,6$       | $-0,8$       |
| 3                       | 50,06     | 251,56                 | 2481,4         | 50,45     | 249                | 2465           | 0,8        | $-1,0$       | $-0,7$       |
| 4                       | 50,03     | 252,52                 | 2482,1         | 50,47     | 248                | 2461           | 0,9        | $-1,8$       | $-0,9$       |
| 5                       | 50,03     | 252,40                 | 2478,5         | 50,46     | 249                | 2463           | 0,9        | $-1,3$       | $-0,6$       |
| 6                       | 50,02     | 251,70                 | 2481,8         | 50,46     | 249                | 2461           | 0,9        | $-1,1$       | $-0,8$       |
| $\overline{7}$          | 50,03     | 252,06                 | 2480,5         | 50,43     | 248                | 2465           | 0,8        | $-1,6$       | $-0,6$       |
| 8                       | 50,04     | 250,58                 | 2480,0         | 50,55     | 248                | 2462           | 1,0        | $-1,0$       | $-0,7$       |
| 9                       | 50,01     | 253,42                 | 2483,4         | 50,57     | 248                | 2462           | 1,0        | $-2,1$       | $-0,9$       |
| 10                      | 50,04     | 254,46                 | 2482,4         | 50,55     | 247                | 2465           | 1,0        | $-2,9$       | $-0,7$       |
| $\mathbf{1}$            | 101,61    | 253,12                 | 2481,9         | 100,97    | 249                | 2388           | $-0,6$     | $-1,6$       | $-3,8$       |
| $\overline{c}$          | 101,61    | 251,58                 | 2481,3         | 101,03    | 245                | 2410           | $-0,6$     | $-2,6$       | $-2,9$       |
| 3                       | 101,65    | 252,50                 | 2478,3         | 100,97    | 245                | 2420           | $-0,7$     | $-3,0$       | $-2,4$       |
| 4                       | 101,62    | 254,18                 | 2477,7         | 100,97    | 238                | 2407           | $-0,6$     | $-6,4$       | $-2,9$       |
| 5                       | 101,63    | 253,10                 | 2477,0         | 101,06    | 247                | 2392           | $-0,6$     | $-2,4$       | $-3,4$       |
| 6                       | 101,64    | 251,70                 | 2480,4         | 101,02    | 253                | 2415           | $-0,6$     | 0,5          | $-2,6$       |
| 7                       | 101,61    | 257,32                 | 2478,9         | 101,09    | 252                | 2379           | $-0,5$     | $-2,1$       | $-4,0$       |
| 8                       | 101,64    | 252,34                 | 2478,5         | 100,95    | 242                | 2410           | $-0,7$     | $-4,1$       | $-2,8$       |
| 9                       | 101,62    | 253,36                 | 2479,9         | 101,05    | 254                | 2398           | $-0,6$     | 0,3          | $-3,3$       |
| $10$                    | 101,63    | 254,72                 | 2483,0         | 101,01    | 240                | 2406           | $-0,6$     | $-5,8$       | $-3,1$       |
| $\mathbf{1}$            | 200,94    | 255,96                 | 2463,5         | 200,47    | 246                | 2410           | $-0,2$     | $-3,9$       | $-2,2$       |
| $\overline{c}$          | 200,94    | 255,40                 | 2463,4         | 200,24    | 248                | 2411           | $-0,3$     | $-2,9$       | $-2,1$       |
| 3                       | 200,92    | 252,30                 | 2463,6         | 200,36    | 251                | 2411           | $-0,3$     | $-0,5$       | $-2,1$       |
| $\overline{\mathbf{4}}$ | 200,91    | 253,06                 | 2464,3         | 200,30    | 248                | 2399           | $-0,3$     | $-2,0$       | $-2,6$       |
| 5                       | 200,98    | 253,44                 | 2464,5         | 200,32    | 255                | 2394           | $-0,3$     | 0,6          | $-2,9$       |
| 6                       | 200,98    | 251,44                 | 2463,6         | 200,33    | 247                | 2393           | $-0,3$     | $-1,8$       | $-2,9$       |
| $\overline{7}$          | 200,97    | 254,76                 | 2464,6         | 200,06    | 248                | 2404           | $-0,5$     | $-2,7$       | $-2,5$       |
| 8                       | 200,88    | 251,34                 | 2461,5         | 200,10    | 245                | 2399           | -0,4       | $-2,5$       | $-2,5$       |
| 9                       | 200,97    | 251,44                 | 2464,0         | 200,17    | 256                | 2406           | $-0,4$     | 1,8          | $-2,4$       |
| 10                      | 200,91    | 252,68                 | 2464,5         | 200,24    | 243                | 2405           | $-0,3$     | $-3,8$       | $-2,4$       |

Tablo 7.13: Anahtarlama Darbe Gerilim Deneyi\_Kanal-1 (50 V, 100 V, 200 V)

|                  |                           | Referans Ölçüm Sistemi |           | <b>Deney Cismi</b><br><b>Sapma</b> |           |           |            |              |              |
|------------------|---------------------------|------------------------|-----------|------------------------------------|-----------|-----------|------------|--------------|--------------|
| N <sub>0</sub>   | $\mathbf{U}_{\text{ref}}$ | $T_1$                  | $T_{2}$   | $\mathbf{U}_{\text{den}}$          | $T_1$     | $T_{2}$   | $\delta U$ | $\delta T_1$ | $\delta T_2$ |
|                  | (V)                       | $(\mu s)$              | $(\mu s)$ | (V)                                | $(\mu s)$ | $(\mu s)$ | $(\%)$     | (%)          | $(\%)$       |
| $\mathbf{1}$     | 251,23                    | 252,76                 | 2456,5    | 252,81                             | 247       | 2448      | 0,6        | $-2,3$       | $-0,3$       |
| $\overline{c}$   | 251,67                    | 254,00                 | 2457,7    | 253,27                             | 253       | 2437      | 0,6        | $-0,4$       | $-0,8$       |
| 3                | 251,82                    | 251,16                 | 2456,4    | 253,32                             | 248       | 2447      | 0,6        | $-1,3$       | $-0,4$       |
| 4                | 251,72                    | 250,36                 | 2454,8    | 253,24                             | 249       | 2442      | 0,6        | $-0,5$       | $-0,5$       |
| 5                | 251,90                    | 253,18                 | 2457,0    | 253,25                             | 255       | 2447      | 0,5        | 0,7          | $-0,4$       |
| 6                | 251,93                    | 251,36                 | 2457,5    | 253,46                             | 244       | 2455      | 0,6        | $-2,9$       | $-0,1$       |
| $\boldsymbol{7}$ | 251,87                    | 252,16                 | 2456,2    | 253,22                             | 243       | 2451      | 0,5        | $-3,6$       | $-0,2$       |
| 8                | 251,95                    | 254,46                 | 2456,0    | 253,14                             | 249       | 2453      | 0,5        | $-2,1$       | $-0,1$       |
| 9                | 251,89                    | 250,30                 | 2456,9    | 253,28                             | 247       | 2448      | 0,6        | $-1,3$       | $-0,4$       |
| 10               | 251,91                    | 252,96                 | 2456,4    | 253,32                             | 248       | 2446      | 0,6        | $-2,0$       | -0,4         |
| $\mathbf 1$      | 300,19                    | 255,96                 | 2446,6    | 302,90                             | 251       | 2452      | 0,9        | $-1,9$       | 0,2          |
| $\overline{c}$   | 301,55                    | 256,22                 | 2447,0    | 304,18                             | 256       | 2443      | 0,9        | $-0,1$       | $-0,2$       |
| 3                | 301,31                    | 255,58                 | 2447,9    | 304,01                             | 251       | 2450      | 0,9        | $-1,8$       | 0,1          |
| 4                | 301,37                    | 254,94                 | 2445,8    | 304,11                             | 251       | 2449      | 0,9        | $-1,5$       | 0,1          |
| 5                | 301,36                    | 256,10                 | 2445,2    | 304,11                             | 252       | 2446      | 0,9        | $-1,6$       | 0,0          |
| 6                | 300,23                    | 255,10                 | 2445,2    | 303,00                             | 251       | 2449      | 0,9        | $-1,6$       | 0,2          |
| $\overline{7}$   | 301,78                    | 254,40                 | 2446,2    | 304,06                             | 253       | 2449      | 0,8        | $-0,6$       | 0,1          |
| 8                | 301,25                    | 255,74                 | 2446,1    | 303,89                             | 251       | 2441      | 0,9        | $-1,9$       | $-0,2$       |
| 9                | 301,13                    | 254,20                 | 2445,5    | 303,88                             | 250       | 2449      | 0,9        | $-1,7$       | 0,1          |
| 10               | 301,16                    | 255,84                 | 2445,7    | 304,04                             | 251       | 2444      | 1,0        | $-1,9$       | $-0,1$       |
| $\mathbf{1}$     | $-50,16$                  | 252,84                 | 2508,5    | $-50,09$                           | 255       | 2531      | $-0,1$     | 0,9          | 0,9          |
| $\overline{c}$   | $-50,14$                  | 250,16                 | 2509,0    | $-50,11$                           | 254       | 2530      | $-0,1$     | 1,5          | 0,8          |
| 3                | $-50,17$                  | 255,42                 | 2506,0    | $-50,11$                           | 256       | 2529      | $-0,1$     | 0,2          | 0,9          |
| 4                | $-50,14$                  | 252,64                 | 2510,3    | $-50,11$                           | 257       | 2532      | $-0,1$     | 1,7          | 0,9          |
| 5                | $-50,11$                  | 255,58                 | 2511,4    | $-50,10$                           | 255       | 2532      | 0,0        | $-0,2$       | 0,8          |
| 6                | $-50,15$                  | 250,70                 | 2507,2    | $-50,10$                           | 253       | 2530      | $-0,1$     | 0,9          | 0,9          |
| $\overline{7}$   | $-50,15$                  | 253,50                 | 2509,4    | $-50,11$                           | 255       | 2530      | $-0,1$     | 0,6          | 0,8          |
| 8                | $-50,16$                  | 252,86                 | 2509,9    | $-50,10$                           | 253       | 2530      | $-0,1$     | 0,1          | 0,8          |
| 9                | $-50,15$                  | 254,66                 | 2509,5    | $-50,10$                           | 257       | 2531      | $-0,1$     | 0,9          | 0,9          |
| 10               | $-50,09$                  | 256,40                 | 2511,7    | $-50,10$                           | 255       | 2531      | 0,0        | $-0,5$       | 0,8          |

Tablo 7.14: Anahtarlama Darbe Gerilim Deneyi\_Kanal-1 (250 V, 300 V, -50 V)

|                |           | Referans Ölçüm Sistemi |           | <b>Deney Cismi</b><br><b>Sapma</b> |           |           |            |              |              |
|----------------|-----------|------------------------|-----------|------------------------------------|-----------|-----------|------------|--------------|--------------|
| N <sub>0</sub> | $U_{ref}$ | $T_1$                  | $T_{2}$   | $\mathbf{U}_{\text{den}}$          | $T_1$     | $T_{2}$   | $\delta U$ | $\delta T_1$ | $\delta T_2$ |
|                | (V)       | $(\mu s)$              | $(\mu s)$ | (V)                                | $(\mu s)$ | $(\mu s)$ | $(\%)$     | (%)          | $(\%)$       |
| $\mathbf{1}$   | $-100,45$ | 255,62                 | 2509,7    | $-100,02$                          | 252       | 2532      | $-0,4$     | $-1,4$       | 0,9          |
| 2              | $-100,44$ | 255,12                 | 2510,2    | $-99,98$                           | 252       | 2535      | $-0,5$     | $-1,2$       | 1,0          |
| 3              | $-100,44$ | 255,40                 | 2509,0    | $-99,98$                           | 252       | 2535      | $-0,5$     | $-1,3$       | 1,0          |
| 4              | $-100,57$ | 257,66                 | 2509,3    | $-100,14$                          | 254       | 2535      | $-0,4$     | $-1,4$       | 1,0          |
| 5              | $-100,59$ | 255,76                 | 2509,2    | $-100, 12$                         | 252       | 2533      | $-0,5$     | $-1,5$       | 0,9          |
| 6              | $-100,59$ | 257,28                 | 2510,0    | $-100, 15$                         | 253       | 2533      | $-0,4$     | $-1,7$       | 0,9          |
| $\overline{7}$ | $-100,60$ | 258,18                 | 2509,0    | $-100, 13$                         | 253       | 2534      | $-0,5$     | $-2,0$       | 1,0          |
| 8              | $-100,58$ | 254,24                 | 2508,9    | $-100, 15$                         | 254       | 2532      | $-0,4$     | $-0,1$       | 0,9          |
| 9              | $-100,60$ | 257,24                 | 2509,4    | $-100,17$                          | 256       | 2532      | $-0,4$     | $-0,5$       | 0,9          |
| 10             | $-100,59$ | 255,72                 | 2510,2    | $-100,14$                          | 253       | 2531      | $-0,4$     | $-1,1$       | 0,8          |
| $\mathbf{1}$   | $-200,02$ | 252,12                 | 2514,9    | $-201,18$                          | 256       | 2577      | 0,6        | 1,5          | 2,5          |
| $\overline{c}$ | $-200,05$ | 253,56                 | 2514,7    | $-201,12$                          | 257       | 2574      | 0,5        | 1,4          | 2,4          |
| 3              | $-200,20$ | 253,50                 | 2514,0    | $-201,13$                          | 255       | 2584      | 0,5        | 0,6          | 2,8          |
| 4              | $-200,18$ | 254,34                 | 2516,5    | $-201,25$                          | 256       | 2577      | 0,5        | 0,7          | 2,4          |
| 5              | $-200,25$ | 255,96                 | 2516,2    | $-201,36$                          | 258       | 2582      | 0,6        | 0,8          | 2,6          |
| 6              | $-200,24$ | 254,32                 | 2515,8    | $-201,26$                          | 259       | 2580      | 0,5        | 1,8          | 2,6          |
| $\overline{7}$ | $-200,31$ | 255,92                 | 2514,5    | $-201,33$                          | 255       | 2579      | 0,5        | $-0,4$       | 2,6          |
| 8              | $-200,32$ | 254,74                 | 2514,0    | $-201,27$                          | 257       | 2581      | 0,5        | 0,9          | 2,7          |
| 9              | $-200,25$ | 252,40                 | 2513,4    | $-201,19$                          | 255       | 2577      | 0,5        | 1,0          | 2,5          |
| 10             | $-200,29$ | 251,36                 | 2513,8    | $-201,19$                          | 255       | 2578      | 0,4        | 1,4          | 2,6          |
| $\mathbf{1}$   | $-250,36$ | 251,52                 | 2515,0    | $-252,40$                          | 257       | 2555      | 0,8        | 2,2          | 1,6          |
| $\overline{c}$ | $-250,55$ | 256,20                 | 2515,9    | $-252,71$                          | 259       | 2566      | 0,9        | 1,1          | 2,0          |
| 3              | $-250,59$ | 255,46                 | 2515,7    | $-252,62$                          | 256       | 2552      | 0,8        | 0,2          | 1,4          |
| 4              | $-250,57$ | 253,92                 | 2516,1    | $-252,66$                          | 259       | 2555      | 0,8        | 2,0          | 1,5          |
| 5              | $-250,58$ | 253,46                 | 2515,2    | $-252,63$                          | 252       | 2561      | 0,8        | $-0,6$       | 1,8          |
| 6              | $-250,66$ | 253,64                 | 2516,3    | $-252,94$                          | 256       | 2556      | 0,9        | 0,9          | 1,6          |
| 7              | $-250,69$ | 255,42                 | 2515,1    | $-252,56$                          | 257       | 2553      | 0,7        | 0,6          | 1,5          |
| 8              | $-250,72$ | 248,56                 | 2514,9    | $-252,75$                          | 257       | 2553      | 0,8        | 3,4          | 1,5          |
| 9              | $-250,66$ | 253,60                 | 2515,8    | $-252,54$                          | 255       | 2558      | 0,8        | 0,6          | 1,7          |
| 10             | $-250,64$ | 254,10                 | 2514,4    | $-252,95$                          | 255       | 2547      | 0,9        | 0,4          | 1,3          |

Tablo 7.15: Anahtarlama Darbe Gerilim Deneyi\_Kanal-1 (-100 V, -200 V, -250 V)

|                | Referans Ölçüm Sistemi |           |           |                           | <b>Deney Cismi</b> |           | <b>Sapma</b> |              |              |  |
|----------------|------------------------|-----------|-----------|---------------------------|--------------------|-----------|--------------|--------------|--------------|--|
| N <sub>0</sub> | $U_{ref}$              | $T_1$     | $T_{2}$   | $\mathbf{U}_{\text{den}}$ | $T_1$              | $T_{2}$   | $\delta U$   | $\delta T_1$ | $\delta T_2$ |  |
|                | (V)                    | $(\mu s)$ | $(\mu s)$ | (V)                       | $(\mu s)$          | $(\mu s)$ | (%)          | (%)          | (%)          |  |
| 1              | $-300, 15$             | 255,56    | 2519,9    | $-300,75$                 | 259                | 2554      | 0,2          | 1,3          | 1,4          |  |
| $\overline{2}$ | $-300,59$              | 253,20    | 2518,1    | $-300,77$                 | 251                | 2559      | 0,1          | $-0,9$       | 1,6          |  |
| 3              | $-300,65$              | 256,32    | 2517,5    | $-300,95$                 | 253                | 2560      | 0,1          | $-1,3$       | 1,7          |  |
| 4              | $-300,70$              | 256,66    | 2517,8    | $-300,95$                 | 260                | 2565      | 0,1          | 1,3          | 1,9          |  |
| 5              | $-300,86$              | 253,98    | 2517,5    | $-300,77$                 | 251                | 2561      | 0,0          | $-1,2$       | 1,7          |  |
| 6              | $-300,88$              | 256,88    | 2518,3    | $-301,04$                 | 262                | 2557      | 0,1          | 2,0          | 1,5          |  |
| $\overline{7}$ | $-300,88$              | 257,00    | 2518,1    | $-300,96$                 | 257                | 2555      | 0,0          | 0,0          | 1,5          |  |
| 8              | $-300,85$              | 254,18    | 2516,6    | $-301,12$                 | 255                | 2557      | 0,1          | 0,3          | 1,6          |  |
| 9              | $-300,82$              | 255,08    | 2515,9    | $-301,15$                 | 255                | 2564      | 0,1          | 0,0          | 1,9          |  |
| 10             | $-300,82$              | 256,90    | 2517,4    | $-300,93$                 | 256                | 2557      | 0,0          | $-0,4$       | 1,6          |  |

Tablo 7.16: Anahtarlama Darbe Gerilim Deneyi\_Kanal-1 (-300 V)

Tablo 7.17: Anahtarlama Darbe Gerilim Ölçümleri Sonuç Tablosu\_Kanal 1

|                | Referans Ölçüm Sistemi |           |                | <b>Deney Cismi</b> |           |                | <b>Sapma</b> |             |                         | <b>Belirsizlik</b> |             |                         |
|----------------|------------------------|-----------|----------------|--------------------|-----------|----------------|--------------|-------------|-------------------------|--------------------|-------------|-------------------------|
| No             | <b>Uref</b>            | <b>T1</b> | T <sub>2</sub> | <b>Uden</b>        | <b>T1</b> | T <sub>2</sub> | $\delta Y$   | $\delta T1$ | $\delta$ T <sub>2</sub> | $\delta Y$         | $\delta T1$ | $\delta$ T <sub>2</sub> |
|                | (V)                    | $(\mu s)$ | $(\mu s)$      | (V)                | $(\mu s)$ | $(\mu s)$      | $(\%)$       | $(\%)$      | (%)                     | (%)                | (%)         | (%)                     |
| 1              | 50,04                  | 252,81    | 2481,4         | 50,49              | 249       | 2463           | 0,9          | $-1,6$      | $-0,8$                  | 1,3                | 3           | $\overline{2}$          |
| $\overline{2}$ | 101,63                 | 253,39    | 2479,7         | 101,01             | 247       | 2403           | $-0,6$       | $-2,7$      | $-3,1$                  | 1,3                | 3           | $\overline{2}$          |
| 3              | 200,94                 | 253,18    | 2463,8         | 200,26             | 249       | 2403           | $-0,3$       | $-1,8$      | $-2,5$                  | 1,3                | 3           | 2                       |
| 4              | 251,79                 | 252,27    | 2456,5         | 253,23             | 248       | 2447           | 0,6          | $-1,6$      | $-0,4$                  | 1,3                | 3           | 2                       |
| 5              | 301,13                 | 255,41    | 2446,1         | 303,82             | 252       | 2447           | 0,9          | $-1,5$      | 0,0                     | 1,3                | 3           | 2                       |
| 6              | $-50,14$               | 253,48    | 2509,3         | $-50,10$           | 255       | 2531           | $-0,1$       | 0,6         | 0,8                     | 1,3                | 3           | $\overline{2}$          |
| 7              | $-100,55$              | 256,22    | 2509,5         | $-100, 10$         | 253       | 2533           | $-0,4$       | $-1,2$      | 0,9                     | 1,3                | 3           | $\overline{2}$          |
| 8              | $-200,21$              | 253,82    | 2514,8         | $-201,23$          | 256       | 2579           | 0,5          | 1,0         | 2,5                     | 1,3                | 3           | $\overline{2}$          |
| 9              | $-250,60$              | 253,59    | 2515,4         | $-252,68$          | 256       | 2556           | 0,8          | 1,1         | 1,6                     | 1,3                | 3           | $\overline{2}$          |
| 10             | $-300,72$              | 255,58    | 2517,7         | -300,94            | 256       | 2559           | 0,1          | 0,1         | 1,6                     | 1,3                | 3           | $\overline{2}$          |

|                         | Referans Ölçüm Sistemi |           |           |           | <b>Deney Cismi</b> |                | <b>Sapma</b> |              |              |
|-------------------------|------------------------|-----------|-----------|-----------|--------------------|----------------|--------------|--------------|--------------|
| N <sub>0</sub>          | $U_{ref}$              | $T_1$     | $T_{2}$   | $U_{den}$ | $T_1$              | $\mathbf{T}_2$ | $\delta U$   | $\delta T_1$ | $\delta T_2$ |
|                         | (V)                    | $(\mu s)$ | $(\mu s)$ | (V)       | $(\mu s)$          | $(\mu s)$      | $(\%)$       | (%)          | $(\%)$       |
| $\mathbf 1$             | 49,27                  | 252,52    | 2481,1    | 49,68     | 251                | 2456           | 0,8          | $-0,6$       | $-1,0$       |
| $\overline{c}$          | 49,29                  | 255,14    | 2480,9    | 49,67     | 251                | 2458           | 0,8          | $-1,6$       | $-0,9$       |
| 3                       | 49,27                  | 254,28    | 2480,3    | 49,68     | 252                | 2458           | 0,8          | $-0,9$       | $-0,9$       |
| 4                       | 49,28                  | 250,56    | 2480,6    | 49,68     | 251                | 2462           | 0,8          | 0,2          | $-0,7$       |
| 5                       | 49,27                  | 251,88    | 2480,5    | 49,68     | 251                | 2459           | 0,8          | $-0,3$       | $-0,9$       |
| 6                       | 49,27                  | 254,50    | 2481,4    | 49,68     | 251                | 2460           | 0,8          | $-1,4$       | $-0,9$       |
| $\boldsymbol{7}$        | 49,27                  | 254,34    | 2482,3    | 49,67     | 253                | 2459           | 0,8          | $-0,5$       | $-0,9$       |
| 8                       | 49,27                  | 256,94    | 2480,4    | 49,68     | 251                | 2458           | 0,8          | $-2,3$       | $-0,9$       |
| 9                       | 49,29                  | 253,72    | 2482,3    | 49,68     | 252                | 2456           | 0,8          | $-0,7$       | $-1,1$       |
| 10                      | 49,28                  | 253,90    | 2480,6    | 49,68     | 251                | 2459           | 0,8          | $-1,1$       | $-0,9$       |
| $\mathbf{1}$            | 101,88                 | 251,80    | 2480,4    | 100,85    | 247                | 2374           | $-1,0$       | $-1,9$       | $-4,3$       |
| $\overline{c}$          | 101,85                 | 251,62    | 2478,8    | 100,85    | 249                | 2359           | $-1,0$       | $-1,0$       | $-4,8$       |
| 3                       | 101,84                 | 253,24    | 2480,4    | 100,89    | 242                | 2370           | $-0,9$       | $-4,4$       | $-4,5$       |
| $\overline{\mathbf{4}}$ | 101,88                 | 252,92    | 2481,5    | 100,92    | 256                | 2361           | $-0,9$       | 1,2          | -4,9         |
| 5                       | 101,88                 | 252,74    | 2479,8    | 100,92    | 258                | 2364           | $-0,9$       | 2,1          | $-4,7$       |
| 6                       | 101,85                 | 252,04    | 2479,3    | 100,85    | 242                | 2350           | $-1,0$       | $-4,0$       | $-5,2$       |
| 7                       | 101,84                 | 256,40    | 2479,7    | 100,92    | 248                | 2360           | $-0,9$       | $-3,3$       | $-4,8$       |
| 8                       | 101,88                 | 250,90    | 2479,1    | 100,72    | 238                | 2359           | $-1,1$       | $-5,1$       | $-4,8$       |
| 9                       | 101,85                 | 256,00    | 2478,8    | 101,01    | 235                | 2365           | $-0,8$       | $-8,2$       | $-4,6$       |
| 10                      | 101,86                 | 253,08    | 2479,0    | 101,02    | 241                | 2380           | $-0,8$       | $-4,8$       | -4,0         |
| 1                       | 200,28                 | 254,48    | 2464,0    | 200,74    | 245                | 2408           | 0,2          | $-3,7$       | $-2,3$       |
| $\overline{c}$          | 200,33                 | 252,08    | 2464,6    | 200,83    | 249                | 2405           | 0,2          | $-1,2$       | $-2,4$       |
| 3                       | 200,23                 | 252,94    | 2464,4    | 200,67    | 251                | 2405           | 0,2          | $-0,8$       | $-2,4$       |
| 4                       | 200,29                 | 251,48    | 2465,6    | 200,76    | 245                | 2408           | 0,2          | $-2,6$       | $-2,3$       |
| 5                       | 200,33                 | 256,02    | 2464,0    | 200,71    | 247                | 2396           | 0,2          | $-3,5$       | $-2,8$       |
| 6                       | 200,23                 | 252,02    | 2462,6    | 200,70    | 245                | 2406           | 0,2          | $-2,8$       | $-2,3$       |
| $\overline{7}$          | 200,31                 | 252,96    | 2464,4    | 200,75    | 245                | 2406           | 0,2          | $-3,1$       | $-2,4$       |
| 8                       | 200,22                 | 256,62    | 2463,5    | 200,45    | 255                | 2408           | 0,1          | $-0,6$       | $-2,3$       |
| 9                       | 200,25                 | 252,86    | 2463,9    | 200,51    | 249                | 2400           | 0,1          | $-1,5$       | $-2,6$       |
| 10                      | 200,19                 | 249,18    | 2465,0    | 200,62    | 244                | 2408           | 0,2          | $-2,1$       | $-2,3$       |

Tablo 7.18: Anahtarlama Darbe Gerilim Deneyi (50 V, 100 V, 200 V)\_Kanal-2

|                         |           | Referans Ölçüm Sistemi |           | <b>Deney Cismi</b><br><b>Sapma</b> |           |           |            |              |              |
|-------------------------|-----------|------------------------|-----------|------------------------------------|-----------|-----------|------------|--------------|--------------|
| N <sub>0</sub>          | $U_{ref}$ | $T_1$                  | $T_{2}$   | $U_{den}$                          | $T_1$     | $T_{2}$   | $\delta U$ | $\delta T_1$ | $\delta T_2$ |
|                         | (V)       | $(\mu s)$              | $(\mu s)$ | (V)                                | $(\mu s)$ | $(\mu s)$ | $(\%)$     | $(\%)$       | (%)          |
| 1                       | 250,15    | 256,12                 | 2455,3    | 252,18                             | 248       | 2425      | 0,8        | $-3,2$       | $-1,2$       |
| $\overline{2}$          | 250,51    | 251,98                 | 2455,6    | 252,21                             | 245       | 2429      | 0,7        | $-2,8$       | $-1,1$       |
| 3                       | 250,57    | 253,66                 | 2456,9    | 252,31                             | 249       | 2434      | 0,7        | $-1,8$       | $-0,9$       |
| $\overline{\mathbf{4}}$ | 250,68    | 251,64                 | 2456,5    | 252,21                             | 253       | 2434      | 0,6        | 0,5          | $-0,9$       |
| 5                       | 250,76    | 254,02                 | 2457,0    | 252,30                             | 249       | 2433      | 0,6        | $-2,0$       | $-1,0$       |
| 6                       | 250,76    | 255,64                 | 2458,1    | 252,38                             | 247       | 2428      | 0,6        | $-3,4$       | $-1,2$       |
| $\overline{7}$          | 250,77    | 252,20                 | 2457,0    | 252,41                             | 253       | 2425      | 0,7        | 0,3          | $-1,3$       |
| 8                       | 250,80    | 255,70                 | 2457,0    | 252,32                             | 249       | 2432      | 0,6        | $-2,6$       | $-1,0$       |
| 9                       | 250,83    | 252,16                 | 2457,3    | 252,34                             | 251       | 2429      | 0,6        | $-0,5$       | $-1,2$       |
| 10                      | 250,80    | 252,36                 | 2456,8    | 252,27                             | 251       | 2434      | 0,6        | $-0,5$       | $-0,9$       |
| 1                       | 300,09    | 254,80                 | 2445,0    | 302,87                             | 253       | 2451      | 0,9        | $-0,7$       | 0,2          |
| $\overline{c}$          | 299,97    | 257,68                 | 2445,2    | 302,92                             | 254       | 2446      | 1,0        | $-1,4$       | 0,0          |
| 3                       | 300,10    | 256,46                 | 2445,7    | 302,15                             | 252       | 2451      | 0,7        | $-1,7$       | 0,2          |
| 4                       | 299,99    | 255,76                 | 2447,3    | 302,96                             | 252       | 2458      | 1,0        | $-1,5$       | 0,4          |
| 5                       | 300,08    | 255,30                 | 2445,7    | 302,94                             | 251       | 2455      | 1,0        | $-1,7$       | 0,4          |
| 6                       | 300,00    | 254,90                 | 2446,9    | 302,97                             | 251       | 2451      | 1,0        | $-1,5$       | 0,2          |
| 7                       | 300,16    | 251,34                 | 2446,7    | 303,04                             | 251       | 2444      | 1,0        | $-0,1$       | $-0,1$       |
| 8                       | 300,04    | 254,90                 | 2446,1    | 302,10                             | 250       | 2444      | 0,7        | $-1,9$       | $-0,1$       |
| 9                       | 300,05    | 256,54                 | 2446,5    | 302,95                             | 254       | 2448      | 1,0        | $-1,0$       | 0,1          |
| 10                      | 300,04    | 256,42                 | 2446,5    | 302,98                             | 256       | 2461      | 1,0        | $-0,2$       | 0,6          |
| 1                       | $-50,45$  | 253,06                 | 2506,1    | $-50,64$                           | 257       | 2560      | 0,4        | 1,6          | 2,2          |
| $\overline{c}$          | $-50,47$  | 253,58                 | 2508,0    | $-50,61$                           | 252       | 2559      | 0,3        | $-0,6$       | 2,0          |
| 3                       | $-50,47$  | 254,70                 | 2507,6    | $-50,64$                           | 255       | 2560      | 0,3        | 0,1          | 2,1          |
| 4                       | $-50,44$  | 254,80                 | 2507,9    | $-50,62$                           | 256       | 2532      | 0,4        | 0,5          | 1,0          |
| 5                       | $-50,46$  | 252,26                 | 2507,7    | $-50,65$                           | 254       | 2557      | 0,4        | 0,7          | 2,0          |
| 6                       | $-50,44$  | 254,74                 | 2507,4    | $-50,57$                           | 252       | 2563      | 0,3        | $-1,1$       | 2,2          |
| 7                       | $-50,46$  | 254,92                 | 2506,5    | $-50,55$                           | 255       | 2568      | 0,2        | 0,0          | 2,5          |
| 8                       | $-50,46$  | 254,48                 | 2507,8    | $-50,64$                           | 252       | 2560      | 0,4        | $-1,0$       | 2,1          |
| 9                       | $-50,46$  | 255,62                 | 2504,7    | $-50,67$                           | 250       | 2561      | 0,4        | $-2,2$       | 2,2          |
| 10                      | $-50,46$  | 255,14                 | 2507,5    | $-50,60$                           | 255       | 2563      | 0,3        | $-0,1$       | 2,2          |

Tablo 7.19: Anahtarlama Darbe Gerilim Deneyi (250 V, 300 V, -50 V)\_Kanal-2

|                         |           | Referans Ölçüm Sistemi |           |                           | <b>Deney Cismi</b> |           | <b>Sapma</b> |              |              |
|-------------------------|-----------|------------------------|-----------|---------------------------|--------------------|-----------|--------------|--------------|--------------|
| N <sub>0</sub>          | $U_{ref}$ | $T_1$                  | $T_{2}$   | $\mathbf{U}_{\text{den}}$ | $T_1$              | $T_{2}$   | δU           | $\delta T_1$ | $\delta T_2$ |
|                         | (V)       | $(\mu s)$              | $(\mu s)$ | (V)                       | $(\mu s)$          | $(\mu s)$ | (%)          | (%)          | (%)          |
| $\mathbf{1}$            | $-100,66$ | 256,94                 | 2506,4    | $-101,61$                 | 258                | 2622      | 0,9          | 0,4          | 4,6          |
| $\overline{2}$          | $-100,66$ | 253,12                 | 2506,9    | $-101,57$                 | 256                | 2612      | 0,9          | 1,1          | 4,2          |
| 3                       | $-100,64$ | 253,70                 | 2505,8    | $-101,57$                 | 261                | 2599      | 0,9          | 2,9          | 3,7          |
| $\overline{\mathbf{4}}$ | $-100,04$ | 253,12                 | 2509,1    | $-101,17$                 | 261                | 2599      | 1,1          | 3,1          | 3,6          |
| 5                       | $-100,02$ | 254,24                 | 2509,1    | $-101,09$                 | 257                | 2617      | 1,1          | 1,1          | 4,3          |
| 6                       | $-100,06$ | 255,70                 | 2508,7    | $-101,10$                 | 261                | 2623      | 1,0          | 2,1          | 4,6          |
| $\overline{7}$          | $-100,02$ | 255,30                 | 2509,9    | $-101,17$                 | 262                | 2622      | 1,1          | 2,6          | 4,5          |
| 8                       | $-100,04$ | 254,74                 | 2507,0    | $-101,17$                 | 261                | 2617      | 1,1          | 2,5          | 4,4          |
| 9                       | $-100,05$ | 253,80                 | 2506,9    | $-100,62$                 | 261                | 2619      | 0,6          | 2,8          | 4,5          |
| 10                      | $-100,59$ | 255,72                 | 2510,2    | $-101,14$                 | 253                | 2531      | 0,5          | $-1,1$       | 0,8          |
| $\mathbf{1}$            | $-200,63$ | 252,26                 | 2514,6    | $-202,10$                 | 256                | 2552      | 0,7          | 1,5          | 1,5          |
| $\overline{c}$          | $-200,63$ | 249,02                 | 2511,9    | $-202,65$                 | 249                | 2555      | 1,0          | 0,0          | 1,7          |
| $\sqrt{3}$              | $-200,64$ | 255,74                 | 2515,4    | $-202,41$                 | 259                | 2558      | 0,9          | 1,3          | 1,7          |
| $\overline{\mathbf{4}}$ | $-200,64$ | 254,32                 | 2514,2    | $-202,42$                 | 252                | 2550      | 0,9          | $-0,9$       | 1,4          |
| 5                       | $-200,70$ | 252,70                 | 2514,0    | $-203,55$                 | 257                | 2552      | 1,4          | 1,7          | 1,5          |
| 6                       | $-200,64$ | 254,22                 | 2514,7    | $-202,33$                 | 250                | 2558      | 0,8          | $-1,7$       | 1,7          |
| $\overline{7}$          | $-200,68$ | 252,28                 | 2514,5    | $-202,49$                 | 252                | 2555      | 0,9          | $-0,1$       | 1,6          |
| 8                       | $-200,71$ | 254,90                 | 2514,3    | $-202,38$                 | 252                | 2561      | 0,8          | $-1,1$       | 1,9          |
| 9                       | $-200,74$ | 252,78                 | 2516,2    | $-202,63$                 | 262                | 2554      | 0,9          | 3,6          | 1,5          |
| 10                      | $-200,66$ | 252,64                 | 2515,3    | $-202,53$                 | 257                | 2551      | 0,9          | 1,7          | 1,4          |
| $\mathbf{1}$            | $-250,33$ | 255,48                 | 2514,3    | $-251,82$                 | 263                | 2560      | 0,6          | 2,9          | 1,8          |
| $\mathbf 2$             | $-250,52$ | 251,52                 | 2515,2    | $-252,09$                 | 254                | 2558      | 0,6          | 1,0          | 1,7          |
| 3                       | $-250,62$ | 253,02                 | 2515,3    | $-252,06$                 | 260                | 2565      | 0,6          | 2,8          | 2,0          |
| 4                       | $-250,73$ | 257,02                 | 2514,0    | $-252,22$                 | 257                | 2566      | 0,6          | $_{0,0}$     | 2,1          |
| 5                       | $-250,83$ | 252,28                 | 2516,0    | $-252,58$                 | 253                | 2557      | 0,7          | 0,3          | 1,6          |
| 6                       | $-250,81$ | 253,74                 | 2514,8    | $-252,22$                 | 251                | 2560      | 0,6          | $-1,1$       | 1,8          |
| $\boldsymbol{7}$        | $-250,81$ | 255,20                 | 2516,9    | $-251,81$                 | 253                | 2560      | 0,4          | $-0,9$       | 1,7          |
| 8                       | $-250,84$ | 254,44                 | 2514,3    | $-252,27$                 | 267                | 2562      | 0,6          | 4,9          | 1,9          |
| 9                       | $-250,79$ | 253,94                 | 2515,2    | $-252,53$                 | 253                | 2562      | 0,7          | $-0,4$       | 1,9          |
| 10                      | $-250,85$ | 251,40                 | 2515,5    | $-252,16$                 | 252                | 2558      | 0,5          | 0,2          | 1,7          |

Tablo 7.20: Anahtarlama Darbe Gerilim Deneyi (-100 V, -200 V, -250 V)\_Kanal-2

|                |           | Referans Ölçüm Sistemi |           |           | <b>Deney Cismi</b> |           | <b>Sapma</b> |              |              |  |
|----------------|-----------|------------------------|-----------|-----------|--------------------|-----------|--------------|--------------|--------------|--|
| N <sub>0</sub> | $U_{ref}$ | $T_1$                  | $T_{2}$   | $U_{den}$ | $T_1$              | $T_{2}$   | $\delta U$   | $\delta T_1$ | $\delta T_2$ |  |
|                | (V)       | $(\mu s)$              | $(\mu s)$ | (V)       | $(\mu s)$          | $(\mu s)$ | $(\%)$       | (%)          | (%)          |  |
| 1              | $-300,66$ | 255,98                 | 2517,8    | $-301,90$ | 256                | 2589      | 0,4          | 0,0          | 2,8          |  |
| $\overline{2}$ | $-300,78$ | 257,22                 | 2518,5    | $-302,27$ | 258                | 2581      | 0,5          | 0,3          | 2,5          |  |
| 3              | $-300,84$ | 255,58                 | 2516,8    | $-302,37$ | 257                | 2581      | 0,5          | 0,6          | 2,6          |  |
| 4              | $-300,83$ | 253,26                 | 2517,1    | $-302,33$ | 256                | 2586      | 0,5          | 1,1          | 2,7          |  |
| 5              | $-300,84$ | 255,84                 | 2517,9    | $-302,25$ | 256                | 2584      | 0,5          | 0,1          | 2,6          |  |
| 6              | $-300,97$ | 255,36                 | 2516,1    | $-302,71$ | 259                | 2579      | 0,6          | 1,4          | 2,5          |  |
| 7              | $-300,87$ | 257,32                 | 2516,9    | $-302,73$ | 250                | 2575      | 0,6          | $-2,8$       | 2,3          |  |
| 8              | $-300,88$ | 256,48                 | 2517,0    | $-302,08$ | 252                | 2586      | 0,4          | $-1,7$       | 2,7          |  |
| 9              | $-300,92$ | 257,40                 | 2517,3    | $-302,29$ | 259                | 2583      | 0,5          | 0,6          | 2,6          |  |
| 10             | $-300,86$ | 254,84                 | 2517,6    | $-302,27$ | 259                | 2581      | 0,5          | 1,6          | 2,5          |  |

Tablo 7.21: Anahtarlama Darbe Gerilim Deneyi (-300 V)\_Kanal-2

Tablo 7.22: Anahtarlama Darbe Gerilim Ölçümleri Sonuç Tablosu\_Kanal 2

| N <sub>0</sub> | Referans Ölçüm Sistemi |           |           | <b>Deney Cismi</b> |           |           | <b>Sapma</b> |             |        | <b>Belirsizlik</b> |             |                |
|----------------|------------------------|-----------|-----------|--------------------|-----------|-----------|--------------|-------------|--------|--------------------|-------------|----------------|
|                | <b>Uref</b>            | <b>T1</b> | <b>T2</b> | Uden               | T1        | <b>T2</b> | $\delta Y$   | $\delta T1$ | δT2    | δΥ                 | $\delta T1$ | $\delta$ T2    |
|                | (V)                    | $(\mu s)$ | $(\mu s)$ | (V)                | $(\mu s)$ | $(\mu s)$ | $(\%)$       | $(\%)$      | $(\%)$ | (%)                | $(\%)$      | (9/0)          |
| 1              | 49,28                  | 253,78    | 2481,0    | 49,68              | 251       | 2459      | 0,8          | $-0,9$      | $-0.9$ | 1,3                | 3           | $\overline{2}$ |
| 2              | 101,86                 | 253,07    | 2479,7    | 100,90             | 246       | 2364      | $-0,9$       | $-3,0$      | $-4,7$ | 1,3                | 3           | $\overline{2}$ |
| 3              | 200,27                 | 253,06    | 2464,2    | 200,67             | 248       | 2405      | 0,2          | $-2,2$      | $-2,4$ | 1,3                | 3           | $\overline{2}$ |
| 4              | 250,66                 | 253,55    | 2456,8    | 252,29             | 250       | 2430      | 0,7          | $-1,6$      | $-1,1$ | 1,3                | 3           | $\overline{2}$ |
| 5              | 300,05                 | 255,41    | 2446,2    | 302,79             | 252       | 2451      | 0,9          | $-1,2$      | 0,2    | 1,3                | 3           | $\overline{2}$ |
| 6              | $-50,46$               | 254,33    | 2507,1    | $-50,62$           | 254       | 2558      | 0,3          | $-0,2$      | 2,0    | 1,3                | 3           | $\overline{2}$ |
| $\overline{7}$ | $-100,28$              | 254,64    | 2508,0    | $-101,22$          | 259       | 2606      | 0,9          | 1,8         | 3,9    | 1,3                | 3           | $\overline{2}$ |
| 8              | $-200,67$              | 253,09    | 2514,5    | $-202,55$          | 255       | 2555      | 0,9          | 0,6         | 1,6    | 1,3                | 3           | $\overline{2}$ |
| 9              | $-250,71$              | 253,80    | 2515,2    | $-252,18$          | 256       | 2561      | 0,6          | 1,0         | 1,8    | 1,3                | 3           | $\overline{2}$ |
| 10             | $-300,85$              | 255,93    | 2517,3    | $-302,32$          | 256       | 2583      | 0,5          | 0,1         | 2,6    | 1,3                | 3           | $\overline{2}$ |

### **7.3. Yüksek Darbe Gerilim Ölçüm Sisteminin Doğrusallığı Deneyi**

IEC 60060-2 standardına göre darbe yüksek gerilim ölçüm sisteminin doğrusallığı, ölçme sisteminin bölüm oranının tespiti şeklinde ve çalışma gerilimleri aralığının minimum ve maksimum gerilimlerinde, bu minimum ve maksimum değerler arasındaki yaklaşık olarak eşit aralıklı üç gerilim değerinde olmak üzere toplam beş gerilim değerinde gerçekleştirilmesi gerekmektedir. Yapımı gerçekleştirilen dirençsel tip referans gerilim bölücüsü ve darbe kayıt cihazının doğrusallık deneyi 50 kV ile 200 kV arasında HighVolt marka dirençsel gerilim bölücüsü ile karşılaştırılarak gerçekleştirilmiştir.

İlgili IEC 60060-2 standardına göre her ölçüm bölgesinde belirlenen bölüm oranının, toplam bölüm oranı ortalama değerlerinden ± % 1'den fazla olmama şartı aranmaktadır [8]. Ölçüm sisteminin doğrusallığı, bölüm oranının belirlenmesi deneyinden elde edilen değerler kullanılarak belirlenmiştir. Değerlendirme sonuçları Tablo 7.23 ve Tablo 7.24'de verilmiştir. Yapılan değerlendirmeler ölçüm sisteminin doğrusallığının maksimum sapma miktarı Kanal-1 için % 0,5 ve Kanal-2 için % 0,6 olduğu belirlenmiştir. Buna göre, yapımı gerçekleştirilen darbe kaydedicisinin doğrusallığı ilgili deney sistemlerinin standardına göre uygundur.

| <b>Ortalama Deney</b><br><b>Gerilimi</b><br>(kV) | Ölçülen<br>Değer<br>(kV) | Ölçüm<br><b>Noktasındaki</b><br><b>Bölüm</b><br>Orani | Ölçüm<br><b>Sisteminin</b><br>Ortalama Bölüm<br>Orani | Sapma<br>(%) |
|--------------------------------------------------|--------------------------|-------------------------------------------------------|-------------------------------------------------------|--------------|
| 48,487                                           | 48,39                    | 237,1                                                 | 236,6                                                 | $-0,2$       |
| 100,59                                           | 100,62                   | 236,6                                                 | 236,6                                                 | 0,0          |
| 150,40                                           | 150,84                   | 235,9                                                 | 236,6                                                 | 0,3          |
| 170,19                                           | 170,36                   | 236,4                                                 | 236,6                                                 | 0,1          |
| 200,52                                           | 200,87                   | 236,2                                                 | 236,6                                                 | 0,2          |
| $-49,271$                                        | -49.59                   | 235,1                                                 | 236,6                                                 | 0,5          |
| $-101,31$                                        | $-101,04$                | 237,2                                                 | 236,6                                                 | $-0,3$       |
| $-149,97$                                        | $-149,92$                | 236,7                                                 | 236,6                                                 | 0,0          |
| $-170.37$                                        | $-169,58$                | 237,7                                                 | 236,6                                                 | $-0,4$       |
| $-200,08$                                        | $-199,53$                | 237,3                                                 | 236,6                                                 | $-0,3$       |
|                                                  |                          |                                                       | <b>Maksimum</b> (Mutlak)                              | 0,5          |

Tablo 7.23: Yüksek Darbe Gerilim Ölçüm Sistemi Doğrusallık Deneyi \_Kanal-1

| <b>Ortalama Deney</b><br>Gerilimi<br>(kV) | Ölçülen<br>Değer<br>(kV) | Ölçüm<br>Noktasındaki<br><b>Bölüm</b><br>Orani | Ölçüm<br><b>Sisteminin</b><br>Ortalama Bölüm<br>Orani | Sapma<br>(%) |
|-------------------------------------------|--------------------------|------------------------------------------------|-------------------------------------------------------|--------------|
| 50,274                                    | 49,95                    | 238,6                                          | 237,0                                                 | 0,0          |
| 101,24                                    | 101,07                   | 237,4                                          | 237,0                                                 | 0,2          |
| 150,88                                    | 151,36                   | 236,3                                          | 237,0                                                 | 0,2          |
| 170,49                                    | 170,63                   | 236,8                                          | 237,0                                                 | 0,3          |
| 200,36                                    | 200,85                   | 236,4                                          | 237,0                                                 | 0,3          |
| -49,323                                   | $-49,70$                 | 235,2                                          | 237,0                                                 | 0,6          |
| $-101,22$                                 | $-101, 12$               | 237,3                                          | 237,0                                                 | $-0,1$       |
| $-150,14$                                 | $-150,37$                | 236,6                                          | 237,0                                                 | 0,1          |
| $-170,26$                                 | -169,66                  | 237,9                                          | 237,0                                                 | $-0,2$       |
| $-200,44$                                 | -199,86                  | 237,7                                          | 237,0                                                 | $-0,1$       |
|                                           |                          |                                                | <b>Maksimum</b> (Mutlak)                              | 0,6          |

Tablo 7.24: Yüksek Darbe Gerilim Ölçüm Sistemi Doğrusallık Deneyi \_Kanal-2

# **7.4. Yüksek Darbe Gerilim Ölçüm Sisteminin Dalga Şekli Etkisi Deneyi**

Yüksek darbe gerilimlerini, ilgili standartlarda belirtilen dalga şekillerinde üretmek, numunelerin yük etkisi sebebiyle oldukça zor bir işlemdir. Bu nedenle ölçüm sistemlerinin farklı yüklerin etkisi sebebiyle bozulan ancak standartlarda belirtilen toleranslar içinde kalan farklı dalga şekillerinde de deneylerinin yapılması gerekmektedir. Elde edilen sapma değerleri, ölçüm belirsizliği hesaplamalarında gözönünde bulundurulmaktadır. Deneyde kullanılacak darbe şekilleri Tablo 7.25'te verilmiştir.

Tablo 7.25: Deneyi Yapılacak Dalga Şekilleri

| <b>Darbe Gerilim Tipi</b>                       | <b>Kisa Darbe</b> | <b>Standart Darbe</b>   Uzun Darbe |                             |
|-------------------------------------------------|-------------------|------------------------------------|-----------------------------|
| Yıldırım Darbe (LI) $T_1/T_2$   0,86 µs / 40 µs |                   | $1,2 \,\mu s$ / 50 $\mu s$         | $1,56 \,\mu s$ / 60 $\mu s$ |

Bu konu ile ilgili deneysel uygulama sonuçları Tablo 7.26 ile Tablo 7.31 arasındaki tablolarda verilmiştir. Standartlara göre gerçekleştirilen bu deneyde elde edilen verilere göre, gerilim bölücüsü ve kaydediciden oluşan ölçüm sisteminin dalga şekli etkisi:

\* Kanal-1 için Kısa Darbe (0,86 µs / 40 µs) ile Standart Darbe (1,2 µs / 50 µs) arasında % 0,1,

\* Kanal-1 için Uzun Darbe (1,56 µs / 60 µs) ile Standart Darbe (1,2 µs / 50 µs) arasında % 0,05,

\* Kanal-2 için Kısa Darbe (0,86 µs / 40 µs) ile Standart Darbe (1,2 µs / 50 µs) arasında % 0,1,

\* Kanal-2 için Uzun Darbe (1,56 µs / 60 µs) ile Standart Darbe (1,2 µs / 50 µs) arasında ise % -0,1 olarak belirlenmiştir.

|                          |           | Referans Ölçüm Sistemi |           |                                       | <b>Deney Cismi</b> |                | <b>Sapma</b> | <b>Bölüm</b> |              |       |
|--------------------------|-----------|------------------------|-----------|---------------------------------------|--------------------|----------------|--------------|--------------|--------------|-------|
| Darbe Tipi               | $U_{ref}$ | $T_1$                  | $T_2$     | $U_{den}$                             | $T_1$              | T <sub>2</sub> | $\delta U$   | $\delta T_1$ | $\delta T_2$ | Oranı |
|                          | (kV)      | $(\mu s)$              | $(\mu s)$ | (V)                                   | $(\mu s)$          | $(\mu s)$      | (%)          | (%)          | (%)          |       |
|                          | 200,48    | 0,8257                 | 40,819    | 848,22                                | 0,87               | 40,6           | 0,2          | 5,4          | $-0,5$       | 236,4 |
|                          | 200,49    | 0,8297                 | 40,790    | 849,32                                | 0,87               | 40,6           | 0,4          | 4,9          | $-0,5$       | 236,1 |
|                          | 200,47    | 0,8309                 | 40,798    | 848,01                                | 0,87               | 40,6           | 0,2          | 4,7          | $-0,5$       | 236,4 |
|                          | 200,41    | 0,8364                 | 40,856    | 848,86                                | 0,89               | 40,5           | 0,3          | 6,4          | $-0,9$       | 236,1 |
|                          | 200,47    | 0,8365                 | 40,811    | 850,21                                | 0,87               | 40,6           | 0,5          | 4,0          | $-0,5$       | 235,8 |
|                          | 200,48    | 0,8312                 | 40,779    | 849,20                                | 0,87               | 40,6           | 0,4          | 4,7          | $-0,4$       | 236,1 |
|                          | 200,49    | 0,8402                 | 40,757    | 848,35                                | 0,87               | 40,6           | 0,2          | 3,5          | $-0,4$       | 236,3 |
|                          | 200,22    | 0,8356                 | 40,821    | 848,31                                | 0,87               | 40,5           | 0,4          | 4,1          | $-0,8$       | 236,0 |
|                          | 200,41    | 0,8354                 | 40,801    | 848,86                                | 0,87               | 40,5           | 0,3          | 4,1          | $-0,7$       | 236,1 |
|                          | 200,38    | 0,8385                 | 40,847    | 848,48                                | 0,89               | 40,4           | 0,3          | 6,1          | $-1,1$       | 236,2 |
|                          | $-200,32$ | 0,8424                 | 40,887    | $-843,11$                             | 0,87               | 41,2           | $-0,3$       | 3,3          | 0,8          | 237,6 |
| <b>KISA Süreli Darbe</b> | $-200,48$ | 0,8446                 | 40,881    | $-843,28$                             | 0,87               | 41,1           | $-0,3$       | 3,0          | 0,5          | 237,7 |
|                          | $-200,39$ | 0,8421                 | 40,879    | $-843,28$                             | 0,89               | 41,1           | $-0,3$       | 5,7          | 0,5          | 237,6 |
|                          | $-200,44$ | 0,8424                 | 40,887    | $-842,98$                             | 0,87               | 41,1           | $-0,4$       | 3,3          | 0,5          | 237,8 |
|                          | $-200,42$ | 0,8442                 | 40,882    | $-843,28$                             | 0,87               | 41,3           | $-0,3$       | 3,1          | 1,0          | 237,7 |
|                          | $-200,49$ | 0,8455                 | 40,925    | $-843,28$                             | 0,87               | 41,2           | $-0,4$       | 2,9          | 0,7          | 237,8 |
|                          | $-200,45$ | 0,8440                 | 40,875    | $-843,28$                             | 0,87               | 41,2           | $-0,3$       | 3,1          | 0,8          | 237,7 |
|                          | $-200,43$ | 0,8422                 | 40,882    | $-843,28$                             | 0,89               | 41,2           | $-0,3$       | 5,7          | 0,8          | 237,7 |
|                          | $-200,52$ | 0,8440                 | 40,915    | $-843,28$                             | 0,89               | 41,2           | $-0,4$       | 5,5          | 0,7          | 237,8 |
|                          | $-200,38$ | 0,8448                 | 40,915    | $-843,28$                             | 0,87               | 41,2           | $-0,3$       | 3,0          | 0,7          | 237,6 |
|                          |           |                        |           | <b>ORTALAMA</b><br><b>BÖLÜM ORANI</b> |                    | 236,9          |              |              |              |       |

Tablo 7.26: Kısa Süreli Darbeler için Dalga Şekli Etkisi Deneyi\_Kanal 1

|                       |            | Referans Ölçüm Sistemi |                |                                       | <b>Deney Cismi</b> |                |            | <b>Sapma</b> |              |              |  |
|-----------------------|------------|------------------------|----------------|---------------------------------------|--------------------|----------------|------------|--------------|--------------|--------------|--|
| Darbe Tipi            | $U_{ref}$  | $T_1$                  | T <sub>2</sub> | $\mathbf{U}_{\text{den}}$             | $T_1$              | $\mathbf{T}_2$ | $\delta U$ | $\delta T_1$ | $\delta T_2$ | <b>Bölüm</b> |  |
|                       | (kV)       | $(\mu s)$              | $(\mu s)$      | (V)                                   | $(\mu s)$          | $(\mu s)$      | (%)        | (%)          | (%)          | Oranı        |  |
|                       | 200,52     | 1,1722                 | 48,559         | 849,25                                | 1,22               | 48,0           | 0,3        | 4,1          | $-1,2$       | 236,1        |  |
|                       | 200,44     | 1,1755                 | 48,497         | 848,55                                | 1,24               | 47,9           | 0,2        | 5,5          | $-1,2$       | 236,2        |  |
|                       | 200,55     | 1,1777                 | 48,525         | 847,83                                | 1,22               | 48,1           | 0,1        | 3,6          | $-0,9$       | 236,5        |  |
|                       | 200,54     | 1,1720                 | 48,552         | 849,13                                | 1,24               | 48,1           | 0,2        | 5,8          | $-0,9$       | 236,2        |  |
|                       | 200,60     | 1,1775                 | 48,565         | 849,19                                | 1,22               | 48,0           | 0,2        | 3,6          | $-1,2$       | 236,2        |  |
|                       | 200,53     | 1,1756                 | 48,576         | 848,83                                | 1,22               | 48,2           | 0,2        | 3,8          | $-0,8$       | 236,2        |  |
|                       | 200,50     | 1,1733                 | 48,601         | 849,20                                | 1,24               | 48,2           | 0,3        | 5,7          | $-0,8$       | 236,1        |  |
|                       | 200,59     | 1,1743                 | 48,607         | 850,32                                | 1,22               | 48,1           | 0,4        | 3,9          | $-1,0$       | 235,9        |  |
|                       | 200,37     | 1,1760                 | 48,519         | 847,08                                | 1,17               | 48,0           | 0,1        | $-0,5$       | $-1,1$       | 236,5        |  |
|                       | 200,60     | 1,1744                 | 48,551         | 849,94                                | 1,24               | 48,0           | 0,3        | 5,6          | $-1,1$       | 236,0        |  |
|                       | $-199,47$  | 1,1778                 | 48,499         | $-843,25$                             | 1,20               | 48,6           | 0,1        | 1,9          | 0,2          | 236,5        |  |
| Standart Süreli Darbe | $-200,27$  | 1,1798                 | 48,500         | $-843,28$                             | 1,19               | 48,7           | $-0,3$     | 0,9          | 0,4          | 237,5        |  |
|                       | $-200,17$  | 1,1787                 | 48,537         | $-843,28$                             | 1,19               | 48,9           | $-0,3$     | 1,0          | 0,7          | 237,4        |  |
|                       | $-200,29$  | 1,1759                 | 48,505         | $-843,28$                             | 1,20               | 48,7           | $-0,3$     | 2,0          | 0,4          | 237,5        |  |
|                       | $-199,54$  | 1,1802                 | 48,499         | $-843,25$                             | 1,20               | 48,7           | 0,0        | 1,7          | 0,4          | 236,6        |  |
|                       | $-200, 13$ | 1,1783                 | 48,507         | $-843,27$                             | 1,20               | 48,6           | $-0,2$     | 1,8          | 0,2          | 237,3        |  |
|                       | $-200,25$  | 1,1745                 | 48,570         | $-843,28$                             | 1,20               | 48,7           | $-0,3$     | 2,2          | 0,3          | 237,5        |  |
|                       | $-200,22$  | 1,1734                 | 48,530         | $-843,28$                             | 1,20               | 48,7           | $-0,3$     | 2,3          | 0,4          | 237,4        |  |
|                       | $-200,18$  | 1,1733                 | 48,587         | $-843,28$                             | 1,22               | 48,9           | $-0,3$     | 4,0          | 0,6          | 237,4        |  |
|                       | $-200,29$  | 1,1765                 | 48,554         | $-843,28$                             | 1,20               | 48,8           | $-0,3$     | 2,0          | 0,5          | 237,5        |  |
|                       |            |                        |                | <b>ORTALAMA</b><br><b>BÖLÜM ORANI</b> |                    | 236,7          |            |              |              |              |  |

Tablo 7.27: Standart Süreli Darbeler için Dalga Şekli Etkisi Deneyi\_Kanal 1

|                   |                  |           | Referans Ölçüm Sistemi |                                       | <b>Deney Cismi</b> |                |            | <b>Sapma</b> |              |              |
|-------------------|------------------|-----------|------------------------|---------------------------------------|--------------------|----------------|------------|--------------|--------------|--------------|
| Darbe Tipi        | $U_{ref}$        | $T_1$     | T <sub>2</sub>         | $\mathbf{U}_{den}$                    | $T_1$              | T <sub>2</sub> | $\delta U$ | $\delta T_1$ | $\delta T_2$ | <b>Bölüm</b> |
|                   | (kV)             | $(\mu s)$ | $(\mu s)$              | (V)                                   | $(\mu s)$          | $(\mu s)$      | (%)        | (%)          | (%)          | Oranı        |
|                   | 200,80           | 1,5635    | 59,353                 | 850,33                                | 1,64               | 58,1           | 0,3        | 4,9          | $-2,1$       | 236,1        |
|                   | 200,94           | 1,5547    | 59,301                 | 850,93                                | 1,62               | 58,3           | 0,3        | 4,2          | $-1,7$       | 236,1        |
|                   | 200,90           | 1,5492    | 59,328                 | 850,93                                | 1,62               | 58,1           | 0,3        | 4,6          | $-2,1$       | 236,1        |
|                   | 200,90           | 1,5547    | 59,367                 | 850,93                                | 1,62               | 58,2           | 0,3        | 4,2          | $-2,0$       | 236,1        |
|                   | 200,98           | 1,5546    | 59,358                 | 850,93                                | 1,60               | 58,2           | 0,3        | 2,9          | $-2,0$       | 236,2        |
|                   | 200,89           | 1,5599    | 59,345                 | 850,93                                | 1,64               | 58,1           | 0,3        | 5,1          | $-2,1$       | 236,1        |
|                   | 201,02           | 1,5533    | 59,335                 | 850,93                                | 1,60               | 58,1           | 0,3        | 3,0          | $-2,1$       | 236,2        |
|                   | 200,88           | 1,5532    | 59,367                 | 850,93                                | 1,62               | 58,2           | 0,3        | 4,3          | $-2,0$       | 236,1        |
|                   | 201,11           | 1,5645    | 59,299                 | 850,93                                | 1,62               | 58,2           | 0,2        | 3,5          | $-1,9$       | 236,3        |
|                   | 201,02           | 1,5650    | 59,335                 | 850,93                                | 1,64               | 59,2           | 0,3        | 4,8          | $-0,2$       | 236,2        |
|                   | $-200,19$        | 1,5572    | 59,260                 | $-843,28$                             | 1,60               | 59,3           | $-0,2$     | 2,7          | 0,1          | 237,4        |
| Uzun Süreli Darbe | $-200,29$ 1,5541 |           | 59,226                 | $-843,28$                             | 1,60               | 59,4           | $-0,3$     | 3,0          | 0,3          | 237,5        |
|                   | $-200,33$        | 1,5564    | 59,285                 | $-843,28$                             | 1,62               | 59,3           | $-0,3$     | 4,1          | 0,0          | 237,6        |
|                   | $-200,31$        | 1,5546    | 59,273                 | $-844,38$                             | 1,64               | 59,3           | $-0,2$     | 5,5          | 0,0          | 237,2        |
|                   | $-200,46$        | 1,5605    | 59,245                 | $-843,28$                             | 1,60               | 59,4           | $-0,4$     | 2,5          | 0,3          | 237,7        |
|                   | $-200,25$ 1,5588 |           | 59,272                 | $-843,28$                             | 1,62               | 59,2           | $-0,3$     | 3,9          | $-0,1$       | 237,5        |
|                   | $-200,30$        | 1,5597    | 59,245                 | $-843,28$                             | 1,60               | 59,4           | $-0,3$     | 2,6          | 0,3          | 237,5        |
|                   | $-200,31$        | 1,5554    | 59,268                 | $-843,28$                             | 1,60               | 59,4           | $-0,3$     | 2,9          | 0,2          | 237,5        |
|                   | $-200,34$        | 1,5557    | 59,277                 | $-843,28$                             | 1,62               | 59,3           | $-0,3$     | 4,1          | 0,0          | 237,6        |
|                   | $-200,24$        | 1,5633    | 59,302                 | $-843,28$                             | 1,60               | 59,3           | $-0,3$     | 2,3          | 0,0          | 237,5        |
|                   |                  |           |                        | <b>ORTALAMA</b><br><b>BÖLÜM ORANI</b> |                    | 236,8          |            |              |              |              |

Tablo 7.28: Uzun Süreli Darbeler için Dalga Şekli Etkisi Deneyi\_Kanal 1

|                          |           | Referans Ölçüm Sistemi |                |            | <b>Deney Cismi</b> |                |            | <b>Sapma</b> |              |              |
|--------------------------|-----------|------------------------|----------------|------------|--------------------|----------------|------------|--------------|--------------|--------------|
| Darbe Tipi               | $U_{ref}$ | $T_1$                  | T <sub>2</sub> | $U_{den}$  | $T_1$              | T <sub>2</sub> | $\delta U$ | $\delta T_1$ | $\delta T_2$ | <b>Bölüm</b> |
|                          | (kV)      | $(\mu s)$              | $(\mu s)$      | (V)        | $(\mu s)$          | $(\mu s)$      | (%)        | (%)          | (%)          | Oranı        |
|                          | 201,44    | 0,7977                 | 40,742         | 851,73     | 0,83               | 40,8           | 0,4        | 4,0          | 0,1          | 236,5        |
|                          | 201,46    | 0,8012                 | 40,702         | 851,66     | 0,82               | 40,9           | 0,3        | 2,3          | 0,5          | 236,5        |
|                          | 201,53    | 0,8023                 | 40,715         | 851,98     | 0,82               | 41,0           | 0,3        | 2,2          | 0,7          | 236,5        |
|                          | 201,55    | 0,7958                 | 40,710         | 851,30     | 0,82               | 41,0           | 0,3        | 3,0          | 0,7          | 236,8        |
|                          | 201,28    | 0,8008                 | 40,731         | 850,38     | 0,80               | 40,9           | 0,3        | $-0,1$       | 0,4          | 236,7        |
|                          | 201,50    | 0,7977                 | 40,687         | 850,81     | 0,82               | 40,9           | 0,2        | 2,8          | 0,5          | 236,8        |
|                          | 201,33    | 0,8001                 | 40,776         | 851,57     | 0,80               | 41,0           | 0,4        | 0,0          | 0,5          | 236,4        |
|                          | 201,61    | 0,7978                 | 40,685         | 851,70     | 0,83               | 40,9           | 0,3        | 4,0          | 0,5          | 236,7        |
| <b>Kısa Süreli Darbe</b> | 201,59    | 0,8009                 | 40,666         | 851,65     | 0,83               | 41,0           | 0,3        | 3,6          | 0,8          | 236,7        |
|                          | 201,29    | 0,8013                 | 40,795         | 851,80     | 0,83               | 40,8           | 0,4        | 3,6          | 0,0          | 236,3        |
|                          | $-200,63$ | 0,8054                 | 40,658         | $-842,34$  | 0,82               | 41,4           | $-0,3$     | 1,8          | 1,8          | 238,2        |
|                          | $-200,57$ | 0,8033                 | 40,654         | $-842, 12$ | 0,85               | 41,5           | $-0,3$     | 5,8          | 2,1          | 238,2        |
|                          | $-200,59$ | 0,8067                 | 40,627         | $-842,53$  | 0,83               | 41,4           | $-0,3$     | 2,9          | 1,9          | 238,1        |
|                          | $-200,61$ | 0,8047                 | 40,658         | $-842,51$  | 0,82               | 41,5           | $-0,3$     | 1,9          | 2,1          | 238,1        |
|                          | $-200,54$ | 0,8049                 | 40,671         | $-842,73$  | 0,83               | 41,5           | $-0,3$     | 3,1          | 2,0          | 238,0        |
|                          | $-200,48$ | 0,8065                 | 40,663         | $-841,98$  | 0,83               | 41,5           | $-0,3$     | 2,9          | 2,1          | 238,1        |
|                          | $-200,53$ | 0,8067                 | 40,660         | $-842,32$  | 0,83               | 41,4           | $-0,3$     | 2,9          | 1,8          | 238,1        |
|                          | $-200,52$ | 0,8054                 | 40,632         | $-842,36$  | 0,83               | 41,5           | $-0,3$     | 3,1          | 2,1          | 238,0        |
|                          | $-200,56$ | 0,8066                 | 40,713         | $-842,34$  | 0,83               | 41,6           | $-0,3$     | 2,9          | 2,2          | 238,1        |
|                          | $-200,53$ | 0,8030                 | 40,717         | $-841,69$  | 0,82               | 41,4           | $-0,4$     | 2,1          | 1,7          | 238,2        |
|                          |           |                        |                |            | <b>ORANI</b>       | ORTALAMA BÖLÜM | 237,4      |              |              |              |

Tablo 7.29: Kısa Süreli Darbeler için Dalga Şekli Etkisi Deneyi\_Kanal 2

|                       |           | Referans Ölçüm Sistemi |           | <b>Deney Cismi</b>                    |           |                |            |              |              |              |
|-----------------------|-----------|------------------------|-----------|---------------------------------------|-----------|----------------|------------|--------------|--------------|--------------|
| Darbe Tipi            | $U_{ref}$ | $T_1$                  | $T_2$     | $U_{den}$                             | $T_1$     | T <sub>2</sub> | $\delta U$ | $\delta T_1$ | $\delta T_2$ | <b>Bölüm</b> |
|                       | (kV)      | $(\mu s)$              | $(\mu s)$ | (V)                                   | $(\mu s)$ | $(\mu s)$      | (%)        | (%)          | (%)          | Oranı        |
|                       | 200,28    | 1,1687                 | 48,629    | 847,43                                | 1,15      | 48,6           | 0,3        | $-1,6$       | $-0,1$       | 236,3        |
|                       | 200,29    | 1,1770                 | 48,642    | 848,63                                | 1,15      | 48,6           | 0,4        | $-2,3$       | $-0,1$       | 236,0        |
|                       | 200,43    | 1,1787                 | 48,605    | 848,40                                | 1,14      | 48,6           | 0,4        | $-3,3$       | 0,0          | 236,2        |
|                       | 200,33    | 1,1741                 | 48,646    | 848,88                                | 1,14      | 48,6           | 0,5        | $-2,9$       | $-0,1$       | 236,0        |
|                       | 200,35    | 1,1790                 | 48,643    | 846,25                                | 1,15      | 48,6           | 0,1        | $-2,5$       | $-0,1$       | 236,8        |
|                       | 200,37    | 1,1774                 | 48,640    | 847,61                                | 1,17      | 48,6           | 0,3        | $-0,6$       | $-0,1$       | 236,4        |
|                       | 200,29    | 1,1803                 | 48,652    | 845,99                                | 1,15      | 48,6           | 0,1        | $-2,6$       | $-0,1$       | 236,8        |
|                       | 200,39    | 1,1796                 | 48,650    | 848,18                                | 1,15      | 48,7           | 0,3        | $-2,5$       | 0,1          | 236,3        |
|                       | 200,41    | 1,1803                 | 48,635    | 846,25                                | 1,15      | 48,7           | 0,1        | $-2,6$       | 0,1          | 236,8        |
|                       | 200,44    | 1,1777                 | 48,553    | 846,39                                | 1,15      | 48,8           | 0,1        | $-2,4$       | 0,5          | 236,8        |
|                       | $-200,36$ | 1,1789                 | 48,582    | $-842,57$                             | 1,17      | 49,2           | $-0,3$     | $-0,8$       | 1,3          | 237,8        |
| Standart Süreli Darbe | $-200,42$ | 1,1784                 | 48,572    | $-843, 13$                            | 1,17      | 49,1           | $-0,3$     | $-0,7$       | 1,1          | 237,7        |
|                       | $-200,35$ | 1,1809                 | 48,561    | $-843,39$                             | 1,19      | 49,1           | $-0,2$     | 0,8          | 1,1          | 237,6        |
|                       | $-200,35$ | 1,1809                 | 48,561    | $-843,39$                             | 1,19      | 49,1           | $-0,2$     | 0,8          | 1,1          | 237,6        |
|                       | $-200,48$ | 1,1772                 | 48,581    | $-843,32$                             | 1,19      | 49,0           | $-0,3$     | 1,1          | 0,9          | 237,7        |
|                       | $-200,45$ | 1,1778                 | 48,554    | $-843,39$                             | 1,19      | 49,1           | $-0,3$     | 1,0          | 1,1          | 237,7        |
|                       | $-200,49$ | 1,1783                 | 48,583    | $-843,41$                             | 1,17      | 49,1           | $-0,3$     | $-0,7$       | 1,1          | 237,7        |
|                       | $-200,50$ | 1,1802                 | 48,568    | $-843,40$                             | 1,17      | 49,1           | $-0,3$     | $-0,9$       | 1,1          | 237,7        |
|                       | $-200,52$ | 1,1786                 | 48,574    | $-843,27$                             | 1,17      | 49,1           | $-0,3$     | $-0,7$       | 1,1          | 237,8        |
|                       | $-200,52$ | 1,1781                 | 48,641    | $-843,00$                             | 1,17      | 49,1           | $-0,3$     | $-0,7$       | 0,9          | 237,9        |
|                       |           |                        |           | <b>ORTALAMA</b><br><b>BÖLÜM ORANI</b> |           | 237,1          |            |              |              |              |

Tablo 7.30: Standart Süreli Darbeler için Dalga Şekli Etkisi Deneyi\_Kanal 2
|                   |           | Referans Ölçüm Sistemi |           | <b>Deney Cismi</b> |           |                | <b>Sapma</b> |                                       |              |              |
|-------------------|-----------|------------------------|-----------|--------------------|-----------|----------------|--------------|---------------------------------------|--------------|--------------|
| Darbe Tipi        | $U_{ref}$ | $T_1$                  | $T_2$     | $U_{den}$          | $T_1$     | T <sub>2</sub> | $\delta U$   | $\delta T_1$                          | $\delta T_2$ | <b>Bölüm</b> |
|                   | (kV)      | $(\mu s)$              | $(\mu s)$ | (V)                | $(\mu s)$ | $(\mu s)$      | (%)          | (%)                                   | (%)          | Oranı        |
|                   | 200,93    | 1,5585                 | 59,218    | 850,82             | 1,65      | 58,5           | 0,4          | 5,9                                   | $-1,2$       | 236,2        |
|                   | 200,84    | 1,5461                 | 59,253    | 850,82             | 1,65      | 58,8           | 0,5          | 6,7                                   | $-0,8$       | 236,1        |
|                   | 200,91    | 1,5601                 | 59,242    | 850,82             | 1,64      | 58,6           | 0,4          | 5,1                                   | $-1,1$       | 236,1        |
|                   | 200,93    | 1,5573                 | 59,247    | 850,82             | 1,64      | 58,7           | 0,4          | 5,3                                   | $-0,9$       | 236,2        |
| Uzun Süreli Darbe | 200,94    | 1,5593                 | 59,312    | 850,82             | 1,65      | 58,9           | 0,4          | 5,8                                   | $-0,7$       | 236,2        |
|                   | 201,02    | 1,5511                 | 59,254    | 850,82             | 1,65      | 58,8           | 0,4          | 6,4                                   | $-0,8$       | 236,3        |
|                   | 201,14    | 1,5600                 | 59,261    | 850,82             | 1,64      | 58,8           | 0,3          | 5,1                                   | $-0,8$       | 236,4        |
|                   | 201,07    | 1,5634                 | 59,281    | 850,82             | 1,64      | 58,9           | 0,4          | 4,9                                   | $-0,6$       | 236,3        |
|                   | 201,10    | 1,5602                 | 59,257    | 850,82             | 1,62      | 58,9           | 0,3          | 3,8                                   | $-0,6$       | 236,4        |
|                   | 201,02    | 1,5552                 | 59,301    | 850,82             | 1,65      | 58,8           | 0,4          | 6,1                                   | $-0,8$       | 236,3        |
|                   | $-200,21$ | 1,5594                 | 59,355    | $-843,42$          | 1,60      | 60,0           | $-0,3$       | 2,6                                   | 1,1          | 237,4        |
|                   | $-200,40$ | 1,5586                 | 59,350    | $-843,42$          | 1,62      | 59,9           | $-0,4$       | 3,9                                   | 0,9          | 237,6        |
|                   | $-200,35$ | 1,5560                 | 59,317    | $-843,42$          | 1,62      | 59,9           | $-0,4$       | 4,1                                   | 1,0          | 237,5        |
|                   | $-200,38$ | 1,5580                 | 59,361    | $-843,42$          | 1,60      | 59,8           | $-0,4$       | 2,7                                   | 0,7          | 237,6        |
|                   | $-200,39$ | 1,5600                 | 59,299    | $-843,42$          | 1,59      | 59,8           | $-0,4$       | 1,9                                   | 0,8          | 237,6        |
|                   | $-200,16$ | 1,5541                 | 59,342    | $-843,42$          | 1,62      | 59,8           | $-0,3$       | 4,2                                   | 0,8          | 237,3        |
|                   | $-200,41$ | 1,5580                 | 59,321    | $-843,42$          | 1,57      | 59,8           | $-0,4$       | 0,8                                   | 0,8          | 237,6        |
|                   | $-200,38$ | 1,5591                 | 59,307    | $-843,42$          | 1,57      | 60,1           | $-0,4$       | 0,7                                   | 1,3          | 237,6        |
|                   | $-200,39$ | 1,5571                 | 59,322    | $-843,42$          | 1,60      | 59,9           | $-0,4$       | 2,8                                   | 1,0          | 237,6        |
|                   | $-200,38$ | 1,5577                 | 59,312    | $-843,42$          | 1,60      | 59,8           | $-0,4$       | 2,7                                   | 0,8          | 237,6        |
|                   |           |                        |           |                    |           |                |              | <b>ORTALAMA</b><br><b>BÖLÜM ORANI</b> |              | 236,9        |

Tablo 7.31: Uzun Süreli Darbeler için Dalga Şekli Etkisi Deneyi\_Kanal 2

## **7.5. Yüksek Darbe Gerilim Ölçüm Sisteminin Kesik Darbe Deneyi**

Yüksek gerilim deneylerinde zaman zaman meydana gelen delinme olayları kesik darbeler ortaya çıkmasına neden olmaktadır. Bu nedenle ölçüm sistemlerinin kesik darbe gerilim altındaki performanslarının da belirlenmiş olması gerekmektedir. Yapımı gerçekleştirilen ölçüm sisteminin kesik darbe deneyi, standart dalga formu ile cephe süresinde kesik darbe dalga şekli altında gerçekleştirilmiştir. İlgili deneyin genel deney sonuçlarına Tablo 7.32 ile Tablo 7.33'de yer verilmiştir. Bu ölçümler sonucunda elde edilen bölüm oranları karşılaştırılarak sapma miktarı tespit edilmiştir. Buna göre, kesik darbe deneyi etkisi, Kanal-1 için % 0,1 ve Kanal-2 için % 0,3 olarak hesaplanmıştır.

|                      | Referans Ölçüm Sistemi |                    |                             | <b>Deney Cismi</b> |                    |                             | <b>Sapma</b>      |                     |                        | <b>Bölüm</b> |
|----------------------|------------------------|--------------------|-----------------------------|--------------------|--------------------|-----------------------------|-------------------|---------------------|------------------------|--------------|
| Darbe Tipi           | $U_{ref}$<br>(kV)      | $T_1$<br>$(\mu s)$ | T <sub>2</sub><br>$(\mu s)$ | $U_{den}$<br>(V)   | $T_1$<br>$(\mu s)$ | T <sub>2</sub><br>$(\mu s)$ | $\delta U$<br>(%) | $\delta T_1$<br>(%) | $\delta T_2$<br>$(\%)$ | Oranı        |
|                      | 200,41                 | 1,1911             | 15,739                      | 850,63             | 1,25               | 15,5                        | 0,4               | 4,9                 | $-1,5$                 | 235,6        |
|                      | 200,37                 | 1,1857             | 16,019                      | 849,84             | 1,25               | 15,8                        | 0,4               | 5,4                 | $-1,4$                 | 235,8        |
|                      | 200,35                 | 1,1902             | 15,916                      | 848,71             | 1,20               | 15,7                        | 0,2               | 0,8                 | $-1,4$                 | 236,1        |
|                      | 200,39                 | 1,1851             | 15,912                      | 850,48             | 1,22               | 15,7                        | 0,4               | 2,9                 | $-1,3$                 | 235,6        |
|                      | 200,47                 | 1,1907             | 15,878                      | 850,86             | 1,25               | 15,7                        | 0,4               | 5,0                 | $-1,1$                 | 235,6        |
| Kesikli Darbe        | 200,33                 | 1,1894             | 15,737                      | 850,14             | 1,25               | 15,5                        | 0,4               | 5,1                 | $-1,5$                 | 235,6        |
|                      | 200,36                 | 1,1890             | 15,729                      | 849,90             | 1,22               | 15,5                        | 0,4               | 2,6                 | $-1,5$                 | 235,7        |
|                      | 200,42                 | 1,1843             | 15,910                      | 850,93             | 1,25               | 15,7                        | 0,5               | 5,5                 | $-1,3$                 | 235,5        |
|                      | 200,44                 | 1,1856             | 15,935                      | 848,60             | 1,20               | 15,7                        | 0,2               | 1,2                 | $-1,5$                 | 236,2        |
|                      | 200,45                 | 1,1836             | 15,727                      | 850,79             | 1,25               | 15,5                        | 0,4               | 5,6                 | $-1,4$                 | 235,6        |
|                      | $-200,19$              | 1,1884             | 15,432                      | $-843,27$          | 1,19               | 15,2                        | $-0,3$            | 0,1                 | $-1,5$                 | 237,4        |
|                      | $-200,46$              | 1,1917             | 15,436                      | $-843,27$          | 1,22               | 15,2                        | $-0,5$            | 2,4                 | $-1,5$                 | 237,7        |
|                      | $-200,03$              | 1,1873             | 15,435                      | $-843,21$          | 1,20               | 15,2                        | $-0,2$            | 1,1                 | $-1,5$                 | 237,2        |
|                      | $-200,56$              | 1,1959             | 15,433                      | $-843,24$          | 1,20               | 15,2                        | $-0,5$            | 0,3                 | $-1,5$                 | 237,8        |
|                      | $-200,39$              | 1,1921             | 15,430                      | $-843,25$          | 1,20               | 15,2                        | $-0,4$            | 0,7                 | $-1,5$                 | 237,6        |
|                      | $-200,39$              | 1,1898             | 15,437                      | $-843,28$          | 1,20               | 15,2                        | $-0,4$            | 0,9                 | $-1,5$                 | 237,6        |
|                      | $-200,31$              | 1,1896             | 15,425                      | $-843,28$          | 1,20               | 15,2                        | $-0,4$            | 0,9                 | $-1,5$                 | 237,5        |
|                      | $-200,35$              | 1,1904             | 15,424                      | $-843,28$          | 1,19               | 15,2                        | $-0,4$            | 0,0                 | $-1,5$                 | 237,6        |
|                      | $-200,07$              | 1,1894             | 15,431                      | $-843,26$          | 1,22               | 15,2                        | $-0,3$            | 2,6                 | $-1,5$                 | 237,3        |
|                      | $-200,28$              | 1,1905             | 15,447                      | $-842,97$          | 1,20               | 15,2                        | $-0,4$            | 0,8                 | $-1,6$                 | 237,6        |
| ORTALAMA BÖLÜM ORANI |                        |                    |                             |                    |                    |                             |                   |                     | 236,6                  |              |

Tablo 7.32: Kesik Darbe Deneyi\_Kanal 1

| Darbe Tipi           | Referans Ölçüm Sistemi |                    |                             | <b>Deney Cismi</b>        |                    |                             | <b>Sapma</b>      |                     |                     | <b>Bölüm</b> |
|----------------------|------------------------|--------------------|-----------------------------|---------------------------|--------------------|-----------------------------|-------------------|---------------------|---------------------|--------------|
|                      | $U_{ref}$<br>(kV)      | $T_1$<br>$(\mu s)$ | T <sub>2</sub><br>$(\mu s)$ | $\mathbf{U}_{den}$<br>(V) | $T_1$<br>$(\mu s)$ | T <sub>2</sub><br>$(\mu s)$ | $\delta U$<br>(%) | $\delta T_1$<br>(%) | $\delta T_2$<br>(%) | Oranı        |
|                      | 200,52                 | 1,1859             | 15,845                      | 844,91                    | 1,15               | 15,6                        | 0,0               | $-3,0$              | $-1,5$              | 237,3        |
|                      | 200,46                 | 1,1888             | 15,851                      | 845,99                    | 1,14               | 15,6                        | 0,2               | $-4,1$              | $-1,6$              | 237,0        |
|                      | 200,37                 | 1,1805             | 16,188                      | 844,91                    | 1,14               | 16,0                        | 0,1               | $-3,4$              | $-1,2$              | 237,1        |
|                      | 200,35                 | 1,1905             | 16,003                      | 844,91                    | 1,14               | 15,8                        | 0,1               | $-4,2$              | $-1,3$              | 237,1        |
|                      | 200,44                 | 1,1872             | 15,743                      | 845,99                    | 1,15               | 15,5                        | 0,2               | $-3,1$              | $-1,5$              | 236,9        |
|                      | 200,43                 | 1,1879             | 15,767                      | 845,99                    | 1,14               | 15,6                        | 0,2               | $-4,0$              | $-1,1$              | 236,9        |
|                      | 200,35                 | 1,1840             | 15,913                      | 844,91                    | 1,14               | 15,7                        | 0,1               | $-3,7$              | $-1,3$              | 237,1        |
|                      | 200,42                 | 1,1851             | 15,717                      | 846,94                    | 1,15               | 15,5                        | 0,3               | $-3,0$              | $-1,4$              | 236,6        |
|                      | 200,44                 | 1,1902             | 15,955                      | 844,91                    | 1,14               | 15,7                        | 0,1               | $-4,2$              | $-1,6$              | 237,2        |
|                      | 200,32                 | 1,1874             | 15,843                      | 844,91                    | 1,14               | 15,6                        | 0,1               | $-4,0$              | $-1,5$              | 237,1        |
| Kesikli Darbe        | $-200,34$              | 1,1881             | 15,444                      | $-842,79$                 | 1,15               | 15,2                        | $-0,1$            | $-3,2$              | $-1,6$              | 237,7        |
|                      | $-200,35$              | 1,1899             | 15,431                      | $-843,11$                 | 1,15               | 15,2                        | $-0,1$            | $-3,4$              | $-1,5$              | 237,6        |
|                      | $-200,37$              | 1,1883             | 15,419                      | $-842,19$                 | 1,14               | 15,2                        | $-0,2$            | $-4,1$              | $-1,4$              | 237,9        |
|                      | $-200,40$              | 1,1921             | 15,432                      | $-843,15$                 | 1,14               | 15,2                        | $-0,1$            | $-4,4$              | $-1,5$              | 237,7        |
|                      | $-200,32$              | 1,1875             | 15,423                      | $-842,67$                 | 1,15               | 15,2                        | $-0,2$            | $-3,2$              | $-1,4$              | 237,7        |
|                      | $-200,35$              | 1,1893             | 15,420                      | $-843,12$                 | 1,15               | 15,2                        | $-0,1$            | $-3,3$              | $-1,4$              | 237,6        |
|                      | $-200,40$              | 1,1865             | 15,429                      | $-843,36$                 | 1,14               | 15,2                        | $-0,1$            | $-3,9$              | $-1,5$              | 237,6        |
|                      | $-200,38$              | 1,1886             | 15,418                      | $-843,35$                 | 1,15               | 15,2                        | $-0,1$            | $-3,2$              | $-1,4$              | 237,6        |
|                      | $-200,35$              | 1,1898             | 15,431                      | $-843,28$                 | 1,15               | 15,2                        | $-0,1$            | $-3,3$              | $-1,5$              | 237,6        |
|                      | $-200,42$              | 1,1902             | 15,432                      | $-843,30$                 | 1,15               | 15,2                        | $-0,1$            | $-3,4$              | $-1,5$              | 237,7        |
| ORTALAMA BÖLÜM ORANI |                        |                    |                             |                           |                    |                             |                   |                     | 237,4               |              |

Tablo 7.33: Kesik Darbe Deneyi \_Kanal 2

# **7.6. Yüksek Darbe Gerilim Ölçüm Sisteminin Yüksek Gerilim Dayanım Deneyi**

Ölçüm sisteminin IEC 60060-2 standardına göre, beyan edilen maksimum çalışma ölçme geriliminin % 110'luk bir seviyesindeki bir gerilimle gerçekleştirilen kuruda dayanım deneyini geçme şartı aranmaktadır. Yapımı gerçekleştirilen referans gerilim bölücüsünün pozitif ve negatif kutbiyette dayanım deneyi başarılı sonuçlanmıştır. Ölçüm sonuçlarına Tablo 7.34 ve Tablo 7.35'te yer verilmiştir.

| Referans Ölçüm Sistemi  |                           |                |           |  |  |  |  |
|-------------------------|---------------------------|----------------|-----------|--|--|--|--|
| N <sub>0</sub>          | $\mathbf{U}_{\text{ref}}$ | $\mathbf{T}_1$ | $T_{2}$   |  |  |  |  |
|                         | (kV)                      | $(\mu s)$      | $(\mu s)$ |  |  |  |  |
| $\mathbf{1}$            | 220,69                    | 1,25           | 49,1      |  |  |  |  |
| $\overline{2}$          | 220,67                    | 1,25           | 49,2      |  |  |  |  |
| 3                       | 220,69                    | 1,25           | 49,1      |  |  |  |  |
| $\overline{\mathbf{4}}$ | 220,67                    | 1,25           | 49,2      |  |  |  |  |
| 5                       | 220,67                    | 1,25           | 49,3      |  |  |  |  |
| 6                       | 220,69                    | 1,25           | 49,1      |  |  |  |  |
| $\overline{7}$          | 220,69                    | 1,24           | 49,1      |  |  |  |  |
| 8                       | 220,67                    | 1,25           | 49,2      |  |  |  |  |
| 9                       | 220,69                    | 1,25           | 49,1      |  |  |  |  |
| 10                      | 220,67                    | 1,25           | 49,2      |  |  |  |  |
| <b>ORT</b>              | 220,68                    | 1,25           | 49,16     |  |  |  |  |
| 1                       | $-220,43$                 | 1,22           | 50,1      |  |  |  |  |
| $\overline{2}$          | $-220,43$                 | 1,22           | 50,1      |  |  |  |  |
| 3                       | $-220,69$                 | 1,22           | 49,7      |  |  |  |  |
| $\overline{4}$          | $-220,69$                 | 1,25           | 49,8      |  |  |  |  |
| 5                       | $-220,43$                 | 1,20           | 50,1      |  |  |  |  |
| 6                       | $-220,43$                 | 1,24           | 50,0      |  |  |  |  |
| $\overline{7}$          | $-220,43$                 | 1,25           | 50,1      |  |  |  |  |
| 8                       | $-220,69$                 | 1,22           | 49,8      |  |  |  |  |
| 9                       | $-220,43$                 | 1,22           | 50,1      |  |  |  |  |
| 10                      | $-220,69$                 | 1,25           | 49,8      |  |  |  |  |
| <b>ORT</b>              | $-220,53$                 | 1,23           | 49,96     |  |  |  |  |

Tablo 7.34: Dayanım Deneyi\_Kanal 1

| Referans Ölçüm Sistemi |                           |           |           |  |  |  |  |
|------------------------|---------------------------|-----------|-----------|--|--|--|--|
| N <sub>0</sub>         | $\mathbf{U}_{\text{ref}}$ | $T_1$     | $T_{2}$   |  |  |  |  |
|                        | (kV)                      | $(\mu s)$ | $(\mu s)$ |  |  |  |  |
| $\mathbf{1}$           | 220,78                    | 1,24      | 49,9      |  |  |  |  |
| 2                      | 220,73                    | 1,25      | 49,9      |  |  |  |  |
| 3                      | 220,83                    | 1,25      | 49,8      |  |  |  |  |
| 4                      | 220,83                    | 1,27      | 49,8      |  |  |  |  |
| 5                      | 220,83                    | 1,27      | 49,8      |  |  |  |  |
| 6                      | 220,73                    | 1,25      | 49,9      |  |  |  |  |
| $\overline{7}$         | 220,83                    | 1,25      | 49,8      |  |  |  |  |
| 8                      | 220,83                    | 1,27      | 49,8      |  |  |  |  |
| 9                      | 220,78                    | 1,24      | 49,9      |  |  |  |  |
| 10                     | 220,73                    | 1,25      | 49,9      |  |  |  |  |
| <b>ORT</b>             | 220,79                    | 1,25      | 49,85     |  |  |  |  |
| $\mathbf{1}$           | $-220,06$                 | 1,22      | 50,5      |  |  |  |  |
| $\overline{2}$         | $-220,00$                 | 1,27      | 50,6      |  |  |  |  |
| 3                      | $-220,05$                 | 1,27      | 50,7      |  |  |  |  |
| 4                      | $-219,91$                 | 1,17      | 50,7      |  |  |  |  |
| 5                      | $-220,05$                 | 1,17      | 50,6      |  |  |  |  |
| 6                      | $-220,00$                 | 1,17      | 50,2      |  |  |  |  |
| 7                      | $-220,06$                 | 1,22      | 50,1      |  |  |  |  |
| 8                      | $-220,05$                 | 1,17      | 50,7      |  |  |  |  |
| 9                      | $-220,06$                 | 1,25      | 50,7      |  |  |  |  |
| 10                     | $-220,06$                 | 1,25      | 50,6      |  |  |  |  |
| <b>ORT</b>             | $-220,03$                 | 1,22      | 50,54     |  |  |  |  |

Tablo 7.35: Dayanım Deneyi\_Kanal 2

### **7.7. Yüksek Darbe Gerilim Ölçüm Sisteminin Sıcaklık Etkisi Deneyi**

IEC 60060-2 standardına göre darbe yüksek gerilim ölçüm sistemin sıcaklık etkisi, ortam sıcaklığındaki değişmelerden dolayı ölçüm sisteminin bölüm oranındaki veya bir parametresindeki (örneğin, direnç veya kapasitans) değişiklikler, ölçüm sisteminde kullanılan her devre elemanın sıcaklık katsayıları kullanılarak hesaplaması ile veya farklı sıcaklıklarda ölçmeler yapılarak belirlenmektedir. Ölçüm sisteminin kullanıldığı ortamların sıcaklık değişimleri sonucu ölçüm sistemine ait bölüm oranının değişiminin ± % 1 içerisinde olma koşulu aranmaktadır. Bu çalışmada, yapımı gerçekleştirilen referans gerilim bölücüsünün yüksek gerilim kolundaki 1. Modül ve 2. Modül ile uyumlaştırıcı empedansla birlikte bölücünün alçak gerilim kolunu oluşturan modül tek başlarına özel sıcaklık kabininde farklı sıcaklıklarda direnç değerleri tespit edilmiştir. Deney sıcaklıkları 14-18-22-26-30 °C olarak seçilmiştir. Modüllerin direnç ölçümleri belirtilen sıcaklıklarda gerçekleştirilmiş ve elde edilen değerler Tablo 7.36'da gösterilmiştir. Deney sonuçlarından elde edilen değerlere göre, referans gerilim bölücüsünün 14°C-30°C arasında ve laboratuvar ortamlarında kullanılması durumunda sıcaklıktan gelen etki, bölüm oranlarının elde edilen değerlerin ortalamasına göre değerlendirilmiştir. Sıcaklık değişiminin neden olduğu direnç değişiminin etkisiyle bölücünün bölüm oranının değişimi incelenmiştir. Bu deney sonucunda sıcaklık etkisinin bölüm oranı üzerindeki etkisi incelendiği gibi aynı zamanda teorik hesaplama metoduyla bulunan bölüm oranının deneyler sonucu elde edilen bölüm oranıyla uyumlu olduğu gözlenmiştir. Sıcaklık etkisi deneylerinin gerçekleştirildiği kabin ve ölçüm düzeneğine Şekil 164 ve Şekil 165'te yer verilmiştir. Referans gerilim bölücüsünün kullanılacağı ortamın sıcaklığının 22±1 °C olacağı göz önünde bulundurularak, Tablo 7.36'daki ölçüm sonuçlarından, 22 °C'deki bölüm oranı değeri, referans bölüm oranı olarak kabul edilmiştir. Elde edilen sonuçlara göre sıcaklık değişimindeki en büyük sapma % 0,07 olduğundan, ölçüm sisteminden gelen sıcaklık etkisi % 0,07 olarak kabul edilmiştir. Yapımı gerçekleştirilen ölçüm sisteminin sıcaklık etkisi, IEC 60060-2 standardına göre uygundur [2].

| <b>Sicaklik</b>        | $\mathbf{R}_1$ | $\mathbf{R}_2$ | YG Modül-1 YG Modül-2 AG Modülü ve<br><b>Uyumlaştırıcı</b><br><b>Empedans</b> | <b>Toplam</b> | Bölüm Oranı Referansa                  | Göre<br><b>Bölüm</b>       |
|------------------------|----------------|----------------|-------------------------------------------------------------------------------|---------------|----------------------------------------|----------------------------|
|                        |                |                | $\mathbf{R}_3$                                                                |               | $R_1+R_2+R_3  R_1+R_2+R_3 $<br>$R_{3}$ | Oranındaki<br><b>Sapma</b> |
| (C)                    | $(k\Omega)$    | $(k\Omega)$    | $(k\Omega)$                                                                   | $(k\Omega)$   |                                        | (%)                        |
| 14                     | 4,364365       | 4,458365       | 0,03750                                                                       | 8,860230      | 236,273                                | 0,07                       |
| 18                     | 4,364650       | 4,458417       | 0,03752                                                                       | 8,860587      | 236,156                                | 0,02                       |
| 22<br>(Referans Nokta) | 4,364753       | 4,458586       | 0,03753                                                                       | 8,860869      | 236,101                                | 0,00                       |
| 26                     | 4,364953       | 4,458654       | 0,03754                                                                       | 8,861147      | 236,045                                | $-0,02$                    |
| 30                     | 4,365100       | 4,458992       | 0,03756                                                                       | 8,861652      | 235,933                                | $-0,07$                    |

Tablo 7.36: Sıcaklık Etkisi Deneyi

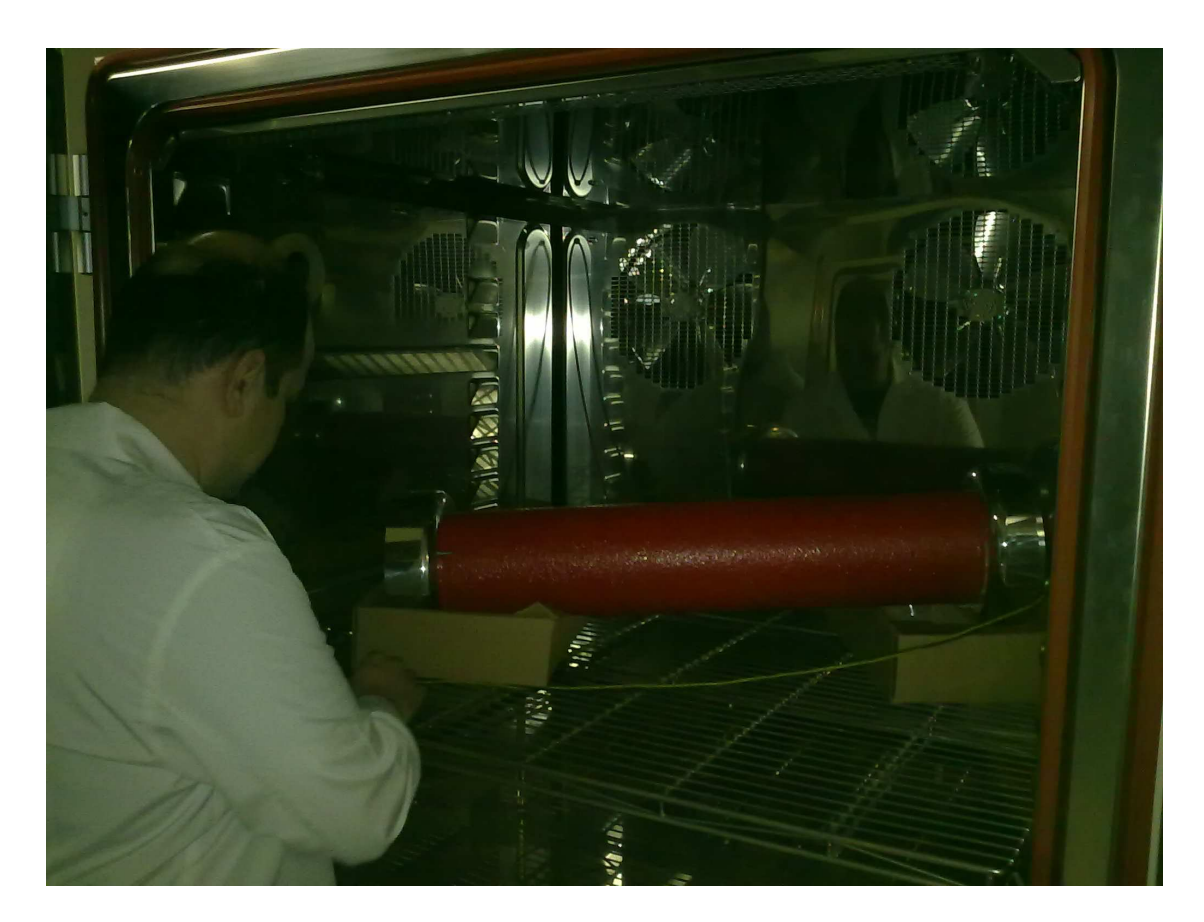

Şekil 7.3: Gerilim Bölücüsü Modülünün Sıcaklık Kabinindeki Görünümü

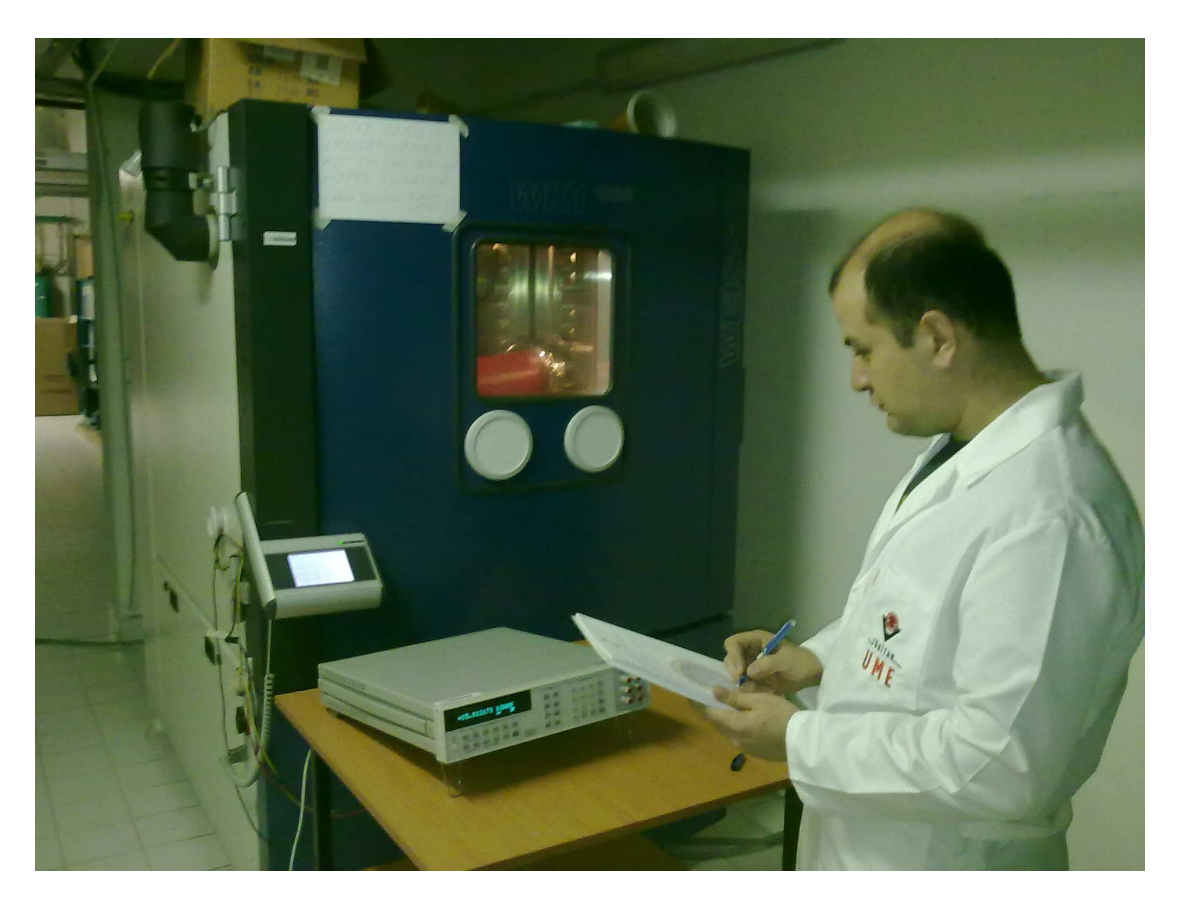

Şekil 7.4: Referans Gerilim Bölücüsünün Sıcaklık Etkisi Deneyi

# **SONUÇLAR VE ÖNERİLER**

Yüksek gerilim tekniğinde duyarlı ölçmelerin yapılabilmesi için en temel unsur, gerilim bölücünün zaman ve gerilim değişimi ile birlikte çok az sapma gösteren çevirme oranına sahip olmasıdır. Darbe voltmetreleri darbe gerilim ölçümlerinde kullanmak yeterli olmamaktadır çünkü darbe ölçümlerinde zaman parametrelerini ölçememektedirler. Standart osiloskoplar ile darbe gerilim ölçümlerinde genlik ve zaman parametrelerinin ölçülmesi mümkündür, fakat kullanıcı genlik ve zaman parametrelerini bulurken osiloskobun kaydettiği işaret üzerinde genlik ve zaman ayar düğmelerini elle hareket ettirerek genlik ve zaman parametrelerini olduğu noktaları belirler ve çeşitli matematiksel işlemleri yaptıktan sonra işaretin genlik ve zaman değerlerini hesaplar. Bu yöntem uzun zaman alan ve hataya açık bir yöntemdir. Bu tez çalışmasında yapılan ölçüm sistemi; darbe yüksek gerilim ölçümleri için en ideal cihazdır. Diğer sistemlerde kullanıcının yaptığı ölçme ve hesaplamaları özel olarak hazırlanmış olan yazılım otomatik olarak yaptığından kullanıcı kaynaklı hatalar oluşmaz. Ayrıca ölçüm sonuçları daha hızlı hesaplanır ve otomatik olarak kayıt altına alınır. Tez sonunda yapılmış olan ölçüm cihazının muadili cihazlar yanlızca yurt dışında üretiliyor olmaktadır ve fiyatının çok yüksek olması sebebiyle orta ve küçük ölçekli üreticiler için temin edilemektedir. Bu sebeple firmalar yanlış, eksik veya kaba ölçümler yaptıklarından dolayı kaliteli üretim yapamamaktadırlar. Tez sonunda yapılacak bu cihaz yerli üretim olması, uygun fiyatı, doğru ve hızlı ölçüm yapabilme özelliğiyle üreticilere büyük fayda sağlayacaktır.

## **KAYNAKLAR**

[1] Ryan, H. M., "High-Voltage Engineering and Testing", *Institution of Electrical Engineers Publication,* Wiltshine. 2001.

[2] Kuffel, E., Zaengl, W. S. and Kuffel J., "High-Voltage Engineering Fundamentals", *Newnes,* Toronto. 2000.

[3] Schwarz, H., "Megavolts In Cottbus", *Energiewirtschaft u. Technik*, Essen. 1999.

[4] Cavallus, N. H., "High Voltage Laboratory Planning", *Haefely,* Basel*.* 1988.

[5] Kind, D. and Feser, K., "High-Voltage Test Techniques", *Vieweg/SBA Publications,* New Delhi*.* 1999.

[6] IEC 60060-1. "High-voltage test techniques", Part:1 General definitions and test requirements

[7] Özkaya, M., "Yüksek Gerilim Tekniği", Cilt 1, *Birsen Yayınevi*, İstanbul. 1996.

[8] EN 60060-2. "High-Voltage Test Techniques", Part:2 Measuring systems, European Standards.

[9] Lucas, J. R., "High-Voltage Engineering", *Departmant of Electrical Engineering of University of Moratuwa Publications*, Sri Lanka. 2001.

[10] Özkaya, M., "Yüksek Gerilim Tekniği", Cilt 2, *Birsen Yayınevi*, İstanbul. 1996.

[11] Naidu, M. S. and Kamaraju, V., "High-Voltage Engineering", *McGraw-Hill*, New York. 1995.

[12] Cavallus, N. H., "The Measurement of High Impulse Voltages and Currents", *SP Swedish National Testing and Research Institute*, Boras-Sweden, 2004.

[13] Merev, A. "Darbe Yüksek Gerilim Ölçümleri Eğitim Dokümanı", *TÜBĐTAK UME Yüksek Gerilim Grubu Laboratuvarları*, Kocaeli, 2010.

[14] Hallström, J., Chekurov, J. "Damped Capacitive Divider for Measurement of Lightning Impulse Voltages in the range 1 kV-10 kV" *Helsinki University of Technology, High Voltage Institute, Report No: TKK-SJT-51*, Espoo, Finland, 2001.

## **EKLER**

## **Programlanabilir Ölçüm Kartı Bağlantı ve Kontrol Sağlayan Program**

Option Explicit Dim ps3000\_handle As Integer Dim ayar1 As Integer Dim ayar2 As Integer Dim ayar3 As Integer Dim ayar4 As Integer Dim ayar5 As Integer Dim ayar6 As Integer Dim ayar7 As Integer Dim ayar8 As Integer Dim userexit As Boolean Dim time interval As Long Dim time\_units As Integer Dim oversample As Integer Dim time\_indisposed As Long Dim timebase As Integer Dim no\_of\_samples As Integer Dim max\_samples As Long Dim overflow As Integer Dim time\_indisposed\_ms As Long Dim verivar As Integer Dim kesme As Boolean Dim i As Long Dim buffer a(200000) As Integer Dim buffer b(200000) As Integer Dim buffer  $c(100)$  As Integer Dim buffer d(100) As Integer Dim voltage\_range(9) As Integer Dim no\_of\_values As Integer Dim ok As Long Dim times(200000) As Long Dim volts a As Long Dim volts\_b As Single Dim volts range As Long Dim time\_a As Long Dim mv\_a As Integer Dim mv\_b As Integer Dim direction As Integer Dim time\_base As Integer Dim time\_carpan As Integer

```
Dim channel_1 As Integer 
Dim channel_2 As Integer 
Dim channel As Integer 
Dim mesage As Integer 
Dim alreadyopen As Integer 
Dim aktive_channel As Integer 
Dim bolumorani_ch1 As Double 
Dim bolumorani_ch2 As Double 
Private Sub Command3_Click() 
kesme = True
End Sub 
Private Sub Combo2_DropDown() 
Combo2.Clear 
bolumorani ch1 = Text1Combo2.AddItem "" & 5 * bolumorani_ch1 / 1000 & " kV", 0 
Combo2.AddItem "" & 10 * bolumorani_ch1 / 1000 & " kV", 1 
Combo2.AddItem "" & 25 * bolumorani_ch1 / 1000 & " kV", 2 
Combo2.AddItem "" & 50 * bolumorani_ch1 / 1000 & " kV", 3 
Combo2.AddItem "" & 100 * bolumorani_ch1 / 1000 & " kV", 4 
Combo2.AddItem "" & 250 * bolumorani_ch1 / 1000 & " kV", 5 
Combo2.AddItem "" & 500 * bolumorani_ch1 / 1000 & " kV", 6 
Combo2.AddItem "" & 1000 * bolumorani_ch1 / 1000 & " kV", 7 
Comboz.ListIndex = 0End Sub 
Private Sub Combo3_DropDown() 
Combo3.Clear 
bolumorani_ch2 = Text2 
Combo3.AddItem "" & 5 * bolumorani_ch2 / 1000 & " kV", 0 '3 
Combo3.AddItem "" & 10 * bolumorani_ch2 / 1000 & " kV", 1 '4 
Combo3.AddItem "" & 25 * bolumorani_ch2 / 1000 & " kV", 2 '5 
Combo3.AddItem "" & 50 * bolumorani_ch2 / 1000 & " kV", 3 '6 
Combo3.AddItem "" & 100 * bolumorani_ch2 / 1000 & " kV", 4 '7 
Combo3.AddItem "" & 250 * bolumorani_ch2 / 1000 & " kV", 5 '8 
Combo3.AddItem "" & 500 * bolumorani_ch2 / 1000 & " kV", 6 '9 
Combo3.AddItem "" & 1000 * bolumorani_ch2 / 1000 & " kV", 7 '10 
Comb 3.ListIndex = 0End Sub 
Private Sub Form_Load() 
'buffer'daki genlik verisini range ile çarpmak için bu dönüsüm yapılmalıdır. 
voltage range(0) = 100voltage range(1) = 200voltage range(2) = 500voltage range(3) = 1000voltage range(4) = 2000voltage range(5) = 5000voltage range(6) = 10000voltage range(7) = 20000
```
'Channel sec Combo1.AddItem "OFF", 0 '0 Combo1.AddItem "ON", 1 '1  $Combol.ListIndex = 0$ Combo6.AddItem "OFF", 0 '0 Combo6.AddItem "ON", 1 '1  $Comboo.ListIndex = 0$ 'ChannelA Combo2.AddItem "5V", 0 Combo2.AddItem "10V", 1 Combo2.AddItem "25V", 2 Combo2.AddItem "50V", 3 Combo2.AddItem "100V", 4 Combo2.AddItem "250V", 5 Combo2.AddItem "500V", 6 Combo2.AddItem "1000V", 7  $Comb_2$ . ListIndex = 0 'ChannelB Combo3.AddItem "5V", 0 Combo3.AddItem "10V", 1 Combo3.AddItem "25V", 2 Combo3.AddItem "50V", 3 Combo3.AddItem "100V", 4 Combo3.AddItem "250V", 5 Combo3.AddItem "500V", 6 Combo3.AddItem "1000V", 7  $Comb<sub>0</sub>3.ListIndex = 0$ 'Polarite Combo4.AddItem "Positive", 0 Combo4.AddItem "Negative", 1  $Comb<sub>0</sub>4.ListIndex = 0$ 'Impulse Type Combo5.AddItem "LI", 0 Combo5.AddItem "SI", 1  $Comb_5.ListIndex = 0$ 'Açılırken bölüm oranı otomatik olarak yazılır Dim sFileText As String Dim iFileNo As Integer  $iFileNo = FreeFile$ Open "c:\IVAS\bolumorani\_ch1.txt" For Input As #iFileNo 'form acılırken text dökümanındaki rakam okunur ve ekrana yazılır Input #iFileNo, sFileText bolumorani  $ch1 = sFileText$ Text1 = bolumorani  $ch1 / 1000$ Close #iFileNo  $iFileNo = FreeFile$ Open "c:\IVAS\bolumorani\_ch2.txt" For Input As #iFileNo 'form acılırken text dökümanındaki rakam okunur ve ekrana yazılır

Input #iFileNo, sFileText bolumorani  $ch2 = sFileText$ Text $2 =$  bolumorani\_ch $2 / 1000$ Close #iFileNo End Sub Private Sub Open\_Click() baslangic: 'Polarite seciminin kontrolu, threshold'un yönü direction carpaniyla degistirilir. If Combo4.ListIndex  $= 0$  Then  $direction = 1$ End If If Combo4.ListIndex  $= 1$  Then  $direction = -1$ End If channel  $1 =$  Combo1.ListIndex  $* 2$ 'Kanal1 secimi 2 ile carpılarak,Kanal2 verisiyle toplanarak kombinasyon belirlenir. channel  $2 =$  Combo6.ListIndex  $channel = channel$  1 + channel 2 Select Case channel 'Kombinasyon'a göre elde edilen toplama göre hangi kanalin aktif oldugunu kartın anliyabilecegi sayılara dönüstürülür. Case 2: aktive channel =  $0$ Case 1: aktive channel = 1 Case 3: aktive channel  $= 2$ Case 0: aktive channel = 3 End Select If aktive channel  $= 3$  Then mesage =  $MsgBox("Lüthen bir kanal seçiniz!", 0 + 48, "Warning!")$ Exit Sub End If If already open  $= 1$  Then 'alreadyopen olarak tanımlanan degisken sistem ilk calıstığında (0)'dır mesage =  $MsgBox("ps3000 already open", 0 + 48, "Warning!")$ Exit Sub 'dongu\_dongu alt programında 1'e çekilir End If '1.asama =Ölçüm kartı ile baglantı kurma ps3000\_handle = ps3000\_open\_unit() dongu\_dongu: verivar  $= 0$ kesme = False already open  $= 1$ '2.asama=Kartın Aktif Kanal Seçimi,Polarite Seçimi,Range Ayarı,Threshold Ayari,AC/DC Seçimi bu asamada yapılır. If aktive channel = 0 Then  $\Gamma$  CH1 secilmis ise bu kısım calısır.  $a\text{var1} = \text{ps}3000$  set channel(ps3000 handle, aktive channel, True, True,

```
Comboz.ListIndex + 3)
```
'100mV=3 200mV=4 500mV=5 1V=6 2V=7 5V=8 10V=9 20V=10  $avar2 = ps3000$  set trigger(ps3000 handle, aktive channel, 16384  $*$  direction, Combo4.ListIndex, -10, 0) End If If aktive channel  $= 1$  Then 'CH2 secilmis ise bu kısım calısır. ayar1 = ps3000\_set\_channel(ps3000\_handle, aktive\_channel, True, True,  $Comb_3.ListIndex + 3)$ 100mV=3 200mV=4 500mV=5 1V=6 2V=7 5V=8 10V=9 20V=10  $a\text{var2} = \text{ps}3000$  set trigger(ps3000 handle, aktive channel, 16384 \* direction, Combo4.ListIndex, -10, 0) End If If aktive channel  $= 2$  Then 'CH1 ve CH2 secilmis ise bu kısım calısır.  $a\text{var1} = \text{ps}3000$  set channel(ps3000 handle, 0, True, True, Combo2.ListIndex + 3)  $a\gamma = ps3000\_set\_channel(ps3000\_handle, 1, True, True, Combo3.ListIndex + 3)$  $a\text{var2} = \text{ps}3000$  set trigger(ps3000 handle, 0, 16384 \* direction, Combo4.ListIndex,  $-10, 0$ ayar8 = ps3000\_set\_trigger(ps3000\_handle, 1, 16384 \* direction, Combo4.ListIndex,  $-10, 0$ End If

'3.asama=LI ve SI seçimi için timebase'e girilecek verinin kartın manualindeki değere dönüşümü

```
Select Case Combo5.ListIndex 
Case 0: time base = 1Case 1: time base = 7End Select 
Select Case time_base 
Case 1: time_carpan = 1
Case 7: time_carpan = 64 'gercek deger 0.64
End Select
```

```
'4.asama= timebase,örnekleme sayısı 
ayar3 = ps3000_get_timebase(ps3000_handle, time_base, 10000, time_interval, 
time_units, 1, max_samples)
```

```
'5.asama= örnekleme sayısı,timebase,oversample,time_indisposed_ms 
a\gammaayar4 = ps3000_run_block(ps3000_handle, 10000, time_base, 1,time_indisposed_ms)
```
'6.asama=Darbe gelinceye kadar döngüde kalır. Do verivar  $=$  ps3000\_ready(ps3000\_handle) If verivar  $= 1$  Then Exit Do End If If kesme  $=$  True Then Exit Do End If DoEvents

Loop ps3000\_stop (ps3000\_handle)

'7.asama=zaman ve genlik bilgilerini text dökümanına yazma asaması.  $ok = ps3000\_get\_times\_and\_values(ps3000\_handle, times(0), buffer_a(0),$ buffer\_b(0), buffer\_c(0), buffer\_d(0), overflow, 2, 10000) Dim sFileText As String Dim iFileNo As Integer  $iFileNo = FreeFile$ 

Open "c:\IVAS\Channel\_A.txt" For Output As #iFileNo For  $i = 1$  To 10000  $mv_a = voltage\_range(Comb_2.ListIndex)$ volts\_a =  $(b$ uffer\_a(i)) volts range = volts  $a * mv a$ time  $a = i * time \text{ carpan}$ Print #iFileNo, time\_a, volts\_range Next Close #iFileNo

```
iFileNo = FreeFile 
Open "c:\IVAS\Channel_B.txt" For Output As #iFileNo
For i = 1 To 10000
mv_b = voltage\_range(Comb_3.ListIndex)volts a = (buffer b(i))volts_range = volts_a * mv_b
time_a = i * time_c
```
Print #iFileNo, time a, volts range Next Close #iFileNo GoTo dongu\_dongu End Sub

Private Sub Close\_Click() ps3000\_close\_unit (ps3000\_handle) List1.Clear List1.AddItem ("Osiloskop kapandi") ps3000\_handle =  $0$ already open  $= 0$ End Sub

Private Sub Form\_Initialize()  $ps3000$  handle = 0 already open  $= 0$ End Sub

Private Sub Form\_Unload(Cancel As Integer) Dim sFileText As String Dim iFileNo As Integer iFileNo = FreeFile Open "c:\IVAS\bolumorani\_ch1.txt" For Output As #iFileNo bolumorani\_ch1 = Text1 Print #iFileNo, bolumorani\_ch1 \* 1000 Close #iFileNo

iFileNo = FreeFile Open "c:\IVAS\bolumorani\_ch2.txt" For Output As #iFileNo bolumorani  $ch2 = Text2$ Print #iFileNo, bolumorani\_ch2 \* 1000 Close #iFileNo

Call ps3000\_close\_unit(ps3000\_handle)  $ps3000_$ handle = 0 already open  $= 0$ End Sub

## **Genlik ve Zaman Parametrelerinin Hesaplanması, Grafik çizimi, Sonuçların Kayıdı ve Raporlanmasını Gerçekleştiren Program**

function darbe1\_OpeningFcn(hObject, eventdata, handles, varargin) global counter; counter=0; start  $icon = importdata('D:\start{icon,ipg'):$ set(handles.button\_start,'CDATA',start\_icon);  $stop\_icon = importdata('D:\stop\_icon.jpg);$ set(handles.button\_hold,'CDATA',stop\_icon); newproject  $icon = importdata'(D:\newproject{icon},ipg')$ ; set(handles.pushbutton12,'CDATA',newproject\_icon); print  $icon = importdata('D:\print{icon.jpg}$ set(handles.pushbutton13,'CDATA',print\_icon); showresults  $icon = importdata('D:\s{showresults icon.jpg'});$ set(handles.pushbutton18,'CDATA',showresults\_icon); folder  $icon = importdata('D:\folder icon.jpg$ ; set(handles.pushbutton15,'CDATA',folder\_icon);  $savescreen\_icon = importdata(D:\savescreen\_icon.jpg$ ; set(handles.pushbutton11,'CDATA',savescreen\_icon); settings  $icon = importdata(D:\setminus\; icon.jpg');$ set(handles.pushbutton16,'CDATA',settings icon); info  $icon = importdata('D:\info'icon.jpg')$ : set(handles.pushbutton14,'CDATA',info icon); reset\_icon = importdata('D:\reset\_icon.jpg'); set(handles.pushbutton17,'CDATA',reset\_icon); zoom in  $icon = importdata(D:\z)$ zoom in  $icon.jpg$ ; set(handles.pushbutton19,'CDATA',zoom\_in\_icon); zoom out  $icon = importdata('D:\zetaoom out icon.jpg');$ set(handles.pushbutton20,'CDATA',zoom\_out\_icon); hand on  $\text{icon} = \text{importdata}(\text{D:\}$ hand on  $\text{icon}$ ;  $\text{pos}$ ); set(handles.pushbutton21,'CDATA',hand\_on\_icon); function button hold Callback(hObject, eventdata, handles) global holdbutton; global counter; holdbutton=0; counter=0; function button start Callback(hObject, eventdata, handles) global dosya\_yolu2; global dosya\_ismi2; global counter; if counter==0; polarite=get(handles.popup\_polarite,'value'); if polarite==1; xx = [1:1:10000]; %5000 den 10000 e çıkartıldı yy=[1:1:10000]/20000;%5000 den 10000 e çıkartıldı  $zz=[xx;yy];$ 

```
fid = fopen(D:\Channel_A.txt', 'w');fprintf(fid, '%6.0f %6.0f \r\n', zz);
fclose(fid); 
end; 
if polarite==2; 
xx = [1:1:10000];yy=[1:1:10000]/-20000; 
zz=[xx;yy];fid = fopen(D:\Channel_A.txt', 'w');fprintf(fid, '%6.0f %6.0f \r\n', zz);
fclose(fid); 
end; 
if polarite==1; 
xx = [1:1:10000];yy=[1:1:10000]/20000; 
zz=[xx;yy];fid = fopen('D:\Channel_B.txt', 'w');fprintf(fid, '%6.0f %6.0f \r\n', zz);
fclose(fid); 
end; 
if polarite==2; 
xx = [1:1:10000];yy=[1:1:10000]/-20000; 
zz=[xx;yy];fid = fopen('D:\Channel_B.txt', 'w');fprintf(fid, '%6.0f %6.0f \r\n', zz);
fclose(fid); 
end; 
end; 
counter=counter+1; 
global holdbutton; 
holdbutton=1; 
polarite=get(handles.popup_polarite,'value'); 
imp_type=get(handles.popup_imp_type,'value'); 
channel1=get(handles.popup_ch1,'value');
channel_2=get(handles.popup_ch2,'value'); 
channel2=2*channel 2;
channel1 2=channel1+channel2;
if channel 2 == 3:
msgbox('Lütfen Bir Kanal Seçiniz!!!','Uyarı','warn') ; 
end;
```

```
%%%%%%%%%%%%%%%%%KANAL_A %%%%%%%%%%%%%%%%%% 
if channel 2==4 :
set(handles.text_durum,'string','System Active.Waiting for trigger'); 
%burada sürekli excel dosyasını dönüp dönüp okuyacak 
%%%%%%%%%%%%%%%%% DÖNGÜ %%%%%%%%%%%%%%%%%%% 
pause(0.0001); 
set(handles.text_durum,'string','Calculating Data................ '); 
%Text dosyası değiştiyse hesaplamaya başlıyacak. 
pause(2); 
k=str2double(get(handles.ratio1,'string')); 
a=textread('D:\Channel_A.txt'); %dosyadan verileri alma işlemi 
 if polarite==1; 
x=a(1:10000,1)*0.01; 
y_first=a(1:10000,2)/32768000; 
%BUTTERWORTH 1MHZ LOW PAST FİLTRE
[bb,aa] = butter(1,0.2, 'low');y=filtfilt(bb,aa,y_first); 
%_______________________________________ 
u=max(v); %peak voltajı bulma islemi
if imp type=1 ; %LI seciliyken yapılacak hesaplamalar
peak_voltage=u*k; %bölüm oranıyla peak gerilimi çarpma 
yuzdeon=u*0.1; %genliğim %10 değeri 
yuzdeotuz=u*0.3; %genliğim %30 değeri 
yuzdeelli=u*0.5; %genliğim %50 değeri 
yuzdedoksan=u*0.9; %genliğim %90 değeri 
end; 
if imp_type==2 ; %SI seçiliyken yapılacak hesaplamalar 
peak_voltage=u*k; %bölüm oranıyla peak gerilimi çarpma 
yuzdeon=u*0.05; %genliğim %10 değeri 
yuzdeotuz=u*0.05 ; %programda büyük değişiklik yapmamak için darbe başlangıç 
%süresini yine "yüzdeotuz" olarak tanımladım. 
yuzdeelli=u*0.5; %genliğim %50 değeri 
yuzdedoksan=u ; 
end ; 
%T1'i bulma aşaması başladı. 
t11=0; %matris içindeki %30 değerini bulmak için sayaç oluşturuldu. 
r = y(1,1);while r<yuzdeotuz; 
t11=t11+1 ; % sayacın matriste yakaladığı değer t11'dir 
r = y(t11,1);end; 
t12=0 ; %matris içindeki %90 değerini bulmak için sayaç oluşturuldu. 
r=y(1,1);while r<yuzdedoksan; 
t12=t12+1 ; % sayacın matriste yakaladığı değer t12'dir 
r = v(t12.1);
end;
```

```
tx12=x(t12,1);tx11=x(t11,1):
if imp_type==1 ; 
T1=(tx12-tx11)*1.67;end; 
if imp_type==2 ; 
T1=(tx12-tx11);end; 
%T1'i bulma aşaması bitti. 
%T2'yi bulma aşaması başladı. 
t21=0:
r=y(1,1);while r<yuzdeon;
t21=t21+1;r = y(t21,1);end; 
t22=10000; 
r=y(10000,1);while r<yuzdeelli; 
t22=t22-1;
r=y(t22,1);end 
tx21=x(t21,1);tx22=x(t22,1);T2=(tx22-tx21);if peak_voltage<0.0001; 
peak_voltage=0; 
T1=0:
T2=0:
end ; 
 peak_voltage_screen=sprintf('%0.3f',peak_voltage/1000); 
T1 screen=sprintf('%0.3f',T1);
T2_screen=sprintf('%0.2f',T2); 
set(handles.text_tepe,'string',peak_voltage_screen); 
set(handles.text_t1,'string',T1_screen); 
set(handles.text_t2,'string',T2_screen);
plot (x,y*(k/1000));
xlabel('Time'); 
ylabel('Voltage'); 
title('Impulse Response'); 
grid on; 
if imp_type==2;
axis([min(x) max(x) min(y*(k/1000)) max(y*(k/1000))]);end; 
set(handles.text_tepe2,'string',0); 
set(handles.text_t1_2,'string',0);
set(handles.text_t2_2,'string',0);
set(handles.text_durum,'string','System Active.Waiting for trigger');
```

```
%Counter'a yazdırma işlemi 
set(handles.text_counter.'string',(counter-1));
%%%%%%%%%%%%DATA KAYIT KISMI%%%%%%%%%%%%%%%%%% 
main_counter=textread('D:\Counter.txt');
main_counter=main_counter+1;
fid = fopen('D:\mathrm{Counter.txt', 'w')};%'a' bir önceki datanın altına yazar.'w' son datanın üstüne yazar. 
fprintf(fid, '%0.0f\n', main_counter); 
fclose(fid); 
set(handles.text_main_counter,'string',main_counter);
if dosya ismi2 \sim = 0;
zz=[main_counter peak_voltage/1000 T1 T2 0 0 0];
fid = fopen(strcat(dosya_yolu2,dosya_ismi2), 'a');fprintf(fid, 'Impulse 
No:\t%0.0f\tU_ch1:\t%0.3f\tkV\tT1_ch1:\t%0.3f\tmu s\tT2_ch1:\t%0.2f\tmu s\tU_ch2:\t%0.2f\tT3_ch10.3f\text{V}\tT1 ch2:\t%0.3f\tµs\tT2 ch2:\t%0.2f\tµs \r\n', zz);
fclose(fid); 
end; 
%Döngü alt programı darbenin gelip gelmediğini kontrol etmek için 
%sürekli text dosyasını kontrol eder. 
g=a; 
xxx=isequal(a,g);while xxx==1;
pause (1);
if holdbutton==0; 
set(handles.text_durum,'string','System Hold.Press Start Button'); 
break; 
end; 
set(handles.text_durum,'string','System Active.Wating for trigger');
g=textread('D:\Channel_A.txt'); 
xxx=isequal(a,g);end; 
if xxx == 0:
button_start_Callback(hObject, eventdata, handles);
end; 
end; 
if polarite==2; 
x=a(1:10000,1)*0.01; 
y_first=a(1:10000,2)/-32768000; 
%BUTTERWORTH 1MHZ LOW PAST FİLTER
[bb,aa]=butter(1,0.05, 'low');y=filtfilt(bb,aa,y_first); 
%_______________________________________ 
u = max(y); % maksimum gerilimi bulma işlemi
 if imp_type==1 ; %LI seçiliyken yapılacak hesaplamalar 
peak_voltage=u*k; %bölüm oranıyla maksimum gerilimi çarpma 
yuzdeon=u*0.1; %genliğin %10 değeri
```

```
yuzdeotuz=u*0.3; %genliğin %30 değeri 
yuzdeelli=u*0.5; %genliğin %50 değeri 
yuzdedoksan=u*0.9; %genliğin %90 değeri 
end ; 
if imp_type==2 ; %SI seçiliyken yapılacak hesaplamalar 
peak_voltage=u*k; %bölüm oranıyla maksimum gerilimi çarpma 
yuzdeon=u*0.05; %genliğin %10 değeri 
yuzdeotuz=u*0.05 ; 
yuzdeelli=u*0.5; %genliğin %50 değeri 
yuzdedoksan=u ; 
end ; 
 %T1'i bulma aşaması başladı 
t11=0; %matris içindeki %30 değerini bulmak için sayaç oluşturuldu. 
r=y(1,1);while r<yuzdeotuz;
t11=t11+1 ; % sayacın matriste yakaladığı değer t11'dir 
r = y(t11,1);end; 
t12=0 ; %matris içindeki %90 değerini bulmak için sayaç oluşturuldu. 
r=y(1,1);while r<yuzdedoksan; 
t12=t12+1 ; % sayacın matriste yakaladığı değer t12'dir 
r=y(t12,1);end;<br>tx12=x(t12,1);
                % t12'in değerinden matristeki zaman değerine denk olan tx12
bulundu. 
tx11=x(t11,1) ; % t11'in değerinden matristeki zaman değerine denk olan tx11 
bulundu. 
if imp_type==1; 
T1=(tx12-tx11)*1.67;end; 
if imp_type==2; 
T1=(tx12-tx11);end; 
%T1'i bulma aşaması bitti 
%T2'yi bulma aşaması başladı 
t21=0;
r=y(1,1);while r<yuzdeon;
t21=t21+1;r=y(t21,1);end; 
 t22=10000; 
r=y(10000,1);while r<yuzdeelli;
```

```
t22=t22-1; 
r = y(t22,1);end; 
tx21=x(t21,1);tx22=x(t22,1);T2=(tx22-tx21);if peak_voltage<0.0001; 
peak_voltage=0 ; 
end ;
```

```
 peak_voltage_screen=sprintf('%0.3f',-peak_voltage/1000); 
T1_screen=sprintf('%0.3f',T1);
T2_screen=sprintf('%0.2f',T2); 
set(handles.text_tepe,'string',peak_voltage_screen); 
set(handles.text_t1,'string',T1_screen);
set(handles.text_t2,'string',T2_screen);
plot (x,-y*(k/1000));
xlabel('Time'); 
ylabel('Voltage'); 
title('Impulse Response'); 
grid on; 
if imp type==2;
axis([\min(x) \max(x) \min(-y*(k/1000)) \max(-y*(k/1000))];end;
```
set(handles.text\_tepe2,'string',0); set(handles.text\_t1\_2,'string',0); set(handles.text\_t2\_2,'string',0); set(handles.text\_durum,'string','System Active.Waiting for trigger'); %Counter' yazdırma işlemi set(handles.text\_counter,'string',counter-1);

```
%%%%%%%%%%%%DATA KAYIT KISMI%%%%%%%%%%%%%%%%%% 
main_counter=textread('D:\Counter.txt'); 
main_counter=main_counter+1;
fid = fopen(D:\mathrm{Counter.txt}', 'w');fprintf(fid, '%0.0f\n', main_counter); 
fclose(fid); 
set(handles.text_main_counter,'string',main_counter); 
if dosya ismi2 \approx 0;
zz=[main_counter -peak_voltage/1000 T1 T2 0 0 0];
fid = fopen(strcat(dosya yolu2,dosya ismi2), 'a');
fprintf(fid, 'Impulse No:%0.0f (U_ch1:%0.3fkV T1_ch1:%0.3fµs T2_ch1:%0.2fµs) 
(U_ch2:%0.3fkV T1_ch2:%0.3fus T2_ch2:%0.2fus) \r\n', zz);
fclose(fid); 
end;
```

```
g=a; 
xxx=isequal(a,g);while xxx == 1;
pause (1);
if holdbutton==0; 
set(handles.text_durum,'string','System Hold.Press Start Button'); 
break; 
end; 
set(handles.text_durum,'string','System Active.Wating for trigger'); 
g=textread('D:\Channel_A.txt'); 
xxx=isequal(a,g);end; 
if xxx == 0;
button_start_Callback(hObject, eventdata, handles);
end; 
end; 
%%%%%%%%%%%%%%%%%CHANNEL_B%%%%%%%%%%%%%%%% 
elseif channel 2 == 5 ;
set(handles.text_durum,'string','System Active.Waiting for trigger');
%burada sürekli text dosyasını dönüp dönüp okuyacak
%%%%%%%%%%%%%%%%%%DÖNGÜ%%%%%%%%%%%%%%%%%% 
pause(0.0001); 
set(handles.text_durum,'string','Calculating Data..................'); 
%text dosyası değiştiyse hesaplamaya başlıyacak. 
pause(2); 
k=str2double(get(handles.ratio2,'string')); %bölüm oranını pencereden alma işlemi 
if polarite==1; 
a=textread('D:\Channel_B.txt'); %dosyadan verileri alma işlemi 
x=a(1:10000,1)*0.01; 
y_first=a(1:10000,2)/32768000; %genlik verileri 32768'e bölünerek gerçek değere 
dönüştürülür.
```

```
%______________________________________
```

```
%BUTTERWORTH 1MHZ LOW PAST FİLTER
[bb,aa] = butter(1,0.05, 'low');y=filtfilt(bb,aa,y_first); 
%______________________________________
```

```
u = max(y); % maksimum gerilimi bulma islemi
if imp_type==1 ; %LI seçiliyken yapılacak hesaplamalar 
peak_voltage=u*k; %bölüm oranıyla maksimum gerilimi çarpma 
yuzdeon=u*0.1; %genliğin %10 değeri 
yuzdeotuz=u*0.3; %genliğin %30 değeri 
yuzdeelli=u*0.5; %genliğin %50 değeri 
yuzdedoksan=u*0.9; %genliğin %90 değeri 
end ;
```

```
if imp_type==2 ; %SI seçiliyken yapılacak hesaplamalar 
peak_voltage=u*k; %bölüm oranıyla maksimum gerilimi çarpma 
yuzdeon=u*0.05; %genliğin %10 değeri 
yuzdeotuz=u*0.05 ; 
yuzdeelli=u*0.5; %genliğin %50 değeri 
yuzdedoksan=u ; 
end; 
%T1'i bulma aşaması başladı 
t11=0; %matris içindeki %30 değerini bulmak için sayaç oluşturuldu. 
r=y(1,1);while r<yuzdeotuz; 
t11=t11+1 ; % sayacın matriste yakaladığı değer t11'dir 
r = y(t11,1);end; 
t12=0 ; %matris içindeki %90 değerini bulmak için sayaç oluşturuldu. 
r=y(1,1);while r<vuzdedoksan:
t12=t12+1 ; % sayacın matriste yakaladığı değer t12'dir 
r = y(t12,1);end; 
tx12=x(t12,1);tx11=x(t11,1);
if imp_type==1; 
T1=(tx12-tx11)*1.67; 
end; 
if imp_type==2; 
T1=(tx12-tx11);end; 
t21=0;r=y(1,1);while r<yuzdeon;
t21=t21+1;
r = y(t21,1);end; 
t22=10000; 
r=y(10000,1);while r<yuzdeelli;
t22=t22-1; 
r=y(t22,1);end; 
tx21=x(t21,1);tx22=x(t22,1);T2=(tx22-tx21);
```

```
if peak_voltage<0.0001; 
peak_voltage=0 :
end ; 
 peak_voltage_screen=sprintf('%0.3f',peak_voltage/1000); 
T1 screen=sprintf('%0.3f',T1);
T2_screen=sprintf('%0.2f',T2); 
set(handles.text_tepe2,'string',peak_voltage_screen); 
set(handles.text_t1_2,'string',T1_screen); 
set(handles.text_t2_2,'string',T2_screen);
plot (x,y*(k/1000),'r);
xlabel('Time'); 
ylabel('Voltage'); 
title('Impulse Response'); 
grid on; 
if imp type==2;
axis([\min(x) \max(x) \min(y^*(k/1000)) \max(y^*(k/1000))];end; 
set(handles.text_tepe,'string',0); 
set(handles.text_t1,'string',0);
set(handles.text_t2,'string',0);
set(handles.text_durum,'string','System Active.Waiting for trigger');
%Counter' yazdırma işlemi 
set(handles.text_counter,'string',counter-1);
%%%%%%%%%%%%DATA KAYIT KISMI%%%%%%%%%%%%%%%%%% 
main_counter=textread('D:\Counter.txt');
main_counter=main_counter+1;
fid = fopen('D:\mathrm{Counter.txt', 'w');fprintf(fid, '%0.0f\n', main_counter); 
fclose(fid); 
set(handles.text_main_counter,'string',main_counter); 
if dosya_ismi2~=0; 
zz=[main_counter 0\ 0\ 0 peak_voltage/1000 T1 T2];
fid = fopen(strcat(dosya_yolu2,dosya_ismi2), 'a');fprintf(fid, 'Impulse No:%0.0f (U_ch1:%0.3fkV T1_ch1:%0.3fµs T2_ch1:%0.2fµs) 
(U_ch2:%0.3fkV T1_ch2:%0.3fµs T2_ch2:%0.2fµs) \r\n', zz); 
fclose(fid); 
end; 
%Döngü alt programı darbenin gelip gelmediğini kontrol etmek için 
%sürekli text dosyasını kontrol eder. 
g=a; 
xxx=isequal(a,g);
while xxx==1;
pause (1); 
if holdbutton==0; 
set(handles.text_durum,'string','System Hold.Press Start Button');
break;
```

```
end;
```
set(handles.text\_durum,'string','System Active.Wating for trigger'); g=textread('D:\Channel\_B.txt');  $xxx=isequal(a,g);$ end; if  $xxx == 0$ ; button\_start\_Callback(hObject, eventdata, handles); end; end; if polarite==2; a=textread('D:\Channel\_B.txt'); %dosyadan verileri alma işlemi x=a(1:10000,1)\*0.01; y\_first=a(1:10000,2)/-32768000;

### %\_\_\_\_\_\_\_\_\_\_\_\_\_\_\_\_\_\_\_\_\_\_\_\_\_\_\_\_\_\_\_\_\_\_\_\_\_\_\_\_\_\_

```
%BUTTERWORTH 1MHZ LOW PAST FİLTER
[b,aa]=butter(1,0.05, 'low');y=filtfilt(bb,aa,y_first); 
\%
```
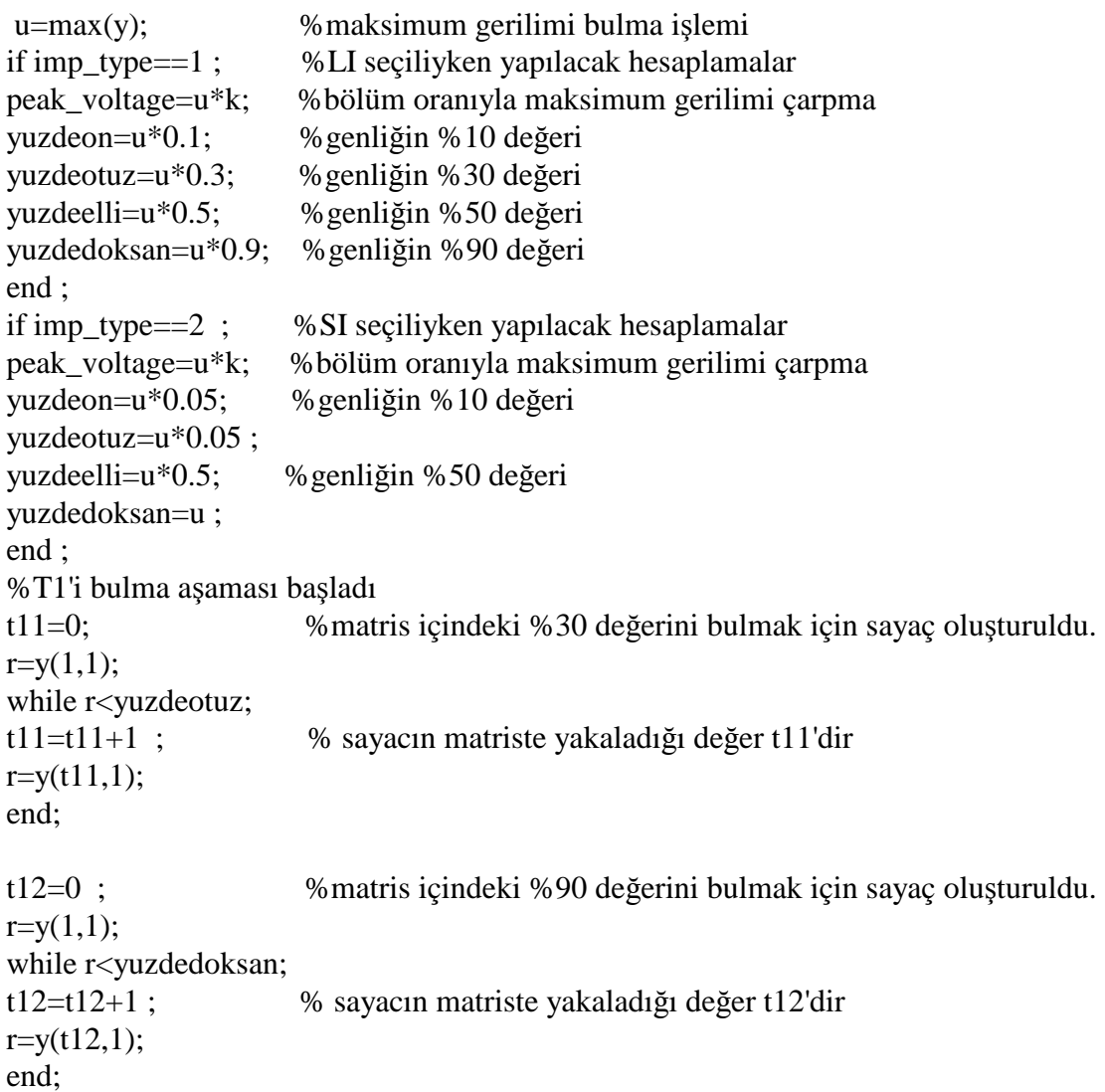

```
tx12=x(t12,1);tx11=x(t11,1):
if imp_type==1; 
T1=(tx12-tx11)*1.67;end; 
if imp_type==2; 
T1=(tx12-tx11);end; 
%T1'i bulma aşaması bitti 
%T2'yi bulma aşaması başladı 
t21=0;r=y(1,1);while r<yuzdeon;
t21=t21+1;
r = y(t21,1);end; 
t22=10000; 
r=y(10000,1);while r<yuzdeelli;
t22=t22-1; 
r = y(t22,1);end; 
tx21=x(t21,1);tx22=x(t22,1);T2=(tx22-tx21); 
if peak_voltage<0.0001; 
peak_voltage=0 ; 
end ; 
%__________________________________________ 
peak_voltage_screen=sprintf('%0.3f',-peak_voltage/1000); 
T1 screen=sprintf('%0.3f',T1);
T2_screen=sprintf('%0.2f',T2); 
set(handles.text_tepe2,'string',peak_voltage_screen); 
set(handles.text_t1_2,'string',T1_screen); 
set(handles.text_t2_2,'string',T2_screen); 
 %__________________________________________ 
plot (x,-y*(k/1000),'r');
xlabel('Time'); 
ylabel('Voltage'); 
title('Impulse Response'); 
grid on; 
if imp_type==2; 
axis([\min(x) \max(x) \min(-y*(k/1000)) \max(-y*(k/1000))];end; 
set(handles.text_tepe,'string',0);
set(handles.text_t1,'string',0);
set(handles.text_t2,'string',0);
```

```
set(handles.text_durum,'string','System Active.Waiting for trigger'); 
%Counter' yazdırma işlemi 
set(handles.text_counter,'string',counter-1);
%%%%%%%%%%%%DATA KAYIT KISMI%%%%%%%%%%%%%%%%%% 
main_counter=textread('D:\Counter.txt');
main_counter=main_counter+1;
fid = fopen('D:\mathrm{Counter.txt}', 'w');%'a' bir önceki datanın altına yazar.'w' son datanın %üstüne yazar. 
fprintf(fid, '%0.0f\n', main_counter); 
fclose(fid); 
set(handles.text_main_counter,'string',main_counter);
if dosya ismi2 \sim = 0;
zz=[main\_counter\ 0\ 0\ 0\ -peak\_voltage/1000\ T1\ T2];fid = fopen(strcat(dosya_yolu2,dosya_ismi2), 'a');fprintf(fid, 'Impulse No:%0.0f (U_ch1:%0.3fkV T1_ch1:%0.3fµs T2_ch1:%0.2fµs)
(U_ch2:%0.3fkV T1_ch2:%0.3fus T2_ch2:%0.2fus) \r\n', zz);
fclose(fid); 
end; 
%Döngü alt programı darbenin gelip gelmediğini kontrol etmek için 
%sürekli text dosyasını kontrol eder. 
g=a; 
xxx=isequal(a,g);while xxx == 1;
pause (1); 
if holdbutton==0; 
set(handles.text_durum,'string','System Hold.Press Start Button'); 
break; 
end; 
set(handles.text_durum,'string','System Active.Wating for trigger');
g=textread('D:\Channel_B.txt'); 
xxx=isequal(a,g);end; 
if xxx == 0:
button_start_Callback(hObject, eventdata, handles);
end; 
%%%%%%%%%%%%%%%CHANNEL_A_B%%%%%%%%%%%%%%%%% 
elseif channel 2==6 ;
set(handles.text_durum,'string','System Active.Waiting for trigger');
%%%%%%%%%%%%%%%DÖNGÜ%%%%%%%%%%%%%%%%%%%%% 
pause(0.001); 
set(handles.text_durum,'string','Calculating Data..................'); 
pause(2); 
k=str2double(get(handles.ratio1,'string')) ;%bölüm oranını pencereden alma işlemi 
k c2=str2double(get(handles.ratio2,\text{'string'}));
a=textread('D:\Channel_A.txt'); 
a_c2=textread('D:\Channel_B.txt');
```
%dosyadan verileri alma işlemi

```
if polarite==1; 
x c2=a\ c2(1:10000,1)*0.01; %zaman verilerini ve genlik verilerini iki sutuna
ayırma işlemi 
y_c2_first=a_c2(1:10000,2)/32768000; 
%__________________________________________ 
%BUTTERWORTH 1MHZ LOW PAST FİLTER
[bb,aa]=butter(1,0.05,'low');
y_c2=filtfilt(bb,aa,y_c2_first); 
u_c2=max(y_c2) ; %maksimum gerilimi bulma işlemi 
%__________________________________________ 
if imp_type==1 ; %LI seçiliyken yapılacak hesaplamalar 
peak_voltage_c2=u_c2*k_c2 ; %bölüm oranıyla maksimum gerilimi çarpma 
yuzdeon_c2=u_c2*0.1 ; %genliğin %10 değeri
yuzdeotuz_c2=u_c2*0.3 ; %genliğin %30 değeri 
yuzdeelli c2=u c2*0.5 ; %genliğin %50 değeri
yuzdedoksan_c2=u_c2*0.9 ; %genliğin %90 değeri 
end ; 
if imp_type==2 ; <br> %LI seçiliyken yapılacak hesaplamalar<br> peak voltage c2=u c2*k c2 ; %bölüm oranıyla maksimum gerilimi ça
                             %bölüm oranıyla maksimum gerilimi çarpma
yuzdeon c2=u\ c2*0.05; %genliğin %10 değeri
yuzdeotuz_c2=u_c2*0.05 ; %genliğin %30 değeri 
yuzdeelli c2=u c2*0.5 ; %genliğin %50 değeri
yuzdedoksan_c2=u_c2 ; %genliğin %90 değeri 
end; 
%T1'i bulma aşaması başladı 
t11 c2=0;
r c2=y c2(1,1);
while r_c2<yuzdeotuz_c2;
t11_c2=t11_c2+1;r_c2=y_c2(t11_c2,1);end; 
t12 c2=0;
r_c2=y_c2(1,1);while r_c2<yuzdedoksan_c2;
t12 c2=t12 c2+1;
r c2=y c2(t12 c2,1);
end; 
tx12_c2=x_c2(t12_c2,1);tx11_c2=x_c2(t11_c2,1);if imp_type==1;
T1_c2=((tx12_c2-tx11_c2)*1.67);
end; 
if imp type==2;
T1_c2=(tx12_c2-tx11_c2);
end; 
%T1'i bulma aşaması bitti.
```

```
%T2'yi bulma aşaması başladı. 
t21_c2=0;
r_c2=y_c2(1,1);while r_c2<yuzdeon_c2;
t21 c2=t21 c2+1;
r_c2=y_c2(t21_c2,1);end; 
t22_c2=10000; 
r c2=y c2(10000,1);
while r_c2<yuzdeelli_c2;
t22 c2=t22 c2-1;
r_c2=y_c2(t22_c2,1);
end; 
tx21_c2=x_c2(t21_c2,1);tx22 c2=x c2(t22 \ c2,1);T2_c2=(tx22_c2-tx21_c2); %T2'yi bulma aşaması bitti 
x=a(1:10000,1)*0.01; 
%zaman verilerini ve genlik verilerini iki sutuna ayırma işlemi 
y_first=a(1:10000,2)/32768000; 
%genlik verileri 32768'e bölünerek gerçek değere dönüştürülür. 
%BUTTERWORTH 1MHZ LOW PAST FİLTER
[bb,aa] = butter(1,0.05, 'low');y=filtfilt(bb,aa,y_first); 
%_______________________________________ 
u = max(y); % maksimum gerilimi bulma islemi
if imp_type==1; 
peak_voltage=u*k; %bölüm oranıyla maksimum gerilimi çarpma 
yuzdeon=u*0.1; %genliğin %10 değeri 
yuzdeotuz=u*0.3; %genliğin %30 değeri 
yuzdeelli=u*0.5; %genliğin %50 değeri 
yuzdedoksan=u*0.9; %genliğin %90 değeri 
end; 
if imp_type==2; 
peak_voltage=u*k; %bölüm oranıyla maksimum gerilimi çarpma 
yuzdeon=u*0.05; %genliğin %10 değeri 
yuzdeotuz=u*0.05; %genliğin %30 değeri 
yuzdeelli=u*0.5; %genliğin %50 değeri 
yuzdedoksan=u; %genliğin %90 değeri 
end; 
%T1'i bulma aşaması başladı. 
t11=0; %matris içindeki %30 değerini bulmak için sayaç oluşturuldu. 
r = y(1,1);while r<yuzdeotuz;
t11=t11+1 ; % sayacın matriste yakaladığı değer t11'dir 
r = y(t11,1);end;
```

```
t12=0 ; %matris içindeki %90 değerini bulmak için sayaç oluşturuldu. 
r=v(1,1):
while r<yuzdedoksan; 
t12=t12+1 ; % sayacın matriste yakaladığı değer t12'dir 
r = v(t12,1);end; 
tx12=x(t12,1);tx11=x(t11,1);if imp type==1;
T1=(tx12-tx11)*1.67;end; 
if imp_type==2; 
T1=(tx12-tx11);end; 
%T1'i bulma aşaması bitti. 
%T2'yi bulma aşaması başladı. 
t21=0;r=v(1,1):
while r<yuzdeon;
t21=t21+1;
r = y(t21,1);end; 
t22=10000; 
r=v(10000,1);while r<yuzdeelli;
t22=t22-1; 
r=y(t22,1);end; 
tx21=x(t21,1);tx22=x(t22,1);T2=(tx22-tx21);if peak_voltage<0.0001; 
peak_voltage=0 ; 
end ; 
if peak voltage c2<0.0001;
peak voltage c2=0;
end ; 
peak_voltage_screen=sprintf('%0.3f',peak_voltage/1000); 
T1_screen=sprintf('%0.3f',T1); 
T2_screen=sprintf('%0.2f',T2); 
set(handles.text_tepe,'string',peak_voltage_screen); 
set(handles.text_t1,'string',T1_screen); 
set(handles.text_t2,'string',T2_screen);
```

```
peak_voltage_screen_c2=sprintf('%0.3f',peak_voltage_c2/1000); 
T1_screen_c2=sprintf('%0.3f',T1_c2);
```

```
T2_screen_c2=sprintf('%0.2f',T2_c2);
set(handles.text_tepe2.'string',peak_voltage_screen_c2);
set(handles.text_t1_2,'string',T1_screen_c2); 
set(handles.text_t2_2,'string',T2_screen_c2);
```

```
plot (x,y*(k/1000));
hold on; 
plot (x_c2,y_c2*(k_c2/1000), 'r'); 
hold off; 
xlabel('Time'); 
ylabel('Voltage'); 
title('Impulse Response'); 
grid on;
```

```
if imp type==2;
if u*k>=u_c2*k_c2; %hangi kanaldaki işaret büyükse onun ekseni seçilmelidir 
axis([min(x) max(x) min(y*(k/1000)) max(y*(k/1000))]);end; 
if u * k < u c2*k c2:
axis([\min(x \ c2) \max(x \ c2) \min(y \ c2*(k \ c2/1000)) \max(y \ c2*(k \ c2/1000))]);
end ; 
end ; 
set(handles.text_durum,'string','System Active.Wating for trigger'); 
%Counter' yazdırma işlemi
```

```
set(handles.text_counter,'string',counter-1);
```

```
%%%%%%%%%%%%DATA KAYIT KISMI%%%%%%%%%%%%%%%%%% 
main_counter=textread('D:\Counter.txt');
main_counter=main_counter+1:
fid = fopen('D:\mathrm{Counter.txt}', 'w');%'a' bir önceki datanın altına yazar.'w' son datanın üstüne yazar. 
fprintf(fid, '%0.0f\n', main_counter);
fclose(fid); 
set(handles.text_main_counter,'string',main_counter); 
if dosya_ismi2~=0; 
zz=[main_counter peak_voltage/1000 T1 T2 peak_voltage_c2/1000 T1_c2 T2_c2];
fid = fopen(strcat(dosya yolu2,dosya ismi2), 'a');
%'a' bir önceki datanın altına yazar.'w' son datanın üstüne yazar. 
fprintf(fid, 'Impulse No:%0.0f (U_ch1:%0.3fkV T1_ch1:%0.3fus T2_ch1:%0.2fus)
(U_ch2:%0.3fkV T1_ch2:%0.3fus T2_ch2:%0.2fus) \r\n', zz);
fclose(fid); 
end; 
g=a;
```

```
xxx=isequal(a,g);while xxx == 1:
pause (1); 
if holdbutton==0;
```

```
set(handles.text_durum,'string','System Hold.Press Start Button'); 
break; 
end; 
set(handles.text_durum,'string','System Active.Wating for trigger'); 
g=textread('D:\Channel_A.txt'); 
xxx=isequal(a,g);end; 
if xxx == 0:
button_start_Callback(hObject, eventdata, handles);
```
end;

end;

end; if polarite==2;  $x$  c2=a c2(1:10000,1)\*0.01; %zaman verilerini ve genlik verilerini iki sutuna ayırma işlemi y\_c2\_first=a\_c2(1:10000,2)/-32768000; %BUTTERWORTH 1MHZ LOW PAST FİLTER  $[bbaa] = butter(1.0.05, 'low').$ y  $c2 = \text{filtfilt}(bb,aa,y,c2 \text{ first});$ u\_c2=max(y\_c2) ; %maksimum gerilimi bulma işlemi if imp\_type==1; peak\_voltage\_c2=u\_c2\*k\_c2 ; %bölüm oranıyla maksimum gerilimi çarpma yuzdeon\_c2=u\_c2\*0.1 ; %genliğin %10 değeri yuzdeotuz\_c2=u\_c2\*0.3 ; %genliğin %30 değeri yuzdeelli\_c2=u\_c2\*0.5 ; %genliğin %50 değeri yuzdedoksan\_c2=u\_c2\*0.9 ; %genliğin %90 değeri end; if imp  $type==2$ ; peak\_voltage\_c2=u\_c2\*k\_c2 ; %bölüm oranıyla maksimum gerilimi çarpma yuzdeon\_c2=u\_c2\*0.05 ; %genliğin %10 değeri yuzdeotuz\_c2=u\_c2\*0.05 ; %genliğin %30 değeri yuzdeelli\_c2=u\_c2\*0.5 ; %genliğin %50 değeri yuzdedoksan\_c2=u\_c2 ; %genliğin %90 değeri end; %T1'i bulma aşamsı başladı t11  $c2=0$ ; r c2=y c2(1,1); while r\_c2<yuzdeotuz\_c2; t11  $c2=11$   $c2+1$ ;  $r_c2=y_c2(t11_c2,1);$ end; t12  $c2=0$ ;  $r_c2=y_c2(1,1);$ while r\_c2<yuzdedoksan\_c2; t12  $c2=112$   $c2+1$ ; r\_c2=y\_c2(t12\_c2,1);

```
tx12_c2=x_c2(t12_c2,1);tx11_c2=x_c2(t11_c2,1);
if imp_type==1; 
T1 c2 = ((tx12_c2 - tx11_c2)^*1.67);end; 
if imp_type==2; 
T1_c2=(tx12_c2-tx11_c2);
end; 
%T1'i bulma aşaması bitti. 
%T2'yi bulma aşaması başladı. 
t21 c2=0;
r_c2=y_c2(1,1);while r_c2<yuzdeon_c2;
t21 c2=t21 c2+1;
r_c2=y_c2(t21_c2,1);end; 
t22c2=10000:
r c2=y c2(10000,1);
while r_c2<yuzdeelli_c2;
t22 c2=t22 c2-1;
r_c2=y_c2(t22_c2,1);end; 
tx21_c2=x_c2(t21_c2,1);tx22_c2=x_c2(t22_c2,1);T2_c2=(tx22_c2-tx21_c2);%T2'yi bulma aşamsı bitti. 
x=a(1:10000,1)*0.01; 
y_first=a(1:10000,2)/-32768000; 
%BUTTERWORTH 1MHZ LOW PAST FİLTER
[bb,aa]=butter(1,0.05, 'low');y=filtfilt(bb,aa,y_first); 
%________________________________________ 
u = max(y); % maksimum gerilimi bulma işlemi
if imp type==1;
peak_voltage=u*k; %bölüm oranıyla maksimum gerilimi çarpma 
yuzdeon=u*0.1; %genliğin %10 değeri
yuzdeotuz=u*0.3; %genliğin %30 değeri 
yuzdeelli=u*0.5; %genliğin %50 değeri 
yuzdedoksan=u*0.9; %genliğin %90 değeri 
end; 
if imp_type==2; 
peak_voltage=u*k; %bölüm oranıyla maksimum gerilimi çarpma 
yuzdeon=u*0.05; %genliğin %10 değeri 
yuzdeotuz=u*0.05; %genliğin %30 değeri
```
```
yuzdeelli=u*0.5; %genliğin %50 değeri 
yuzdedoksan=u; %genliğin %90 değeri 
end; 
%T1'i bulma aşaması başladı 
t11=0; %matris içindeki %30 değerini bulmak için sayaç oluşturuldu. 
r=y(1,1);while r<yuzdeotuz;
t11=t11+1 ; % sayacın matriste yakaladığı değer t11'dir 
r = y(t11,1);end; 
t12=0 ; %matris içindeki %90 değerini bulmak için sayaç oluşturuldu. 
r = y(1,1);while r<yuzdedoksan; 
t12=t12+1 ; % sayacın matriste yakaladığı değer t12'dir 
r = y(t12,1);end; 
tx12=x(t12,1);tx11=x(t11,1);if imp type==1;
T1=(tx12-tx11)*1.67;end; 
if imp_type==2; 
T1=(tx12-tx11);end; 
%T1'i bulma aşaması bitti. 
%T2'yi bulma aşaması başladı. 
t21=0;r=y(1,1);while r<yuzdeon;
t21=t21+1;r=y(t21,1);end; 
t22=10000; 
r=y(10000,1);while r<yuzdeelli;
t22=t22-1; 
r = y(t22,1);end; 
tx21=x(t21,1);tx22=x(t22,1);T2=(tx22-tx21); 
%T2'yi bulma aşaması bitti. 
if peak_voltage<0.0001; 
peak_voltage=0 ; 
end ; 
if peak voltage c2<0.0001;
peak voltage c2=0;
```

```
end ;
```
peak\_voltage\_screen=sprintf('%0.3f',-peak\_voltage/1000); T1\_screen=sprintf('%0.3f',T1); T2\_screen=sprintf('%0.2f',T2); set(handles.text\_tepe,'string',peak\_voltage\_screen); set(handles.text\_t1,'string',T1\_screen); set(handles.text\_t2,'string',T2\_screen);

peak\_voltage\_screen\_c2=sprintf('%0.3f',-peak\_voltage\_c2/1000); T1 screen  $c2$ =sprintf('%0.3f',T1 $c2$ ); T2 screen  $c2$ =sprintf('%0.2f',T2 $c2$ ); set(handles.text\_tepe2,'string',peak\_voltage\_screen\_c2); set(handles.text\_t1\_2,'string',T1\_screen\_c2); set(handles.text\_t2\_2,'string',T2\_screen\_c2);

```
plot (x,-y*(k/1000));
hold on; 
plot (x_c^2, -y_c^2*(k_c^2/1000), 'r');hold off; 
xlabel('Time'); 
ylabel('Voltage'); 
title('Impulse Response'); 
grid on;
```

```
if imp_type==2 ; 
if u*k>=u_c2*k_c2; %hangi kanaldaki isaret büyükse onun ekseni seçilmelidir
axis([min(x) max(x) min(-y*(k/1000)) max(-y*(k/1000))]);
end% 
if u^*k < u c2*k c2;
axis([\min(x \ c2) \max(x \ c2) \min(-y \ c2*(k \ c2/1000)) \max(-y \ c2*(k \ c2/1000))]);
%% 
end; 
end ; 
%%%%%%%%%%%%%%%%%%%%%%%%%%%%%%%%%%%%%%%%% 
set(handles.text_durum,'string','System Active.Wating for trigger'); 
%Counter' yazdırma işlemi 
set(handles.text_counter,'string',counter-1);
%%%%%%%%%%%%%%%DATA KAYIT KISMI%%%%%%%%%%%%%%% 
main_counter=textread('D:\Counter.txt');
main_counter=main_counter+1;
fid = fopen('D:\mathrm{Counter.txt}'. 'w');
%'a' bir önceki datanın altına yazar.'w' son datanın üstüne yazar. 
fprintf(fid, '%0.0f\n', main_counter); 
fclose(fid); 
set(handles.text_main_counter,'string',main_counter); 
if dosya ismi2 \sim = 0;
zz=[main_counter -peak_voltage/1000 T1 T2 -peak_voltage_c2/1000 T1_c2 T2_c2];
```
 $fid = fopen(strcat(dosya$  yolu2,dosya ismi2), 'a');

%'a' bir önceki datanın altına yazar.'w' son datanın üstüne yazar.

```
fprintf(fid, 'Impulse No:%0.0f (U_ch1:%0.3fkV T1_ch1:%0.3fµs T2_ch1:%0.2fµs) 
(U_ch2:%0.3fkV T1_ch2:%0.3fus T2_ch2:%0.2fus) \r\n', zz);
fclose(fid); 
end; 
%Döngü alt programı darbenin gelip gelmediğini kontrol etmek için 
%sürekli text dosyasını kontrol eder. 
g=a; 
xxx=isequal(a,g);while xxx == 1:
pause (1);
 if holdbutton==0; 
set(handles.text_durum,'string','System Hold.Press Start Button'); 
break; 
end; 
set(handles.text_durum,'string','System Active.Wating for trigger'); 
g=textread('D:\Channel_A.txt'); 
xxx=isequal(a,g);
end; 
if xxx == 0;
button_start_Callback(hObject, eventdata, handles);
end; 
end; 
end; 
function pushbutton11_Callback(hObject, eventdata, handles) 
[dosya_ismi, dosya_yolu] = uiputfile({'*.ipeg', Jpeg Dosyalari (*.ipeg)'; '*.ipg', JpgDosyaları (*.jpg); ...
'*.bmp','Bitmap Dosyaları (*.bmp)'}, 'Save Screen...'); 
if dosya_ismi~=0 
saveas(gcf, strcat(dosya_yolu,dosya_ismi));
end 
function pushbutton12_Callback(hObject, eventdata, handles) 
global dosya_yolu2; 
global dosya_ismi2; 
[dosya_ismi2, dosya_yolu2] = uiputfile({'}^*.txt','txt Dosyaları (*.txt)';},'Create New
Project...'); 
function pushbutton14 Callback(hObject, eventdata, handles)
[resim_data\_degiskeni, resim\_colormap\_degiskeni] = imread (D:\info\_icon.jpg);meq = 'Impulse Voltage Measuring Software/Version 1.0/Copyright TÜBİTAK-
UME 2011 This computer program is protected by copyright law and international 
treaties' ; 
baslik = 'Info':msgbox (mesaj, baslik, 'custom', resim_data_degiskeni, resim_colormap_degiskeni) 
function pushbutton15_Callback(hObject, eventdata, handles)
global dosya_yolu;
```

```
global dosya_ismi; 
[dosya_ismi, dosya_yolu] = uigetfile ( {'*.txt','Text Dökümanları (*.txt)';}, 'Open 
Folders...' ) 
if dosya_ismi~=0 
winopen(strcat(dosya_yolu,dosya_ismi)) 
end 
function pushbutton17_Callback(hObject, eventdata, handles) 
global counter; 
counter=0; 
set(handles.text_counter,'string',counter);
%program başlarkan hafızada kalan son darbenin çizilmemesi için hold'a 
%basıldığında text dökümanları aşağıdaki programla sıfırlanır. 
polarite=get(handles.popup_polarite,'value'); 
if polarite==1; 
xx = [1:1:10000];yy=[1:1:10000]/20000; 
zz=[xx;yy];fid = fopen('D:\Channel A.txt', 'w');
fprintf(fid, '%6.0f %6.0f \r\n', zz);
fclose(fid); 
end; 
if polarite==2; 
xx = [1:1:10000];
yy=[1:1:10000]/-20000; 
zz=[xx;yy];fid = fopen('D:\Channel A.txt', 'w');fprintf(fid, '%6.0f %6.0f \r\n', zz);
fclose(fid); 
end; 
if polarite==1; 
xx = [1:1:10000];yy=[1:1:10000]/20000; 
zz=[xx;yy];fid = fopen('D:\Channel_B.txt', 'w');fprintf(fid, '%6.0f %6.0f \r\n', zz);
fclose(fid); 
end; 
if polarite==2; 
xx = [1:1:10000];
yy=[1:1:10000]/-20000; 
zz=[xx;yy];fid = fopen('D:\Channel_B.txt', 'w');fprintf(fid, '%6.0f %6.0f \r\n', zz);
fclose(fid); 
end;
```

```
136
```
function pushbutton18\_Callback(hObject, eventdata, handles) global dosya\_yolu2; global dosya\_ismi2; if dosya\_ismi2~=0; winopen(strcat(dosya\_yolu2,dosya\_ismi2)); end; function pushbutton19\_Callback(hObject, eventdata, handles) zoom on function pushbutton20\_Callback(hObject, eventdata, handles) zoom out zoom off pan off function pushbutton21\_Callback(hObject, eventdata, handles) pan on function figure1\_CloseRequestFcn(hObject, eventdata, handles) delete(get(0,'CurrentFigure'));

## **KİSİSEL YAYINLAR VE ESERLER**

Dedeoglu, S., Merev, A., Yılmaz, S., "Construction and Design of Impulse High Voltage Measurement System", *SET 2011, The 10th International Conference On*  **Sustainable Energy Technologies**, İstanbul, Türkiye, Eylül 2011

Ada, T., Kalenderli, O., Merev, A.,Dedeoğlu, S., Gülnihar, K.,"Yüksek Gerilim Metrolojisi İçin Optimize Elektrik Alanlı Yüksek Gerilim Bölücüsü Tepe Elektrodu Tasarımı", *13. Elektrik, Elektronik, Bilgisayar, Biyomedikal Mühendisliği Ulusal Kongresi*, Elektrik Mühendisleri Odası (EMO), Ankara, Türkiye, Aralık 2009

Altay, O., Kalenderli, O., Merev, A.,Dedeoğlu, S., Gülnihar, K. "Preliminary Partial Discharge Measurements with a Computer Aided Partial Discharge Detection System" *6th International Conference on Electrical, Electronics Engineering*, ELECO'2009, Bursa, Türkiye, Kasım 2009

Merev, A., Dedeoğlu, S., Gülnihar, K., "Türkiye'de Yüksek Gerilim Kalibrasyonları", *Ulusal Elektrik Tesisat Kongresi Yüksek Gerilim Çalıştayı*, Elektrik Mühendisleri Odası (EMO), İzmir, Türkiye, Mayıs 2009.

Dedeoğlu, S., Merev, A., Gülnihar, K., "Yıldırım Darbe Yüksek Gerilim Ölçümleri", 7. Ulusal Ölçümbilim Kongresi, TMMOB Makine Mühendisleri Odası, İzmir, Türkiye, Kasım 2008.

Merev, A., Dedeoğlu, S., Gülnihar, K., "100 kV AC Yüksek Gerilim Bölücüsü Yapımı", *7. Ulusal Ölçümbilim Kongresi*, TMMOB Makine Mühendisleri Odası , İzmir, Türkiye, Kasım 2008.

Merev, A., Dedeoğlu, S. "TÜBİTAK UME Yüksek Gerilim Deney ve Kalibrasyon Laboratuvarı", Yüksek Gerilim Ulusal Calıştayı, TÜBİTAK Ulusal Metroloji Enstitüsü, Kocaeli, Türkiye, Ekim 2007.

Merev, A., Dedeoğlu, S., "100 kilovolt SF6 gaz yalıtımlı standart kapasitör yapımı", *Yüksek Gerilim Ulusal Calıstayı*, TÜBİTAK Ulusal Metroloji Enstitüsü, Kocaeli, Türkiye, Ekim 2007.

## **ÖZGEÇMĐŞ**

Serkan DEDEOĞLU, 11.04.1979 yılında Muş'ta doğdu. İlk, orta ve lise öğrenimini tamamladıktan sonra 1999 yılında Yıldız Teknik Üniversitesi Mühendislik Fakültesi Elektronik ve Haberleşme Mühendisliği Bölümü'nde lisans eğitimine başladı. 2003 yılında mezun olduktan sonra 2003-2004 yılları arasında EKA Elektronik fimasında proje mühendisi olarak çalıştı. 2005 yılından beri TÜBİTAK Ulusal Metroloji Enstitüsü (UME) Yüksek Gerilim Laboratuvarı'nda Araştırmacı olarak görev yapmaktadır. Yüksek lisans eğitimine 2009 yılında Kocaeli Üniversitesi Fen Bilimleri Enstitüsü'nde Elektronik ve Haberleşme Mühendisliği Programı'nda başlayan Serkan DEDEOĞLU evli ve bir kız çocuğu babasıdır.